#### **Intellectual Property Rights Notice for Open Specifications Documentation**

- **Technical Documentation.** Microsoft publishes Open Specifications documentation for protocols, file formats, languages, standards as well as overviews of the interaction among each of these technologies.
- **Copyrights.** This documentation is covered by Microsoft copyrights. Regardless of any other terms that are contained in the terms of use for the Microsoft website that hosts this documentation, you may make copies of it in order to develop implementations of the technologies described in the Open Specifications and may distribute portions of it in your implementations using these technologies or your documentation as necessary to properly document the implementation. You may also distribute in your implementation, with or without modification, any schema, IDL's, or code samples that are included in the documentation. This permission also applies to any documents that are referenced in the Open Specifications.
- **No Trade Secrets.** Microsoft does not claim any trade secret rights in this documentation.
- Patents. Microsoft has patents that may cover your implementations of the technologies described in the Open Specifications. Neither this notice nor Microsoft's delivery of the documentation grants any licenses under those or any other Microsoft patents. However, a given Open Specification may be covered by Microsoft's Open Specification Promise (available here: http://www.microsoft.com/interop/osp) or the Community Promise (available here: http://www.microsoft.com/interop/cp/default.mspx). If you would prefer a written license, or if the technologies described in the Open Specifications are not covered by the Open Specifications Promise or Community Promise, as applicable, patent licenses are available by contacting iplg@microsoft.com.. **Priori Contro[l](mailto:iplg@microsoft.com) Control Control Control Control Control Control Control Control Control Control Control Control Control Control Control Control Control Control Control Control Control Control Control Control Control Contro** 
	- **Trademarks.** The names of companies and products contained in this documentation may be covered by trademarks or similar intellectual property rights. This notice does not grant any licenses under those rights.

**Reservation of Rights.** All other rights are reserved, and this notice does not grant any rights other than specifically described above, whether by implication, estoppel, or otherwise.

**Tools.** The Open Specifications do not require the use of Microsoft programming tools or programming environments in order for you to develop an implementation. If you have access to Microsoft programming tools and environments you are free to take advantage of them. Certain Open Specifications are intended for use in conjunction with publicly available standard specifications and network programming art, and assumes that the reader either is familiar with the aforementioned material or has immediate access to it.

**Preliminary Documentation.** This Open Specification is preliminary documentation for this technology. Since the documentation may change between this preliminary version and the final

*[MS-RSWSRMSM2006] — v20090807 Report Server Web Service Specification for Report Management for SharePoint Mode: ReportService2006* 

 *Copyright © 2009 Microsoft Corporation.* 

 *Release: Friday, August 7, 2009* 

version, there are risks in relying on preliminary documentation. To the extent that you incur additional development obligations or any other costs as a result of relying on this preliminary documentation, you do so at your own risk.

# **Revision Summary**

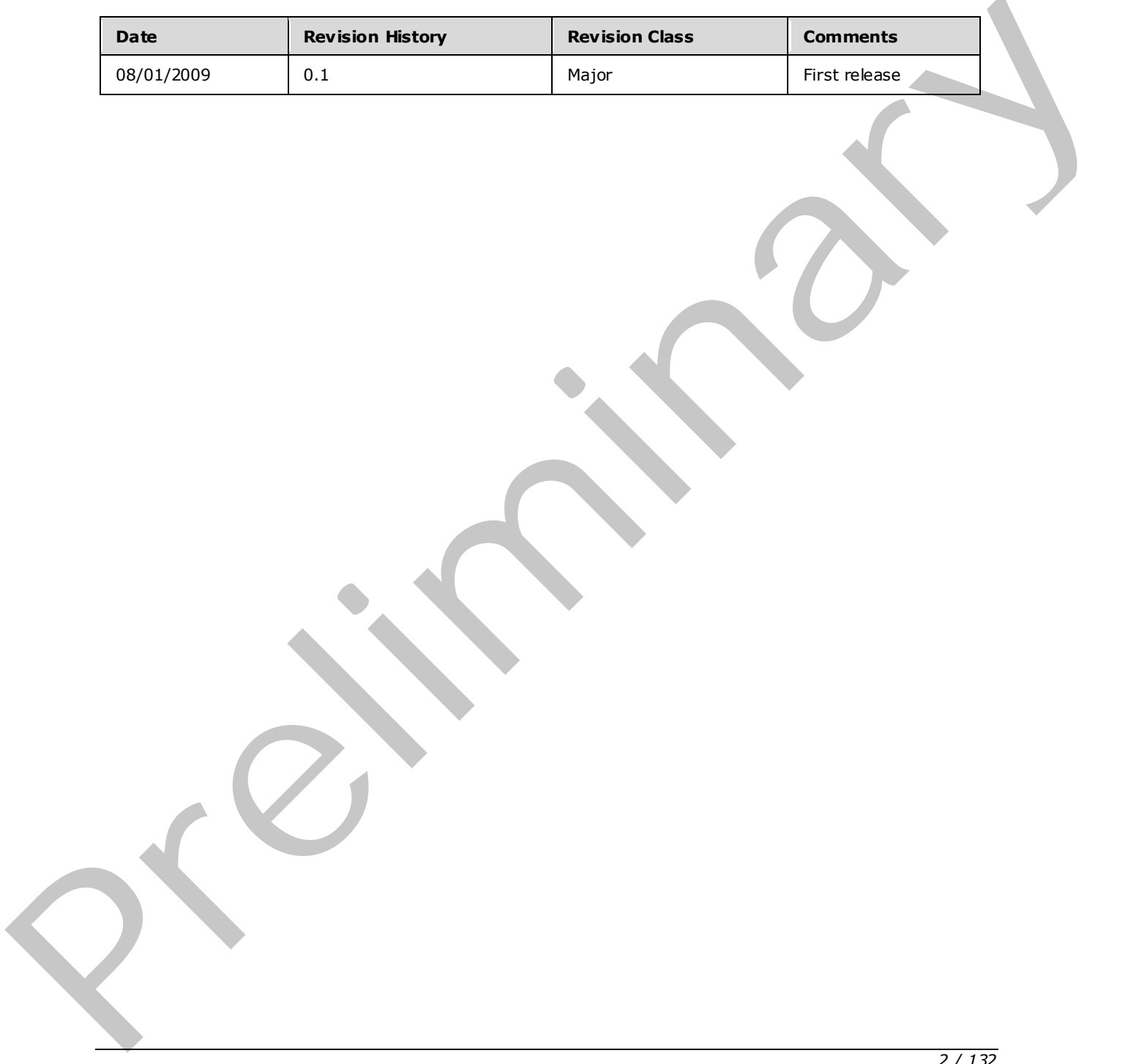

*[MS-RSWSRMSM2006] — v20090807 Report Server Web Service Specification for Report Management for SharePoint Mode: ReportService2006* 

 *Copyright © 2009 Microsoft Corporation.* 

# **Contents**

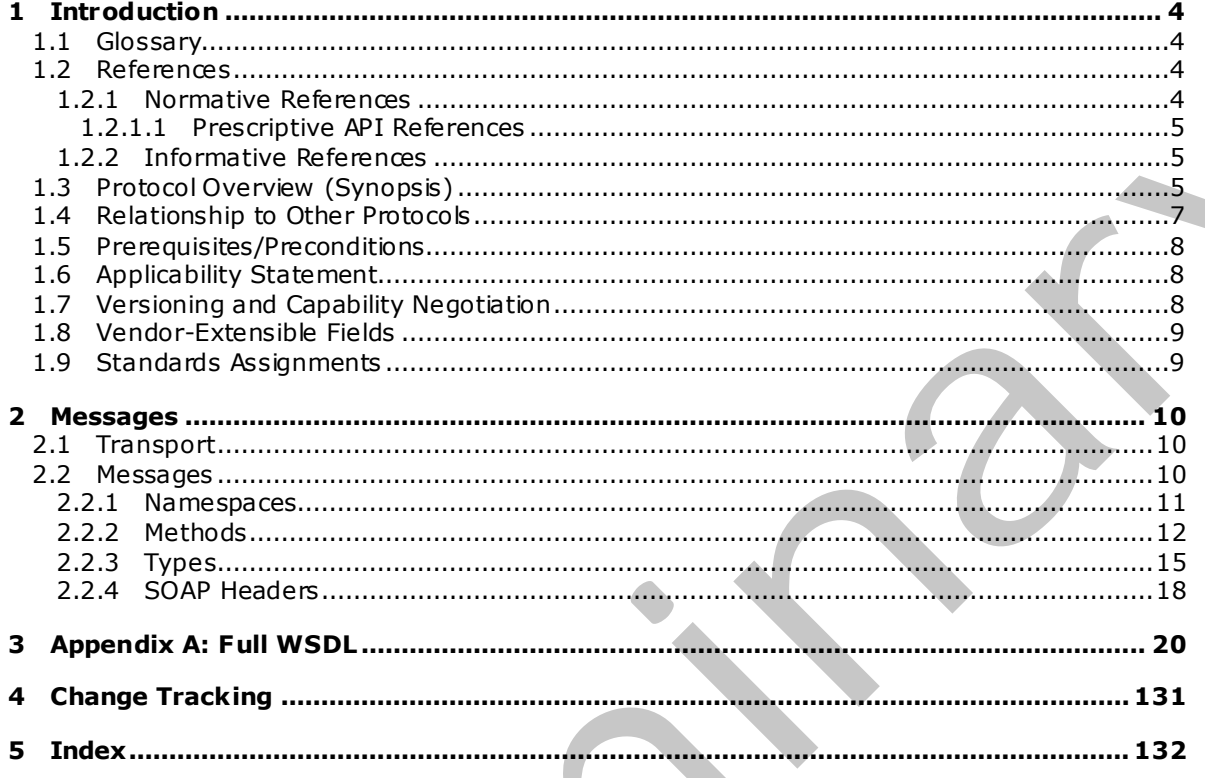

[MS-RSWSRMSM2006] — v20090807<br>Report Server Web Service Specification for Report Management for SharePoint Mode: ReportService2006

Copyright © 2009 Microsoft Corporation.

Release: Friday, August 7, 2009

# <span id="page-3-0"></span>**1 Introduction**

This document specifies an API protocol that is provided by the ReportService2006 Web service for managing objects and settings on a report serve[r \[MSDN-SS2008RS\]](http://go.microsoft.com/fwlink/?LinkID=152499) that is confiqured for SharePoint integrated mode.

# <span id="page-3-1"></span>**1.1 Glossary**

The following terms are defined in [MS-GLOS]:

**SOAP header SOAP message WSDL message WSDL operation XML namespace**

The following terms are specific to this document:

- <span id="page-3-4"></span>**report server:** A location on the network to which clients can connect by using SOAP over HTTP or SOAP over HTTPS to publish, manage, and execute reports.
- **MAY , SHOULD, MUST, SHOULD NOT, MUST NOT:** These terms (in all caps) are used as described in [RFC2119]. All statements of optional behavior use either MAY, SHOULD, or SHOULD NOT.

# <span id="page-3-2"></span>**1.2 References**

# <span id="page-3-3"></span>**1.2.1 Normative References**

We conduct frequent surveys of the normative references to assure their continued availability. If you have any issue with finding a normative reference, please contact dochelp@microsoft.com. We will assist you in finding the relevant information. Please check the archive site, http://msdn2.microsoft.com/en-us/library/E4BD6494-06AD-4aed-9823-445E921C9624, as an additional source. The following terms a[re](http://go.microsoft.com/fwlink/?LinkId=90520) defined in  $\frac{105 \le 0.051}{100 \le 0.051}$ <br> **SOA[P](http://go.microsoft.com/fwlink/?LinkId=90602) header**<br>
WSD, correction<br>
WSD, corrections are expected by the correction of the correction<br> **PRELIMITY OF SOAP ACTES**<br> **PRELIMITY COVER CONTINUES**<br>

[MS-GLOS] Microsoft Corporation, "Windows Protocols Master Glossary", March 2007.

[RFC2119] Bradner, S., "Key words for use in RFCs to Indicate Requirement Levels", BCP 14, RFC 2119, March 1997, http://www.ietf.org/rfc/rfc2119.txt

[RFC2616] Fielding, R., Gettys, J., Mogul, J., et al., "Hypertext Transfer Protocol -- HTTP/1.1", RFC 2616, June 1999, http://www .ietf.org/rfc/rfc2616.txt

[RFC2818] Rescorla, E., "HTTP Over TLS", RFC 2818, May 2000, http://www.ietf.org/rfc/rfc2818.txt

[SOAP1.1] Box, D., Ehnebuske, D., Kakivaya, G., Layman, A., Mendelsohn, N., Nielsen, H. F., Thatte, S., and Winer, D., "Simple Object Access Protocol (SOAP) 1.1", May 2000, http://www .w3.org/TR/2000/NOTE-SOAP-20000508/

[WSDL] Christensen, E., Curbera, F., Meredith, G., and Weerawarana, S., "Web Services Description Language (WSDL) 1.1", W3C Note, March 2001, http://www .w3.org/TR/2001/NOTE-wsdl-20010315

[XMLNS] World Wide Web Consortium, "Namespaces in XML 1.0 (Second Edition)", August 2006, http://www .w3.org/TR/REC-xml-names/

*[MS-RSWSRMSM2006] — v20090807 Report Server Web Service Specification for Report Management for SharePoint Mode: ReportService2006* 

 *Copyright © 2009 Microsoft Corporation.* 

 *Release: Friday, August 7, 2009* 

[XMLSCHEMA1] Thompson, H.S., Ed., Beech, D., Ed., Maloney, M., Ed., and Mendelsohn, N., E d., "XML Schema Part 1: Structures", W3C Recommendation, May 2001, [http://www .w3.org/TR/2001/REC-xmlschema-1-20010502/](http://go.microsoft.com/fwlink/?LinkId=90608)

[XMLSCHEMA2] Biron, P.V., Ed. and Malhotra, A., Ed., "XML Schema Part 2: Datatypes", W3C Recommendation, May 2001, [http://www .w3.org/TR/2001/REC-xmlschema-2-20010502/](http://go.microsoft.com/fwlink/?LinkId=90610)

# <span id="page-4-0"></span>**1.2.1.1 Prescriptive API References**

[MSDN-SQL2008CTP2RSWS] [Editor's note: CTP2 work in progress]

[MSDN-SQL2008RSWS] Microsoft Corporation,"ReportService2006 Namespace", http://msdn.microsoft.com/en-us/library/reportservice2006.aspx.

# <span id="page-4-1"></span>**1.2.2 Informative References**

[MSDN-PropertyClass] Microsoft Corporation, "Property Class", http://msdn.microsoft.com/enus/library/reportservice2005.property.aspx

[MSDN-SoapHeader] Microsoft Corporation, "SoapHeader Class", .NET Framework Class Library, http://msdn.microsoft.com/en-us/library/system.web.services.protocols.soapheader.aspx

[MSDN-DTypesXMLWS] Microsoft Corporation, "Data Types Supported by XML Web Services Created Using ASP.NET", http://msdn.microsoft.com/en-us/library/3003scdt(VS.85).aspx.

[MSDN-RS2006Methods] Microsoft Corporation, "ReportingService2006 Methods", http://msdn.microsoft.com/en-us/library/reportservice2006.reportingservice2006\_methods.aspx

[MSDN-SS2008RS] Microsoft Corporation, "SQL Server Reporting Services", SQL Server 2008 Books Online, http://msdn.microsoft.com/en-us/library/ms159106.aspx

[MSDN-SSMode] Microsoft Corporation, "Planning a Deployment Mode", SQL Server 2008 Books Online, http://msdn.microsoft.com/en-us/library/bb326345.aspx

[MSDN-WarningClass] Microsoft Corporation, "Warning Class", SQL Server 2008 Books Online,http://msdn.microsoft.com/en-us/library/reportexecution2005.warning.aspx

# <span id="page-4-2"></span>**1.3 Protocol Overview (Synopsis)**

The ReportService2006 Web service protocol that is described in this document provides methods for managing objects and settings on a **report server** [MSDN-SS2008RS] that is configured for SharePoint integrated mode [MSDN-SSMode]. Settings that can be managed by the protocol include the following: The co[n](http://go.microsoft.com/fwlink/?LinkId=152491)tent of the content of the content of the content of the content of the content of the content of the content of the content of the content of the content of the content of the content of the content of the content

- Security tasks, roles, and policies
- Data source connections and credentials
- Parameters for reports
- Report execution and caching
- Report history snapshots
- **Schedules**
- **Subscriptions and deliveries of reports**

*5 / 132* 

*[MS-RSWSRMSM2006] — v20090807 Report Server Web Service Specification for Report Management for SharePoint Mode: ReportService2006* 

 *Copyright © 2009 Microsoft Corporation.* 

- **Linked reports**
- **Server system properties**

Beginning with Microsoft® SQL Server® 2008 R2, this protocol is supported only for backward compatibility.

Typically, the client establishes a connection with the server. After the connection is established by using the HTTP [RFC2616] or HTTPS [RFC2818] protocol, SOAP messages (see [SOAP1.1]) are used to communicate between the client and the server.

The ReportService2006 Web service protocol uses the security facilities that are built into HTTP or HTTPS for authentication and identification and for channel encryption negotiation. The protocol uses the facilities that are built into SOAP for specification of requests from client to server and for returning data from the server to the client. The following diagram depicts a (simplified) typical flow of communication in the protocol.

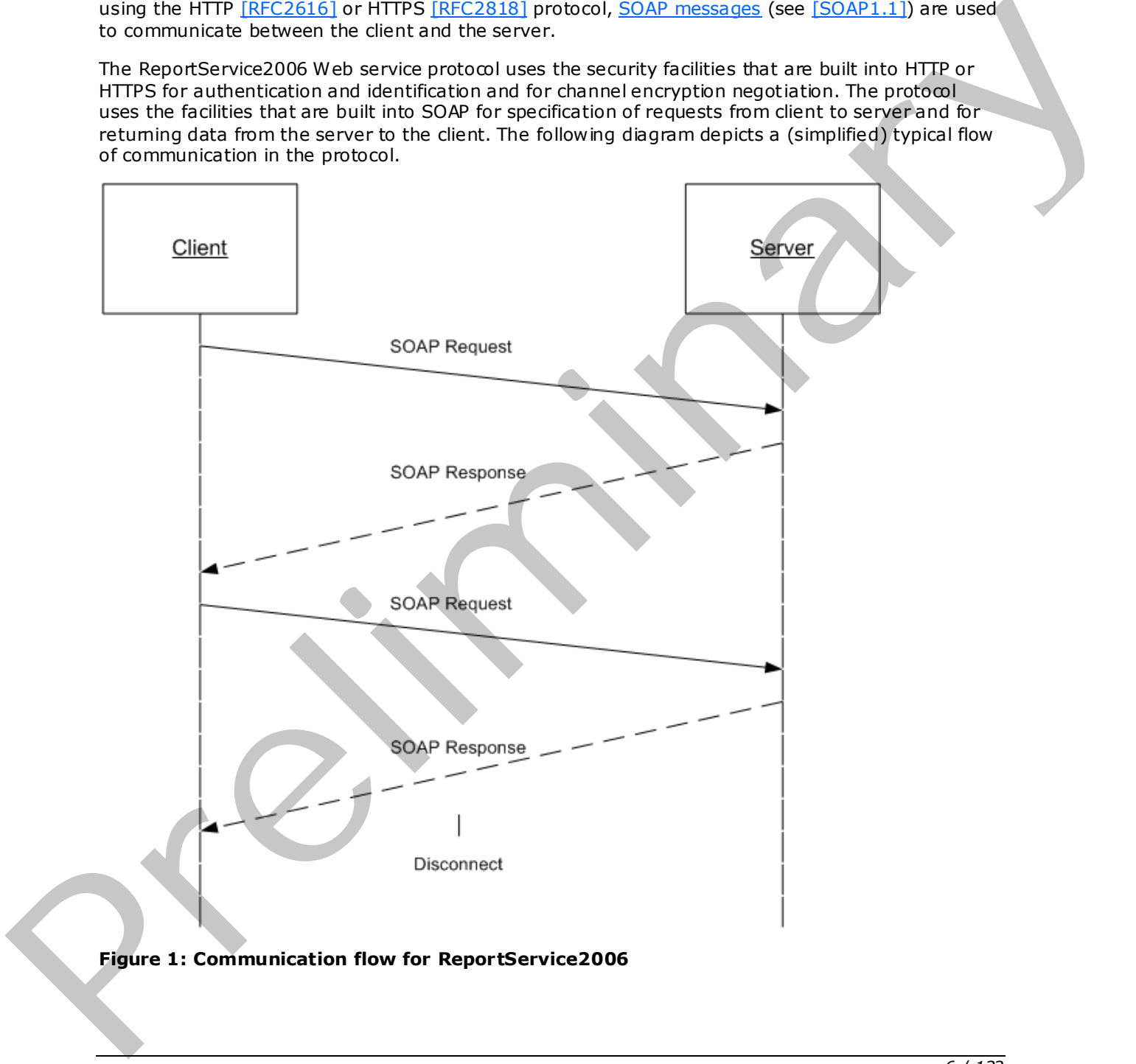

*[MS-RSWSRMSM2006] — v20090807 Report Server Web Service Specification for Report Management for SharePoint Mode: ReportService2006* 

 *Copyright © 2009 Microsoft Corporation.* 

Each method in the protocol is a SOAP operation that accepts a set of parameters as a SOAP request and returns a set of values as a SOAP response. The client se nds a request to the server through a SOAP request message and the server sends return values to the client through a SOAP response message.

The following procedure describes a simple example client/server exchange for creating a report.

1. The client calls the **CreateReport** method, which accepts the following parameters:

- **Report**: The name of the new report
- **Parent**: The full path name of the parent folder to which to add the report
- **Overwrite**: A **Boolean** expression that indicates whether an existing report with the same name in the location specified should be overwritten
- **Definition**: The report definition to publish to the report server
- **Properties**: An array of **Property** objects [MSDN-PropertyClass] that contains the property names and values to set for the report.
- 2. The server creates the report, modifies the **ModifiedBy** and **ModifiedDate** properties of the parent folder, and then returns an array of **Warning** objects [MSDN-WarningClass] that describes any warnings that occurred when the report definition was validated to the client.

**Note** If errors occur, the report is not created.

#### <span id="page-6-0"></span>**1.4 Relationship to Other Protocols**

The ReportService2006 protocol uses SOAP over HTTP as shown in the following layering diagram.

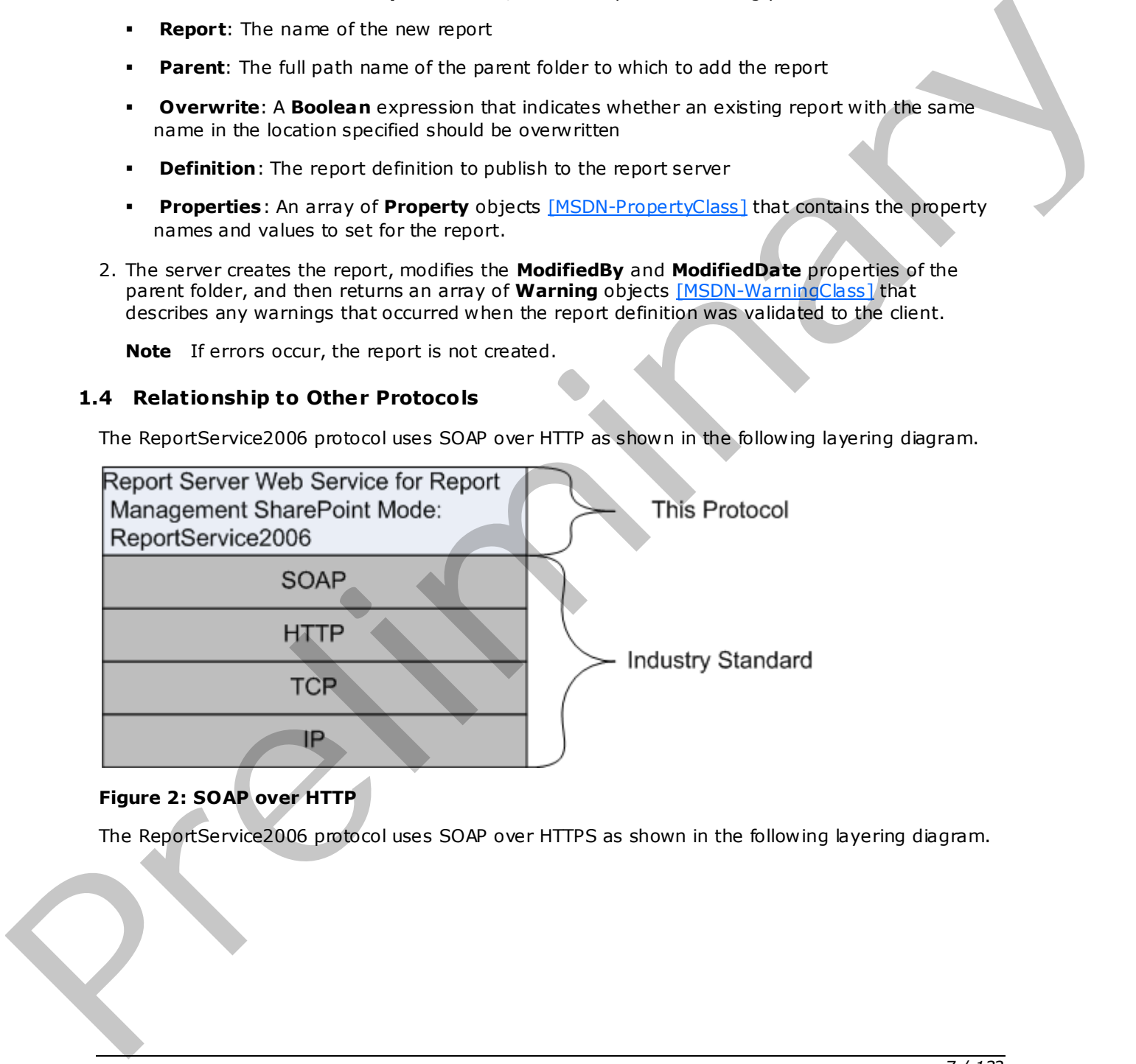

# **Figure 2: SOAP over HTTP**

The ReportService2006 protocol uses SOAP over HTTPS as shown in the following layering diagram.

*[MS-RSWSRMSM2006] — v20090807 Report Server Web Service Specification for Report Management for SharePoint Mode: ReportService2006* 

 *Copyright © 2009 Microsoft Corporation.* 

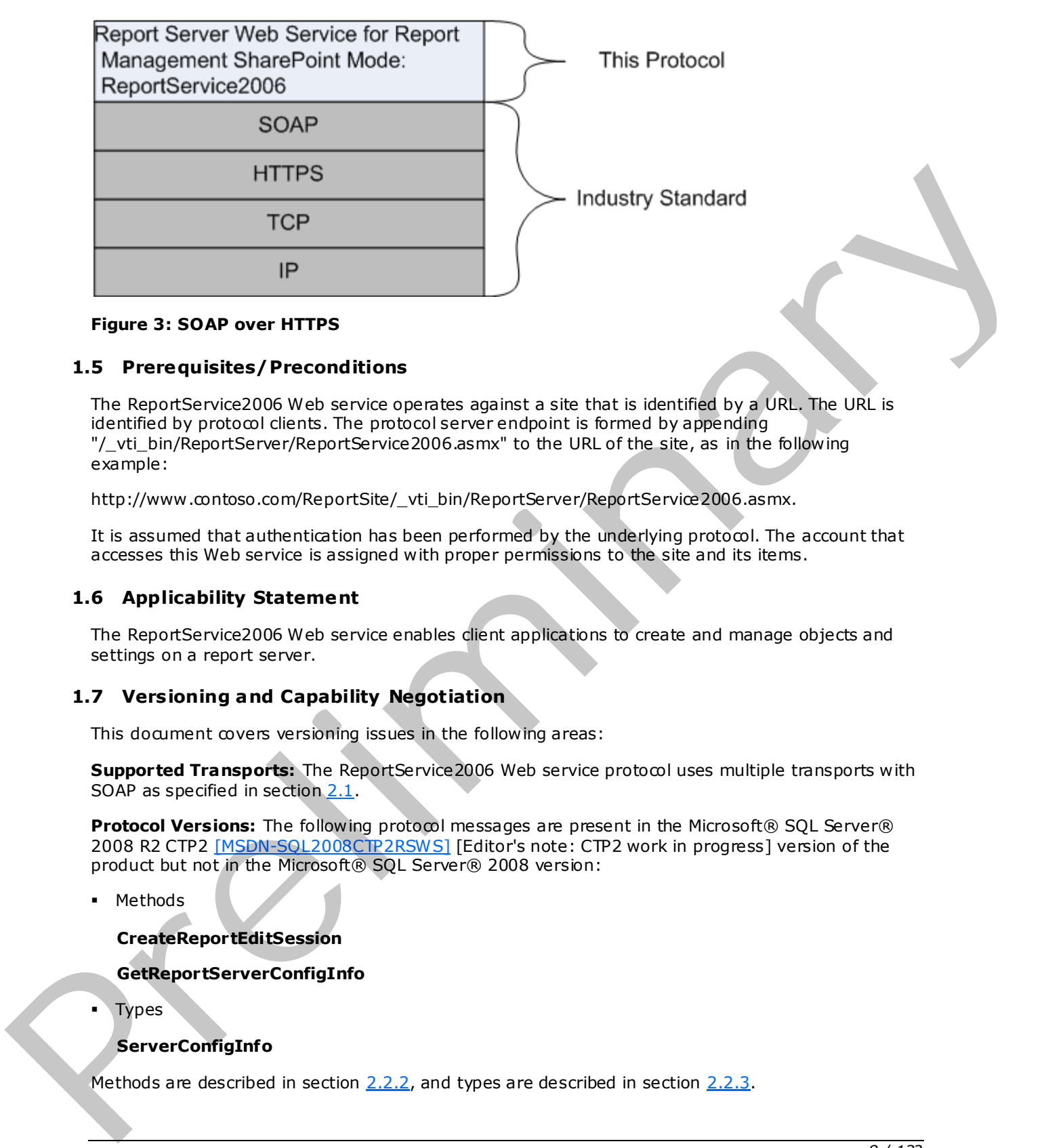

#### **Figure 3: SOAP over HTTPS**

### <span id="page-7-0"></span>**1.5 Prerequisites/Preconditions**

The ReportService2006 Web service operates against a site that is identified by a URL. The URL is identified by protocol clients. The protocol server endpoint is formed by appending "/\_vti\_bin/ReportServer/ReportService2006.asmx" to the URL of the site, as in the following example:

http://www.contoso.com/ReportSite/\_vti\_bin/ReportServer/ReportService2006.asmx.

It is assumed that authentication has been performed by the underlying protocol. The account that accesses this Web service is assigned with proper permissions to the site and its items.

#### <span id="page-7-1"></span>**1.6 Applicability Statement**

The ReportService2006 Web service enables client applications to create and manage objects and settings on a report server.

#### <span id="page-7-2"></span>**1.7 Vers ioning and Capability Negotiation**

This document covers versioning issues in the following areas:

**Supported Transports:** The ReportService2006 Web service protocol uses multiple transports with SOAP as specified in section 2.1.

**Protocol Versions:** The following protocol messages are present in the Microsoft® SQL Server® 2008 R2 CTP2 [MSDN-SQL2008CTP2RSWS] [Editor's note: CTP2 work in progress] version of the product but not in the Microsoft® SQL Server® 2008 version:

Methods

**CreateReportEditSession**

**GetReportServerConfigInfo**

Types

# **ServerConfigInfo**

Methods are described in section  $2.2.2$ , and types are described in section  $2.2.3$ .

*8 / 132* 

*[MS-RSWSRMSM2006] — v20090807 Report Server Web Service Specification for Report Management for SharePoint Mode: ReportService2006* 

 *Copyright © 2009 Microsoft Corporation.* 

# <span id="page-8-0"></span>**1.8 Vendor-Extensible Fields**

None.

# <span id="page-8-1"></span>**1.9 Standards Ass ignments**

None.

*[MS-RSWSRMSM2006] — v20090807 Report Server Web Service Specification for Report Management for SharePoint Mode: ReportService2006* 

 *Copyright © 2009 Microsoft Corporation.* 

 *Release: Friday, August 7, 2009* 

*9 / 132*  Preliminary of

# <span id="page-9-0"></span>**2 Messages**

## <span id="page-9-1"></span>**2.1 Transport**

<span id="page-9-3"></span>Protocol servers MUST support SOAP over HTTP and MUST support SOAP over HTTPS for securing communication with clients.

Protocol messages MUST be formatted as specified in section 4 of [SOAP1.1]. Microsoft® SQL Server® 2008 Reporting Services does not currently support SOAP 1.2 binding.

## <span id="page-9-2"></span>**2.2 Messages**

This section defines messages that are used by this protocol. The syntax of the definitions uses XML Schema as defined in [XMLSCHEMA1] and [XMLSCHEMA2] and Web Services Description Language (WSDL) as defined in [WSDL].

The following information describes the steps by which the API is mapped to structures and operations in the Web service.

Each class in the ReportService2006 Web service [MSDN-SQL2008RSWS], except the one derived from **System.Web.Services.Protocols.SoapHttpClientProtocol**, becomes one WSDL type. The following rules apply:

- Non-inherited public properties become elements in the type, with the exception of *AnyAttr*, which becomes the XSD **anyAttribute** in the type.
- If it inherits another class in the Web service, the WSDL type of the inherited class becomes an XSD extension in the WSDL type corresponding to the inheriting class.

Each enumeration in the Web service becomes one WSDL type as an XSD enumeration.

Each class that inherits **System.Web.Services.Protocols.SoapHeader** [MSDN-SoapHeader] becomes one SOAP header.

Each method in the class derived from **System.Web.Services.Protocols.SoapHttpClientProtocol** that is not derived from a base method in a base class or an interface becomes one WSDL operation with a corresponding SOAP operation, a request WSDL message, a response WSDL message, and corresponding WSDL types. The following rules apply: Proceed [m](http://go.microsoft.com/fwlink/?LinkID=145423)et[a](http://go.microsoft.com/fwlink/?LinkId=152404)sse MUST be formatted as seeding the sector of of the CMAN LINE MONET AND the section of the sector of the sector of the sector of the sector of the sector of the sector of the sector of the sector of the secto

- Out parameters and return values of the method become elements in the WSDL type for the response WSDL message.
- Other parameters of the method become elements in the WSDL type for the request WSDL message.
- If the method uses a SOAP header, the WSDL operation contains a WSDL message that has a single part of the WSDL type corresponding to the SOAP header.

An array of a class becomes a WSDL type with an element of the WSDL type corresponding to the class.

The primitive data types used by the API are mapped to WSDL XML Schema types as described in the following table.

*[MS-RSWSRMSM2006] — v20090807 Report Server Web Service Specification for Report Management for SharePoint Mode: ReportService2006* 

 *Copyright © 2009 Microsoft Corporation.* 

 *Release: Friday, August 7, 2009* 

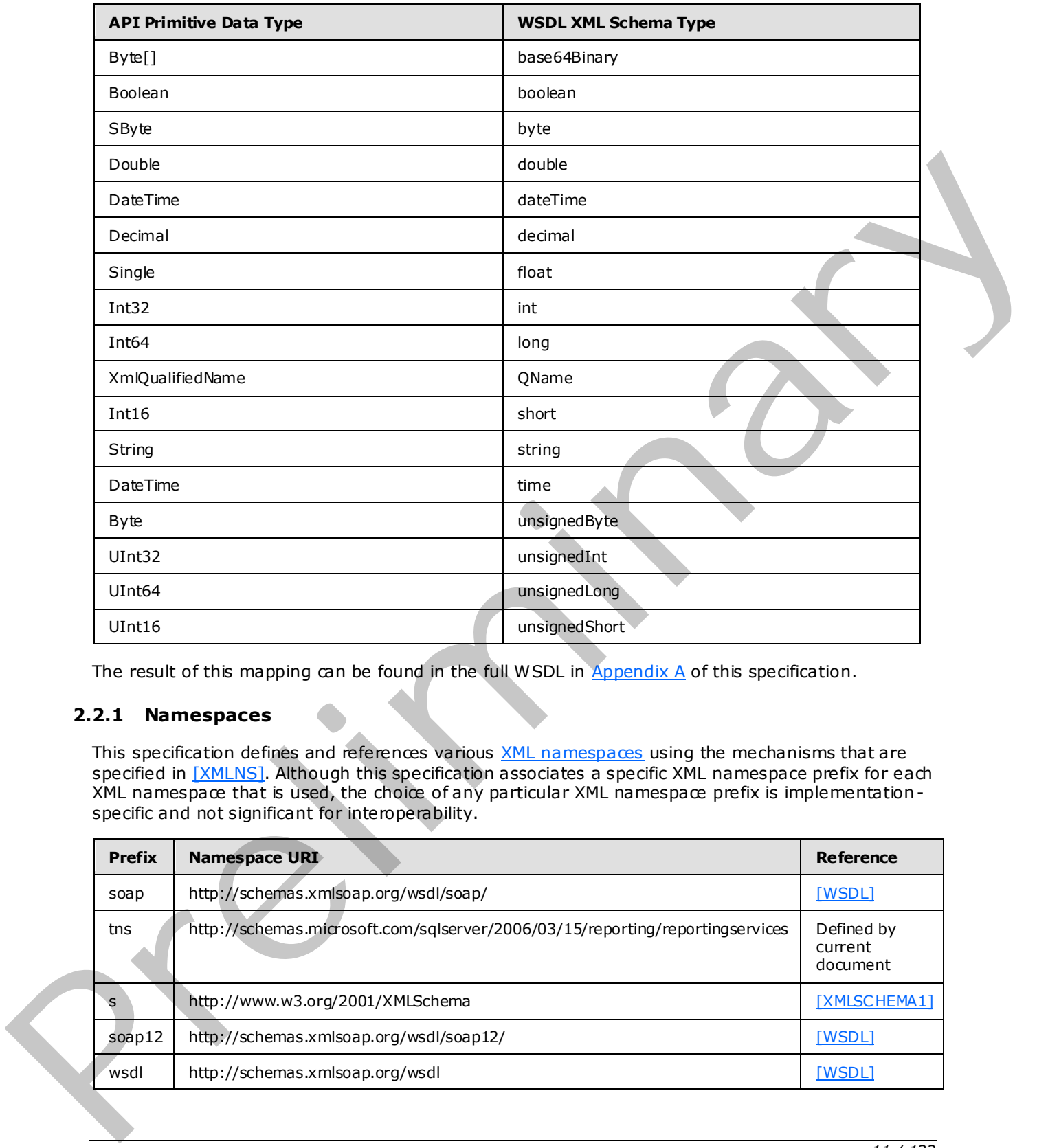

The result of this mapping can be found in the full WSDL in Appendix A of this specification.

# <span id="page-10-0"></span>**2.2.1 Namespaces**

This specification defines and references various XML namespaces using the mechanisms that are specified in [XMLNS]. Although this specification associates a specific XML namespace prefix for each XML namespace that is used, the choice of any particular XML namespace prefix is implementation specific and not significant for interoperability.

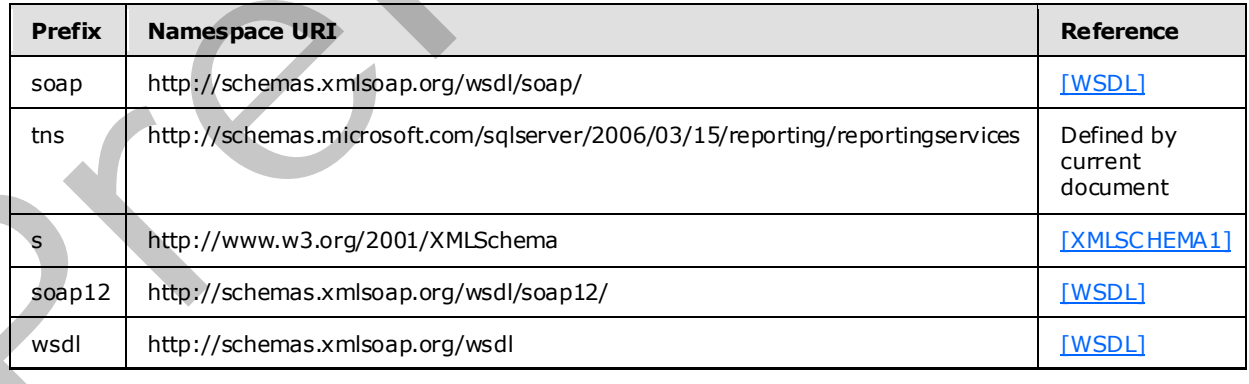

*[MS-RSWSRMSM2006] — v20090807* 

 *Report Server Web Service Specification for Report Management for SharePoint Mode: ReportService2006* 

 *Copyright © 2009 Microsoft Corporation.* 

 *Release: Friday, August 7, 2009* 

## <span id="page-11-0"></span>**2.2.2 Methods**

<span id="page-11-1"></span>The following table summarizes the set of method definitions that are defined by this specification.

Report Management SharePoint Mode: ReportService2006 methods are defined in detail in [\[MSDN-](http://go.microsoft.com/fwlink/?LinkID=152905)[RS2006Methods\].](http://go.microsoft.com/fwlink/?LinkID=152905)

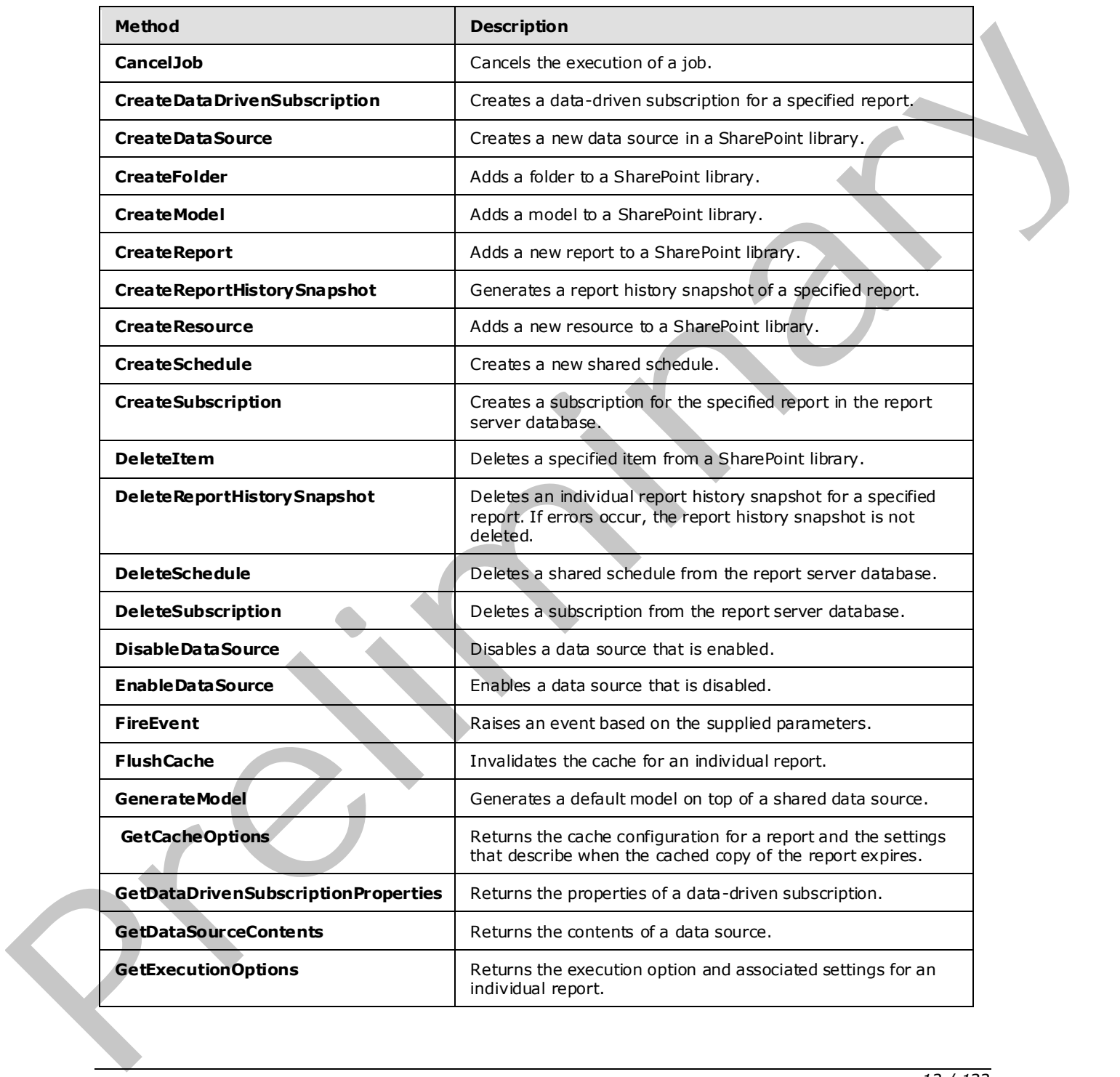

*[MS-RSWSRMSM2006] — v20090807 Report Server Web Service Specification for Report Management for SharePoint Mode: ReportService2006* 

 *Copyright © 2009 Microsoft Corporation.* 

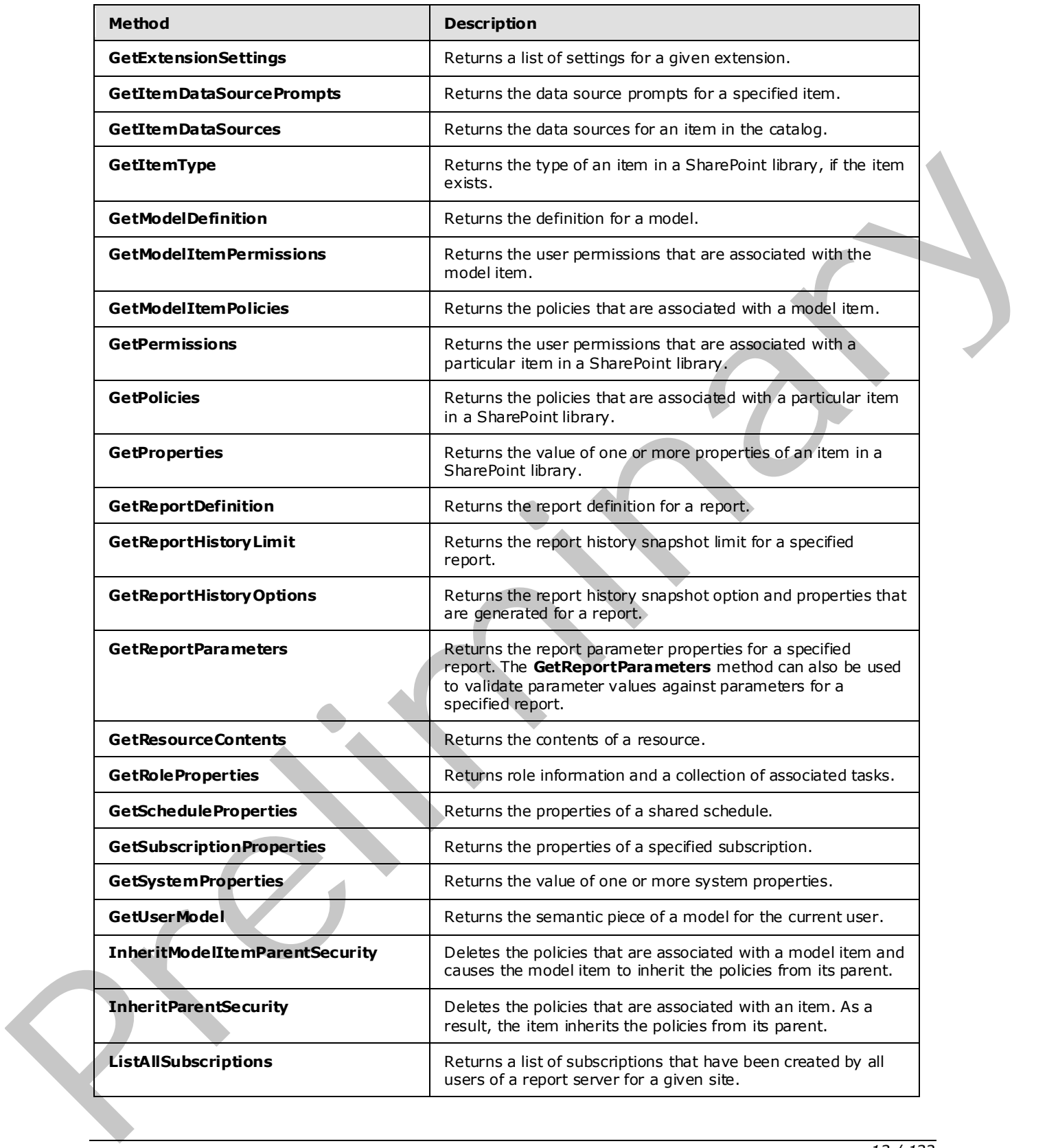

 *Copyright © 2009 Microsoft Corporation.* 

 *Release: Friday, August 7, 2009* 

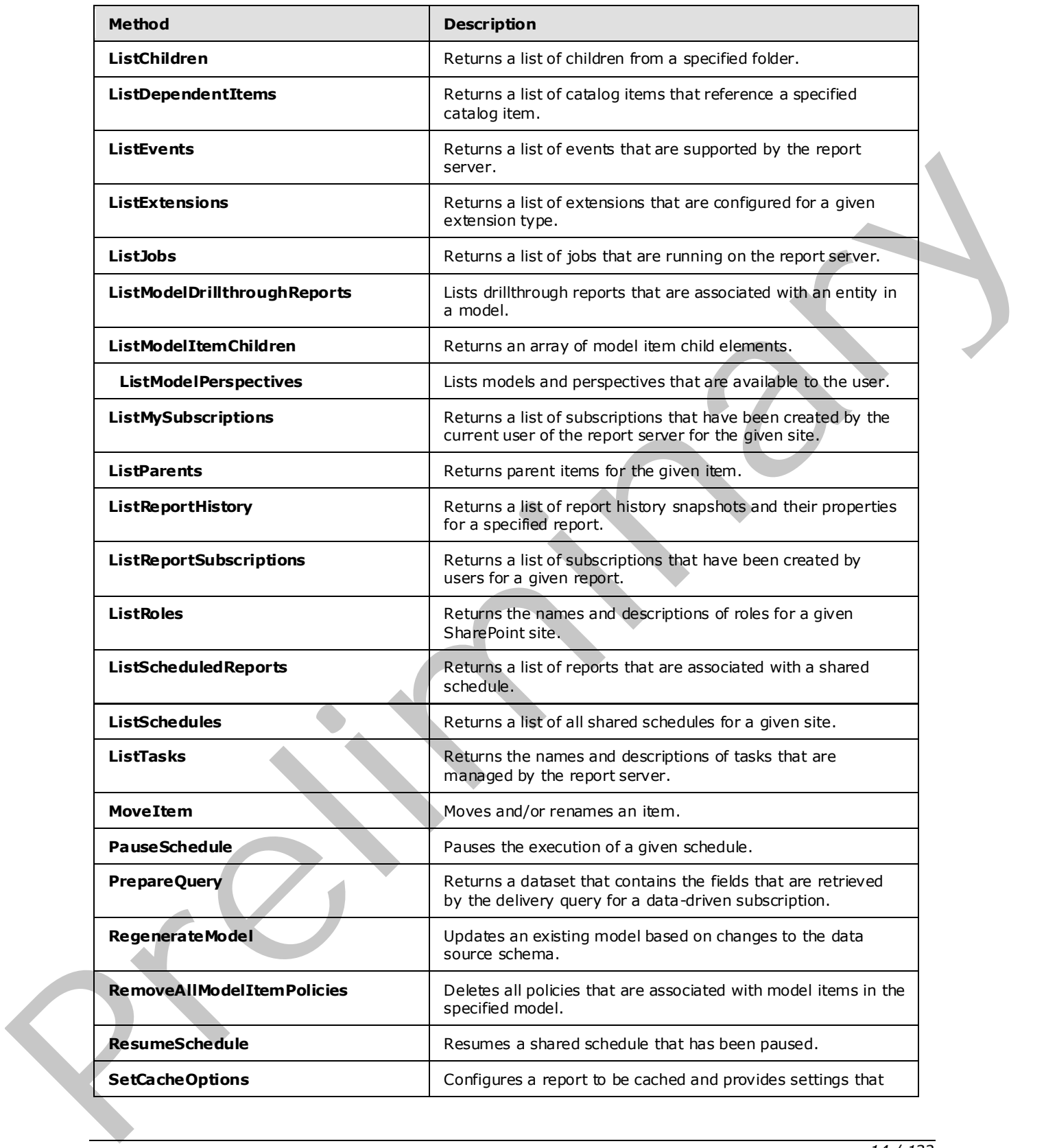

 *Copyright © 2009 Microsoft Corporation.* 

 *Release: Friday, August 7, 2009* 

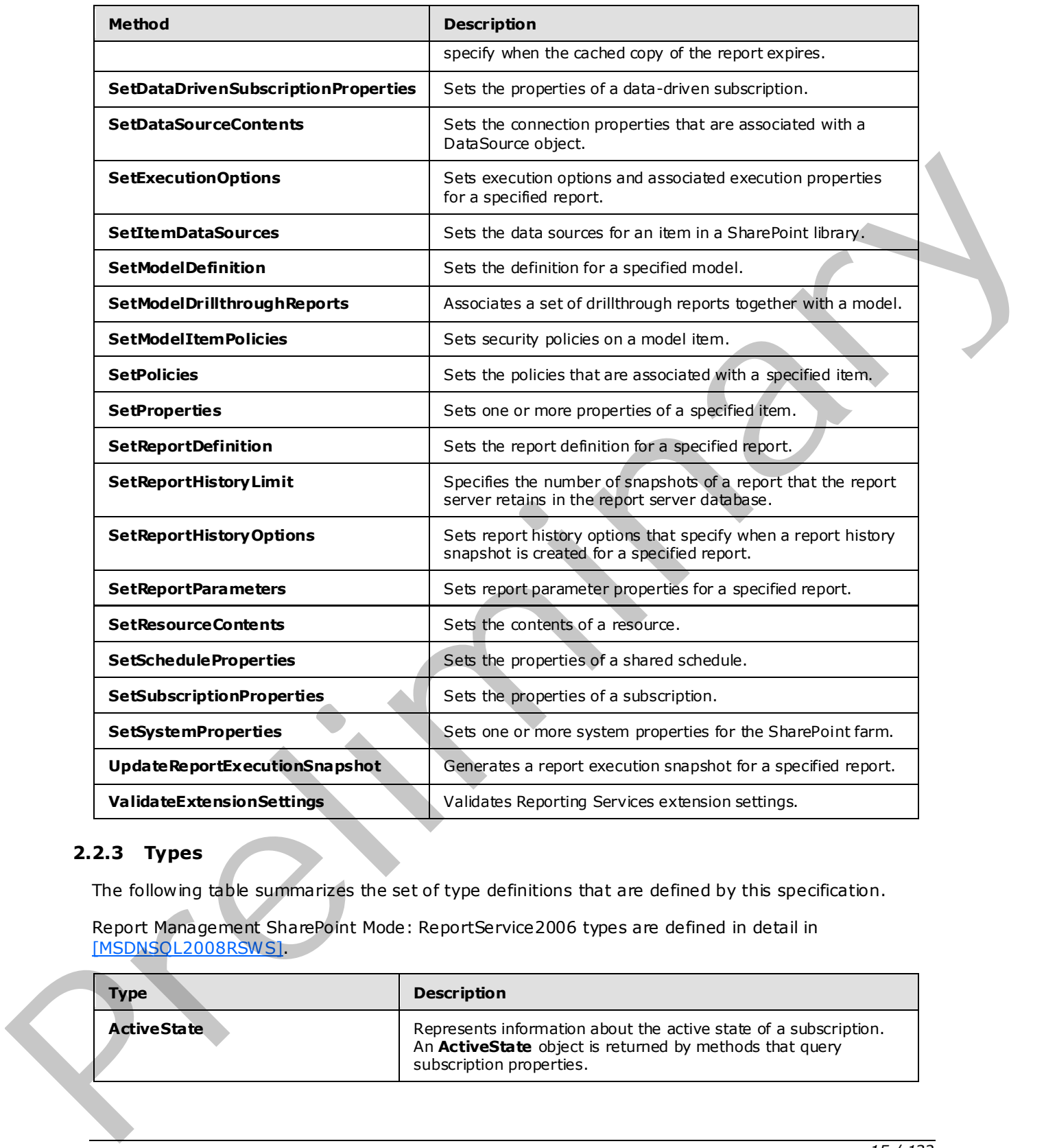

# <span id="page-14-0"></span>**2.2.3 Types**

<span id="page-14-1"></span>The following table summarizes the set of type definitions that are defined by this specification.

Report Management SharePoint Mode: ReportService2006 types are defined in detail in [MSDNSQL2008RSWS].

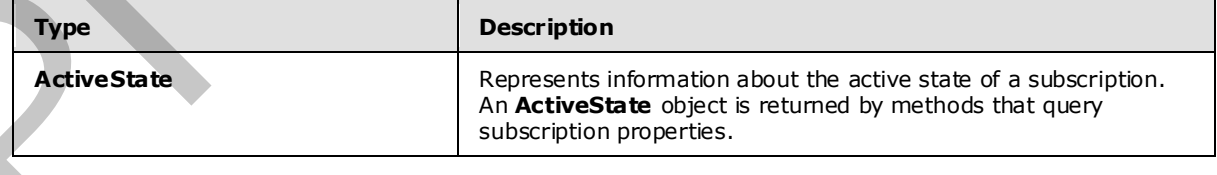

*[MS-RSWSRMSM2006] — v20090807 Report Server Web Service Specification for Report Management for SharePoint Mode: ReportService2006* 

 *Copyright © 2009 Microsoft Corporation.* 

 *Release: Friday, August 7, 2009* 

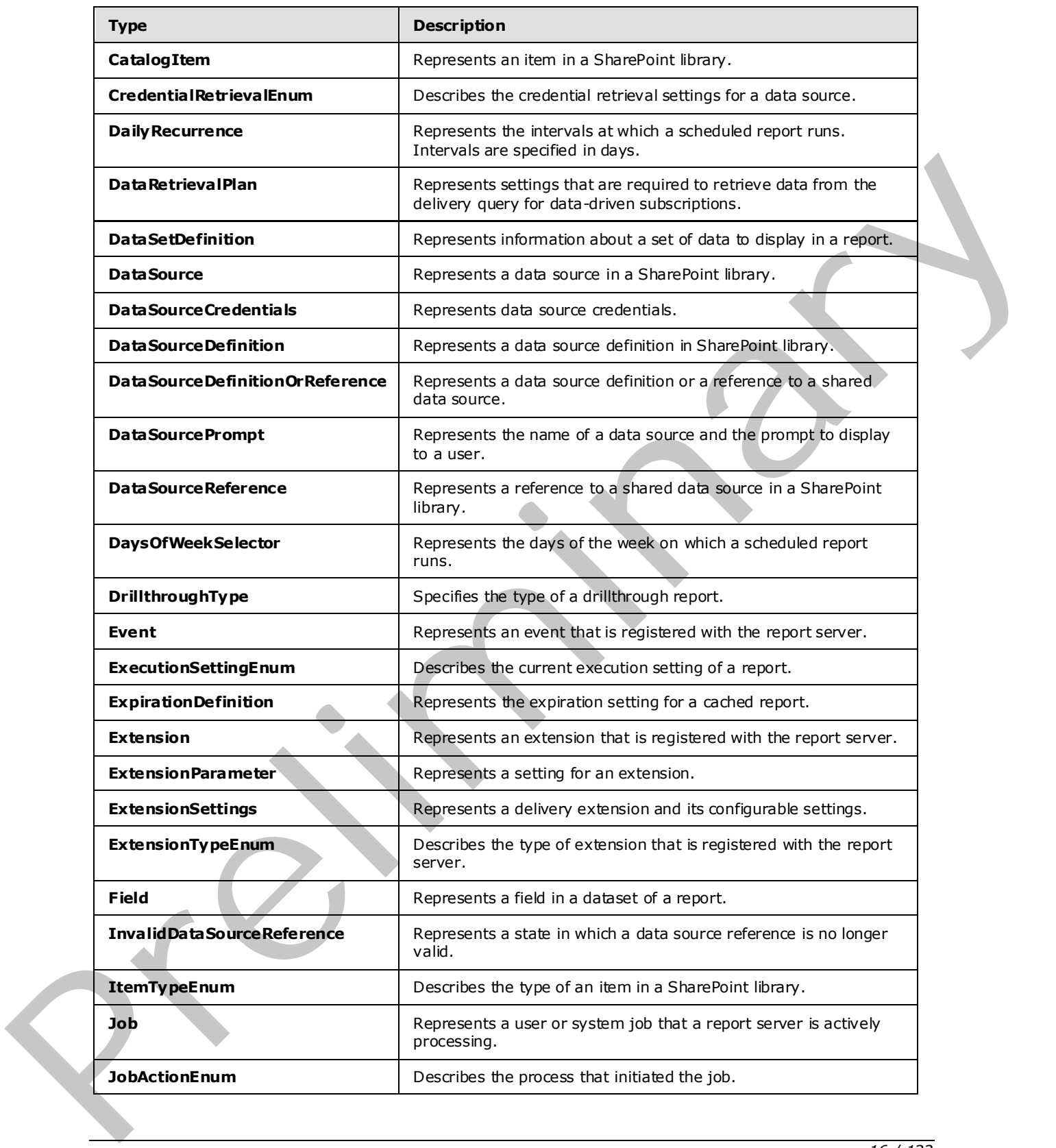

 *Copyright © 2009 Microsoft Corporation.* 

 *Release: Friday, August 7, 2009* 

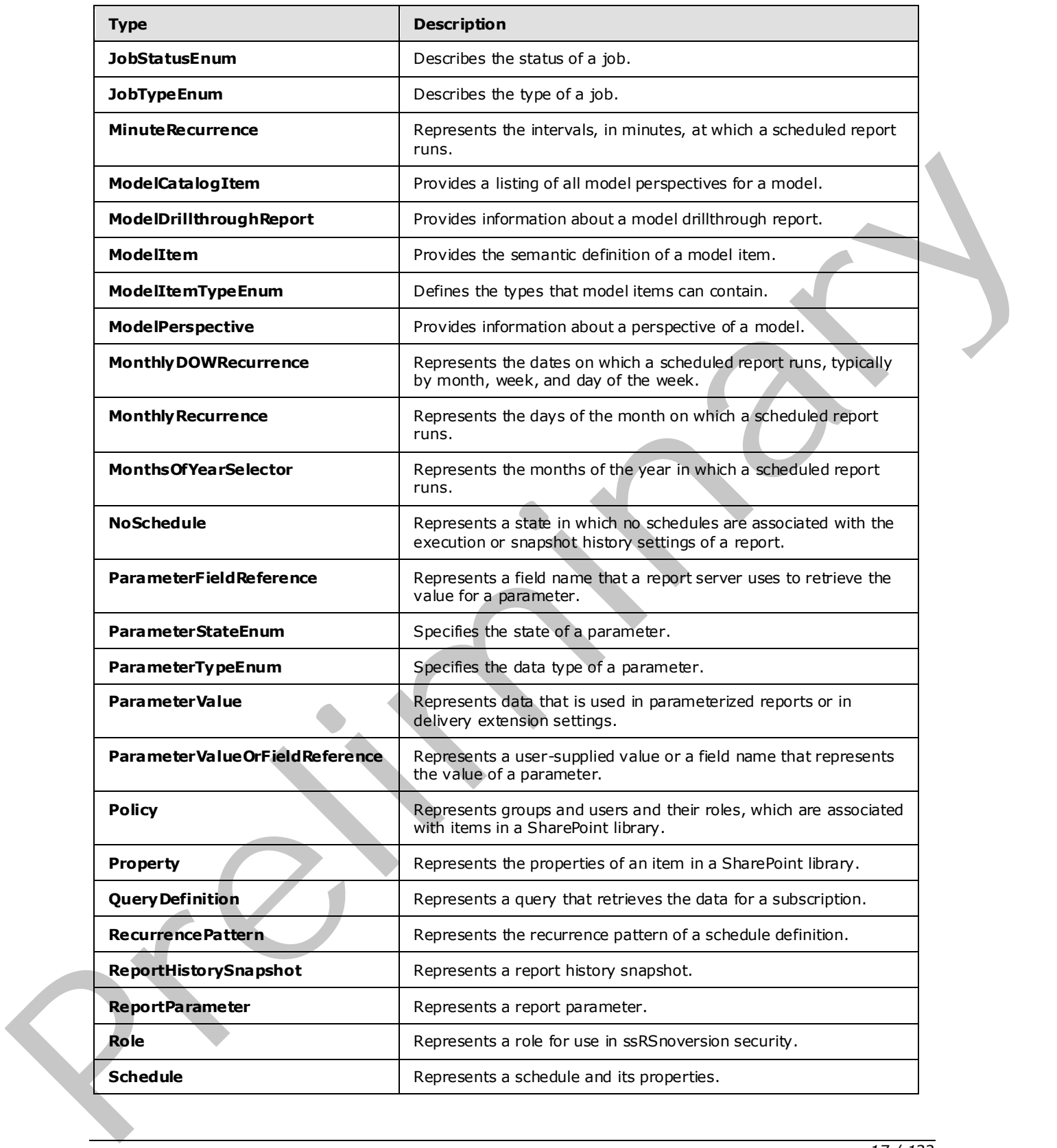

 *Copyright © 2009 Microsoft Corporation.* 

 *Release: Friday, August 7, 2009* 

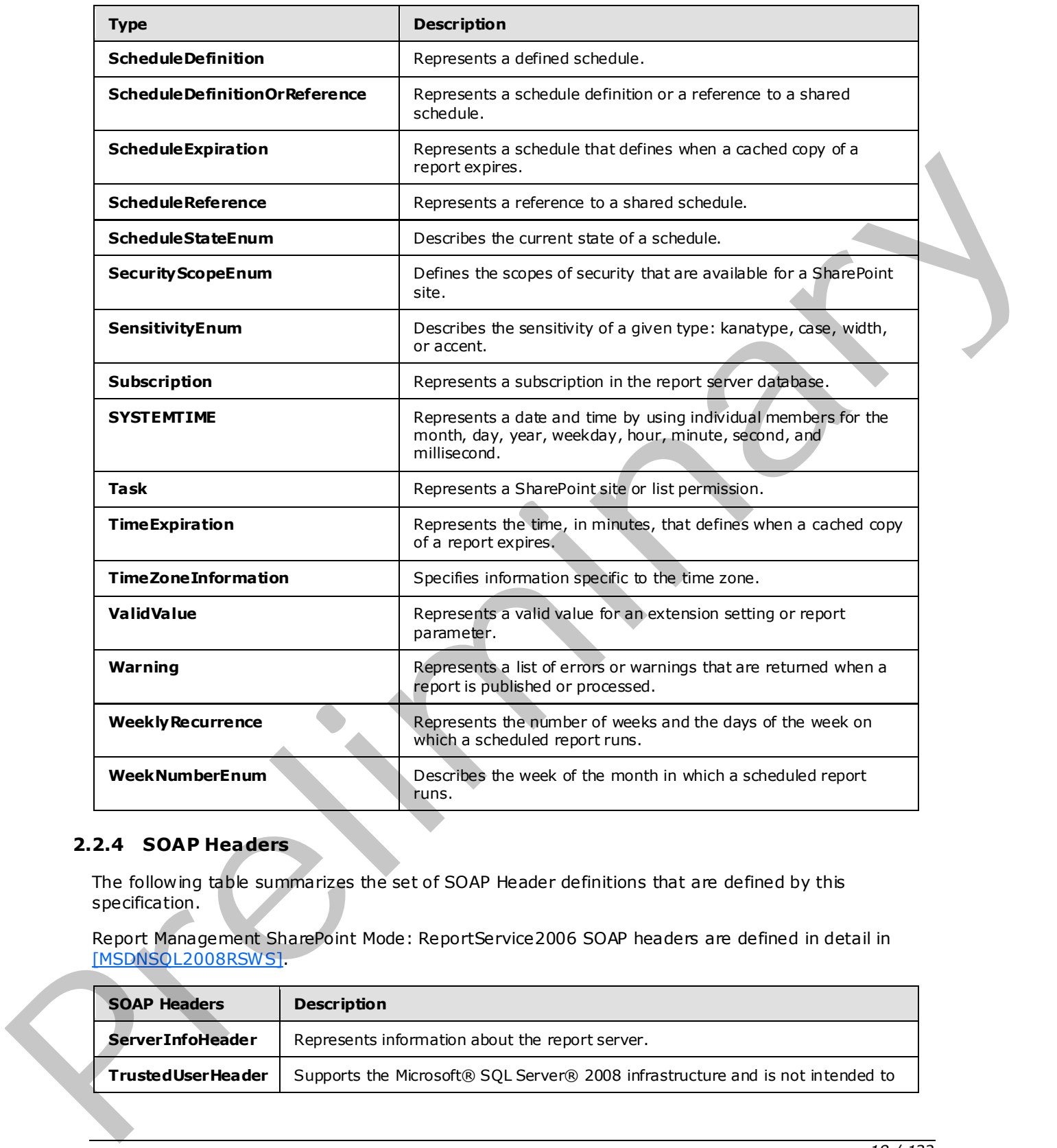

# <span id="page-17-0"></span>**2.2.4 SOAP Headers**

The following table summarizes the set of SOAP Header definitions that are defined by this specification.

Report Management SharePoint Mode: ReportService2006 SOAP headers are defined in detail in [MSDNSQL2008RSWS].

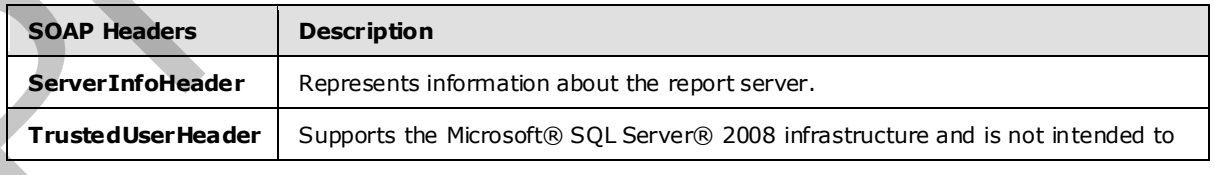

*[MS-RSWSRMSM2006] — v20090807 Report Server Web Service Specification for Report Management for SharePoint Mode: ReportService2006* 

 *Copyright © 2009 Microsoft Corporation.* 

 *Release: Friday, August 7, 2009* 

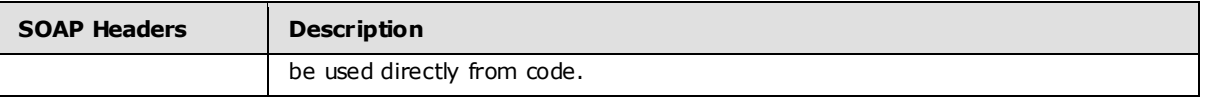

 *Copyright © 2009 Microsoft Corporation.* 

 *Release: Friday, August 7, 2009* 

*19 / 132*  Preliminary of

# <span id="page-19-0"></span>**3 Appendix A: Full WSDL**

<span id="page-19-1"></span>For ease of implementation, the full WSDL is provided here.

```
<?xml version="1.0" encoding="utf-8"?> 
            <wsdl:definitions xmlns:soap="http://schemas.xmlsoap.org/wsdl/soap/" 
            xmlns:tns="http://schemas.microsoft.com/sqlserver/2006/03/15/reporting/reportingservices" 
            xmlns:s="http://www.w3.org/2001/XMLSchema" 
            xmlns:soap12="http://schemas.xmlsoap.org/wsdl/soap12/" 
            targetNamespace="http://schemas.microsoft.com/sqlserver/2006/03/15/reporting/reportingservice
            s" xmlns:wsdl="http://schemas.xmlsoap.org/wsdl/"> 
               <wsdl:documentation xmlns:wsdl="http://schemas.xmlsoap.org/wsdl/">The Reporting Services 
            Web Service enables you to manage a report server and its contents including server settings,
            security, reports, subscriptions, and data sources.</wsdl:documentation> 
               <wsdl:types> 
                 <s:schema elementFormDefault="qualified" 
            targetNamespace="http://schemas.microsoft.com/sqlserver/2006/03/15/reporting/reportingservice
            s">
                   <s:element name="GetUserModel"> 
                     <s:complexType> 
                       <s:sequence> 
                         <s:element minOccurs="0" maxOccurs="1" name="Model" type="s:string" /> 
                         <s:element minOccurs="0" maxOccurs="1" name="Perspective" type="s:string" /> 
                       </s:sequence> 
                     </s:complexType> 
                  \langle/s:element>
                   <s:element name="GetUserModelResponse"> 
                     <s:complexType> 
                       <s:sequence> 
                         <s:element minOccurs="0" maxOccurs="1" name="Definition" type="s:base64Binary" /> 
                       </s:sequence> 
                     </s:complexType> 
                   </s:element> 
                   <s:element name="TrustedUserHeader" type="tns:TrustedUserHeader" /> 
                   <s:complexType name="TrustedUserHeader"> 
                     <s:sequence> 
                       <s:element minOccurs="0" maxOccurs="1" name="UserName" type="s:string" /> 
                       <s:element minOccurs="0" maxOccurs="1" name="UserToken" type="s:base64Binary" /> 
                     </s:sequence> 
                     <s:anyAttribute /> 
                   </s:complexType> 
                   <s:element name="ServerInfoHeader" type="tns:ServerInfoHeader" /> 
                   <s:complexType name="ServerInfoHeader"> 
                     <s:sequence> 
                       <s:element minOccurs="0" maxOccurs="1" name="ReportServerVersionNumber" 
            type="s:string" /> 
                       <s:element minOccurs="0" maxOccurs="1" name="ReportServerEdition" type="s:string" 
            />
                       <s:element minOccurs="0" maxOccurs="1" name="ReportServerVersion" type="s:string" 
            />
                       <s:element minOccurs="0" maxOccurs="1" name="ReportServerDateTime" type="s:string" 
            />
                       <s:element minOccurs="0" maxOccurs="1" name="ReportServerTimeZoneInfo" 
            type="tns:TimeZoneInformation" /> 
                     </s:sequence> 
                     <s:anyAttribute /> 
                   </s:complexType> 
Preliminary
                   <s:complexType name="TimeZoneInformation">
```
*[MS-RSWSRMSM2006] — v20090807 Report Server Web Service Specification for Report Management for SharePoint Mode: ReportService2006* 

*20 / 132* 

 *Copyright © 2009 Microsoft Corporation.* 

```
 <s:sequence> 
                       <s:element minOccurs="1" maxOccurs="1" name="Bias" type="s:int" /> 
                       <s:element minOccurs="1" maxOccurs="1" name="StandardBias" type="s:int" /> 
                       <s:element minOccurs="1" maxOccurs="1" name="StandardDate" type="tns:SYSTEMTIME" /> 
                       <s:element minOccurs="1" maxOccurs="1" name="DaylightBias" type="s:int" /> 
                       <s:element minOccurs="1" maxOccurs="1" name="DaylightDate" type="tns:SYSTEMTIME" /> 
                     </s:sequence> 
                   </s:complexType> 
                   <s:complexType name="SYSTEMTIME"> 
                     <s:sequence> 
                       <s:element minOccurs="1" maxOccurs="1" name="year" type="s:short" /> 
                       <s:element minOccurs="1" maxOccurs="1" name="month" type="s:short" /> 
                       <s:element minOccurs="1" maxOccurs="1" name="dayOfWeek" type="s:short" /> 
                       <s:element minOccurs="1" maxOccurs="1" name="day" type="s:short" /> 
                       <s:element minOccurs="1" maxOccurs="1" name="hour" type="s:short" /> 
                       <s:element minOccurs="1" maxOccurs="1" name="minute" type="s:short" /> 
                       <s:element minOccurs="1" maxOccurs="1" name="second" type="s:short" /> 
                       <s:element minOccurs="1" maxOccurs="1" name="milliseconds" type="s:short" /> 
                     </s:sequence>
                   </s:complexType> 
                   <s:element name="ListModelItemChildren"> 
                     <s:complexType> 
                       <s:sequence> 
                         <s:element minOccurs="0" maxOccurs="1" name="Model" type="s:string" /> 
                         <s:element minOccurs="0" maxOccurs="1" name="ModelItemID" type="s:string" /> 
                         <s:element minOccurs="1" maxOccurs="1" name="Recursive" type="s:boolean" /> 
                      \langles:sequence>
                     </s:complexType> 
                   </s:element> 
                   <s:element name="ListModelItemChildrenResponse"> 
                     <s:complexType> 
                       <s:sequence> 
                         <s:element minOccurs="0" maxOccurs="1" name="ModelItems" 
            type="tns:ArrayOfModelItem" /> 
                       </s:sequence> 
                     </s:complexType> 
                  \langle/s:element>
                   <s:complexType name="ArrayOfModelItem"> 
                     <s:sequence> 
                       <s:element minOccurs="0" maxOccurs="unbounded" name="ModelItem" nillable="true" 
            type="tns:ModelItem" /> 
                     </s:sequence> 
                   </s:complexType> 
                   <s:complexType name="ModelItem"> 
                     <s:sequence> 
                       <s:element minOccurs="0" maxOccurs="1" name="ID" type="s:string" /> 
                       <s:element minOccurs="0" maxOccurs="1" name="Name" type="s:string" /> 
                       <s:element minOccurs="1" maxOccurs="1" name="Type" type="tns:ModelItemTypeEnum" /> 
                       <s:element minOccurs="0" maxOccurs="1" name="Description" type="s:string" /> 
                       <s:element minOccurs="0" maxOccurs="1" name="ModelItems" 
            type="tns:ArrayOfModelItem" /> 
                     </s:sequence> 
                   </s:complexType> 
                    <s:simpleType name="ModelItemTypeEnum"> 
                      <s:restriction base="s:string"> 
                       <s:enumeration value="Model" /> 
                       <s:enumeration value="EntityFolder" /> 
                       <s:enumeration value="FieldFolder" /> 
Preliminary
                       <s:enumeration value="Entity" />
```
*21 / 132* 

*[MS-RSWSRMSM2006] — v20090807 Report Server Web Service Specification for Report Management for SharePoint Mode: ReportService2006* 

 *Copyright © 2009 Microsoft Corporation.* 

```
 <s:enumeration value="Attribute" /> 
                       <s:enumeration value="Role" /> 
                     </s:restriction> 
                   </s:simpleType> 
                   <s:element name="GetModelItemPermissions"> 
                      <s:complexType> 
                       <s:sequence> 
                         <s:element minOccurs="0" maxOccurs="1" name="Model" type="s:string" /> 
                         <s:element minOccurs="0" maxOccurs="1" name="ModelItemID" type="s:string" /> 
                       </s:sequence> 
                      </s:complexType> 
                  \langle/s:element>
                   <s:element name="GetModelItemPermissionsResponse"> 
                     <s:complexType> 
                       <s:sequence> 
                         <s:element minOccurs="0" maxOccurs="1" name="Permissions" 
            type="tns:ArrayOfString" /> 
                       </s:sequence> 
                     </s:complexType> 
                   </s:element> 
                   <s:complexType name="ArrayOfString"> 
                     <s:sequence> 
                       <s:element minOccurs="0" maxOccurs="unbounded" name="string" nillable="true" 
            type="s:string" /> 
                     </s:sequence> 
                   </s:complexType> 
                   <s:element name="GetModelItemPolicies"> 
                      <s:complexType> 
                       <s:sequence> 
                         <s:element minOccurs="0" maxOccurs="1" name="Model" type="s:string" /> 
                         <s:element minOccurs="0" maxOccurs="1" name="ModelItemID" type="s:string" /> 
                      \langle/s:sequence>
                      </s:complexType> 
                   </s:element> 
                   <s:element name="GetModelItemPoliciesResponse"> 
                      <s:complexType> 
                       <s:sequence> 
                         <s:element minOccurs="0" maxOccurs="1" name="Policies" type="tns:ArrayOfPolicy" 
            />
                         <s:element minOccurs="1" maxOccurs="1" name="InheritParent" type="s:boolean" /> 
                      \langles:sequence>
                      </s:complexType> 
                   </s:element> 
                   <s:complexType name="ArrayOfPolicy"> 
                      <s:sequence> 
                       <s:element minOccurs="0" maxOccurs="unbounded" name="Policy" nillable="true" 
            type="tns:Policy" /> 
                      </s:sequence> 
                    </s:complexType> 
                    <s:complexType name="Policy"> 
                      <s:sequence> 
                       <s:element minOccurs="0" maxOccurs="1" name="GroupUserName" type="s:string" /> 
                       <s:element minOccurs="0" maxOccurs="1" name="Roles" type="tns:ArrayOfRole" /> 
                      </s:sequence> 
                    </s:complexType> 
                    <s:complexType name="ArrayOfRole"> 
                      <s:sequence> 
                       <s:element minOccurs="0" maxOccurs="unbounded" name="Role" nillable="true" 
Preliminary
            type="tns:Role" />
```
 *Copyright © 2009 Microsoft Corporation.* 

```
 </s:sequence> 
                   </s:complexType> 
                   <s:complexType name="Role"> 
                     <s:sequence> 
                       <s:element minOccurs="0" maxOccurs="1" name="Name" type="s:string" /> 
                       <s:element minOccurs="0" maxOccurs="1" name="Description" type="s:string" /> 
                     </s:sequence> 
                   </s:complexType> 
                   <s:element name="SetModelItemPolicies"> 
                     <s:complexType> 
                       <s:sequence> 
                         <s:element minOccurs="0" maxOccurs="1" name="Model" type="s:string" /> 
                         <s:element minOccurs="0" maxOccurs="1" name="ModelItemID" type="s:string" /> 
                         <s:element minOccurs="0" maxOccurs="1" name="Policies" type="tns:ArrayOfPolicy" 
            / </s:sequence> 
                     </s:complexType> 
                   </s:element> 
                   <s:element name="SetModelItemPoliciesResponse"> 
                     <s:complexType /> 
                  \langles:element>
                   <s:element name="InheritModelItemParentSecurity"> 
                     <s:complexType> 
                       <s:sequence> 
                         <s:element minOccurs="0" maxOccurs="1" name="Model" type="s:string" /> 
                         <s:element minOccurs="0" maxOccurs="1" name="ModelItemID" type="s:string" /> 
                       </s:sequence> 
                     </s:complexType> 
                   </s:element> 
                   <s:element name="InheritModelItemParentSecurityResponse"> 
                     <s:complexType /> 
                  \langles:element>
                   <s:element name="RemoveAllModelItemPolicies"> 
                     <s:complexType> 
                       <s:sequence> 
                         <s:element minOccurs="0" maxOccurs="1" name="Model" type="s:string" /> 
                       </s:sequence> 
                     </s:complexType> 
                   </s:element> 
                   <s:element name="RemoveAllModelItemPoliciesResponse"> 
                     <s:complexType /> 
                   </s:element> 
                   <s:element name="SetModelDrillthroughReports"> 
                     <s:complexType> 
                       <s:sequence> 
                         <s:element minOccurs="0" maxOccurs="1" name="Model" type="s:string" /> 
                         <s:element minOccurs="0" maxOccurs="1" name="ModelItemID" type="s:string" /> 
                          <s:element minOccurs="0" maxOccurs="1" name="Reports" 
            type="tns:ArrayOfModelDrillthroughReport" /> 
                       </s:sequence> 
                     </s:complexType> 
                    </s:element> 
                   <s:complexType name="ArrayOfModelDrillthroughReport"> 
                     <s:sequence> 
                       <s:element minOccurs="0" maxOccurs="unbounded" name="ModelDrillthroughReport" 
            nillable="true" type="tns:ModelDrillthroughReport" /> 
                     </s:sequence> 
                   </s:complexType> 
Preliminary
                   <s:complexType name="ModelDrillthroughReport">
```
 *Copyright © 2009 Microsoft Corporation.* 

```
 <s:sequence> 
                       <s:element minOccurs="0" maxOccurs="1" name="Path" type="s:string" /> 
                       <s:element minOccurs="1" maxOccurs="1" name="Type" type="tns:DrillthroughType" /> 
                    \langles:sequence>
                   </s:complexType> 
                   <s:simpleType name="DrillthroughType"> 
                      <s:restriction base="s:string"> 
                       <s:enumeration value="Detail" /> 
                       <s:enumeration value="List" /> 
                     </s:restriction> 
                   </s:simpleType> 
                   <s:element name="SetModelDrillthroughReportsResponse"> 
                     <s:complexType /> 
                   </s:element> 
                   <s:element name="ListModelDrillthroughReports"> 
                     <s:complexType> 
                       <s:sequence> 
                         <s:element minOccurs="0" maxOccurs="1" name="Model" type="s:string" /> 
                         <s:element minOccurs="0" maxOccurs="1" name="ModelItemID" type="s:string" /> 
                       </s:sequence> 
                     </s:complexType> 
                   </s:element> 
                   <s:element name="ListModelDrillthroughReportsResponse"> 
                     <s:complexType> 
                       <s:sequence> 
                         <s:element minOccurs="0" maxOccurs="1" name="Reports" 
            type="tns:ArrayOfModelDrillthroughReport" /> 
                      \langles:sequence>
                     </s:complexType> 
                   </s:element> 
                   <s:element name="GenerateModel"> 
                     <s:complexType> 
                       <s:sequence> 
                         <s:element minOccurs="0" maxOccurs="1" name="DataSource" type="s:string" /> 
                         <s:element minOccurs="0" maxOccurs="1" name="Model" type="s:string" /> 
                         <s:element minOccurs="0" maxOccurs="1" name="Parent" type="s:string" /> 
                         <s:element minOccurs="0" maxOccurs="1" name="Properties" 
            type="tns:ArrayOfProperty" /> 
                       </s:sequence> 
                      </s:complexType> 
                   </s:element> 
                   <s:complexType name="ArrayOfProperty"> 
                     <s:sequence> 
                       <s:element minOccurs="0" maxOccurs="unbounded" name="Property" nillable="true" 
            type="tns:Property" /> 
                     </s:sequence> 
                   </s:complexType> 
                   <s:complexType name="Property"> 
                      <s:sequence> 
                       <s:element minOccurs="0" maxOccurs="1" name="Name" type="s:string" /> 
                       <s:element minOccurs="0" maxOccurs="1" name="Value" type="s:string" /> 
                     </s:sequence> 
                    </s:complexType> 
                    <s:element name="GenerateModelResponse"> 
                      <s:complexType> 
                        <s:sequence> 
                         <s:element minOccurs="0" maxOccurs="1" name="ItemInfo" type="tns:CatalogItem" /> 
                         <s:element minOccurs="0" maxOccurs="1" name="Warnings" type="tns:ArrayOfWarning" 
Preliminary
            />
```
*24 / 132* 

 *Copyright © 2009 Microsoft Corporation.* 

```
 </s:sequence> 
                       </s:complexType> 
                     </s:element> 
                     <s:complexType name="CatalogItem"> 
                       <s:sequence> 
                         <s:element minOccurs="0" maxOccurs="1" name="ID" type="s:string" /> 
                         <s:element minOccurs="0" maxOccurs="1" name="Name" type="s:string" /> 
                         <s:element minOccurs="0" maxOccurs="1" name="Path" type="s:string" /> 
                         <s:element minOccurs="0" maxOccurs="1" name="VirtualPath" type="s:string" /> 
                         <s:element minOccurs="1" maxOccurs="1" name="Type" type="tns:ItemTypeEnum" /> 
                         <s:element minOccurs="0" maxOccurs="1" name="Size" type="s:int" /> 
                         <s:element minOccurs="0" maxOccurs="1" name="Description" type="s:string" /> 
                         <s:element minOccurs="0" maxOccurs="1" name="Hidden" type="s:boolean" /> 
                         <s:element minOccurs="0" maxOccurs="1" name="CreationDate" type="s:dateTime" /> 
                         <s:element minOccurs="0" maxOccurs="1" name="ModifiedDate" type="s:dateTime" /> 
                         <s:element minOccurs="0" maxOccurs="1" name="CreatedBy" type="s:string" /> 
                         <s:element minOccurs="0" maxOccurs="1" name="ModifiedBy" type="s:string" /> 
                         <s:element minOccurs="0" maxOccurs="1" name="MimeType" type="s:string" /> 
                         <s:element minOccurs="0" maxOccurs="1" name="ExecutionDate" type="s:dateTime" /> 
                       </s:sequence> 
                     </s:complexType> 
                     <s:simpleType name="ItemTypeEnum"> 
                       <s:restriction base="s:string"> 
                         <s:enumeration value="Unknown" /> 
                         <s:enumeration value="Folder" /> 
                         <s:enumeration value="Report" /> 
                         <s:enumeration value="Resource" /> 
                         <s:enumeration value="DataSource" /> 
                         <s:enumeration value="Model" /> 
                         <s:enumeration value="Site" /> 
                       </s:restriction> 
                     </s:simpleType> 
                     <s:complexType name="ArrayOfWarning"> 
                       <s:sequence> 
                         <s:element minOccurs="0" maxOccurs="unbounded" name="Warning" nillable="true" 
             type="tns:Warning" /> 
                       </s:sequence> 
                     </s:complexType> 
                     <s:complexType name="Warning"> 
                       <s:sequence> 
                         <s:element minOccurs="0" maxOccurs="1" name="Code" type="s:string" /> 
                         <s:element minOccurs="0" maxOccurs="1" name="Severity" type="s:string" /> 
                         <s:element minOccurs="0" maxOccurs="1" name="ObjectName" type="s:string" /> 
                         <s:element minOccurs="0" maxOccurs="1" name="ObjectType" type="s:string" /> 
                         <s:element minOccurs="0" maxOccurs="1" name="Message" type="s:string" /> 
                       </s:sequence> 
                     </s:complexType> 
                     <s:element name="RegenerateModel"> 
                       <s:complexType> 
                         <s:sequence> 
                           <s:element minOccurs="0" maxOccurs="1" name="Model" type="s:string" /> 
                         </s:sequence> 
                        </s:complexType> 
                     </s:element> 
                     <s:element name="RegenerateModelResponse"> 
                       <s:complexType> 
                         <s:sequence> 
                           <s:element minOccurs="0" maxOccurs="1" name="Warnings" type="tns:ArrayOfWarning" 
President interaction of the second control of the second control of the second control of the second control of the second control of the second control of the second control of the second control of the second control o
             />
```
 *Copyright © 2009 Microsoft Corporation.* 

 *Release: Friday, August 7, 2009* 

```
 </s:sequence> 
                      </s:complexType> 
                   </s:element> 
                   <s:element name="GetReportServerConfigInfo"> 
                      <s:complexType> 
                       <s:sequence> 
                          <s:element minOccurs="1" maxOccurs="1" name="ScaleOut" type="s:boolean" /> 
                       </s:sequence> 
                      </s:complexType> 
                   </s:element> 
                    <s:element name="GetReportServerConfigInfoResponse"> 
                      <s:complexType> 
                       <s:sequence> 
                          <s:element minOccurs="0" maxOccurs="1" name="ServerConfigInfos" 
            type="tns:ArrayOfServerConfigInfo" /> 
                       </s:sequence> 
                      </s:complexType> 
                   </s:element> 
                   <s:complexType name="ArrayOfServerConfigInfo"> 
                      <s:sequence> 
                       <s:element minOccurs="0" maxOccurs="unbounded" name="ServerConfigInfo" 
            nillable="true" type="tns:ServerConfigInfo" /> 
                      </s:sequence> 
                   </s:complexType> 
                   <s:complexType name="ServerConfigInfo"> 
                      <s:sequence> 
                       <s:element minOccurs="0" maxOccurs="1" name="MachineName" type="s:string" /> 
                       <s:element minOccurs="0" maxOccurs="1" name="InstanceName" type="s:string" /> 
                       <s:element minOccurs="0" maxOccurs="1" name="ServiceAccountName" type="s:string" /> 
                       <s:element minOccurs="0" maxOccurs="1" name="ReportServerUrlItem" type="s:string" 
            / </s:sequence> 
                   </s:complexType> 
                   <s:element name="ListSecureMethods"> 
                     <s:complexType /> 
                  \langles:element>
                   <s:element name="ListSecureMethodsResponse"> 
                      <s:complexType> 
                       <s:sequence> 
                         <s:element minOccurs="0" maxOccurs="1" name="ListSecureMethodsResult" 
            type="tns:ArrayOfString" /> 
                       </s:sequence> 
                      </s:complexType> 
                  \langles:element>
                   <s:element name="GetSystemProperties"> 
                      <s:complexType> 
                       <s:sequence> 
                          <s:element minOccurs="0" maxOccurs="1" name="Properties" 
            type="tns:ArrayOfProperty" /> 
                      </s:sequence> 
                      </s:complexType> 
                   </s:element> 
                    <s:element name="GetSystemPropertiesResponse"> 
                      <s:complexType> 
                       <s:sequence> 
                          <s:element minOccurs="0" maxOccurs="1" name="Values" type="tns:ArrayOfProperty" 
            />
                       </s:sequence> 
Preliminary </s:complexType>
```
*26 / 132* 

 *Copyright © 2009 Microsoft Corporation.* 

```
 </s:element> 
                   <s:element name="SetSystemProperties"> 
                     <s:complexType> 
                       <s:sequence> 
                         <s:element minOccurs="0" maxOccurs="1" name="Properties" 
            type="tns:ArrayOfProperty" /> 
                       </s:sequence> 
                     </s:complexType> 
                   </s:element> 
                   <s:element name="SetSystemPropertiesResponse"> 
                     <s:complexType /> 
                   </s:element> 
                   <s:element name="DeleteItem"> 
                     <s:complexType> 
                       <s:sequence> 
                         <s:element minOccurs="0" maxOccurs="1" name="Item" type="s:string" /> 
                       </s:sequence> 
                     </s:complexType> 
                   </s:element> 
                   <s:element name="DeleteItemResponse"> 
                     <s:complexType /> 
                   </s:element> 
                   <s:element name="MoveItem"> 
                     <s:complexType> 
                       <s:sequence> 
                         <s:element minOccurs="0" maxOccurs="1" name="Item" type="s:string" /> 
                         <s:element minOccurs="0" maxOccurs="1" name="Target" type="s:string" /> 
                       </s:sequence> 
                     </s:complexType> 
                   </s:element> 
                   <s:element name="MoveItemResponse"> 
                     <s:complexType /> 
                   </s:element> 
                   <s:element name="ListChildren"> 
                     <s:complexType> 
                       <s:sequence> 
                         <s:element minOccurs="0" maxOccurs="1" name="Item" type="s:string" /> 
                       </s:sequence> 
                     </s:complexType> 
                   </s:element> 
                   <s:element name="ListChildrenResponse"> 
                      <s:complexType> 
                       <s:sequence> 
                         <s:element minOccurs="0" maxOccurs="1" name="CatalogItems" 
            type="tns:ArrayOfCatalogItem" /> 
                       </s:sequence> 
                     </s:complexType> 
                  \langle/s:element>
                   <s:complexType name="ArrayOfCatalogItem"> 
                      <s:sequence> 
                       <s:element minOccurs="0" maxOccurs="unbounded" name="CatalogItem" nillable="true" 
            type="tns:CatalogItem" /> 
                      </s:sequence> 
                    </s:complexType> 
                    <s:element name="ListParents"> 
                      <s:complexType> 
                       <s:sequence> 
                         <s:element minOccurs="0" maxOccurs="1" name="Item" type="s:string" /> 
Preliminary
                       </s:sequence>
```
*27 / 132* 

 *Copyright © 2009 Microsoft Corporation.* 

```
 </s:complexType> 
                   </s:element> 
                   <s:element name="ListParentsResponse"> 
                      <s:complexType> 
                       <s:sequence> 
                          <s:element minOccurs="0" maxOccurs="1" name="ListParentsResult" 
            type="tns:ArrayOfCatalogItem" /> 
                       </s:sequence> 
                      </s:complexType> 
                  \langle/s:element>
                   <s:element name="ListDependentItems"> 
                      <s:complexType> 
                       <s:sequence> 
                          <s:element minOccurs="0" maxOccurs="1" name="Item" type="s:string" /> 
                       </s:sequence> 
                     </s:complexType> 
                  \langle/s:element>
                   <s:element name="ListDependentItemsResponse"> 
                      <s:complexType> 
                       <s:sequence> 
                          <s:element minOccurs="0" maxOccurs="1" name="CatalogItems" 
            type="tns:ArrayOfCatalogItem" /> 
                       </s:sequence> 
                      </s:complexType> 
                   </s:element> 
                   <s:element name="GetProperties"> 
                      <s:complexType> 
                       <s:sequence> 
                          <s:element minOccurs="0" maxOccurs="1" name="Item" type="s:string" /> 
                          <s:element minOccurs="0" maxOccurs="1" name="Properties" 
            type="tns:ArrayOfProperty" /> 
                       </s:sequence> 
                      </s:complexType> 
                   </s:element> 
                   <s:element name="GetPropertiesResponse"> 
                      <s:complexType> 
                       <s:sequence> 
                          <s:element minOccurs="0" maxOccurs="1" name="Values" type="tns:ArrayOfProperty" 
            / </s:sequence> 
                      </s:complexType> 
                   </s:element> 
                   <s:element name="SetProperties"> 
                      <s:complexType> 
                       <s:sequence> 
                          <s:element minOccurs="0" maxOccurs="1" name="Item" type="s:string" /> 
                          <s:element minOccurs="0" maxOccurs="1" name="Properties" 
            type="tns:ArrayOfProperty" /> 
                       </s:sequence> 
                      </s:complexType> 
                   \langle/s:element>
                    <s:element name="SetPropertiesResponse"> 
                      <s:complexType /> 
                    </s:element> 
                    <s:element name="GetItemType"> 
                      <s:complexType> 
                       <s:sequence> 
                          <s:element minOccurs="0" maxOccurs="1" name="Item" type="s:string" /> 
Preliminary
                       </s:sequence>
```
 *Copyright © 2009 Microsoft Corporation.* 

```
 </s:complexType> 
                   </s:element> 
                   <s:element name="GetItemTypeResponse"> 
                     <s:complexType> 
                       <s:sequence> 
                         <s:element minOccurs="1" maxOccurs="1" name="Type" type="tns:ItemTypeEnum" /> 
                       </s:sequence> 
                     </s:complexType> 
                   </s:element> 
                   <s:element name="CreateFolder"> 
                      <s:complexType> 
                       <s:sequence> 
                         <s:element minOccurs="0" maxOccurs="1" name="Folder" type="s:string" /> 
                         <s:element minOccurs="0" maxOccurs="1" name="Parent" type="s:string" /> 
                       </s:sequence> 
                      </s:complexType> 
                   </s:element> 
                   <s:element name="CreateFolderResponse"> 
                     <s:complexType> 
                       <s:sequence> 
                         <s:element minOccurs="0" maxOccurs="1" name="ItemInfo" type="tns:CatalogItem" /> 
                       </s:sequence> 
                     </s:complexType> 
                   </s:element> 
                   <s:element name="CreateReport"> 
                     <s:complexType> 
                       <s:sequence> 
                         <s:element minOccurs="0" maxOccurs="1" name="Report" type="s:string" /> 
                         <s:element minOccurs="0" maxOccurs="1" name="Parent" type="s:string" /> 
                         <s:element minOccurs="1" maxOccurs="1" name="Overwrite" type="s:boolean" /> 
                         <s:element minOccurs="0" maxOccurs="1" name="Definition" type="s:base64Binary" /> 
                         <s:element minOccurs="0" maxOccurs="1" name="Properties" 
            type="tns:ArrayOfProperty" /> 
                       </s:sequence> 
                     </s:complexType> 
                   </s:element> 
                   <s:element name="CreateReportResponse"> 
                     <s:complexType> 
                       <s:sequence> 
                         <s:element minOccurs="0" maxOccurs="1" name="ItemInfo" type="tns:CatalogItem" /> 
                         <s:element minOccurs="0" maxOccurs="1" name="Warnings" type="tns:ArrayOfWarning" 
            />
                       </s:sequence> 
                     </s:complexType> 
                  \langle/s:element>
                   <s:element name="GetReportDefinition"> 
                      <s:complexType> 
                       <s:sequence> 
                         <s:element minOccurs="0" maxOccurs="1" name="Report" type="s:string" /> 
                       </s:sequence> 
                      </s:complexType> 
                    </s:element> 
                   <s:element name="GetReportDefinitionResponse"> 
                      <s:complexType> 
                       <s:sequence> 
                         <s:element minOccurs="0" maxOccurs="1" name="Definition" type="s:base64Binary" /> 
                       </s:sequence> 
                     </s:complexType> 
Preliminary
                   </s:element>
```
*29 / 132* 

 *Copyright © 2009 Microsoft Corporation.* 

```
 <s:element name="SetReportDefinition"> 
                     <s:complexType> 
                       <s:sequence> 
                         <s:element minOccurs="0" maxOccurs="1" name="Report" type="s:string" /> 
                          <s:element minOccurs="0" maxOccurs="1" name="Definition" type="s:base64Binary" /> 
                       </s:sequence> 
                     </s:complexType> 
                  \langle/s:element>
                   <s:element name="SetReportDefinitionResponse"> 
                     <s:complexType> 
                       <s:sequence> 
                         <s:element minOccurs="0" maxOccurs="1" name="Warnings" type="tns:ArrayOfWarning" 
            />
                       </s:sequence> 
                     </s:complexType> 
                   </s:element> 
                   <s:element name="CreateResource"> 
                     <s:complexType> 
                       <s:sequence> 
                         <s:element minOccurs="0" maxOccurs="1" name="Resource" type="s:string" /> 
                         <s:element minOccurs="0" maxOccurs="1" name="Parent" type="s:string" /> 
                         <s:element minOccurs="1" maxOccurs="1" name="Overwrite" type="s:boolean" /> 
                         <s:element minOccurs="0" maxOccurs="1" name="Contents" type="s:base64Binary" /> 
                         <s:element minOccurs="0" maxOccurs="1" name="MimeType" type="s:string" /> 
                         <s:element minOccurs="0" maxOccurs="1" name="Properties" 
            type="tns:ArrayOfProperty" /> 
                       </s:sequence> 
                     </s:complexType> 
                   </s:element> 
                   <s:element name="CreateResourceResponse"> 
                     <s:complexType> 
                       <s:sequence> 
                         <s:element minOccurs="0" maxOccurs="1" name="ItemInfo" type="tns:CatalogItem" /> 
                       </s:sequence> 
                     </s:complexType> 
                  \langles:element>
                   <s:element name="SetResourceContents"> 
                     <s:complexType> 
                       <s:sequence> 
                         <s:element minOccurs="0" maxOccurs="1" name="Resource" type="s:string" /> 
                         <s:element minOccurs="0" maxOccurs="1" name="Contents" type="s:base64Binary" /> 
                         <s:element minOccurs="0" maxOccurs="1" name="MimeType" type="s:string" /> 
                       </s:sequence> 
                     </s:complexType> 
                    </s:element> 
                    <s:element name="SetResourceContentsResponse"> 
                     <s:complexType /> 
                  \langles:element>
                    <s:element name="GetResourceContents"> 
                      <s:complexType> 
                        <s:sequence> 
                         <s:element minOccurs="0" maxOccurs="1" name="Resource" type="s:string" /> 
                      \langles:sequence\rangle </s:complexType> 
                    </s:element> 
                    <s:element name="GetResourceContentsResponse"> 
                      <s:complexType> 
                       <s:sequence> 
Preliminary
                         <s:element minOccurs="0" maxOccurs="1" name="Contents" type="s: base64Binary" />
```
 *Copyright © 2009 Microsoft Corporation.* 

 *Release: Friday, August 7, 2009* 

```
 <s:element minOccurs="0" maxOccurs="1" name="MimeType" type="s:string" /> 
                       </s:sequence> 
                     </s:complexType> 
                   </s:element> 
                   <s:element name="CreateReportEditSession"> 
                     <s:complexType> 
                       <s:sequence> 
                         <s:element minOccurs="0" maxOccurs="1" name="Report" type="s:string" /> 
                         <s:element minOccurs="0" maxOccurs="1" name="Parent" type="s:string" /> 
                         <s:element minOccurs="0" maxOccurs="1" name="Definition" type="s:base64Binary" /> 
                       </s:sequence> 
                     </s:complexType> 
                   </s:element> 
                   <s:element name="CreateReportEditSessionResponse"> 
                     <s:complexType> 
                       <s:sequence> 
                         <s:element minOccurs="0" maxOccurs="1" name="EditSessionID" type="s:string" /> 
                       </s:sequence> 
                     </s:complexType> 
                   </s:element> 
                   <s:element name="GetReportParameters"> 
                     <s:complexType> 
                       <s:sequence> 
                         <s:element minOccurs="0" maxOccurs="1" name="Report" type="s:string" /> 
                         <s:element minOccurs="0" maxOccurs="1" name="HistoryID" type="s:string" /> 
                         <s:element minOccurs="0" maxOccurs="1" name="Values" 
            type="tns:ArrayOfParameterValue" /> 
                         <s:element minOccurs="0" maxOccurs="1" name="Credentials" 
            type="tns:ArrayOfDataSourceCredentials" /> 
                       </s:sequence> 
                     </s:complexType> 
                   </s:element> 
                   <s:complexType name="ArrayOfParameterValue"> 
                     <s:sequence> 
                       <s:element minOccurs="0" maxOccurs="unbounded" name="ParameterValue" 
            nillable="true" type="tns:ParameterValue" /> 
                     </s:sequence> 
                   </s:complexType> 
                   <s:complexType name="ParameterValue"> 
                     <s:complexContent mixed="false"> 
                       <s:extension base="tns:ParameterValueOrFieldReference"> 
                         <s:sequence> 
                           <s:element minOccurs="0" maxOccurs="1" name="Name" type="s:string" /> 
                           <s:element minOccurs="0" maxOccurs="1" name="Value" type="s:string" /> 
                           <s:element minOccurs="0" maxOccurs="1" name="Label" type="s:string" /> 
                         </s:sequence> 
                       </s:extension> 
                     </s:complexContent> 
                   </s:complexType> 
                   <s:complexType name="ParameterValueOrFieldReference" /> 
                   <s:complexType name="ArrayOfDataSourceCredentials"> 
                     <s:sequence> 
                       <s:element minOccurs="0" maxOccurs="unbounded" name="DataSourceCredentials" 
            nillable="true" type="tns:DataSourceCredentials" /> 
                      </s:sequence> 
                   </s:complexType> 
                   <s:complexType name="DataSourceCredentials"> 
                     <s:sequence> 
Preliminary
                       <s:element minOccurs="0" maxOccurs="1" name="DataSourceName" type="s:string" />
```
 *Copyright © 2009 Microsoft Corporation.* 

 *Release: Friday, August 7, 2009* 

```
 <s:element minOccurs="0" maxOccurs="1" name="UserName" type="s:string" /> 
                       <s:element minOccurs="0" maxOccurs="1" name="Password" type="s:string" /> 
                    \langles:sequence\rangle </s:complexType> 
                   <s:element name="GetReportParametersResponse"> 
                     <s:complexType> 
                       <s:sequence> 
                         <s:element minOccurs="0" maxOccurs="1" name="Parameters" 
            type="tns:ArrayOfReportParameter" /> 
                       </s:sequence> 
                     </s:complexType> 
                   </s:element> 
                   <s:complexType name="ArrayOfReportParameter"> 
                     <s:sequence> 
                       <s:element minOccurs="0" maxOccurs="unbounded" name="ReportParameter" 
            nillable="true" type="tns:ReportParameter" /> 
                     </s:sequence> 
                   </s:complexType> 
                   <s:complexType name="ReportParameter"> 
                     <s:sequence> 
                       <s:element minOccurs="0" maxOccurs="1" name="Name" type="s:string" /> 
                       <s:element minOccurs="0" maxOccurs="1" name="Type" type="tns:ParameterTypeEnum" /> 
                       <s:element minOccurs="0" maxOccurs="1" name="Nullable" type="s:boolean" /> 
                       <s:element minOccurs="0" maxOccurs="1" name="AllowBlank" type="s:boolean" /> 
                       <s:element minOccurs="0" maxOccurs="1" name="MultiValue" type="s:boolean" /> 
                       <s:element minOccurs="0" maxOccurs="1" name="QueryParameter" type="s:boolean" /> 
                       <s:element minOccurs="0" maxOccurs="1" name="Prompt" type="s:string" /> 
                       <s:element minOccurs="0" maxOccurs="1" name="PromptUser" type="s:boolean" /> 
                       <s:element minOccurs="0" maxOccurs="1" name="Dependencies" 
            type="tns:ArrayOfString1" /> 
                       <s:element minOccurs="0" maxOccurs="1" name="ValidValuesQueryBased" 
            type="s:boolean" /> 
                       <s:element minOccurs="0" maxOccurs="1" name="ValidValues" 
            type="tns:ArrayOfValidValue" /> 
                       <s:element minOccurs="0" maxOccurs="1" name="DefaultValuesQueryBased" 
            type="s:boolean" /> 
                       <s:element minOccurs="0" maxOccurs="1" name="DefaultValues" 
            type="tns:ArrayOfString2" /> 
                       <s:element minOccurs="0" maxOccurs="1" name="State" type="tns:ParameterStateEnum" 
            />
                       <s:element minOccurs="0" maxOccurs="1" name="ErrorMessage" type="s:string" /> 
                     </s:sequence> 
                   </s:complexType> 
                   <s:simpleType name="ParameterTypeEnum"> 
                     <s:restriction base="s:string"> 
                       <s:enumeration value="Boolean" /> 
                       <s:enumeration value="DateTime" /> 
                       <s:enumeration value="Integer" /> 
                       <s:enumeration value="Float" /> 
                       <s:enumeration value="String" /> 
                     </s:restriction> 
                   </s:simpleType> 
                   <s:complexType name="ArrayOfString1"> 
                     <s:sequence> 
                       <s:element minOccurs="0" maxOccurs="unbounded" name="Dependency" nillable="true" 
            type="s:string" /> 
                     </s:sequence> 
                   </s:complexType> 
                   <s:complexType name="ArrayOfValidValue"> 
Preliminary
                     <s:sequence>
```
*32 / 132* 

 *Copyright © 2009 Microsoft Corporation.* 

```
 <s:element minOccurs="0" maxOccurs="unbounded" name="ValidValue" nillable="true" 
            type="tns:ValidValue" /> 
                     </s:sequence> 
                   </s:complexType> 
                   <s:complexType name="ValidValue"> 
                     <s:sequence> 
                       <s:element minOccurs="0" maxOccurs="1" name="Label" type="s:string" /> 
                       <s:element minOccurs="0" maxOccurs="1" name="Value" type="s:string" /> 
                     </s:sequence> 
                   </s:complexType> 
                   <s:complexType name="ArrayOfString2"> 
                     <s:sequence> 
                       <s:element minOccurs="0" maxOccurs="unbounded" name="Value" nillable="true" 
            type="s:string" /> 
                     </s:sequence> 
                   </s:complexType> 
                   <s:simpleType name="ParameterStateEnum"> 
                     <s:restriction base="s:string"> 
                       <s:enumeration value="HasValidValue" /> 
                       <s:enumeration value="MissingValidValue" /> 
                       <s:enumeration value="HasOutstandingDependencies" /> 
                       <s:enumeration value="DynamicValuesUnavailable" /> 
                     </s:restriction> 
                   </s:simpleType> 
                   <s:element name="SetReportParameters"> 
                     <s:complexType> 
                       <s:sequence> 
                         <s:element minOccurs="0" maxOccurs="1" name="Report" type="s:string" /> 
                         <s:element minOccurs="0" maxOccurs="1" name="Parameters" 
            type="tns:ArrayOfReportParameter" /> 
                       </s:sequence> 
                     </s:complexType> 
                   </s:element> 
                   <s:element name="SetReportParametersResponse"> 
                     <s:complexType /> 
                  \langles:element>
                   <s:element name="SetExecutionOptions"> 
                     <s:complexType> 
                       <s:sequence> 
                         <s:element minOccurs="0" maxOccurs="1" name="Report" type="s:string" /> 
                         <s:element minOccurs="1" maxOccurs="1" name="ExecutionSetting" 
            type="tns:ExecutionSettingEnum" /> 
                         <s:choice minOccurs="1" maxOccurs="1"> 
                           <s:element minOccurs="0" maxOccurs="1" name="NoSchedule" type="tns:NoSchedule" 
            />
                           <s:element minOccurs="0" maxOccurs="1" name="ScheduleReference" 
            type="tns:ScheduleReference" /> 
                           <s:element minOccurs="0" maxOccurs="1" name="ScheduleDefinition" 
            type="tns:ScheduleDefinition" /> 
                         </s:choice> 
                       </s:sequence> 
                     </s:complexType> 
                    </s:element> 
                   <s:simpleType name="ExecutionSettingEnum"> 
                     <s:restriction base="s:string"> 
                       <s:enumeration value="Live" /> 
                       <s:enumeration value="Snapshot" /> 
                     </s:restriction> 
                   </s:simpleType> 
Preliminary
```
 *Copyright © 2009 Microsoft Corporation.* 

 *Release: Friday, August 7, 2009* 

```
 <s:complexType name="NoSchedule"> 
                       <s:complexContent mixed="false"> 
                         <s:extension base="tns:ScheduleDefinitionOrReference" /> 
                       </s:complexContent> 
                     </s:complexType> 
                     <s:complexType name="ScheduleDefinitionOrReference" /> 
                     <s:complexType name="ScheduleDefinition"> 
                       <s:complexContent mixed="false"> 
                         <s:extension base="tns:ScheduleDefinitionOrReference"> 
                           <s:sequence> 
                              <s:element minOccurs="1" maxOccurs="1" name="StartDateTime" type="s:dateTime" 
             />
                              <s:element minOccurs="0" maxOccurs="1" name="EndDate" type="s:dateTime" /> 
                              <s:choice minOccurs="1" maxOccurs="1"> 
                                <s:element minOccurs="0" maxOccurs="1" name="MonthlyDOWRecurrence" 
             type="tns:MonthlyDOWRecurrence" /> 
                                <s:element minOccurs="0" maxOccurs="1" name="MonthlyRecurrence" 
             type="tns:MonthlyRecurrence" /> 
                                <s:element minOccurs="0" maxOccurs="1" name="DailyRecurrence" 
             type="tns:DailyRecurrence" /> 
                                <s:element minOccurs="0" maxOccurs="1" name="WeeklyRecurrence" 
             type="tns:WeeklyRecurrence" /> 
                                <s:element minOccurs="0" maxOccurs="1" name="MinuteRecurrence" 
             type="tns:MinuteRecurrence" /> 
                              </s:choice> 
                           </s:sequence> 
                         </s:extension> 
                       </s:complexContent> 
                     </s:complexType> 
                     <s:complexType name="MonthlyDOWRecurrence"> 
                       <s:complexContent mixed="false"> 
                         <s:extension base="tns:RecurrencePattern"> 
                           <s:sequence> 
                              <s:element minOccurs="0" maxOccurs="1" name="WhichWeek" 
             type="tns:WeekNumberEnum" /> 
                              <s:element minOccurs="0" maxOccurs="1" name="DaysOfWeek" 
             type="tns:DaysOfWeekSelector" /> 
                              <s:element minOccurs="0" maxOccurs="1" name="MonthsOfYear" 
             type="tns:MonthsOfYearSelector" /> 
                           </s:sequence> 
                         </s:extension> 
                       </s:complexContent> 
                     </s:complexType> 
                     <s:complexType name="RecurrencePattern" /> 
                     <s:complexType name="MinuteRecurrence"> 
                       <s:complexContent mixed="false"> 
                         <s:extension base="tns:RecurrencePattern"> 
                            <s:sequence> 
                              <s:element minOccurs="1" maxOccurs="1" name="MinutesInterval" type="s:int" /> 
                            </s:sequence> 
                          </s:extension> 
                       </s:complexContent> 
                      </s:complexType> 
                     <s:complexType name="WeeklyRecurrence"> 
                       <s:complexContent mixed="false"> 
                          <s:extension base="tns:RecurrencePattern"> 
                            <s:sequence> 
                              <s:element minOccurs="0" maxOccurs="1" name="WeeksInterval" type="s:int" /> 
                              <s:element minOccurs="0" maxOccurs="1" name="DaysOfWeek" 
Contraction (associated through the stress of the stress of the stress of the stress of the stress of the stress of the stress of the stress of the stress of the stress of the stress of the stress of the stress of the str
             type="tns:DaysOfWeekSelector" />
```
 *Copyright © 2009 Microsoft Corporation.* 

```
 </s:sequence> 
                       </s:extension> 
                      </s:complexContent> 
                   </s:complexType> 
                    <s:complexType name="DaysOfWeekSelector"> 
                      <s:sequence> 
                       <s:element minOccurs="1" maxOccurs="1" name="Sunday" type="s:boolean" /> 
                       <s:element minOccurs="1" maxOccurs="1" name="Monday" type="s:boolean" /> 
                       <s:element minOccurs="1" maxOccurs="1" name="Tuesday" type="s:boolean" /> 
                       <s:element minOccurs="1" maxOccurs="1" name="Wednesday" type="s:boolean" /> 
                       <s:element minOccurs="1" maxOccurs="1" name="Thursday" type="s:boolean" /> 
                       <s:element minOccurs="1" maxOccurs="1" name="Friday" type="s:boolean" /> 
                      \verb|<s:element~min{}{\texttt{Occurs}}="1"~max{}{\texttt{Occurs}}="1"~name="Saturday"~type="s:boolean" / </s:sequence> 
                   </s:complexType> 
                    <s:complexType name="DailyRecurrence"> 
                      <s:complexContent mixed="false"> 
                       <s:extension base="tns:RecurrencePattern"> 
                          <s:sequence> 
                           \leq : element minOccurs="1" maxOccurs="1" name="DaysInterval" type="s:int" \sqrt{ } </s:sequence> 
                       </s:extension> 
                      </s:complexContent> 
                   </s:complexType> 
                   <s:complexType name="MonthlyRecurrence"> 
                      <s:complexContent mixed="false"> 
                       <s:extension base="tns:RecurrencePattern"> 
                          <s:sequence> 
                            <s:element minOccurs="0" maxOccurs="1" name="Days" type="s:string" /> 
                            <s:element minOccurs="0" maxOccurs="1" name="MonthsOfYear" 
            type="tns:MonthsOfYearSelector" /> 
                          </s:sequence> 
                       </s:extension> 
                      </s:complexContent> 
                    </s:complexType> 
                    <s:complexType name="MonthsOfYearSelector"> 
                      <s:sequence> 
                       <s:element minOccurs="1" maxOccurs="1" name="January" type="s:boolean" /> 
                       <s:element minOccurs="1" maxOccurs="1" name="February" type="s:boolean" /> 
                       <s:element minOccurs="1" maxOccurs="1" name="March" type="s:boolean" /> 
                       <s:element minOccurs="1" maxOccurs="1" name="April" type="s:boolean" /> 
                       <s:element minOccurs="1" maxOccurs="1" name="May" type="s:boolean" /> 
                       <s:element minOccurs="1" maxOccurs="1" name="June" type="s:boolean" /> 
                       <s:element minOccurs="1" maxOccurs="1" name="July" type="s:boolean" /> 
                       <s:element minOccurs="1" maxOccurs="1" name="August" type="s:boolean" /> 
                       <s:element minOccurs="1" maxOccurs="1" name="September" type="s:boolean" /> 
                       <s:element minOccurs="1" maxOccurs="1" name="October" type="s:boolean" /> 
                        <s:element minOccurs="1" maxOccurs="1" name="November" type="s:boolean" /> 
                        <s:element minOccurs="1" maxOccurs="1" name="December" type="s:boolean" /> 
                      </s:sequence> 
                    </s:complexType> 
                    <s:simpleType name="WeekNumberEnum"> 
                      <s:restriction base="s:string"> 
                        <s:enumeration value="FirstWeek" /> 
                       <s:enumeration value="SecondWeek" /> 
                        <s:enumeration value="ThirdWeek" /> 
                       <s:enumeration value="FourthWeek" /> 
                        <s:enumeration value="LastWeek" />
Preliminary
                      </s:restriction>
```
 *Copyright © 2009 Microsoft Corporation.* 

 *Release: Friday, August 7, 2009* 

```
 </s:simpleType> 
                   <s:complexType name="ScheduleReference"> 
                     <s:complexContent mixed="false"> 
                       <s:extension base="tns:ScheduleDefinitionOrReference"> 
                         <s:sequence> 
                           <s:element minOccurs="0" maxOccurs="1" name="ScheduleID" type="s:string" /> 
                           <s:element minOccurs="0" maxOccurs="1" name="Definition" 
            type="tns:ScheduleDefinition" /> 
                         </s:sequence> 
                       </s:extension> 
                     </s:complexContent> 
                   </s:complexType> 
                   <s:element name="SetExecutionOptionsResponse"> 
                     <s:complexType /> 
                   </s:element> 
                   <s:element name="GetExecutionOptions"> 
                     <s:complexType> 
                       <s:sequence> 
                         <s:element minOccurs="0" maxOccurs="1" name="Report" type="s:string" /> 
                       </s:sequence> 
                     </s:complexType> 
                   </s:element> 
                   <s:element name="GetExecutionOptionsResponse"> 
                     <s:complexType> 
                       <s:sequence> 
                         <s:element minOccurs="1" maxOccurs="1" name="ExecutionSetting" 
            type="tns:ExecutionSettingEnum" /> 
                         <s:choice minOccurs="1" maxOccurs="1"> 
                           <s:element minOccurs="0" maxOccurs="1" name="ScheduleReference" 
            type="tns:ScheduleReference" /> 
                           <s:element minOccurs="0" maxOccurs="1" name="NoSchedule" type="tns:NoSchedule" 
            />
                           <s:element minOccurs="0" maxOccurs="1" name="ScheduleDefinition" 
            type="tns:ScheduleDefinition" /> 
                         </s:choice> 
                      \langles:sequence>
                     </s:complexType> 
                  \langle/s:element>
                   <s:element name="SetCacheOptions"> 
                     <s:complexType> 
                       <s:sequence> 
                         <s:element minOccurs="0" maxOccurs="1" name="Report" type="s:string" /> 
                         <s:element minOccurs="1" maxOccurs="1" name="CacheReport" type="s:boolean" /> 
                         <s:choice minOccurs="1" maxOccurs="1"> 
                           <s:element minOccurs="0" maxOccurs="1" name="TimeExpiration" 
            type="tns:TimeExpiration" /> 
                           <s:element minOccurs="0" maxOccurs="1" name="ScheduleExpiration" 
            type="tns:ScheduleExpiration" /> 
                          </s:choice> 
                      </s:sequence> 
                      </s:complexType> 
                   </s:element> 
                    <s:complexType name="TimeExpiration"> 
                      <s:complexContent mixed="false"> 
                       <s:extension base="tns:ExpirationDefinition"> 
                         <s:sequence> 
                            <s:element minOccurs="1" maxOccurs="1" name="Minutes" type="s:int" /> 
                         </s:sequence> 
                       </s:extension> 
Preliminary
```
 *Copyright © 2009 Microsoft Corporation.* 

 *Release: Friday, August 7, 2009*
```
 </s:complexContent> 
                   </s:complexType> 
                   <s:complexType name="ExpirationDefinition" /> 
                   <s:complexType name="ScheduleExpiration"> 
                     <s:complexContent mixed="false"> 
                       <s:extension base="tns:ExpirationDefinition"> 
                         <s:sequence> 
                           <s:choice minOccurs="1" maxOccurs="1"> 
                             <s:element minOccurs="0" maxOccurs="1" name="ScheduleReference" 
            type="tns:ScheduleReference" /> 
                             <s:element minOccurs="0" maxOccurs="1" name="ScheduleDefinition" 
            type="tns:ScheduleDefinition" /> 
                           </s:choice> 
                         </s:sequence> 
                       </s:extension> 
                     </s:complexContent> 
                   </s:complexType> 
                   <s:element name="SetCacheOptionsResponse"> 
                     <s:complexType /> 
                   </s:element> 
                   <s:element name="GetCacheOptions"> 
                     <s:complexType> 
                       <s:sequence> 
                         <s:element minOccurs="0" maxOccurs="1" name="Report" type="s:string" /> 
                      \langle/s:sequence>
                     </s:complexType> 
                   </s:element> 
                   <s:element name="GetCacheOptionsResponse"> 
                     <s:complexType> 
                       <s:sequence> 
                         <s:element minOccurs="1" maxOccurs="1" name="CacheReport" type="s:boolean" /> 
                         <s:choice minOccurs="1" maxOccurs="1"> 
                           <s:element minOccurs="0" maxOccurs="1" name="ScheduleExpiration" 
            type="tns:ScheduleExpiration" /> 
                           <s:element minOccurs="0" maxOccurs="1" name="TimeExpiration" 
            type="tns:TimeExpiration" /> 
                         </s:choice> 
                       </s:sequence> 
                     </s:complexType> 
                   </s:element> 
                   <s:element name="UpdateReportExecutionSnapshot"> 
                     <s:complexType> 
                       <s:sequence> 
                         <s:element minOccurs="0" maxOccurs="1" name="Report" type="s:string" /> 
                       </s:sequence> 
                     </s:complexType> 
                   </s:element> 
                   <s:element name="UpdateReportExecutionSnapshotResponse"> 
                     <s:complexType /> 
                   </s:element> 
                   <s:element name="FlushCache"> 
                     <s:complexType> 
                       <s:sequence> 
                         <s:element minOccurs="0" maxOccurs="1" name="Report" type="s:string" /> 
                       </s:sequence> 
                     </s:complexType> 
                   </s:element> 
                   <s:element name="FlushCacheResponse"> 
Preliminary
                     <s:complexType />
```
 *Copyright © 2009 Microsoft Corporation.* 

```
 </s:element> 
                   <s:element name="ListJobs"> 
                     <s:complexType /> 
                   </s:element> 
                   <s:element name="ListJobsResponse"> 
                     <s:complexType> 
                       <s:sequence> 
                         <s:element minOccurs="0" maxOccurs="1" name="Jobs" type="tns:ArrayOfJob" /> 
                       </s:sequence> 
                     </s:complexType> 
                   </s:element> 
                   <s:complexType name="ArrayOfJob"> 
                     <s:sequence> 
                       <s:element minOccurs="0" maxOccurs="unbounded" name="Job" nillable="true" 
            type="tns:Job" /> 
                     </s:sequence> 
                   </s:complexType> 
                   <s:complexType name="Job"> 
                     <s:sequence> 
                       <s:element minOccurs="0" maxOccurs="1" name="JobID" type="s:string" /> 
                      \leqs:element minOccurs="0" maxOccurs="1" name="Name" type="s:string" />
                       <s:element minOccurs="0" maxOccurs="1" name="Path" type="s:string" /> 
                       <s:element minOccurs="0" maxOccurs="1" name="Description" type="s:string" /> 
                       <s:element minOccurs="0" maxOccurs="1" name="Machine" type="s:string" /> 
                       <s:element minOccurs="0" maxOccurs="1" name="User" type="s:string" /> 
                       <s:element minOccurs="1" maxOccurs="1" name="StartDateTime" type="s:dateTime" /> 
                       <s:element minOccurs="1" maxOccurs="1" name="Action" type="tns:JobActionEnum" /> 
                       <s:element minOccurs="1" maxOccurs="1" name="Type" type="tns:JobTypeEnum" />
                       <s:element minOccurs="1" maxOccurs="1" name="Status" type="tns:JobStatusEnum" /> 
                     </s:sequence> 
                   </s:complexType> 
                   <s:simpleType name="JobActionEnum"> 
                     <s:restriction base="s:string"> 
                       <s:enumeration value="Render" /> 
                       <s:enumeration value="SnapshotCreation" /> 
                       <s:enumeration value="ReportHistoryCreation" /> 
                       <s:enumeration value="ExecuteQuery" /> 
                       <s:enumeration value="GetUserModel" /> 
                     </s:restriction> 
                   </s:simpleType> 
                   <s:simpleType name="JobTypeEnum"> 
                     <s:restriction base="s:string"> 
                       <s:enumeration value="User" /> 
                       <s:enumeration value="System" /> 
                    \texttt{<}/\texttt{s}:\texttt{restriction}\texttt{>} </s:simpleType> 
                   <s:simpleType name="JobStatusEnum"> 
                     <s:restriction base="s:string"> 
                       <s:enumeration value="New" /> 
                       <s:enumeration value="Running" /> 
                       <s:enumeration value="CancelRequested" /> 
                     </s:restriction> 
                    </s:simpleType> 
                    <s:element name="CancelJob"> 
                      <s:complexType> 
                        <s:sequence> 
                         <s:element minOccurs="0" maxOccurs="1" name="JobID" type="s:string" /> 
                       </s:sequence> 
Preliminary
                     </s:complexType>
```
 *Copyright © 2009 Microsoft Corporation.* 

```
 </s:element> 
                     <s:element name="CancelJobResponse"> 
                       <s:complexType> 
                        <s:sequence> 
                           <s:element minOccurs="1" maxOccurs="1" name="CancelJobResult" type="s:boolean" /> 
                        \langles:sequence>
                       </s:complexType> 
                   \langle/s:element>
                    <s:element name="CreateDataSource"> 
                       <s:complexType> 
                         <s:sequence> 
                           <s:element minOccurs="0" maxOccurs="1" name="DataSource" type="s:string" /> 
                           <s:element minOccurs="0" maxOccurs="1" name="Parent" type="s:string" /> 
                           <s:element minOccurs="1" maxOccurs="1" name="Overwrite" type="s:boolean" /> 
                           <s:element minOccurs="0" maxOccurs="1" name="Definition" 
             type="tns:DataSourceDefinition" /> 
                           <s:element minOccurs="0" maxOccurs="1" name="Properties" 
             type="tns:ArrayOfProperty" /> 
                         </s:sequence> 
                       </s:complexType> 
                    </s:element> 
                    <s:complexType name="DataSourceDefinition"> 
                       <s:complexContent mixed="false"> 
                         <s:extension base="tns:DataSourceDefinitionOrReference"> 
                           <s:sequence> 
                             <s:element minOccurs="0" maxOccurs="1" name="Extension" type="s:string" /> 
                             <s:element minOccurs="0" maxOccurs="1" name="ConnectString" type="s:string" /> 
                             <s:element minOccurs="1" maxOccurs="1" name="UseOriginalConnectString" 
             type="s:boolean" /> 
                             <s:element minOccurs="1" maxOccurs="1" 
             name="OriginalConnectStringExpressionBased" type="s:boolean" /> 
                             <s:element minOccurs="1" maxOccurs="1" name="CredentialRetrieval" 
             type="tns:CredentialRetrievalEnum" /> 
                             <s:element minOccurs="1" maxOccurs="1" name="WindowsCredentials" 
             type="s:boolean" /> 
                             <s:element minOccurs="0" maxOccurs="1" name="ImpersonateUser" type="s:boolean" 
             />
                             <s:element minOccurs="0" maxOccurs="1" name="Prompt" type="s:string" /> 
                             <s:element minOccurs="0" maxOccurs="1" name="UserName" type="s:string" /> 
                             <s:element minOccurs="0" maxOccurs="1" name="Password" type="s:string" /> 
                             <s:element minOccurs="0" maxOccurs="1" name="Enabled" type="s:boolean" /> 
                           </s:sequence> 
                         </s:extension> 
                       </s:complexContent> 
                    </s:complexType> 
                     <s:complexType name="DataSourceDefinitionOrReference" /> 
                     <s:simpleType name="CredentialRetrievalEnum"> 
                       <s:restriction base="s:string"> 
                         <s:enumeration value="Prompt" /> 
                         <s:enumeration value="Store" /> 
                         <s:enumeration value="Integrated" /> 
                         <s:enumeration value="None" /> 
                       </s:restriction> 
                     </s:simpleType> 
                     <s:element name="CreateDataSourceResponse"> 
                       <s:complexType> 
                         <s:sequence> 
                           <s:element minOccurs="0" maxOccurs="1" name="ItemInfo" type="tns:CatalogItem" /> 
                         </s:sequence> 
Contribution (a) \frac{1}{2} (a) \frac{1}{2} (a) \frac{1}{2} (a) \frac{1}{2} (a) \frac{1}{2} (a) \frac{1}{2} (b) \frac{1}{2} (a) \frac{1}{2} (b) \frac{1}{2} (b) \frac{1}{2} (c) \frac{1}{2} (c) \frac{1}{2} (c) \frac{1}{2} (c) \frac{1}{2} (c) \frac{1}{2}
```
 *Copyright © 2009 Microsoft Corporation.* 

 *Release: Friday, August 7, 2009* 

```
 </s:complexType> 
                   </s:element> 
                   <s:element name="GetDataSourceContents"> 
                     <s:complexType> 
                       <s:sequence> 
                         <s:element minOccurs="0" maxOccurs="1" name="DataSource" type="s:string" /> 
                       </s:sequence> 
                     </s:complexType> 
                   </s:element> 
                   <s:element name="GetDataSourceContentsResponse"> 
                     <s:complexType> 
                       <s:sequence> 
                         <s:element minOccurs="0" maxOccurs="1" name="Definition" 
            type="tns:DataSourceDefinition" /> 
                       </s:sequence> 
                     </s:complexType> 
                   </s:element> 
                   <s:element name="SetDataSourceContents"> 
                     <s:complexType> 
                       <s:sequence> 
                         <s:element minOccurs="0" maxOccurs="1" name="DataSource" type="s:string" /> 
                         <s:element minOccurs="0" maxOccurs="1" name="Definition" 
            type="tns:DataSourceDefinition" /> 
                       </s:sequence> 
                     </s:complexType> 
                   </s:element> 
                   <s:element name="SetDataSourceContentsResponse"> 
                     <s:complexType /> 
                   </s:element> 
                   <s:element name="EnableDataSource"> 
                     <s:complexType> 
                       <s:sequence> 
                         <s:element minOccurs="0" maxOccurs="1" name="DataSource" type="s:string" /> 
                       </s:sequence> 
                     </s:complexType> 
                   </s:element> 
                   <s:element name="EnableDataSourceResponse"> 
                     <s:complexType /> 
                   </s:element> 
                   <s:element name="DisableDataSource"> 
                     <s:complexType> 
                       <s:sequence> 
                         <s:element minOccurs="0" maxOccurs="1" name="DataSource" type="s:string" /> 
                       </s:sequence> 
                     </s:complexType> 
                  \langle/s:element>
                   <s:element name="DisableDataSourceResponse"> 
                     <s:complexType /> 
                   </s:element> 
                   <s:element name="SetItemDataSources"> 
                     <s:complexType> 
                       <s:sequence> 
                         <s:element minOccurs="0" maxOccurs="1" name="Item" type="s:string" /> 
                         <s:element minOccurs="0" maxOccurs="1" name="DataSources" 
            type="tns:ArrayOfDataSource" /> 
                       </s:sequence> 
                     </s:complexType> 
                  \langle/s:element>
Preliminary
                   <s:complexType name="ArrayOfDataSource">
```
 *Copyright © 2009 Microsoft Corporation.* 

```
 <s:sequence> 
                      <s:element minOccurs="0" maxOccurs="unbounded" name="DataSource" nillable="true" 
            type="tns:DataSource" /> 
                     </s:sequence> 
                   </s:complexType> 
                   <s:complexType name="DataSource"> 
                     <s:sequence> 
                       <s:element minOccurs="0" maxOccurs="1" name="Name" type ="s:string" /> 
                       <s:choice minOccurs="1" maxOccurs="1"> 
                         <s:element minOccurs="0" maxOccurs="1" name="InvalidDataSourceReference" 
            type="tns:InvalidDataSourceReference" /> 
                         <s:element minOccurs="0" maxOccurs="1" name="DataSourceReference" 
            type="tns:DataSourceReference" /> 
                        <s:element minOccurs="0" maxOccurs="1" name="DataSourceDefinition" 
            type="tns:DataSourceDefinition" /> 
                      </s:choice> 
                     </s:sequence> 
                   </s:complexType> 
                   <s:complexType name="InvalidDataSourceReference"> 
                     <s:complexContent mixed="false"> 
                       <s:extension base="tns:DataSourceDefinitionOrReference" /> 
                     </s:complexContent> 
                   </s:complexType> 
                   <s:complexType name="DataSourceReference">
                     <s:complexContent mixed="false"> 
                       <s:extension base="tns:DataSourceDefinitionOrReference"> 
                         <s:sequence> 
                           <s:element minOccurs="0" maxOccurs="1" name="Reference" type="s:string" /> 
                         </s:sequence> 
                       </s:extension> 
                     </s:complexContent> 
                   </s:complexType> 
                   <s:element name="SetItemDataSourcesResponse"> 
                     <s:complexType /> 
                   </s:element> 
                   <s:element name="GetItemDataSources"> 
                     <s:complexType> 
                      <s:sequence> 
                         <s:element minOccurs="0" maxOccurs="1" name="Item" type="s:string" /> 
                       </s:sequence> 
                     </s:complexType> 
                   </s:element> 
                   <s:element name="GetItemDataSourcesResponse"> 
                     <s:complexType> 
                       <s:sequence> 
                         <s:element minOccurs="0" maxOccurs="1" name="DataSources" 
            type="tns:ArrayOfDataSource" /> 
                       </s:sequence> 
                     </s:complexType> 
                   </s:element> 
                   <s:element name="GetItemDataSourcePrompts"> 
                     <s:complexType> 
                       <s:sequence> 
                         <s:element minOccurs="0" maxOccurs="1" name="Item" type="s:string" /> 
                       </s:sequence> 
                     </s:complexType> 
                   </s:element> 
                   <s:element name="GetItemDataSourcePromptsResponse"> 
Preliminary
                     <s:complexType>
```
 *Copyright © 2009 Microsoft Corporation.* 

```
 <s:sequence> 
                         <s:element minOccurs="0" maxOccurs="1" name="DataSourcePrompts" 
            type="tns:ArrayOfDataSourcePrompt" /> 
                       </s:sequence> 
                     </s:complexType> 
                  \langle/s:element>
                   <s:complexType name="ArrayOfDataSourcePrompt"> 
                     <s:sequence> 
                       <s:element minOccurs="0" maxOccurs="unbounded" name="DataSourcePrompt" 
            nillable="true" type="tns:DataSourcePrompt" /> 
                     </s:sequence> 
                   </s:complexType> 
                   <s:complexType name="DataSourcePrompt"> 
                     <s:sequence> 
                       <s:element minOccurs="0" maxOccurs="1" name="Name" type="s:string" /> 
                       <s:element minOccurs="0" maxOccurs="1" name="DataSourceID" type="s:string" /> 
                       <s:element minOccurs="0" maxOccurs="1" name="Prompt" type="s:string" /> 
                     </s:sequence> 
                   </s:complexType> 
                   <s:element name="TestConnectForDataSourceDefinition"> 
                     <s:complexType> 
                       <s:sequence> 
                         <s:element minOccurs="0" maxOccurs="1" name="DataSourceDefinition" 
            type="tns:DataSourceDefinition" />
                        <s:element minOccurs="0" maxOccurs="1" name="UserName" type="s:string" /> 
                        <s:element minOccurs="0" maxOccurs="1" name="Password" type="s:string" /> 
                       </s:sequence> 
                     </s:complexType> 
                   </s:element> 
                   <s:element name="TestConnectForDataSourceDefinitionResponse"> 
                     <s:complexType> 
                       <s:sequence> 
                        <s:element minOccurs="1" maxOccurs="1" 
            name="TestConnectForDataSourceDefinitionResult" type="s:boolean" /> 
                        <s:element minOccurs="0" maxOccurs="1" name="ConnectError" type="s:string" /> 
                       </s:sequence> 
                     </s:complexType> 
                  \langle/s:element>
                   <s:element name="TestConnectForItemDataSource"> 
                     <s:complexType> 
                       <s:sequence> 
                         <s:element minOccurs="0" maxOccurs="1" name="Item" type="s:string" /> 
                         <s:element minOccurs="0" maxOccurs="1" name="DataSourceName" type="s:string" /> 
                         <s:element minOccurs="0" maxOccurs="1" name="UserName" type="s:string" /> 
                         <s:element minOccurs="0" maxOccurs="1" name="Password" type="s:string" /> 
                       </s:sequence> 
                     </s:complexType> 
                   </s:element> 
                   <s:element name="TestConnectForItemDataSourceResponse"> 
                     <s:complexType> 
                       <s:sequence> 
                         <s:element minOccurs="1" maxOccurs="1" name="TestConnectForItemDataSourceResult" 
            type="s:boolean" /> 
                        <s:element minOccurs="0" maxOccurs="1" name="ConnectError" type="s:string" /> 
                       </s:sequence> 
                     </s:complexType> 
                   </s:element> 
                   <s:element name="CreateReportHistorySnapshot"> 
Preliminary
                     <s:complexType>
```
*42 / 132* 

 *Copyright © 2009 Microsoft Corporation.* 

```
 <s:sequence> 
                         <s:element minOccurs="0" maxOccurs="1" name="Report" type="s:string" /> 
                       </s:sequence> 
                     </s:complexType> 
                   </s:element> 
                   <s:element name="CreateReportHistorySnapshotResponse"> 
                     <s:complexType> 
                       <s:sequence> 
                        <s:element minOccurs="0" maxOccurs="1" name="HistoryID" type="s:string" /> 
                         <s:element minOccurs="0" maxOccurs="1" name="Warnings" type="tns:ArrayOfWarning" 
            />
                       </s:sequence> 
                     </s:complexType> 
                  \langle/s:element>
                   <s:element name="SetReportHistoryOptions"> 
                     <s:complexType> 
                       <s:sequence> 
                         <s:element minOccurs="0" maxOccurs="1" name="Report" type="s:string" /> 
                         <s:element minOccurs="1" maxOccurs="1" name="EnableManualSnapshotCreation" 
            type="s:boolean" /> 
                        <s:element minOccurs="1" maxOccurs="1" name="KeepExecutionSnapshots" 
            type="s:boolean" /> 
                         <s:choice minOccurs="1" maxOccurs="1"> 
                           <s:element minOccurs="0" maxOccurs="1" name="ScheduleReference" 
            type="tns:ScheduleReference" /> 
                          <s:element minOccurs="0" maxOccurs="1" name="NoSchedule" type="tns:NoSchedule" 
            />
                           <s:element minOccurs="0" maxOccurs="1" name="ScheduleDefinition" 
            type="tns:ScheduleDefinition" /> 
                         </s:choice> 
                       </s:sequence> 
                     </s:complexType> 
                   </s:element> 
                   <s:element name="SetReportHistoryOptionsResponse"> 
                    <s:complexType /> 
                   </s:element> 
                   <s:element name="GetReportHistoryOptions"> 
                     <s:complexType> 
                       <s:sequence> 
                         <s:element minOccurs="0" maxOccurs="1" name="Report" type="s:string" /> 
                       </s:sequence> 
                     </s:complexType> 
                  \langle/s:element>
                   <s:element name="GetReportHistoryOptionsResponse"> 
                     <s:complexType> 
                       <s:sequence> 
                         <s:element minOccurs="1" maxOccurs="1" name="EnableManualSnapshotCreation" 
            type="s:boolean" /> 
                         <s:element minOccurs="1" maxOccurs="1" name="KeepExecutionSnapshots" 
            type="s:boolean" /> 
                         <s:choice minOccurs="1" maxOccurs="1"> 
                           <s:element minOccurs="0" maxOccurs="1" name="ScheduleReference" 
            type="tns:ScheduleReference" /> 
                           <s:element minOccurs="0" maxOccurs="1" name="NoSchedule" type="tns:NoSchedule" 
            />
                           <s:element minOccurs="0" maxOccurs="1" name="ScheduleDefinition" 
            type="tns:ScheduleDefinition" /> 
                         </s:choice> 
                       </s:sequence> 
Preliminary
                     </s:complexType>
```
 *Copyright © 2009 Microsoft Corporation.* 

 *Release: Friday, August 7, 2009* 

```
 </s:element> 
                   <s:element name="SetReportHistoryLimit"> 
                     <s:complexType> 
                      <s:sequence> 
                         <s:element minOccurs="0" maxOccurs="1" name="Report" type="s:string" /> 
                         <s:element minOccurs="1" maxOccurs="1" name="UseSystem" type="s:boolean" /> 
                         <s:element minOccurs="1" maxOccurs="1" name="HistoryLimit" type="s:int" /> 
                       </s:sequence> 
                     </s:complexType> 
                   </s:element> 
                   <s:element name="SetReportHistoryLimitResponse"> 
                     <s:complexType /> 
                   </s:element> 
                   <s:element name="GetReportHistoryLimit"> 
                     <s:complexType> 
                       <s:sequence> 
                         <s:element minOccurs="0" maxOccurs="1" name="Report" type="s:string" /> 
                       </s:sequence> 
                     </s:complexType> 
                   </s:element> 
                   <s:element name="GetReportHistoryLimitResponse"> 
                     <s:complexType> 
                      <s:sequence> 
                         <s:element minOccurs="1" maxOccurs="1" name="HistoryLimit" type="s:int" /> 
                         <s:element minOccurs="1" maxOccurs="1" name="IsSystem" type="s:boolean" /> 
                         <s:element minOccurs="1" maxOccurs="1" name="SystemLimit" type="s:int" /> 
                       </s:sequence> 
                     </s:complexType> 
                   </s:element> 
                   <s:element name="ListReportHistory"> 
                     <s:complexType> 
                       <s:sequence> 
                         <s:element minOccurs="0" maxOccurs="1" name="Report" type="s:string" /> 
                      \langles:sequence>
                     </s:complexType> 
                  \langle/s:element>
                   <s:element name="ListReportHistoryResponse"> 
                     <s:complexType> 
                       <s:sequence> 
                         <s:element minOccurs="0" maxOccurs="1" name="ReportHistory" 
            type="tns:ArrayOfReportHistorySnapshot" /> 
                       </s:sequence> 
                     </s:complexType> 
                   </s:element> 
                   <s:complexType name="ArrayOfReportHistorySnapshot"> 
                     <s:sequence> 
                       <s:element minOccurs="0" maxOccurs="unbounded" name="ReportHistorySnapshot" 
           nillable="true" type="tns:ReportHistorySnapshot" /> 
                      </s:sequence> 
                   </s:complexType> 
                   <s:complexType name="ReportHistorySnapshot"> 
                     <s:sequence> 
                       <s:element minOccurs="0" maxOccurs="1" name="HistoryID" type="s:string" /> 
                       <s:element minOccurs="1" maxOccurs="1" name="CreationDate" type="s:dateTime" /> 
                      <s:element minOccurs="1" maxOccurs="1" name="Size" type="s:int" /> 
                     </s:sequence> 
                   </s:complexType> 
                   <s:element name="DeleteReportHistorySnapshot"> 
Preliminary
                     <s:complexType>
```
 *Copyright © 2009 Microsoft Corporation.* 

```
 <s:sequence> 
                         <s:element minOccurs="0" maxOccurs="1" name="Report" type="s:string" /> 
                         <s:element minOccurs="0" maxOccurs="1" name="HistoryID" type="s:string" /> 
                       </s:sequence> 
                     </s:complexType> 
                  \langle/s:element>
                   <s:element name="DeleteReportHistorySnapshotResponse"> 
                     <s:complexType /> 
                   </s:element> 
                   <s:element name="CreateSchedule"> 
                     <s:complexType> 
                       <s:sequence> 
                         <s:element minOccurs="0" maxOccurs="1" name="Name" type="s:string" /> 
                         <s:element minOccurs="0" maxOccurs="1" name="ScheduleDefinition" 
            type="tns:ScheduleDefinition" /> 
                         <s:element minOccurs="0" maxOccurs="1" name="Site" type="s:string" /> 
                      \langle/s:sequence>
                     </s:complexType> 
                   </s:element> 
                   <s:element name="CreateScheduleResponse"> 
                     <s:complexType> 
                       <s:sequence> 
                         <s:element minOccurs="0" maxOccurs="1" name="ScheduleID" type="s:string" /> 
                       </s:sequence> 
                     </s:complexType> 
                  \langles:element>
                   <s:element name="DeleteSchedule"> 
                     <s:complexType> 
                       <s:sequence> 
                         <s:element minOccurs="0" maxOccurs="1" name="ScheduleID" type="s:string" /> 
                      \langle/s:sequence>
                     </s:complexType> 
                   </s:element> 
                   <s:element name="DeleteScheduleResponse"> 
                     <s:complexType /> 
                  \langle/s:element>
                   <s:element name="SetScheduleProperties"> 
                     <s:complexType> 
                       <s:sequence> 
                         <s:element minOccurs="0" maxOccurs="1" name="Name" type="s:string" /> 
                         <s:element minOccurs="0" maxOccurs="1" name="ScheduleID" type="s:string" /> 
                         <s:element minOccurs="0" maxOccurs="1" name="ScheduleDefinition" 
            type="tns:ScheduleDefinition" /> 
                       </s:sequence> 
                     </s:complexType> 
                   </s:element> 
                   <s:element name="SetSchedulePropertiesResponse"> 
                     <s:complexType /> 
                   </s:element> 
                   <s:element name="GetScheduleProperties"> 
                     <s:complexType> 
                       <s:sequence> 
                         <s:element minOccurs="0" maxOccurs="1" name="ScheduleID" type="s:string" /> 
                       </s:sequence> 
                     </s:complexType> 
                   </s:element> 
                   <s:element name="GetSchedulePropertiesResponse"> 
                     <s:complexType> 
Preliminary
                       <s:sequence>
```
*45 / 132* 

 *Copyright © 2009 Microsoft Corporation.* 

```
 <s:element minOccurs="0" maxOccurs="1" name="Schedule" type="tns:Schedule" /> 
                            </s:sequence> 
                         </s:complexType> 
                       </s:element> 
                       <s:complexType name="Schedule"> 
                         <s:sequence> 
                            <s:element minOccurs="0" maxOccurs="1" name="ScheduleID" type="s:string" /> 
                            <s:element minOccurs="0" maxOccurs="1" name="Name" type="s:string" /> 
                            <s:element minOccurs="0" maxOccurs="1" name="Definition" 
              type="tns:ScheduleDefinition" /> 
                           <s:element minOccurs="0" maxOccurs="1" name="Description" type="s:string" /> 
                            <s:element minOccurs="0" maxOccurs="1" name="Creator" type="s:string" /> 
                            <s:element minOccurs="0" maxOccurs="1" name="NextRunTime" type="s:dateTime" /> 
                            <s:element minOccurs="0" maxOccurs="1" name="LastRunTime" type="s:dateTime" /> 
                            <s:element minOccurs="1" maxOccurs="1" name="ReferencesPresent" type="s:boolean" /> 
                            <s:element minOccurs="1" maxOccurs="1" name="State" type="tns:ScheduleStateEnum" /> 
                         </s:sequence> 
                       </s:complexType> 
                       <s:simpleType name="ScheduleStateEnum"> 
                         <s:restriction base="s:string"> 
                           <s:enumeration value="Ready" /> 
                           <s:enumeration value="Running" /> 
                            <s:enumeration value="Paused" /> 
                            <s:enumeration value="Expired" /> 
                            <s:enumeration value="Failing" /> 
                         </s:restriction> 
                       </s:simpleType> 
                       <s:element name="ListScheduledReports"> 
                         <s:complexType> 
                            <s:sequence> 
                              <s:element minOccurs="0" maxOccurs="1" name="ScheduleID" type="s:string" /> 
                            </s:sequence> 
                         </s:complexType> 
                       </s:element> 
                       <s:element name="ListScheduledReportsResponse"> 
                         <s:complexType> 
                            <s:sequence> 
                              <s:element minOccurs="0" maxOccurs="1" name="Reports" 
              type="tns:ArrayOfCatalogItem" /> 
                            </s:sequence> 
                         </s:complexType> 
                       </s:element> 
                       <s:element name="ListSchedules"> 
                         <s:complexType> 
                            <s:sequence> 
                              <s:element minOccurs="0" maxOccurs="1" name="Site" type="s:string" /> 
                            </s:sequence> 
                         </s:complexType> 
                       </s:element> 
                       <s:element name="ListSchedulesResponse"> 
                         <s:complexType> 
                            <s:sequence> 
                              <s:element minOccurs="0" maxOccurs="1" name="Schedules" 
              type="tns:ArrayOfSchedule" /> 
                            </s:sequence> 
                         </s:complexType> 
                       </s:element> 
                       <s:complexType name="ArrayOfSchedule"> 
\begin{minipage}[t]{0.01\textwidth}\begin{itemize} \textbf{0.01\textwidth}\begin{itemize} \textbf{0.01\textwidth}\begin{itemize} \textbf{0.01\textwidth}\begin{itemize} \textbf{0.01\textwidth}\begin{itemize} \textbf{0.01\textwidth}\begin{itemize} \textbf{0.01\textwidth}\begin{itemize} \textbf{0.01\textwidth}\begin{itemize} \textbf{0.01\textwidth}\begin{itemize} \textbf{0.01\textwidth}\begin{itemize} \textbf{0.01\textwidth}\begin{itemize} \textbf{0.01\textwidth}\begin{itemize} \textbf{0.01\textwidth <s:sequence>
```
*46 / 132* 

 *Copyright © 2009 Microsoft Corporation.* 

```
 <s:element minOccurs="0" maxOccurs="unbounded" name="Schedule" nillable="true" 
           type="tns:Schedule" /> 
                    </s:sequence> 
                  </s:complexType> 
                  <s:element name="PauseSchedule"> 
                    <s:complexType> 
                      <s:sequence> 
                        <s:element minOccurs="0" maxOccurs="1" name="ScheduleID" type="s:string" /> 
                      </s:sequence> 
                    </s:complexType> 
                  </s:element> 
                  <s:element name="PauseScheduleResponse"> 
                     <s:complexType /> 
                 \langle/s:element>
                  <s:element name="ResumeSchedule"> 
                    <s:complexType> 
                      <s:sequence> 
                        <s:element minOccurs="0" maxOccurs="1" name="ScheduleID" type="s:string" /> 
                      </s:sequence> 
                    </s:complexType> 
                  </s:element> 
                  <s:element name="ResumeScheduleResponse"> 
                    <s:complexType /> 
                  </s:element> 
                  <s:element name="CreateSubscription"> 
                    <s:complexType> 
                      <s:sequence> 
                        <s:element minOccurs="0" maxOccurs="1" name="Report" type="s:string" /> 
                        <s:element minOccurs="0" maxOccurs="1" name="ExtensionSettings" 
           type="tns:ExtensionSettings" /> 
                        <s:element minOccurs="0" maxOccurs="1" name="Description" type="s:string" /> 
             <s:element minOccurs="0" maxOccurs="1" name="EventType" type="s:string" /> 
             <s:element minOccurs="0" maxOccurs="1" name="MatchData" type="s:string" /> 
                        <s:element minOccurs="0" maxOccurs="1" name="Parameters" 
           type="tns:ArrayOfParameterValue" /> 
                      </s:sequence> 
                    </s:complexType> 
                 \langles:element>
                  <s:complexType name="ExtensionSettings"> 
                    <s:sequence> 
                      <s:element minOccurs="0" maxOccurs="1" name="Extension" type="s:string" /> 
                      <s:element minOccurs="0" maxOccurs="1" name="ParameterValues" 
           type="tns:ArrayOfChoice1" /> 
                    </s:sequence> 
                  </s:complexType> 
                  <s:complexType name="ArrayOfChoice1"> 
                     <s:choice minOccurs="0" maxOccurs="unbounded"> 
                      <s:element minOccurs="1" maxOccurs="1" name="ParameterFieldReference" 
           nillable="true" type="tns:ParameterFieldReference" /> 
                     <s:element minOccurs="1" maxOccurs="1" name="ParameterValue" nillable="true" 
           type="tns:ParameterValue" /> 
                    </s:choice> 
                   </s:complexType> 
                   <s:complexType name="ParameterFieldReference"> 
                     <s:complexContent mixed="false"> 
                       <s:extension base="tns:ParameterValueOrFieldReference"> 
                         <s:sequence> 
                          <s:element minOccurs="0" maxOccurs="1" name="ParameterName" type="s:string" /> 
Preliminary
                          <s:element minOccurs="0" maxOccurs="1" name="FieldAlias" type="s:string" />
```
 *Copyright © 2009 Microsoft Corporation.* 

 *Release: Friday, August 7, 2009* 

```
 </s:sequence> 
                       </s:extension> 
                     </s:complexContent> 
                   </s:complexType> 
                   <s:element name="CreateSubscriptionResponse"> 
                     <s:complexType> 
                       <s:sequence> 
                         <s:element minOccurs="0" maxOccurs="1" name="SubscriptionID" type="s:string" /> 
                       </s:sequence> 
                     </s:complexType> 
                   </s:element> 
                   <s:element name="CreateDataDrivenSubscription"> 
                     <s:complexType> 
                       <s:sequence> 
                         <s:element minOccurs="0" maxOccurs="1" name="Report" type="s:string" /> 
                         <s:element minOccurs="0" maxOccurs="1" name="ExtensionSettings" 
            type="tns:ExtensionSettings" /> 
                        <s:element minOccurs="0" maxOccurs="1" name="DataRetrievalPlan" 
            type="tns:DataRetrievalPlan" /> 
                        <s:element minOccurs="0" maxOccurs="1" name="Description" type="s:string" /> 
                         <s:element minOccurs="0" maxOccurs="1" name="EventType" type="s:string" /> 
                         <s:element minOccurs="0" maxOccurs="1" name="MatchData" type="s:string" /> 
                         <s:element minOccurs="0" maxOccurs="1" name="Parameters" 
            type="tns:ArrayOfParameterValueOrFieldReference" /> 
                       </s:sequence> 
                     </s:complexType> 
                   </s:element> 
                   <s:complexType name="DataRetrievalPlan"> 
                     <s:sequence> 
                       <s:choice minOccurs="1" maxOccurs="1"> 
                         <s:element minOccurs="0" maxOccurs="1" name="InvalidDataSourceReference" 
            type="tns:InvalidDataSourceReference" /> 
                        <s:element minOccurs="0" maxOccurs="1" name="DataSourceDefinition" 
            type="tns:DataSourceDefinition" /> 
                        <s:element minOccurs="0" maxOccurs="1" name="DataSourceReference" 
            type="tns:DataSourceReference" /> 
                       </s:choice> 
                       <s:element minOccurs="0" maxOccurs="1" name="DataSet" type="tns:DataSetDefinition" 
            />
                     </s:sequence> 
                   </s:complexType> 
                   <s:complexType name="DataSetDefinition"> 
                     <s:sequence> 
                       <s:element minOccurs="0" maxOccurs="1" name="Fields" type="tns:ArrayOfField" /> 
                       <s:element minOccurs="0" maxOccurs="1" name="Query" type="tns:QueryDefinition" /> 
                       <s:element minOccurs="0" maxOccurs="1" name="CaseSensitivity" 
            type="tns:SensitivityEnum" /> 
                       <s:element minOccurs="0" maxOccurs="1" name="Collation" type="s:string" /> 
                       <s:element minOccurs="0" maxOccurs="1" name="AccentSensitivity" 
            type="tns:SensitivityEnum" /> 
                      <s:element minOccurs="0" maxOccurs="1" name="KanatypeSensitivity" 
            type="tns:SensitivityEnum" /> 
                       <s:element minOccurs="0" maxOccurs="1" name="WidthSensitivity" 
            type="tns:SensitivityEnum" /> 
                       <s:element minOccurs="0" maxOccurs="1" name="Name" type="s:string" /> 
                     </s:sequence> 
                   </s:complexType> 
                   <s:complexType name="ArrayOfField"> 
                     <s:sequence> 
Preliminary
```
 *Copyright © 2009 Microsoft Corporation.* 

 *Release: Friday, August 7, 2009* 

```
 <s:element minOccurs="0" maxOccurs="unbounded" name="Field" nillable="true" 
           type="tns:Field" /> 
                    </s:sequence> 
                  </s:complexType> 
                  <s:complexType name="Field"> 
                    <s:sequence> 
                      <s:element minOccurs="0" maxOccurs="1" name="Alias" type="s:string" /> 
                      <s:element minOccurs="0" maxOccurs="1" name="Name" type="s:string" /> 
                    </s:sequence> 
                  </s:complexType> 
                  <s:complexType name="QueryDefinition"> 
                    <s:sequence> 
             <s:element minOccurs="0" maxOccurs="1" name="CommandType" type="s:string" /> 
             <s:element minOccurs="0" maxOccurs="1" name="CommandText" type="s:string" /> 
                      <s:element minOccurs="0" maxOccurs="1" name="Timeout" type="s:int" /> 
                    </s:sequence> 
                  </s:complexType> 
                  <s:simpleType name="SensitivityEnum"> 
                    <s:restriction base="s:string"> 
                      <s:enumeration value="True" /> 
                      <s:enumeration value="False" /> 
                      <s:enumeration value="Auto" /> 
                    </s:restriction> 
                  </s:simpleType> 
                   <s:complexType name="ArrayOfParameterValueOrFieldReference"> 
                    <s:sequence> 
                      <s:element minOccurs="0" maxOccurs="unbounded" 
           name="ParameterValueOrFieldReference" nillable="true" 
           type="tns:ParameterValueOrFieldReference" /> 
                    </s:sequence> 
                  </s:complexType> 
                  <s:element name="CreateDataDrivenSubscriptionResponse"> 
                    <s:complexType> 
                      <s:sequence> 
                        <s:element minOccurs="0" maxOccurs="1" name="DataDrivenSubscriptionID" 
           type="s:string" /> 
                      </s:sequence> 
                    </s:complexType> 
                  </s:element> 
                  <s:element name="SetSubscriptionProperties"> 
                    <s:complexType> 
                      <s:sequence> 
                        <s:element minOccurs="0" maxOccurs="1" name="SubscriptionID" type="s:string" /> 
                        <s:element minOccurs="0" maxOccurs="1" name="ExtensionSettings" 
           type="tns:ExtensionSettings" /> 
                        <s:element minOccurs="0" maxOccurs="1" name="Description" type="s:string" /> 
                        <s:element minOccurs="0" maxOccurs="1" name="EventType" type="s:string" /> 
                         <s:element minOccurs="0" maxOccurs="1" name="MatchData" type="s:string" /> 
                         <s:element minOccurs="0" maxOccurs="1" name="Parameters" 
           type="tns:ArrayOfParameterValue" /> 
                      </s:sequence> 
                    </s:complexType> 
                   </s:element> 
                   <s:element name="SetSubscriptionPropertiesResponse"> 
                     <s:complexType /> 
                 \langle/s:element>
                   <s:element name="SetDataDrivenSubscriptionProperties"> 
                    <s:complexType> 
Preliminary
                      <s:sequence>
```
*49 / 132* 

 *Copyright © 2009 Microsoft Corporation.* 

```
 <s:element minOccurs="0" maxOccurs="1" name="DataDrivenSubscriptionID" 
            type="s:string" /> 
                         <s:element minOccurs="0" maxOccurs="1" name="ExtensionSettings" 
            type="tns:ExtensionSettings" /> 
                        <s:element minOccurs="0" maxOccurs="1" name="DataRetrievalPlan" 
            type="tns:DataRetrievalPlan" /> 
                        <s:element minOccurs="0" maxOccurs="1" name="Description" type="s:string" /> 
                        <s:element minOccurs="0" maxOccurs="1" name="EventType" type="s:string" /> 
                        <s:element minOccurs="0" maxOccurs="1" name="MatchData" type="s:string" /> 
                        <s:element minOccurs="0" maxOccurs="1" name="Parameters" 
            type="tns:ArrayOfParameterValueOrFieldReference" /> 
                     \langle/s:sequence>
                     </s:complexType> 
                   </s:element> 
                   <s:element name="SetDataDrivenSubscriptionPropertiesResponse"> 
                    <s:complexType /> 
                   </s:element> 
                   <s:element name="GetSubscriptionProperties"> 
                     <s:complexType> 
                      <s:sequence> 
                         <s:element minOccurs="0" maxOccurs="1" name="SubscriptionID" type="s:string" /> 
                     \langle/s:sequence>
                     </s:complexType> 
                   </s:element> 
                   <s:element name="GetSubscriptionPropertiesResponse"> 
                     <s:complexType> 
                      <s:sequence> 
                        <s:element minOccurs="0" maxOccurs="1" name="Owner" type="s:string" /> 
                         <s:element minOccurs="0" maxOccurs="1" name="ExtensionSettings" 
            type="tns:ExtensionSettings" /> 
                        <s:element minOccurs="0" maxOccurs="1" name="Description" type="s:string" /> 
                        <s:element minOccurs="0" maxOccurs="1" name="Active" type="tns:ActiveState" /> 
                       \leqs:element minOccurs="0" maxOccurs="1" name="Status" type="s:string" />
                        <s:element minOccurs="0" maxOccurs="1" name="EventType" type="s:string" /> 
                        <s:element minOccurs="0" maxOccurs="1" name="MatchData" type="s:string" />
                        <s:element minOccurs="0" maxOccurs="1" name="Parameters" 
            type="tns:ArrayOfParameterValue" /> 
                      </s:sequence> 
                     </s:complexType> 
                   </s:element> 
                   <s:complexType name="ActiveState"> 
                     <s:sequence> 
                      <s:element minOccurs="0" maxOccurs="1" name="DeliveryExtensionRemoved" 
            type="s:boolean" /> 
                      <s:element minOccurs="0" maxOccurs="1" name="SharedDataSourceRemoved" 
            type="s:boolean" /> 
                      <s:element minOccurs="0" maxOccurs="1" name="MissingParameterValue" 
            type="s:boolean" /> 
                      <s:element minOccurs="0" maxOccurs="1" name="InvalidParameterValue" 
            type="s:boolean" /> 
                      <s:element minOccurs="0" maxOccurs="1" name="UnknownReportParameter" 
            type="s:boolean" /> 
                    </s:sequence> 
                   </s:complexType> 
                   <s:element name="GetDataDrivenSubscriptionProperties"> 
                     <s:complexType> 
                       <s:sequence> 
                         <s:element minOccurs="0" maxOccurs="1" name="DataDrivenSubscriptionID" 
            type="s:string" /> 
Preliminary
                      </s:sequence>
```
 *Copyright © 2009 Microsoft Corporation.* 

 *Release: Friday, August 7, 2009* 

```
 </s:complexType> 
                   </s:element> 
                   <s:element name="GetDataDrivenSubscriptionPropertiesResponse"> 
                     <s:complexType> 
                       <s:sequence> 
                         <s:element minOccurs="0" maxOccurs="1" name="Owner" type="s:string" /> 
                         <s:element minOccurs="0" maxOccurs="1" name="ExtensionSettings" 
            type="tns:ExtensionSettings" /> 
                         <s:element minOccurs="0" maxOccurs="1" name="DataRetrievalPlan" 
            type="tns:DataRetrievalPlan" /> 
                        <s:element minOccurs="0" maxOccurs="1" name="Description" type="s:string" /> 
                         <s:element minOccurs="0" maxOccurs="1" name="Active" type="tns:ActiveState" /> 
                         <s:element minOccurs="0" maxOccurs="1" name="Status" type="s:string" /> 
                         <s:element minOccurs="0" maxOccurs="1" name="EventType" type="s:string" /> 
                        <s:element minOccurs="0" maxOccurs="1" name="MatchData" type="s:string" /> 
                        <s:element minOccurs="0" maxOccurs="1" name="Parameters" 
            type="tns:ArrayOfParameterValueOrFieldReference" /> 
                      </s:sequence> 
                     </s:complexType> 
                   </s:element> 
                   <s:element name="DeleteSubscription"> 
                     <s:complexType> 
                       <s:sequence> 
                        <s:element minOccurs="0" maxOccurs="1" name="SubscriptionID" type="s:string" /> 
                       </s:sequence> 
                     </s:complexType> 
                   </s:element> 
                   <s:element name="DeleteSubscriptionResponse"> 
                     <s:complexType /> 
                  \langle/s:element>
                   <s:element name="PrepareQuery"> 
                     <s:complexType> 
                       <s:sequence> 
                        <s:element minOccurs="0" maxOccurs="1" name="DataSource" type="tns:DataSource" /> 
                        <s:element minOccurs="0" maxOccurs="1" name="DataSet" 
            type="tns:DataSetDefinition" /> 
                       </s:sequence> 
                     </s:complexType> 
                   </s:element> 
                   <s:element name="PrepareQueryResponse"> 
                     <s:complexType> 
                       <s:sequence> 
                         <s:element minOccurs="0" maxOccurs="1" name="DataSettings" 
            type="tns:DataSetDefinition" /> 
                        <s:element minOccurs="1" maxOccurs="1" name="Changed" type="s:boolean" /> 
                         <s:element minOccurs="0" maxOccurs="1" name="ParameterNames" 
            type="tns:ArrayOfString" /> 
                       </s:sequence> 
                     </s:complexType> 
                   </s:element> 
                   <s:element name="GetExtensionSettings"> 
                     <s:complexType> 
                       <s:sequence> 
                         <s:element minOccurs="0" maxOccurs="1" name="Extension" type="s:string" /> 
                       </s:sequence> 
                     </s:complexType> 
                   </s:element> 
                   <s:element name="GetExtensionSettingsResponse"> 
Preliminary
                     <s:complexType>
```
 *Copyright © 2009 Microsoft Corporation.* 

```
 <s:sequence> 
                         <s:element minOccurs="0" maxOccurs="1" name="ExtensionParameters" 
            type="tns:ArrayOfExtensionParameter" /> 
                       </s:sequence> 
                     </s:complexType> 
                  \langle/s:element>
                   <s:complexType name="ArrayOfExtensionParameter"> 
                     <s:sequence> 
                       <s:element minOccurs="0" maxOccurs="unbounded" name="ExtensionParameter" 
            nillable="true" type="tns:ExtensionParameter" /> 
                     </s:sequence> 
                   </s:complexType> 
                   <s:complexType name="ExtensionParameter"> 
                     <s:sequence> 
                       <s:element minOccurs="0" maxOccurs="1" name="Name" type="s:string" /> 
                      <s:element minOccurs="0" maxOccurs="1" name="DisplayName" type="s:string" /> 
                      <s:element minOccurs="0" maxOccurs="1" name="Required" typ e="s:boolean" /> 
                      <s:element minOccurs="1" maxOccurs="1" name="ReadOnly" type="s:boolean" /> 
                      <s:element minOccurs="0" maxOccurs="1" name="Value" type="s:string" /> 
                      <s:element minOccurs="0" maxOccurs="1" name="Error" type="s:string" /> 
                      <s:element minOccurs="1" maxOccurs="1" name="Encrypted" type="s:boolean" /> 
                       <s:element minOccurs="1" maxOccurs="1" name="IsPassword" type="s:boolean" /> 
                       <s:element minOccurs="0" maxOccurs="1" name="ValidValues" 
            type="tns:ArrayOfValidValue1" /> 
                     </s:sequence> 
                   </s:complexType> 
                   <s:complexType name="ArrayOfValidValue1"> 
                     <s:sequence> 
                       <s:element minOccurs="0" maxOccurs="unbounded" name="Value" nillable="true" 
            type="tns:ValidValue" /> 
                     </s:sequence> 
                   </s:complexType> 
                   <s:element name="ValidateExtensionSettings"> 
                     <s:complexType> 
                       <s:sequence> 
                        <s:element minOccurs="0" maxOccurs="1" name="Extension" type="s:string" /> 
                         <s:element minOccurs="0" maxOccurs="1" name="ParameterValues" 
            type="tns:ArrayOfParameterValueOrFieldReference" /> 
                         <s:element minOccurs="0" maxOccurs="1" name="Site" type="s:string" /> 
                       </s:sequence> 
                     </s:complexType> 
                  \langles:element>
                   <s:element name="ValidateExtensionSettingsResponse"> 
                     <s:complexType> 
                       <s:sequence> 
                         <s:element minOccurs="0" maxOccurs="1" name="ParameterErrors" 
            type="tns:ArrayOfExtensionParameter" /> 
                       </s:sequence> 
                     </s:complexType> 
                   </s:element> 
                   <s:element name="ListAllSubscriptions"> 
                     <s:complexType> 
                       <s:sequence> 
                         <s:element minOccurs="0" maxOccurs="1" name="Site" type="s:string" /> 
                       </s:sequence> 
                     </s:complexType> 
                   </s:element> 
                   <s:element name="ListAllSubscriptionsResponse"> 
Preliminary
                     <s:complexType>
```
 *Copyright © 2009 Microsoft Corporation.* 

```
 <s:sequence> 
                         <s:element minOccurs="0" maxOccurs="1" name="SubscriptionItems" 
            type="tns:ArrayOfSubscription" /> 
                       </s:sequence> 
                     </s:complexType> 
                  \langle/s:element>
                   <s:complexType name="ArrayOfSubscription"> 
                     <s:sequence> 
                       <s:element minOccurs="0" maxOccurs="unbounded" name="Subscription" nillable="true" 
            type="tns:Subscription" /> 
                     </s:sequence> 
                   </s:complexType> 
                   <s:complexType name="Subscription"> 
                     <s:sequence> 
                       <s:element minOccurs="0" maxOccurs="1" name="SubscriptionID" type="s:string" /> 
                       <s:element minOccurs="0" maxOccurs="1" name="Owner" type="s:string" /> 
                       <s:element minOccurs="0" maxOccurs="1" name="Path" type="s:string" /> 
                       <s:element minOccurs="0" maxOccurs="1" name="VirtualPath" type="s:string" /> 
                       <s:element minOccurs="0" maxOccurs="1" name="Report" type="s:stri ng" /> 
                       <s:element minOccurs="0" maxOccurs="1" name="DeliverySettings" 
            type="tns:ExtensionSettings" /> 
                       <s:element minOccurs="0" maxOccurs="1" name="Description" type="s:string" /> 
                       <s:element minOccurs="0" maxOccurs="1" name="Status" type="s:string" /> 
                       <s:element minOccurs="0" maxOccurs="1" name="Active" type="tns:ActiveState" /> 
                       <s:element minOccurs="0" maxOccurs="1" name="LastExecuted" type="s:dateTime" /> 
                       <s:element minOccurs="0" maxOccurs="1" name="ModifiedBy" type="s:string" /> 
                      <s:element minOccurs="1" maxOccurs="1" name="ModifiedDate" type="s:dateTime" /> 
                       <s:element minOccurs="0" maxOccurs="1" name="EventType" type="s:string" /> 
                       <s:element minOccurs="1" maxOccurs="1" name="IsDataDriven" type="s:boolean" /> 
                     </s:sequence> 
                   </s:complexType> 
                   <s:element name="ListMySubscriptions"> 
                     <s:complexType> 
                       <s:sequence> 
                         <s:element minOccurs="0" maxOccurs="1" name="Site" type="s:string" /> 
                      \langles:sequence\rangle </s:complexType> 
                   </s:element> 
                   <s:element name="ListMySubscriptionsResponse"> 
                     <s:complexType> 
                       <s:sequence> 
                         <s:element minOccurs="0" maxOccurs="1" name="SubscriptionItems" 
            type="tns:ArrayOfSubscription" /> 
                       </s:sequence> 
                     </s:complexType> 
                   </s:element> 
                   <s:element name="ListReportSubscriptions"> 
                     <s:complexType> 
                       <s:sequence> 
                         <s:element minOccurs="0" maxOccurs="1" name="Report" type="s:string" /> 
                       </s:sequence> 
                     </s:complexType> 
                    </s:element> 
                   <s:element name="ListReportSubscriptionsResponse"> 
                     <s:complexType> 
                       <s:sequence> 
                         <s:element minOccurs="0" maxOccurs="1" name="SubscriptionItems" 
            type="tns:ArrayOfSubscription" /> 
Preliminary
                      \langles:sequence>
```
*53 / 132* 

 *Copyright © 2009 Microsoft Corporation.* 

```
 </s:complexType> 
                       </s:element> 
                       <s:element name="ListExtensions"> 
                         <s:complexType> 
                            <s:sequence> 
                              <s:element minOccurs="1" maxOccurs="1" name="ExtensionType" 
              type="tns:ExtensionTypeEnum" /> 
                           </s:sequence> 
                         </s:complexType> 
                       </s:element> 
                       <s:simpleType name="ExtensionTypeEnum"> 
                         <s:restriction base="s:string"> 
                            <s:enumeration value="Delivery" /> 
                            <s:enumeration value="Render" /> 
                            <s:enumeration value="Data" /> 
                            <s:enumeration value="All" /> 
                         </s:restriction> 
                       </s:simpleType> 
                       <s:element name="ListExtensionsResponse"> 
                         <s:complexType> 
                           <s:sequence> 
                              <s:element minOccurs="0" maxOccurs="1" name="Extensions" 
              type="tns:ArrayOfExtension" /> 
                            </s:sequence> 
                         </s:complexType> 
                       </s:element> 
                       <s:complexType name="ArrayOfExtension"> 
                         <s:sequence> 
                            <s:element minOccurs="0" maxOccurs="unbounded" name="Extension" nillable="true" 
              type="tns:Extension" /> 
                         </s:sequence> 
                       </s:complexType> 
                       <s:complexType name="Extension"> 
                         <s:sequence> 
                           <s:element minOccurs="1" maxOccurs="1" name="ExtensionType" 
              type="tns:ExtensionTypeEnum" /> 
                           <s:element minOccurs="0" maxOccurs="1" name="Name" type="s:string" /> 
                           <s:element minOccurs="0" maxOccurs="1" name="LocalizedName" type="s:string" /> 
                            <s:element minOccurs="1" maxOccurs="1" name="Visible" type="s:boolean" /> 
                            <s:element minOccurs="1" maxOccurs="1" name="IsModelGenerationSupported" 
              type="s:boolean" /> 
                         </s:sequence> 
                       </s:complexType> 
                       <s:element name="ListEvents"> 
                         <s:complexType /> 
                       </s:element> 
                       <s:element name="ListEventsResponse"> 
                         <s:complexType> 
                            <s:sequence> 
                              <s:element minOccurs="0" maxOccurs="1" name="Events" type="tns:ArrayOfEvent" /> 
                            </s:sequence> 
                         </s:complexType> 
                       </s:element> 
                       <s:complexType name="ArrayOfEvent"> 
                          <s:sequence> 
                            <s:element minOccurs="0" maxOccurs="unbounded" name="Event" nillable="true" 
               type="tns:Event" /> 
                         </s:sequence> 
\begin{minipage}{0.99\textwidth} \begin{tabular}{|c|c|c|c|c|} \hline \hline & \multicolumn{3}{|c|}{\textbf{P}} & \multicolumn{3}{|c|}{\textbf{P}} \\ \hline \multicolumn{3}{|c|}{\textbf{P}} & \multicolumn{3}{|c|}{\textbf{P}} \\ \hline \multicolumn{3}{|c|}{\textbf{P}} & \multicolumn{3}{|c|}{\textbf{P}} \\ \hline \multicolumn{3}{|c|}{\textbf{P}} & \multicolumn{3}{|c|}{\textbf{P}} \\ \hline \multicolumn{3}{|c|}{\textbf{P}} & \multicolumn{3 </s:complexType>
```
*54 / 132* 

 *Copyright © 2009 Microsoft Corporation.* 

```
 <s:complexType name="Event"> 
                     <s:sequence> 
                       <s:element minOccurs="0" maxOccurs="1" name="Type" type="s:string" /> 
                     </s:sequence> 
                   </s:complexType> 
                   <s:element name="FireEvent"> 
                     <s:complexType> 
                       <s:sequence> 
                         <s:element minOccurs="0" maxOccurs="1" name="EventType" type="s:string" /> 
                         <s:element minOccurs="0" maxOccurs="1" name="EventData" type="s:string" /> 
                         <s:element minOccurs="0" maxOccurs="1" name="Site" type="s:string" /> 
                       </s:sequence> 
                     </s:complexType> 
                   </s:element> 
                   <s:element name="FireEventResponse"> 
                     <s:complexType /> 
                  \langle/s:element>
                   <s:element name="ListTasks"> 
                     <s:complexType> 
                       <s:sequence> 
                         <s:element minOccurs="1" maxOccurs="1" name="SecurityScope" 
           type="tns:SecurityScopeEnum" /> 
                      </s:sequence> 
                     </s:complexType> 
                   </s:element> 
                   <s:simpleType name="SecurityScopeEnum"> 
                     <s:restriction base="s:string"> 
                      <s:enumeration value="System" /> 
                       <s:enumeration value="Catalog" /> 
                      <s:enumeration value="Model" /> 
                      <s:enumeration value="All" /> 
                       <s:enumeration value="Unknown" /> 
                     </s:restriction> 
                   </s:simpleType> 
                   <s:element name="ListTasksResponse"> 
                     <s:complexType> 
                       <s:sequence> 
                         <s:element minOccurs="0" maxOccurs="1" name="Tasks" type="tns:ArrayOfTask" /> 
                      \langles:sequence\rangle </s:complexType> 
                  \langle/s:element>
                   <s:complexType name="ArrayOfTask"> 
                     <s:sequence> 
                      <s:element minOccurs="0" maxOccurs="unbounded" name="Task" nillable="true" 
            type="tns:Task" /> 
                     </s:sequence> 
                   </s:complexType> 
                   <s:complexType name="Task"> 
                     <s:sequence> 
                       <s:element minOccurs="0" maxOccurs="1" name="TaskID" type="s:string" /> 
                       <s:element minOccurs="0" maxOccurs="1" name="Name" type="s:string" /> 
                       <s:element minOccurs="0" maxOccurs="1" name="Description" type="s:string" /> 
                     </s:sequence> 
                   </s:complexType> 
                   <s:element name="ListRoles"> 
                     <s:complexType> 
                       <s:sequence> 
                         <s:element minOccurs="1" maxOccurs="1" name="SecurityScope" 
Preliminary
            type="tns:SecurityScopeEnum" />
```
 *Copyright © 2009 Microsoft Corporation.* 

 *Release: Friday, August 7, 2009* 

```
 <s:element minOccurs="0" maxOccurs="1" name="Path" type="s:string" /> 
                       </s:sequence> 
                     </s:complexType> 
                  \langle/s:element>
                   <s:element name="ListRolesResponse"> 
                     <s:complexType> 
                       <s:sequence> 
                         <s:element minOccurs="0" maxOccurs="1" name="Roles" type="tns:ArrayOfRole" /> 
                       </s:sequence> 
                     </s:complexType> 
                   </s:element> 
                   <s:element name="GetRoleProperties"> 
                     <s:complexType> 
                       <s:sequence> 
                         <s:element minOccurs="0" maxOccurs="1" name="Name" type="s:string" /> 
                         <s:element minOccurs="0" maxOccurs="1" name="Site" type="s:string" /> 
                       </s:sequence> 
                     </s:complexType> 
                  \langle/s:element>
                   <s:element name="GetRolePropertiesResponse"> 
                     <s:complexType> 
                       <s:sequence> 
                         <s:element minOccurs="0" maxOccurs="1" name="Tasks" type="tns:ArrayOfTask" /> 
                         <s:element minOccurs="0" maxOccurs="1" name="Description" type="s:string" /> 
                       </s:sequence> 
                     </s:complexType> 
                  \langle/s:element>
                   <s:element name="GetPolicies"> 
                     <s:complexType> 
                       <s:sequence> 
                         <s:element minOccurs="0" maxOccurs="1" name="Item" type="s:string" /> 
                       </s:sequence> 
                     </s:complexType> 
                  \langles:element>
                   <s:element name="GetPoliciesResponse"> 
                     <s:complexType> 
                       <s:sequence> 
                         <s:element minOccurs="0" maxOccurs="1" name="Policies" type="tns:ArrayOfPolicy" 
                         <s:element minOccurs="1" maxOccurs="1" name="InheritParent" type="s:boolean" /> 
                       </s:sequence> 
                     </s:complexType> 
                   </s:element> 
                   <s:element name="SetPolicies"> 
                     <s:complexType> 
                       <s:sequence> 
                         <s:element minOccurs="0" maxOccurs="1" name="Item" type="s:string" /> 
                         <s:element minOccurs="0" maxOccurs="1" name="Policies" type="tns:ArrayOfPolicy" 
                       </s:sequence> 
                     </s:complexType> 
                   </s:element> 
                   <s:element name="SetPoliciesResponse"> 
                     <s:complexType /> 
                   </s:element> 
                   <s:element name="InheritParentSecurity"> 
                     <s:complexType> 
                       <s:sequence> 
Preliminary
                         <s:element minOccurs="0" maxOccurs="1" name="Item" type="s:string" />
```
*56 / 132* 

 *Copyright © 2009 Microsoft Corporation.* 

 *Release: Friday, August 7, 2009* 

/>

/>

```
 </s:sequence> 
                    </s:complexType> 
                  </s:element> 
                  <s:element name="InheritParentSecurityResponse"> 
                     <s:complexType /> 
                  </s:element> 
                  <s:element name="GetPermissions"> 
                    <s:complexType> 
                      <s:sequence> 
                        <s:element minOccurs="0" maxOccurs="1" name="Item" type="s:string" /> 
                      </s:sequence> 
                    </s:complexType> 
                  </s:element> 
                  <s:element name="GetPermissionsResponse"> 
                     <s:complexType> 
                      <s:sequence> 
                        <s:element minOccurs="0" maxOccurs="1" name="Permissions" 
           type="tns:ArrayOfString3" /> 
                      </s:sequence> 
                    </s:complexType> 
                  </s:element> 
                  <s:complexType name="ArrayOfString3"> 
                    <s:sequence> 
                      <s:element minOccurs="0" maxOccurs="unbounded" name="Operation" nillable="true" 
           type="s:string" /> 
                    </s:sequence> 
                  </s:complexType> 
                  <s:element name="CreateModel"> 
                    <s:complexType> 
                      <s:sequence> 
                        <s:element minOccurs="0" maxOccurs="1" name="Model" type="s:string" /> 
             <s:element minOccurs="0" maxOccurs="1" name="Parent" type="s:string" /> 
             <s:element minOccurs="0" maxOccurs="1" name="Definition" type="s:base64Binary" /> 
                        <s:element minOccurs="0" maxOccurs="1" name="Properties" 
           type="tns:ArrayOfProperty" /> 
                      </s:sequence> 
                    </s:complexType> 
                  </s:element> 
                  <s:element name="CreateModelResponse"> 
                    <s:complexType> 
                      <s:sequence> 
                        <s:element minOccurs="0" maxOccurs="1" name="ItemInfo" type="tns:CatalogItem" /> 
                        <s:element minOccurs="0" maxOccurs="1" name="Warnings" type="tns:ArrayOfWarning" 
           / </s:sequence> 
                    </s:complexType> 
                  </s:element> 
                   <s:element name="GetModelDefinition"> 
                     <s:complexType> 
                     <s:sequence> 
                        <s:element minOccurs="0" maxOccurs="1" name="Model" type="s:string" /> 
                      </s:sequence> 
                     </s:complexType> 
                   </s:element> 
                   <s:element name="GetModelDefinitionResponse"> 
                     <s:complexType> 
                      <s:sequence> 
                        <s:element minOccurs="0" maxOccurs="1" name="Definition" type="s:base64Binary" /> 
Preliminary
                      </s:sequence>
```
*57 / 132* 

 *Copyright © 2009 Microsoft Corporation.* 

```
 </s:complexType> 
                   </s:element> 
                   <s:element name="SetModelDefinition"> 
                     <s:complexType> 
                       <s:sequence> 
                         <s:element minOccurs="0" maxOccurs="1" name="Model" type="s:string" /> 
                         <s:element minOccurs="0" maxOccurs="1" name="Definition" type="s:base64Binary" /> 
                       </s:sequence> 
                     </s:complexType> 
                   </s:element> 
                   <s:element name="SetModelDefinitionResponse"> 
                     <s:complexType> 
                      <s:sequence> 
                         <s:element minOccurs="0" maxOccurs="1" name="Warnings" type="tns:ArrayOfWarning" 
            / </s:sequence> 
                     </s:complexType> 
                   </s:element> 
                   <s:element name="ListModelPerspectives"> 
                     <s:complexType> 
                      <s:sequence> 
                         <s:element minOccurs="0" maxOccurs="1" name="Path" type="s:string" /> 
                      \langle/s:sequence>
                     </s:complexType> 
                  \langle/s:element>
                   <s:element name="ListModelPerspectivesResponse"> 
                     <s:complexType> 
                       <s:sequence> 
                         <s:element minOccurs="0" maxOccurs="1" name="ModelCatalogItems" 
            type="tns:ArrayOfModelCatalogItem" /> 
                      </s:sequence> 
                     </s:complexType> 
                  \langle/s:element>
                   <s:complexType name="ArrayOfModelCatalogItem"> 
                     <s:sequence> 
                      <s:element minOccurs="0" maxOccurs="unbounded" name="ModelCatalogItem" 
            nillable="true" type="tns:ModelCatalogItem" /> 
                     </s:sequence> 
                   </s:complexType> 
                   <s:complexType name="ModelCatalogItem"> 
                     <s:sequence> 
                      <s:element minOccurs="0" maxOccurs="1" name="Model" type="s:string" /> 
                       <s:element minOccurs="0" maxOccurs="1" name="Description" type="s:string" /> 
                       <s:element minOccurs="0" maxOccurs="1" name="Perspectives" 
            type="tns:ArrayOfModelPerspective" /> 
                     </s:sequence> 
                   </s:complexType> 
                   <s:complexType name="ArrayOfModelPerspective"> 
                     <s:sequence> 
                      <s:element minOccurs="0" maxOccurs="unbounded" name="ModelPerspective" 
            nillable="true" type="tns:ModelPerspective" /> 
                     </s:sequence> 
                   </s:complexType> 
                   <s:complexType name="ModelPerspective"> 
                     <s:sequence> 
                       <s:element minOccurs="0" maxOccurs="1" name="ID" type="s:string" /> 
                       <s:element minOccurs="0" maxOccurs="1" name="Name" type="s:string" /> 
                       <s:element minOccurs="0" maxOccurs="1" name="Description" type="s:string" /> 
Preliminary
                     </s:sequence>
```
 *Copyright © 2009 Microsoft Corporation.* 

 *Release: Friday, August 7, 2009* 

```
 </s:complexType> 
                   </s:schema> 
                 </wsdl:types> 
                 <wsdl:message name="GetUserModelSoapIn"> 
                   <wsdl:part name="parameters" element="tns:GetUserModel" /> 
                 </wsdl:message> 
                 <wsdl:message name="GetUserModelSoapOut"> 
                   <wsdl:part name="parameters" element="tns:GetUserModelResponse" /> 
                 </wsdl:message> 
                 <wsdl:message name="GetUserModelServerInfoHeader"> 
                   <wsdl:part name="ServerInfoHeader" element="tns:ServerInfoHeader" /> 
                 </wsdl:message> 
                 <wsdl:message name="GetUserModelTrustedUserHeader"> 
                   <wsdl:part name="TrustedUserHeader" element="tns:TrustedUserHeader" /> 
                 </wsdl:message> 
                 <wsdl:message name="ListModelItemChildrenSoapIn"> 
                   <wsdl:part name="parameters" element="tns:ListModelItemChildren" /> 
                 </wsdl:message> 
                 <wsdl:message name="ListModelItemChildrenSoapOut"> 
                   <wsdl:part name="parameters" element="tns:ListModelItemChildrenResponse" /> 
                 </wsdl:message> 
                 <wsdl:message name="ListModelItemChildrenServerInfoHeader"> 
                   <wsdl:part name="ServerInfoHeader" element="tns:ServerInfoHeader" /> 
                 </wsdl:message> 
                 <wsdl:message name="ListModelItemChildrenTrustedUserHeader"> 
                   <wsdl:part name="TrustedUserHeader" element="tns:TrustedUserHeader" /> 
                 </wsdl:message> 
                 <wsdl:message name="GetModelItemPermissionsSoapIn"> 
                   <wsdl:part name="parameters" element="tns:GetModelItemPermissions" /> 
                 </wsdl:message> 
                 <wsdl:message name="GetModelItemPermissionsSoapOut"> 
                   <wsdl:part name="parameters" element="tns:GetModelItemPermissionsResponse" /> 
                 </wsdl:message> 
                 <wsdl:message name="GetModelItemPermissionsServerInfoHeader"> 
                   <wsdl:part name="ServerInfoHeader" element="tns:ServerInfoHeader" /> 
                 </wsdl:message> 
                 <wsdl:message name="GetModelItemPermissionsTrustedUserHeader"> 
                   <wsdl:part name="TrustedUserHeader" element="tns:TrustedUserHeader" /> 
                 </wsdl:message> 
                 <wsdl:message name="GetModelItemPoliciesSoapIn"> 
                   <wsdl:part name="parameters" element="tns:GetModelItemPolicies" /> 
                 </wsdl:message> 
                 <wsdl:message name="GetModelItemPoliciesSoapOut"> 
                   <wsdl:part name="parameters" element="tns:GetModelItemPoliciesResponse" /> 
                 </wsdl:message> 
                 <wsdl:message name="GetModelItemPoliciesServerInfoHeader"> 
                   <wsdl:part name="ServerInfoHeader" element="tns:ServerInfoHeader" /> 
                 </wsdl:message> 
                 <wsdl:message name="GetModelItemPoliciesTrustedUserHeader"> 
                   <wsdl:part name="TrustedUserHeader" element="tns:TrustedUserHeader" /> 
                 </wsdl:message> 
                 <wsdl:message name="SetModelItemPoliciesSoapIn"> 
                   <wsdl:part name="parameters" element="tns:SetModelItemPolicies" /> 
                 </wsdl:message> 
                 <wsdl:message name="SetModelItemPoliciesSoapOut"> 
                   <wsdl:part name="parameters" element="tns:SetModelItemPoliciesResponse" /> 
                 </wsdl:message> 
                 <wsdl:message name="SetModelItemPoliciesServerInfoHeader"> 
\label{eq:2} \begin{small} \textbf{P} & \textbf{P} & \textbf{P} \\ \textbf{P} & \textbf{P} & \textbf{P} \\ \textbf{P} & \textbf{P} & \textbf{P} \\ \textbf{P} & \textbf{P} & \textbf{P} \\ \textbf{P} & \textbf{P} & \textbf{P} \\ \textbf{P} & \textbf{P} & \textbf{P} \\ \textbf{P} & \textbf{P} & \textbf{P} \\ \textbf{P} & \textbf{P} & \textbf{P} \\ \textbf{P} & \textbf{P} & \textbf{P} \\ \textbf{P} & \textbf{P} & \textbf{P <wsdl:part name="ServerInfoHeader" element="tns:ServerInfoHeader" />
```
 *Copyright © 2009 Microsoft Corporation.* 

 *Release: Friday, August 7, 2009* 

```
 </wsdl:message> 
               <wsdl:message name="SetModelItemPoliciesTrustedUserHeader"> 
                  <wsdl:part name="TrustedUserHeader" element="tns:TrustedUserHeader" /> 
                </wsdl:message> 
               <wsdl:message name="InheritModelItemParentSecuritySoapIn"> 
                  <wsdl:part name="parameters" element="tns:InheritModelItemParentSecurity" /> 
                </wsdl:message> 
               <wsdl:message name="InheritModelItemParentSecuritySoapOut"> 
                  <wsdl:part name="parameters" element="tns:InheritModelItemParentSecurityResponse" /> 
               </wsdl:message> 
               <wsdl:message name="InheritModelItemParentSecurityServerInfoHeader"> 
                  <wsdl:part name="ServerInfoHeader" element="tns:ServerInfoHeader" /> 
                </wsdl:message> 
               <wsdl:message name="InheritModelItemParentSecurityTrustedUserHeader"> 
                  <wsdl:part name="TrustedUserHeader" element="tns:TrustedUserHeader" /> 
                </wsdl:message> 
                <wsdl:message name="RemoveAllModelItemPoliciesSoapIn"> 
                  <wsdl:part name="parameters" element="tns:RemoveAllModelItemPolicies" / > 
               </wsdl:message> 
               <wsdl:message name="RemoveAllModelItemPoliciesSoapOut"> 
                  <wsdl:part name="parameters" element="tns:RemoveAllModelItemPoliciesResponse" /> 
               </wsdl:message> 
               <wsdl:message name="RemoveAllModelItemPoliciesServerInfoHeader"> 
                  <wsdl:part name="ServerInfoHeader" element="tns:ServerInfoHeader" /> 
                </wsdl:message> 
               <wsdl:message name="RemoveAllModelItemPoliciesTrustedUserHeader"> 
                  <wsdl:part name="TrustedUserHeader" element="tns:TrustedUserHeader" /> 
                </wsdl:message> 
               <wsdl:message name="SetModelDrillthroughReportsSoapIn"> 
                  <wsdl:part name="parameters" element="tns:SetModelDrillthroughReports" /> 
               </wsdl:message> 
               <wsdl:message name="SetModelDrillthroughReportsSoapOut"> 
                  <wsdl:part name="parameters" element="tns:SetModelDrillthroughReportsResponse" /> 
               </wsdl:message> 
               <wsdl:message name="SetModelDrillthroughReportsServerInfoHeader"> 
                  <wsdl:part name="ServerInfoHeader" element="tns:ServerInfoHeader" /> 
                </wsdl:message> 
               <wsdl:message name="SetModelDrillthroughReportsTrustedUserHeader"> 
                  <wsdl:part name="TrustedUserHeader" element="tns:TrustedUserHeader" /> 
                </wsdl:message> 
               <wsdl:message name="ListModelDrillthroughReportsSoapIn"> 
                  <wsdl:part name="parameters" element="tns:ListModelDrillthroughReports" /> 
                </wsdl:message> 
               <wsdl:message name="ListModelDrillthroughReportsSoapOut"> 
                  <wsdl:part name="parameters" element="tns:ListModelDrillthroughReportsResponse" /> 
               </wsdl:message> 
               <wsdl:message name="ListModelDrillthroughReportsServerInfoHeader"> 
                  <wsdl:part name="ServerInfoHeader" element="tns:ServerInfoHeader" /> 
                </wsdl:message> 
                <wsdl:message name="ListModelDrillthroughReportsTrustedUserHeader"> 
                  <wsdl:part name="TrustedUserHeader" element="tns:TrustedUserHeader" /> 
                </wsdl:message> 
                <wsdl:message name="GenerateModelSoapIn"> 
                  <wsdl:part name="parameters" element="tns:GenerateModel" /> 
                </wsdl:message> 
                <wsdl:message name="GenerateModelSoapOut"> 
                  <wsdl:part name="parameters" element="tns:GenerateModelResponse" /> 
                </wsdl:message> 
President in the state of the state of the state of the state of the state of the state of the state of the state of the state of the state of the state of the state of the state of the state of the state of the state of
```
*60 / 132* 

 *Copyright © 2009 Microsoft Corporation.* 

```
 <wsdl:part name="ServerInfoHeader" element="tns:ServerInfoHeader" /> 
                </wsdl:message> 
                <wsdl:message name="GenerateModelTrustedUserHeader"> 
                  <wsdl:part name="TrustedUserHeader" element="tns:Trust edUserHeader" /> 
                </wsdl:message> 
                <wsdl:message name="RegenerateModelSoapIn"> 
                  <wsdl:part name="parameters" element="tns:RegenerateModel" /> 
                </wsdl:message> 
                <wsdl:message name="RegenerateModelSoapOut"> 
                  <wsdl:part name="parameters" element="tns:RegenerateModelResponse" /> 
                </wsdl:message> 
                <wsdl:message name="RegenerateModelServerInfoHeader"> 
                  <wsdl:part name="ServerInfoHeader" element="tns:ServerInfoHeader" /> 
                </wsdl:message> 
                <wsdl:message name="RegenerateModelTrustedUserHeader"> 
                  <wsdl:part name="TrustedUserHeader" element="tns:TrustedUserHeader" /> 
                </wsdl:message> 
                <wsdl:message name="GetReportServerConfigInfoSoapIn"> 
                  <wsdl:part name="parameters" element="tns:GetReportServerConfigInfo" /> 
                </wsdl:message> 
                <wsdl:message name="GetReportServerConfigInfoSoapOut"> 
                  <wsdl:part name="parameters" element="tns:GetReportServerConfigInfoResponse" /> 
                </wsdl:message> 
                <wsdl:message name="ListSecureMethodsSoapIn"> 
                  <wsdl:part name="parameters" element="tns:ListSecureMethods" /> 
                </wsdl:message> 
                <wsdl:message name="ListSecureMethodsSoapOut"> 
                  <wsdl:part name="parameters" element="tns:ListSecureMethodsResponse" /> 
                </wsdl:message> 
                <wsdl:message name="ListSecureMethodsServerInfoHeader"> 
                  <wsdl:part name="ServerInfoHeader" element="tns:ServerInfoHeader" /> 
                </wsdl:message> 
                <wsdl:message name="ListSecureMethodsTrustedUserHeader"> 
                  <wsdl:part name="TrustedUserHeader" element="tns:TrustedUserHeader" /> 
                </wsdl:message> 
                <wsdl:message name="GetSystemPropertiesSoapIn"> 
                  <wsdl:part name="parameters" element="tns:GetSystemProperties" /> 
                </wsdl:message> 
                <wsdl:message name="GetSystemPropertiesSoapOut"> 
                  <wsdl:part name="parameters" element="tns:GetSystemPropertiesResponse" /> 
                </wsdl:message> 
                <wsdl:message name="GetSystemPropertiesServerInfoHeader"> 
                  <wsdl:part name="ServerInfoHeader" element="tns:ServerInfoHeader" /> 
                </wsdl:message> 
                <wsdl:message name="GetSystemPropertiesTrustedUserHeader"> 
                  <wsdl:part name="TrustedUserHeader" element="tns:TrustedUserHeader" /> 
                </wsdl:message> 
                <wsdl:message name="SetSystemPropertiesSoapIn"> 
                  <wsdl:part name="parameters" element="tns:SetSystemProperties" /> 
                </wsdl:message> 
                <wsdl:message name="SetSystemPropertiesSoapOut"> 
                  <wsdl:part name="parameters" element="tns:SetSystemPropertiesResponse" /> 
                </wsdl:message> 
                <wsdl:message name="SetSystemPropertiesServerInfoHeader"> 
                  <wsdl:part name="ServerInfoHeader" element="tns:ServerInfoHeader" /> 
                </wsdl:message> 
                <wsdl:message name="SetSystemPropertiesTrustedUserHeader"> 
                  <wsdl:part name="TrustedUserHeader" element="tns:TrustedUserHeader" /> 
President in the state of the state of the state of the state of the state of the state of the state of the state of the state of the state of the state of the state of the state of the state of the state of the state of
```
*61 / 132* 

 *Copyright © 2009 Microsoft Corporation.* 

```
 <wsdl:message name="DeleteItemSoapIn"> 
                 <wsdl:part name="parameters" element="tns:DeleteItem" /> 
               </wsdl:message> 
               <wsdl:message name="DeleteItemSoapOut"> 
                 <wsdl:part name="parameters" element="tns:DeleteItemResponse" /> 
               </wsdl:message> 
               <wsdl:message name="DeleteItemServerInfoHeader"> 
                 <wsdl:part name="ServerInfoHeader" element="tns:ServerInfoHeader" /> 
               </wsdl:message> 
               <wsdl:message name="DeleteItemTrustedUserHeader"> 
                 <wsdl:part name="TrustedUserHeader" element="tns:TrustedUserHeader" /> 
               </wsdl:message> 
               <wsdl:message name="MoveItemSoapIn"> 
                 <wsdl:part name="parameters" element="tns:MoveItem" /> 
               </wsdl:message> 
               <wsdl:message name="MoveItemSoapOut"> 
                 <wsdl:part name="parameters" element="tns:MoveItemResponse" /> 
               </wsdl:message> 
               <wsdl:message name="MoveItemServerInfoHeader"> 
                 <wsdl:part name="ServerInfoHeader" element="tns:ServerInfoHeader" /> 
               </wsdl:message> 
               <wsdl:message name="MoveItemTrustedUserHeader"> 
                 <wsdl:part name="TrustedUserHeader" element="tns:TrustedUserHeader" /> 
               </wsdl:message> 
               <wsdl:message name="ListChildrenSoapIn"> 
                 <wsdl:part name="parameters" element="tns:ListChildren" /> 
               </wsdl:message> 
               <wsdl:message name="ListChildrenSoapOut"> 
                 <wsdl:part name="parameters" element="tns:ListChildrenResponse" /> 
               </wsdl:message> 
               <wsdl:message name="ListChildrenServerInfoHeader"> 
                 <wsdl:part name="ServerInfoHeader" element="tns:ServerInfoHeader" /> 
               </wsdl:message> 
               <wsdl:message name="ListChildrenTrustedUserHeader"> 
                 <wsdl:part name="TrustedUserHeader" element="tns:Trusted UserHeader" /> 
               </wsdl:message> 
               <wsdl:message name="ListParentsSoapIn"> 
                 <wsdl:part name="parameters" element="tns:ListParents" /> 
               </wsdl:message> 
               <wsdl:message name="ListParentsSoapOut"> 
                 <wsdl:part name="parameters" element="tns:ListParentsR esponse" /> 
               </wsdl:message> 
               <wsdl:message name="ListParentsTrustedUserHeader"> 
                 <wsdl:part name="TrustedUserHeader" element="tns:TrustedUserHeader" /> 
               </wsdl:message> 
               <wsdl:message name="ListDependentItemsSoapIn"> 
                 <wsdl:part name="parameters" element="tns:ListDependentItems" /> 
               </wsdl:message> 
               <wsdl:message name="ListDependentItemsSoapOut"> 
                 <wsdl:part name="parameters" element="tns:ListDependentItemsResponse" /> 
               </wsdl:message> 
               <wsdl:message name="ListDependentItemsServerInfoHeader"> 
                 <wsdl:part name="ServerInfoHeader" element="tns:ServerInfoHeader" /> 
               </wsdl:message> 
               <wsdl:message name="ListDependentItemsTrustedUserHeader"> 
                 <wsdl:part name="TrustedUserHeader" element="tns:TrustedUserHeader" /> 
               </wsdl:message> 
               <wsdl:message name="GetPropertiesSoapIn"> 
Preliminary
                 <wsdl:part name="parameters" element="tns:GetProperties" />
```
 *Copyright © 2009 Microsoft Corporation.* 

```
 </wsdl:message> 
                <wsdl:message name="GetPropertiesSoapOut"> 
                  <wsdl:part name="parameters" element="tns:GetPropertiesResponse" /> 
                </wsdl:message> 
                <wsdl:message name="GetPropertiesServerInfoHeader"> 
                  <wsdl:part name="ServerInfoHeader" element="tns:ServerInfoHeader" /> 
                </wsdl:message> 
                <wsdl:message name="GetPropertiesTrustedUserHeader"> 
                  <wsdl:part name="TrustedUserHeader" element="tns:TrustedUserHeader" /> 
                </wsdl:message> 
                <wsdl:message name="SetPropertiesSoapIn"> 
                  <wsdl:part name="parameters" element="tns:SetProperties" /> 
                </wsdl:message> 
                <wsdl:message name="SetPropertiesSoapOut"> 
                  <wsdl:part name="parameters" element="tns:SetPropertiesResponse" /> 
                </wsdl:message> 
                <wsdl:message name="SetPropertiesServerInfoHeader"> 
                  <wsdl:part name="ServerInfoHeader" element="tns:ServerInfoHeader" /> 
                </wsdl:message> 
                <wsdl:message name="SetPropertiesTrustedUserHeader"> 
                  <wsdl:part name="TrustedUserHeader" element="tns:TrustedUserHeader" /> 
                </wsdl:message> 
                <wsdl:message name="GetItemTypeSoapIn"> 
                  <wsdl:part name="parameters" element="tns:GetItemType" /> 
                </wsdl:message> 
                <wsdl:message name="GetItemTypeSoapOut"> 
                  <wsdl:part name="parameters" element="tns:GetItemTypeResponse" /> 
                </wsdl:message> 
                <wsdl:message name="GetItemTypeServerInfoHeader"> 
                  <wsdl:part name="ServerInfoHeader" element="tns:ServerInfoHeader" /> 
                </wsdl:message> 
                <wsdl:message name="GetItemTypeTrustedUserHeader"> 
                  <wsdl:part name="TrustedUserHeader" element="tns:TrustedUserHeader" /> 
                </wsdl:message> 
                <wsdl:message name="CreateFolderSoapIn"> 
                  <wsdl:part name="parameters" element="tns:CreateFolder" /> 
                </wsdl:message> 
                <wsdl:message name="CreateFolderSoapOut"> 
                  <wsdl:part name="parameters" element="tns:CreateFolderResponse" /> 
                </wsdl:message> 
                <wsdl:message name="CreateFolderServerInfoHeader"> 
                  <wsdl:part name="ServerInfoHeader" element="tns:ServerInfoHeader" /> 
                </wsdl:message> 
                <wsdl:message name="CreateFolderTrustedUserHeader"> 
                  <wsdl:part name="TrustedUserHeader" element="tns:TrustedUserHeader" /> 
                </wsdl:message> 
                <wsdl:message name="CreateReportSoapIn"> 
                  <wsdl:part name="parameters" element="tns:CreateReport" /> 
                </wsdl:message> 
                <wsdl:message name="CreateReportSoapOut"> 
                  <wsdl:part name="parameters" element="tns:CreateReportResponse" /> 
                </wsdl:message> 
                <wsdl:message name="CreateReportServerInfoHeader"> 
                  <wsdl:part name="ServerInfoHeader" element="tns:ServerInfoHeader" /> 
                </wsdl:message> 
                <wsdl:message name="CreateReportTrustedUserHeader"> 
                  <wsdl:part name="TrustedUserHeader" element="tns:TrustedUserHeader" /> 
                </wsdl:message> 
President in the state of the state of the state of the state of the state of the state of the state of the state of the state of the state of the state of the state of the state of the state of the state of the state of
```
 *Copyright © 2009 Microsoft Corporation.* 

 *Release: Friday, August 7, 2009* 

```
 <wsdl:part name="parameters" element="tns:GetReportDefinition" /> 
                </wsdl:message> 
                <wsdl:message name="GetReportDefinitionSoapOut"> 
                  <wsdl:part name="parameters" element="tns:GetReportDefinitionResponse" /> 
                </wsdl:message> 
                <wsdl:message name="GetReportDefinitionServerInfoHeader"> 
                  <wsdl:part name="ServerInfoHeader" element="tns:ServerInfoHeader" /> 
                </wsdl:message> 
                <wsdl:message name="GetReportDefinitionTrustedUserHeader"> 
                  <wsdl:part name="TrustedUserHeader" element="tns:TrustedUserHeader" /> 
                </wsdl:message> 
                <wsdl:message name="SetReportDefinitionSoapIn"> 
                  <wsdl:part name="parameters" element="tns:SetReportDefinition" /> 
                </wsdl:message> 
                <wsdl:message name="SetReportDefinitionSoapOut"> 
                  <wsdl:part name="parameters" element="tns:SetReportDefinitionResponse" /> 
                </wsdl:message> 
                <wsdl:message name="SetReportDefinitionServerInfoHeader"> 
                  <wsdl:part name="ServerInfoHeader" element="tns:ServerInfoHeader" /> 
                </wsdl:message> 
                <wsdl:message name="SetReportDefinitionTrustedUserHeader"> 
                  <wsdl:part name="TrustedUserHeader" element="tns:TrustedUserHeader " /> 
                </wsdl:message> 
                <wsdl:message name="CreateResourceSoapIn"> 
                  <wsdl:part name="parameters" element="tns:CreateResource" /> 
                </wsdl:message> 
                <wsdl:message name="CreateResourceSoapOut"> 
                  <wsdl:part name="parameters" element="tns:CreateResourceResponse" /> 
                </wsdl:message> 
                <wsdl:message name="CreateResourceServerInfoHeader"> 
                  <wsdl:part name="ServerInfoHeader" element="tns:ServerInfoHeader" /> 
                </wsdl:message> 
                <wsdl:message name="CreateResourceTrustedUserHeader"> 
                  <wsdl:part name="TrustedUserHeader" element="tns:TrustedUserHeader" /> 
                </wsdl:message> 
                <wsdl:message name="SetResourceContentsSoapIn"> 
                  <wsdl:part name="parameters" element="tns:SetResourceContents" /> 
                </wsdl:message> 
                <wsdl:message name="SetResourceContentsSoapOut"> 
                  <wsdl:part name="parameters" element="tns:SetResourceContentsResponse" /> 
                </wsdl:message> 
                <wsdl:message name="SetResourceContentsServerInfoHeader"> 
                  <wsdl:part name="ServerInfoHeader" element="tns:ServerInfoHeader" /> 
                </wsdl:message> 
                <wsdl:message name="SetResourceContentsTrustedUserHeader"> 
                  <wsdl:part name="TrustedUserHeader" element="tns:TrustedUserHeader" /> 
                </wsdl:message> 
                <wsdl:message name="GetResourceContentsSoapIn"> 
                  <wsdl:part name="parameters" element="tns:GetResourceContents" /> 
                </wsdl:message> 
                <wsdl:message name="GetResourceContentsSoapOut"> 
                  <wsdl:part name="parameters" element="tns:GetResourceContentsResponse" /> 
                </wsdl:message> 
                <wsdl:message name="GetResourceContentsServerInfoHeader"> 
                  <wsdl:part name="ServerInfoHeader" element="tns:ServerInfoHeader" /> 
                </wsdl:message> 
                <wsdl:message name="GetResourceContentsTrustedUserHeader"> 
                  <wsdl:part name="TrustedUserHeader" element="tns:TrustedUserHeader" /> 
President Schwarz (1982)<br>
President Schwarz (1982)<br>
President Schwarz (1982)<br>
President Schwarz (1982)<br>
President Schwarz (1982)<br>
President Schwarz (1982)<br>
President Schwarz (1982)<br>
President Schwarz (1983)<br>
President Sch
```
*64 / 132* 

 *Copyright © 2009 Microsoft Corporation.* 

```
 <wsdl:message name="CreateReportEditSessionSoapIn"> 
                   <wsdl:part name="parameters" element="tns:CreateReportEditSession" /> 
                </wsdl:message> 
                <wsdl:message name="CreateReportEditSessionSoapOut"> 
                   <wsdl:part name="parameters" element="tns:CreateReportEditSessionResponse" /> 
                 </wsdl:message> 
                <wsdl:message name="CreateReportEditSessionServerInfoHeader"> 
                   <wsdl:part name="ServerInfoHeader" element="tns:ServerInfoHeader" /> 
                </wsdl:message> 
                <wsdl:message name="CreateReportEditSessionTrustedUserHeader"> 
                   <wsdl:part name="TrustedUserHeader" element="tns:TrustedUserHeader" /> 
                </wsdl:message> 
                <wsdl:message name="GetReportParametersSoapIn"> 
                   <wsdl:part name="parameters" element="tns:GetReportParameters" /> 
                 </wsdl:message> 
                <wsdl:message name="GetReportParametersSoapOut"> 
                   <wsdl:part name="parameters" element="tns:GetReportParametersResponse" /> 
                </wsdl:message> 
                <wsdl:message name="GetReportParametersServerInfoHeader"> 
                   <wsdl:part name="ServerInfoHeader" element="tns:ServerInfoHeader" /> 
                 </wsdl:message> 
                <wsdl:message name="GetReportParametersTrustedUserHeader"> 
                   <wsdl:part name="TrustedUserHeader" element="tns:TrustedUserHeader" /> 
                 </wsdl:message> 
                <wsdl:message name="SetReportParametersSoapIn"> 
                   <wsdl:part name="parameters" element="tns:SetReportParameters" /> 
                 </wsdl:message> 
                <wsdl:message name="SetReportParametersSoapOut"> 
                   <wsdl:part name="parameters" element="tns:SetReportParametersResponse" /> 
                </wsdl:message> 
                <wsdl:message name="SetReportParametersServerInfoHeader"> 
                   <wsdl:part name="ServerInfoHeader" element="tns:ServerInfoHeader" /> 
                </wsdl:message> 
                <wsdl:message name="SetReportParametersTrustedUserHeader"> 
                   <wsdl:part name="TrustedUserHeader" element="tns:TrustedUserHeader" /> 
                </wsdl:message> 
                <wsdl:message name="SetExecutionOptionsSoapIn"> 
                   <wsdl:part name="parameters" element="tns:SetExecutionOptions" /> 
                 </wsdl:message> 
                 <wsdl:message name="SetExecutionOptionsSoapOut"> 
                   <wsdl:part name="parameters" element="tns:SetExecutionOptionsResponse" /> 
                 </wsdl:message> 
                <wsdl:message name="SetExecutionOptionsServerInfoHeader"> 
                   <wsdl:part name="ServerInfoHeader" element="tns:ServerInfoHeader" /> 
                 </wsdl:message> 
                <wsdl:message name="SetExecutionOptionsTrustedUserHeader"> 
                   <wsdl:part name="TrustedUserHeader" element="tns:TrustedUserHeader" /> 
                 </wsdl:message> 
                 <wsdl:message name="GetExecutionOptionsSoapIn"> 
                   <wsdl:part name="parameters" element="tns:GetExecutionOptions" /> 
                 </wsdl:message> 
                 <wsdl:message name="GetExecutionOptionsSoapOut"> 
                   <wsdl:part name="parameters" element="tns:GetExecutionOptionsResponse" /> 
                 </wsdl:message> 
                 <wsdl:message name="GetExecutionOptionsServerInfoHeader"> 
                   <wsdl:part name="ServerInfoHeader" element="tns:ServerInfoHeader" /> 
                 </wsdl:message> 
                 <wsdl:message name="GetExecutionOptionsTrustedUserHeader"> 
\begin{smallmatrix} \textbf{1} & \textbf{0} & \textbf{0} & \textbf{ <wsdl:part name="TrustedUserHeader" element="tns:TrustedUserHeader" />
```
 *Copyright © 2009 Microsoft Corporation.* 

```
 </wsdl:message> 
                <wsdl:message name="SetCacheOptionsSoapIn"> 
                  <wsdl:part name="parameters" element="tns:SetCacheOptions" /> 
                </wsdl:message> 
                <wsdl:message name="SetCacheOptionsSoapOut"> 
                  <wsdl:part name="parameters" element="tns:SetCacheOptionsResponse" /> 
                </wsdl:message> 
                <wsdl:message name="SetCacheOptionsServerInfoHeader"> 
                  <wsdl:part name="ServerInfoHeader" element="tns:ServerInfoHeader" /> 
                </wsdl:message> 
                <wsdl:message name="SetCacheOptionsTrustedUserHeader"> 
                  <wsdl:part name="TrustedUserHeader" element="tns:TrustedUserHeader" /> 
                </wsdl:message> 
                <wsdl:message name="GetCacheOptionsSoapIn"> 
                  <wsdl:part name="parameters" element="tns:GetCacheOptions" /> 
                </wsdl:message> 
                <wsdl:message name="GetCacheOptionsSoapOut"> 
                  <wsdl:part name="parameters" element="tns:GetCacheOptionsResponse" /> 
                </wsdl:message> 
                <wsdl:message name="GetCacheOptionsServerInfoHeader"> 
                  <wsdl:part name="ServerInfoHeader" element="tns:ServerInfoHeader" /> 
                </wsdl:message> 
                <wsdl:message name="GetCacheOptionsTrustedUserHeader"> 
                  <wsdl:part name="TrustedUserHeader" element="tns:TrustedUserHeader" /> 
                </wsdl:message> 
                <wsdl:message name="UpdateReportExecutionSnapshotSoapIn"> 
                  <wsdl:part name="parameters" element="tns:UpdateReportExecutionSnapshot" /> 
                </wsdl:message> 
                <wsdl:message name="UpdateReportExecutionSnapshotSoapOut"> 
                  <wsdl:part name="parameters" element="tns:UpdateReportExecutionSnapshotResponse" /> 
                </wsdl:message> 
                <wsdl:message name="UpdateReportExecutionSnapshotServerInfoHeader"> 
                  <wsdl:part name="ServerInfoHeader" element="tns:ServerInfoHeader" /> 
                </wsdl:message> 
                <wsdl:message name="UpdateReportExecutionSnapshotTrustedUserHeader"> 
                  <wsdl:part name="TrustedUserHeader" element="tns:TrustedUserHeader" /> 
                </wsdl:message> 
                <wsdl:message name="FlushCacheSoapIn"> 
                  <wsdl:part name="parameters" element="tns:FlushCache" /> 
                </wsdl:message> 
                <wsdl:message name="FlushCacheSoapOut"> 
                  <wsdl:part name="parameters" element="tns:FlushCacheResponse" /> 
                </wsdl:message> 
                <wsdl:message name="FlushCacheServerInfoHeader"> 
                  <wsdl:part name="ServerInfoHeader" element="tns:ServerInfoHeader" /> 
                </wsdl:message> 
                <wsdl:message name="FlushCacheTrustedUserHeader"> 
                  <wsdl:part name="TrustedUserHeader" element="tns:TrustedUserHeader" /> 
                </wsdl:message> 
                <wsdl:message name="ListJobsSoapIn"> 
                  <wsdl:part name="parameters" element="tns:ListJobs" /> 
                </wsdl:message> 
                <wsdl:message name="ListJobsSoapOut"> 
                  <wsdl:part name="parameters" element="tns:ListJobsResponse" /> 
                </wsdl:message> 
                <wsdl:message name="ListJobsServerInfoHeader"> 
                  <wsdl:part name="ServerInfoHeader" element="tns:ServerInfoHeader" /> 
                </wsdl:message> 
President and the state of the state of the state of the state of the state of the state of the state of the state of the state of the state of the state of the state of the state of the state of the state of the state of
```
 *Copyright © 2009 Microsoft Corporation.* 

 *Release: Friday, August 7, 2009* 

```
 <wsdl:part name="TrustedUserHeader" element="tns:TrustedUserHeader" /> 
                </wsdl:message> 
                <wsdl:message name="CancelJobSoapIn"> 
                  <wsdl:part name="parameters" element="tns:CancelJob" /> 
                </wsdl:message> 
                <wsdl:message name="CancelJobSoapOut"> 
                  <wsdl:part name="parameters" element="tns:CancelJobResponse" /> 
                </wsdl:message> 
                <wsdl:message name="CancelJobServerInfoHeader"> 
                  <wsdl:part name="ServerInfoHeader" element="tns:ServerInfoHeader" /> 
                </wsdl:message> 
                <wsdl:message name="CancelJobTrustedUserHeader"> 
                  <wsdl:part name="TrustedUserHeader" element="tns:TrustedUserHeader" /> 
                </wsdl:message> 
                <wsdl:message name="CreateDataSourceSoapIn"> 
                  <wsdl:part name="parameters" element="tns:CreateDataSource" /> 
                </wsdl:message> 
                <wsdl:message name="CreateDataSourceSoapOut"> 
                  <wsdl:part name="parameters" element="tns:CreateDataSourceResponse" /> 
                </wsdl:message> 
                <wsdl:message name="CreateDataSourceServerInfoHeader"> 
                  <wsdl:part name="ServerInfoHeader" element="tns:ServerInfoHeader" /> 
                </wsdl:message> 
                <wsdl:message name="CreateDataSourceTrustedUserHeader"> 
                  <wsdl:part name="TrustedUserHeader" element="tns:TrustedUserHeader" /> 
                </wsdl:message> 
                <wsdl:message name="GetDataSourceContentsSoapIn"> 
                  <wsdl:part name="parameters" element="tns:GetDataSourceContents" /> 
                </wsdl:message> 
                <wsdl:message name="GetDataSourceContentsSoapOut"> 
                  <wsdl:part name="parameters" element="tns:GetDataSourceContentsResponse" /> 
                </wsdl:message> 
                <wsdl:message name="GetDataSourceContentsServerInfoHeader"> 
                  <wsdl:part name="ServerInfoHeader" element="tns:ServerInfoHeader" /> 
                </wsdl:message> 
                <wsdl:message name="GetDataSourceContentsTrustedUserHeader"> 
                  <wsdl:part name="TrustedUserHeader" element="tns:TrustedUserHeader" /> 
                </wsdl:message> 
                <wsdl:message name="SetDataSourceContentsSoapIn"> 
                  <wsdl:part name="parameters" element="tns:SetDataSourceContents" /> 
                </wsdl:message> 
                <wsdl:message name="SetDataSourceContentsSoapOut"> 
                  <wsdl:part name="parameters" element="tns:SetDataSourceContentsResponse" /> 
                </wsdl:message> 
                <wsdl:message name="SetDataSourceContentsServerInfoHeader"> 
                  <wsdl:part name="ServerInfoHeader" element="tns:ServerInfoHeader" /> 
                </wsdl:message> 
                <wsdl:message name="SetDataSourceContentsTrustedUserHeader"> 
                  <wsdl:part name="TrustedUserHeader" element="tns:TrustedUserHeader" /> 
                </wsdl:message> 
                <wsdl:message name="EnableDataSourceSoapIn"> 
                  <wsdl:part name="parameters" element="tns:EnableDataSource" /> 
                </wsdl:message> 
                <wsdl:message name="EnableDataSourceSoapOut"> 
                  <wsdl:part name="parameters" element="tns:EnableDataSourceResponse" /> 
                </wsdl:message> 
                <wsdl:message name="EnableDataSourceServerInfoHeader"> 
                  <wsdl:part name="ServerInfoHeader" element="tns:ServerInfoHeader" /> 
President Schwarz (1982)<br>
Schultz - and Construction Construction (1982)<br>
Schultz - and Construction (1982)<br>
Schultz - and Construction (1983)<br>
Schultz - and Construction (1983)<br>
Schultz - and Construction (1983)<br>
Schultz
```
*67 / 132* 

 *Copyright © 2009 Microsoft Corporation.* 

```
 <wsdl:message name="EnableDataSourceTrustedUserHeader"> 
                 <wsdl:part name="TrustedUserHeader" element="tns:TrustedUserHeader" /> 
              </wsdl:message> 
              <wsdl:message name="DisableDataSourceSoapIn"> 
                 <wsdl:part name="parameters" element="tns:DisableDataSource" /> 
               </wsdl:message> 
              <wsdl:message name="DisableDataSourceSoapOut"> 
                 <wsdl:part name="parameters" element="tns:DisableDataSourceResponse" /> 
              </wsdl:message> 
              <wsdl:message name="DisableDataSourceServerInfoHeader"> 
                 <wsdl:part name="ServerInfoHeader" element="tns:ServerInfoHeader" /> 
              </wsdl:message> 
              <wsdl:message name="DisableDataSourceTrustedUserHeader"> 
                 <wsdl:part name="TrustedUserHeader" element="tns:TrustedUserHeader" /> 
               </wsdl:message> 
              <wsdl:message name="SetItemDataSourcesSoapIn"> 
                 <wsdl:part name="parameters" element="tns:SetItemDataSources" /> 
              </wsdl:message> 
              <wsdl:message name="SetItemDataSourcesSoapOut"> 
                 <wsdl:part name="parameters" element="tns:SetItemDataSourcesResponse" /> 
               </wsdl:message> 
              <wsdl:message name="SetItemDataSourcesServerInfoHeader"> 
                 <wsdl:part name="ServerInfoHeader" element="tns:ServerInfoHeader" /> 
               </wsdl:message> 
              <wsdl:message name="SetItemDataSourcesTrustedUserHeader"> 
                 <wsdl:part name="TrustedUserHeader" element="tns:TrustedUserHeader" /> 
               </wsdl:message> 
              <wsdl:message name="GetItemDataSourcesSoapIn"> 
                 <wsdl:part name="parameters" element="tns:GetItemDataSources" /> 
              </wsdl:message> 
              <wsdl:message name="GetItemDataSourcesSoapOut"> 
                 <wsdl:part name="parameters" element="tns:GetItemDataSourcesResponse" /> 
              </wsdl:message> 
              <wsdl:message name="GetItemDataSourcesServerInfoHeader"> 
                 <wsdl:part name="ServerInfoHeader" element="tns:ServerInfoHeader" /> 
              </wsdl:message> 
              <wsdl:message name="GetItemDataSourcesTrustedUserHeader"> 
                 <wsdl:part name="TrustedUserHeader" element="tns:TrustedUserHeader" /> 
               </wsdl:message> 
               <wsdl:message name="GetItemDataSourcePromptsSoapIn"> 
                 <wsdl:part name="parameters" element="tns:GetItemDataSourcePrompts" /> 
              </wsdl:message> 
              <wsdl:message name="GetItemDataSourcePromptsSoapOut"> 
                 <wsdl:part name="parameters" element="tns:GetItemDataSourcePromptsResponse" /> 
               </wsdl:message> 
              <wsdl:message name="GetItemDataSourcePromptsServerInfoHeader"> 
                 <wsdl:part name="ServerInfoHeader" element="tns:ServerInfoHeader" /> 
               </wsdl:message> 
               <wsdl:message name="GetItemDataSourcePromptsTrustedUserHeader"> 
                 <wsdl:part name="TrustedUserHeader" element="tns:TrustedUserHeader" /> 
               </wsdl:message> 
               <wsdl:message name="TestConnectForDataSourceDefinitionSoap In"> 
                 <wsdl:part name="parameters" element="tns:TestConnectForDataSourceDefinition" /> 
               </wsdl:message> 
               <wsdl:message name="TestConnectForDataSourceDefinitionSoapOut"> 
                 <wsdl:part name="parameters" element="tns:TestConnectForDataSourceDefinitionRe sponse" /> 
               </wsdl:message> 
               <wsdl:message name="TestConnectForDataSourceDefinitionServerInfoHeader"> 
Preliminary
                 <wsdl:part name="ServerInfoHeader" element="tns:ServerInfoHeader" />
```
 *Copyright © 2009 Microsoft Corporation.* 

 *Release: Friday, August 7, 2009* 

```
 </wsdl:message> 
               <wsdl:message name="TestConnectForDataSourceDefinitionTrustedUserHeader"> 
                  <wsdl:part name="TrustedUserHeader" element="tns:TrustedUserHeader" /> 
                </wsdl:message> 
               <wsdl:message name="TestConnectForItemDataSourceSoapIn"> 
                  <wsdl:part name="parameters" element="tns:TestConnectForItemDataSource" /> 
                </wsdl:message> 
               <wsdl:message name="TestConnectForItemDataSourceSoapOut"> 
                  <wsdl:part name="parameters" element="tns:TestConnectForItemDataSourceResponse" /> 
               </wsdl:message> 
               <wsdl:message name="TestConnectForItemDataSourceServerInfoHeader"> 
                  <wsdl:part name="ServerInfoHeader" element="tns:ServerInfoHeader" /> 
                </wsdl:message> 
               <wsdl:message name="TestConnectForItemDataSourceTrustedUserHeader"> 
                  <wsdl:part name="TrustedUserHeader" element="tns:TrustedUserHeader" /> 
                </wsdl:message> 
                <wsdl:message name="CreateReportHistorySnapshotSoapIn"> 
                  <wsdl:part name="parameters" element="tns:CreateReportHistorySnapshot" /> 
               </wsdl:message> 
               <wsdl:message name="CreateReportHistorySnapshotSoapOut"> 
                  <wsdl:part name="parameters" element="tns:CreateReportHistorySnapshotResponse" /> 
               </wsdl:message> 
               <wsdl:message name="CreateReportHistorySnapshotServerInfoHeader"> 
                  <wsdl:part name="ServerInfoHeader" element="tns:ServerInfoHeader" /> 
                </wsdl:message> 
               <wsdl:message name="CreateReportHistorySnapshotTrustedUserHeader"> 
                  <wsdl:part name="TrustedUserHeader" element="tns:TrustedUserHeader" /> 
                </wsdl:message> 
               <wsdl:message name="SetReportHistoryOptionsSoapIn"> 
                  <wsdl:part name="parameters" element="tns:SetReportHistoryOptions" /> 
               </wsdl:message> 
               <wsdl:message name="SetReportHistoryOptionsSoapOut"> 
                  <wsdl:part name="parameters" element="tns:SetReportHistoryOptionsResponse" /> 
               </wsdl:message> 
               <wsdl:message name="SetReportHistoryOptionsServerInfoHeader"> 
                  <wsdl:part name="ServerInfoHeader" element="tns:ServerInfoHeader" /> 
                </wsdl:message> 
               <wsdl:message name="SetReportHistoryOptionsTrustedUserHeader"> 
                  <wsdl:part name="TrustedUserHeader" element="tns:TrustedUserHeader" /> 
                </wsdl:message> 
               <wsdl:message name="GetReportHistoryOptionsSoapIn"> 
                  <wsdl:part name="parameters" element="tns:GetReportHistoryOptions" /> 
                </wsdl:message> 
               <wsdl:message name="GetReportHistoryOptionsSoapOut"> 
                  <wsdl:part name="parameters" element="tns:GetReportHistoryOptionsResponse" /> 
               </wsdl:message> 
               <wsdl:message name="GetReportHistoryOptionsServerInfoHeader"> 
                  <wsdl:part name="ServerInfoHeader" element="tns:ServerInfoHeader" /> 
                </wsdl:message> 
                <wsdl:message name="GetReportHistoryOptionsTrustedUserHeader"> 
                  <wsdl:part name="TrustedUserHeader" element="tns:TrustedUserHeader" /> 
                </wsdl:message> 
                <wsdl:message name="SetReportHistoryLimitSoapIn"> 
                  <wsdl:part name="parameters" element="tns:SetReportHistoryLimit" /> 
                </wsdl:message> 
                <wsdl:message name="SetReportHistoryLimitSoapOut"> 
                  <wsdl:part name="parameters" element="tns:SetReportHistoryLimitResponse" /> 
                </wsdl:message> 
President in the set of the set of the set of the set of the set of the set of the set of the set of the set of the set of the set of the set of the set of the set of the set of the set of the set of the set of the set of
```
*69 / 132* 

 *Copyright © 2009 Microsoft Corporation.* 

```
 <wsdl:part name="ServerInfoHeader" element="tns:ServerInfoHeader" /> 
                </wsdl:message> 
                <wsdl:message name="SetReportHistoryLimitTrustedUserHeader"> 
                  <wsdl:part name="TrustedUserHeader" element="tns:TrustedUserHeader" /> 
                </wsdl:message> 
                <wsdl:message name="GetReportHistoryLimitSoapIn"> 
                  <wsdl:part name="parameters" element="tns:GetReportHistoryLimit" /> 
                </wsdl:message> 
                <wsdl:message name="GetReportHistoryLimitSoapOut"> 
                  <wsdl:part name="parameters" element="tns:GetReportHistoryLimitResponse" /> 
                </wsdl:message> 
                <wsdl:message name="GetReportHistoryLimitServerInfoHeader"> 
                  <wsdl:part name="ServerInfoHeader" element="tns:ServerInfoHeader" /> 
                </wsdl:message> 
                <wsdl:message name="GetReportHistoryLimitTrustedUserHeader"> 
                  <wsdl:part name="TrustedUserHeader" element="tns:TrustedUserHeader" /> 
                </wsdl:message> 
                <wsdl:message name="ListReportHistorySoapIn"> 
                  <wsdl:part name="parameters" element="tns:ListReportHistory" /> 
                </wsdl:message> 
                <wsdl:message name="ListReportHistorySoapOut"> 
                  <wsdl:part name="parameters" element="tns:ListReportHistoryResponse" /> 
                </wsdl:message> 
                <wsdl:message name="ListReportHistoryServerInfoHeader"> 
                  <wsdl:part name="ServerInfoHeader" element="tns:ServerInfoHeader" /> 
                </wsdl:message> 
                <wsdl:message name="ListReportHistoryTrustedUserHeader"> 
                  <wsdl:part name="TrustedUserHeader" element="tns:TrustedUserHeader" /> 
                </wsdl:message> 
                <wsdl:message name="DeleteReportHistorySnapshotSoapIn"> 
                  <wsdl:part name="parameters" element="tns:DeleteReportHistorySnapshot" /> 
                </wsdl:message> 
                <wsdl:message name="DeleteReportHistorySnapshotSoapOut"> 
                  <wsdl:part name="parameters" element="tns:DeleteReportHistorySnapshotResponse" /> 
                </wsdl:message> 
                <wsdl:message name="DeleteReportHistorySnapshotServerInfoHeader"> 
                  <wsdl:part name="ServerInfoHeader" element="tns:ServerInfoHeader" /> 
                </wsdl:message> 
                <wsdl:message name="DeleteReportHistorySnapshotTrustedUserHeader"> 
                  <wsdl:part name="TrustedUserHeader" element="tns:TrustedUserHeader" /> 
                </wsdl:message> 
                <wsdl:message name="CreateScheduleSoapIn"> 
                  <wsdl:part name="parameters" element="tns:CreateSchedule" /> 
                </wsdl:message> 
                <wsdl:message name="CreateScheduleSoapOut"> 
                  <wsdl:part name="parameters" element="tns:CreateScheduleResponse" /> 
                </wsdl:message> 
                <wsdl:message name="CreateScheduleServerInfoHeader"> 
                  <wsdl:part name="ServerInfoHeader" element="tns:ServerInfoHeader" /> 
                </wsdl:message> 
                <wsdl:message name="CreateScheduleTrustedUserHeader"> 
                  <wsdl:part name="TrustedUserHeader" element="tns:TrustedUserHeader" /> 
                </wsdl:message> 
                <wsdl:message name="DeleteScheduleSoapIn"> 
                  <wsdl:part name="parameters" element="tns:DeleteSchedule" /> 
                </wsdl:message> 
                <wsdl:message name="DeleteScheduleSoapOut"> 
                  <wsdl:part name="parameters" element="tns:DeleteScheduleResponse" /> 
President in the state of the state of the state of the state of the state of the state of the state of the state of the state of the state of the state of the state of the state of the state of the state of the state of
```
*70 / 132* 

 *Copyright © 2009 Microsoft Corporation.* 

```
 <wsdl:message name="DeleteScheduleServerInfoHeader"> 
                   <wsdl:part name="ServerInfoHeader" element="tns:ServerInfoHeader" /> 
                </wsdl:message> 
                <wsdl:message name="DeleteScheduleTrustedUserHeader"> 
                   <wsdl:part name="TrustedUserHeader" element="tns:TrustedUserHeader" /> 
                 </wsdl:message> 
                <wsdl:message name="SetSchedulePropertiesSoapIn"> 
                   <wsdl:part name="parameters" element="tns:SetScheduleProperties" /> 
                </wsdl:message> 
                <wsdl:message name="SetSchedulePropertiesSoapOut"> 
                   <wsdl:part name="parameters" element="tns:SetSchedulePropertiesResponse" /> 
                </wsdl:message> 
                <wsdl:message name="SetSchedulePropertiesServerInfoHeader"> 
                   <wsdl:part name="ServerInfoHeader" element="tns:ServerInfoHeader" /> 
                 </wsdl:message> 
                <wsdl:message name="SetSchedulePropertiesTrustedUserHeader"> 
                   <wsdl:part name="TrustedUserHeader" element="tns:Trusted UserHeader" /> 
                </wsdl:message> 
                <wsdl:message name="GetSchedulePropertiesSoapIn"> 
                   <wsdl:part name="parameters" element="tns:GetScheduleProperties" /> 
                 </wsdl:message> 
                <wsdl:message name="GetSchedulePropertiesSoapOut"> 
                   <wsdl:part name="parameters" element="tns:GetSchedulePropertiesResponse" /> 
                 </wsdl:message> 
                <wsdl:message name="GetSchedulePropertiesServerInfoHeader"> 
                   <wsdl:part name="ServerInfoHeader" element="tns:ServerInfoHeader" /> 
                 </wsdl:message> 
                 <wsdl:message name="GetSchedulePropertiesTrustedUserHeader"> 
                   <wsdl:part name="TrustedUserHeader" element="tns:TrustedUserHeader" /> 
                </wsdl:message> 
                <wsdl:message name="ListScheduledReportsSoapIn"> 
                   <wsdl:part name="parameters" element="tns:ListScheduledReports" /> 
                </wsdl:message> 
                <wsdl:message name="ListScheduledReportsSoapOut"> 
                   <wsdl:part name="parameters" element="tns:ListScheduledReportsResponse" /> 
                </wsdl:message> 
                <wsdl:message name="ListScheduledReportsServerInfoHeader"> 
                   <wsdl:part name="ServerInfoHeader" element="tns:ServerInfoHeader" /> 
                 </wsdl:message> 
                 <wsdl:message name="ListScheduledReportsTrustedUserHeader"> 
                   <wsdl:part name="TrustedUserHeader" element="tns:TrustedUserHeader" /> 
                 </wsdl:message> 
                <wsdl:message name="ListSchedulesSoapIn"> 
                   <wsdl:part name="parameters" element="tns:ListSchedules" /> 
                 </wsdl:message> 
                <wsdl:message name="ListSchedulesSoapOut"> 
                   <wsdl:part name="parameters" element="tns:ListSchedulesResponse" /> 
                 </wsdl:message> 
                 <wsdl:message name="ListSchedulesServerInfoHeader"> 
                   <wsdl:part name="ServerInfoHeader" element="tns:ServerInfoHeader" /> 
                 </wsdl:message> 
                 <wsdl:message name="ListSchedulesTrustedUserHeader"> 
                   <wsdl:part name="TrustedUserHeader" element="tns:TrustedUserHeader" /> 
                 </wsdl:message> 
                 <wsdl:message name="PauseScheduleSoapIn"> 
                   <wsdl:part name="parameters" element="tns:PauseSchedule" /> 
                 </wsdl:message> 
                 <wsdl:message name="PauseScheduleSoapOut"> 
\label{eq:2} \begin{small} \textit{PPR} & \textit{PPR} & \textit{PPR} & \textit{PPR} \\ \textit{PPR} & \textit{PPR} & \textit{PPR} & \textit{PPR} \\ \textit{PPR} & \textit{PPR} & \textit{PPR} & \textit{PPR} \\ \textit{PPR} & \textit{PPR} & \textit{PPR} & \textit{PPR} \\ \textit{PPR} & \textit{PPR} & \textit{PPR} & \textit{PPR} \\ \textit{PPR} & \textit{PPR} & \textit{PPR} & \textit{PPR} \\ \textit{PPR} & \textit{PPR} & <wsdl:part name="parameters" element="tns:PauseScheduleResponse" />
```
*71 / 132* 

 *Copyright © 2009 Microsoft Corporation.* 

```
 </wsdl:message> 
                <wsdl:message name="PauseScheduleServerInfoHeader"> 
                  <wsdl:part name="ServerInfoHeader" element="tns:ServerInfoHeader" /> 
                </wsdl:message> 
                <wsdl:message name="PauseScheduleTrustedUserHeader"> 
                  <wsdl:part name="TrustedUserHeader" element="tns:TrustedUserHeader" /> 
                </wsdl:message> 
                <wsdl:message name="ResumeScheduleSoapIn"> 
                  <wsdl:part name="parameters" element="tns:ResumeSchedule" /> 
                </wsdl:message> 
                <wsdl:message name="ResumeScheduleSoapOut"> 
                  <wsdl:part name="parameters" element="tns:ResumeScheduleResponse" /> 
                </wsdl:message> 
                <wsdl:message name="ResumeScheduleServerInfoHeader"> 
                  <wsdl:part name="ServerInfoHeader" element="tns:ServerInfoHeader" /> 
                </wsdl:message> 
                <wsdl:message name="ResumeScheduleTrustedUserHeader"> 
                  <wsdl:part name="TrustedUserHeader" element="tns:TrustedUserHeader" /> 
                </wsdl:message> 
                <wsdl:message name="CreateSubscriptionSoapIn"> 
                  <wsdl:part name="parameters" element="tns:CreateSubscription" /> 
                </wsdl:message> 
                <wsdl:message name="CreateSubscriptionSoapOut"> 
                  <wsdl:part name="parameters" element="tns:CreateSubscriptionResponse" /> 
                </wsdl:message> 
                <wsdl:message name="CreateSubscriptionServerInfoHeader"> 
                  <wsdl:part name="ServerInfoHeader" element="tns:ServerInfoHeader" /> 
                </wsdl:message> 
                <wsdl:message name="CreateSubscriptionTrustedUserHeader"> 
                  <wsdl:part name="TrustedUserHeader" element="tns:TrustedUserHeader" /> 
                </wsdl:message> 
                <wsdl:message name="CreateDataDrivenSubscriptionSoapIn"> 
                  <wsdl:part name="parameters" element="tns:CreateDataDrivenSubscription" /> 
                </wsdl:message> 
                <wsdl:message name="CreateDataDrivenSubscriptionSoapOut"> 
                  <wsdl:part name="parameters" element="tns:CreateDataDrivenSubscriptionResponse" /> 
                </wsdl:message> 
                <wsdl:message name="CreateDataDrivenSubscriptionServerInfoHeader"> 
                  <wsdl:part name="ServerInfoHeader" element="tns:ServerInfoHeader" /> 
                </wsdl:message> 
                <wsdl:message name="CreateDataDrivenSubscriptionTrustedUserHeader"> 
                  <wsdl:part name="TrustedUserHeader" element="tns:TrustedUserHeader" /> 
                </wsdl:message> 
                <wsdl:message name="SetSubscriptionPropertiesSoapIn"> 
                  <wsdl:part name="parameters" element="tns:SetSubscriptionProperties" /> 
                </wsdl:message> 
                <wsdl:message name="SetSubscriptionPropertiesSoapOut"> 
                  <wsdl:part name="parameters" element="tns:SetSubscriptionPropertiesResponse" /> 
                </wsdl:message> 
                <wsdl:message name="SetSubscriptionPropertiesServerInfoHeader"> 
                  <wsdl:part name="ServerInfoHeader" element="tns:ServerInfoHeader" /> 
                </wsdl:message> 
                <wsdl:message name="SetSubscriptionPropertiesTrustedUserHeader"> 
                  <wsdl:part name="TrustedUserHeader" element="tns:TrustedUserHead er" /> 
                </wsdl:message> 
                <wsdl:message name="SetDataDrivenSubscriptionPropertiesSoapIn"> 
                  <wsdl:part name="parameters" element="tns:SetDataDrivenSubscriptionProperties" /> 
                </wsdl:message> 
President in the control of the control of the control of the control of the control of the control of the control of the control of the control of the control of the control of the control of the control of the control o
```
 *Copyright © 2009 Microsoft Corporation.* 

 *Release: Friday, August 7, 2009*
```
 <wsdl:part name="parameters" element="tns:SetDataDrivenSubscriptionPropertiesResponse" /> 
                </wsdl:message> 
                <wsdl:message name="SetDataDrivenSubscriptionPropertiesServerInfoHeader"> 
                  <wsdl:part name="ServerInfoHeader" element="tns:ServerInfoHeader" /> 
                </wsdl:message> 
                <wsdl:message name="SetDataDrivenSubscriptionPropertiesTrustedUserHeader"> 
                  <wsdl:part name="TrustedUserHeader" element="tns:TrustedUserHeader" /> 
                </wsdl:message> 
                <wsdl:message name="GetSubscriptionPropertiesSoapIn"> 
                  <wsdl:part name="parameters" element="tns:GetSubscriptionProperties" /> 
                </wsdl:message> 
                <wsdl:message name="GetSubscriptionPropertiesSoapOut"> 
                  <wsdl:part name="parameters" element="tns:GetSubscriptionPropertiesResponse" /> 
                </wsdl:message> 
                <wsdl:message name="GetSubscriptionPropertiesServerInfoHeader"> 
                  <wsdl:part name="ServerInfoHeader" element="tns:ServerInfoHeader" /> 
                </wsdl:message> 
                <wsdl:message name="GetSubscriptionPropertiesTrustedUserHeader"> 
                  <wsdl:part name="TrustedUserHeader" element="tns:TrustedUserHeader" /> 
                </wsdl:message> 
                <wsdl:message name="GetDataDrivenSubscriptionPropertiesSoapIn"> 
                  <wsdl:part name="parameters" element="tns:GetDataDrivenSubscriptionProperties" /> 
                </wsdl:message> 
                <wsdl:message name="GetDataDrivenSubscriptionPropertiesSoapOut"> 
                  <wsdl:part name="parameters" element="tns:GetDataDrivenSubscriptionPropertiesResponse" /> 
                </wsdl:message> 
                <wsdl:message name="GetDataDrivenSubscriptionPropertiesServerInfoHeader"> 
                  <wsdl:part name="ServerInfoHeader" element="tns:ServerInfoHeader" /> 
                </wsdl:message> 
                <wsdl:message name="GetDataDrivenSubscriptionPropertiesTrustedUserHeader"> 
                  <wsdl:part name="TrustedUserHeader" element="tns:TrustedUserHeader" /> 
                </wsdl:message> 
                <wsdl:message name="DeleteSubscriptionSoapIn"> 
                  <wsdl:part name="parameters" element="tns:DeleteSubscription" /> 
                </wsdl:message> 
                <wsdl:message name="DeleteSubscriptionSoapOut"> 
                  <wsdl:part name="parameters" element="tns:DeleteSubscriptionResponse" /> 
                </wsdl:message> 
                <wsdl:message name="DeleteSubscriptionServerInfoHeader"> 
                  <wsdl:part name="ServerInfoHeader" element="tns:ServerInfoHeader" /> 
                </wsdl:message> 
                <wsdl:message name="DeleteSubscriptionTrustedUserHeader"> 
                  <wsdl:part name="TrustedUserHeader" element="tns:TrustedUserHeader" /> 
                </wsdl:message> 
                <wsdl:message name="PrepareQuerySoapIn"> 
                  <wsdl:part name="parameters" element="tns:PrepareQuery" /> 
                </wsdl:message> 
                <wsdl:message name="PrepareQuerySoapOut"> 
                  <wsdl:part name="parameters" element="tns:PrepareQueryResponse" /> 
                </wsdl:message> 
                <wsdl:message name="PrepareQueryServerInfoHeader"> 
                  <wsdl:part name="ServerInfoHeader" element="tns:ServerInfoHeader" /> 
                </wsdl:message> 
                <wsdl:message name="PrepareQueryTrustedUserHeader"> 
                  <wsdl:part name="TrustedUserHeader" element="tns:TrustedUserHeader" /> 
                </wsdl:message> 
                <wsdl:message name="GetExtensionSettingsSoapIn"> 
                  <wsdl:part name="parameters" element="tns:GetExtensionSettings" /> 
President in the state of the state of the state of the state of the state of the state of the state of the state of the state of the state of the state of the state of the state of the state of the state of the state of
```
*73 / 132* 

 *Copyright © 2009 Microsoft Corporation.* 

```
 <wsdl:message name="GetExtensionSettingsSoapOut"> 
                 <wsdl:part name="parameters" element="tns:GetExtensionSettingsResponse" /> 
               </wsdl:message> 
               <wsdl:message name="GetExtensionSettingsServerInfoHeader"> 
                 <wsdl:part name="ServerInfoHeader" element="tns:ServerInfoHeader" /> 
               </wsdl:message> 
               <wsdl:message name="GetExtensionSettingsTrustedUserHeader"> 
                 <wsdl:part name="TrustedUserHeader" element="tns:TrustedUserHeader" /> 
               </wsdl:message> 
               <wsdl:message name="ValidateExtensionSettingsSoapIn"> 
                 <wsdl:part name="parameters" element="tns:ValidateExtensionSettings" /> 
               </wsdl:message> 
               <wsdl:message name="ValidateExtensionSettingsSoapOut"> 
                 <wsdl:part name="parameters" element="tns:ValidateExtensionSettingsResponse" /> 
               </wsdl:message> 
               <wsdl:message name="ValidateExtensionSettingsServerInfoHeader"> 
                 <wsdl:part name="ServerInfoHeader" element="tns:ServerInfoHeader" /> 
               </wsdl:message> 
               <wsdl:message name="ValidateExtensionSettingsTrustedUserHeader"> 
                 <wsdl:part name="TrustedUserHeader" element="tns:TrustedUserHeader" /> 
               </wsdl:message> 
               <wsdl:message name="ListAllSubscriptionsSoapIn"> 
                 <wsdl:part name="parameters" element="tns:ListAllSubscriptions" /> 
               </wsdl:message> 
               <wsdl:message name="ListAllSubscriptionsSoapOut"> 
                 <wsdl:part name="parameters" element="tns:ListAllSubscriptionsResponse" /> 
               </wsdl:message> 
               <wsdl:message name="ListAllSubscriptionsServerInfoHeader"> 
                 <wsdl:part name="ServerInfoHeader" element="tns:ServerInfoHeader" /> 
               </wsdl:message> 
               <wsdl:message name="ListAllSubscriptionsTrustedUserHeader"> 
                 <wsdl:part name="TrustedUserHeader" element="tns:TrustedUserHeader" /> 
               </wsdl:message> 
               <wsdl:message name="ListMySubscriptionsSoapIn"> 
                 <wsdl:part name="parameters" element="tns:ListMySubscriptions" /> 
               </wsdl:message> 
               <wsdl:message name="ListMySubscriptionsSoapOut"> 
                 <wsdl:part name="parameters" element="tns:ListMySubscriptionsResponse" /> 
               </wsdl:message> 
               <wsdl:message name="ListMySubscriptionsServerInfoHeader"> 
                 <wsdl:part name="ServerInfoHeader" element="tns:ServerInfoHeader" /> 
               </wsdl:message> 
               <wsdl:message name="ListMySubscriptionsTrustedUserHeader"> 
                 <wsdl:part name="TrustedUserHeader" element="tns:TrustedUserHeader" /> 
               </wsdl:message> 
               <wsdl:message name="ListReportSubscriptionsSoapIn"> 
                 <wsdl:part name="parameters" element="tns:ListReportSubscriptions" /> 
               </wsdl:message> 
               <wsdl:message name="ListReportSubscriptionsSoapOut"> 
                 <wsdl:part name="parameters" element="tns:ListReportSubscriptionsResponse" /> 
               </wsdl:message> 
               <wsdl:message name="ListReportSubscriptionsServerInfoHeader"> 
                 <wsdl:part name="ServerInfoHeader" element="tns:ServerInfoHeader" /> 
               </wsdl:message> 
               <wsdl:message name="ListReportSubscriptionsTrustedUserHeader"> 
                 <wsdl:part name="TrustedUserHeader" element="tns:TrustedUserHeader" /> 
               </wsdl:message> 
               <wsdl:message name="ListExtensionsSoapIn"> 
Preliminary
                 <wsdl:part name="parameters" element="tns:ListExtensions" />
```
 *Copyright © 2009 Microsoft Corporation.* 

```
 </wsdl:message> 
               <wsdl:message name="ListExtensionsSoapOut"> 
                 <wsdl:part name="parameters" element="tns:ListExtensionsResponse" /> 
               </wsdl:message> 
               <wsdl:message name="ListExtensionsServerInfoHeader"> 
                 <wsdl:part name="ServerInfoHeader" element="tns:ServerInfoHeader" /> 
               </wsdl:message> 
               <wsdl:message name="ListExtensionsTrustedUserHeader"> 
                 <wsdl:part name="TrustedUserHeader" element="tns:TrustedUserHeader" /> 
               </wsdl:message> 
               <wsdl:message name="ListEventsSoapIn"> 
                 <wsdl:part name="parameters" element="tns:ListEvents" /> 
               </wsdl:message> 
               <wsdl:message name="ListEventsSoapOut"> 
                 <wsdl:part name="parameters" element="tns:ListEventsRe sponse" /> 
               </wsdl:message> 
               <wsdl:message name="ListEventsServerInfoHeader"> 
                 <wsdl:part name="ServerInfoHeader" element="tns:ServerInfoHeader" /> 
               </wsdl:message> 
               <wsdl:message name="ListEventsTrustedUserHeader"> 
                 <wsdl:part name="TrustedUserHeader" element="tns:TrustedUserHeader" /> 
               </wsdl:message> 
               <wsdl:message name="FireEventSoapIn"> 
                 <wsdl:part name="parameters" element="tns:FireEvent" /> 
               </wsdl:message> 
               <wsdl:message name="FireEventSoapOut"> 
                 <wsdl:part name="parameters" element="tns:FireEventResponse" /> 
               </wsdl:message> 
               <wsdl:message name="FireEventServerInfoHeader"> 
                 <wsdl:part name="ServerInfoHeader" element="tns:ServerInfoHeader" /> 
               </wsdl:message> 
               <wsdl:message name="FireEventTrustedUserHeader"> 
                 <wsdl:part name="TrustedUserHeader" element="tns:TrustedUserHeader" /> 
               </wsdl:message> 
               <wsdl:message name="ListTasksSoapIn"> 
                 <wsdl:part name="parameters" element="tns:ListTasks" /> 
               </wsdl:message> 
               <wsdl:message name="ListTasksSoapOut"> 
                 <wsdl:part name="parameters" element="tns:ListTasksResponse" /> 
               </wsdl:message> 
               <wsdl:message name="ListTasksServerInfoHeader"> 
                 <wsdl:part name="ServerInfoHeader" element="tns:ServerInfoHeader" /> 
               </wsdl:message> 
               <wsdl:message name="ListTasksTrustedUserHeader"> 
                 <wsdl:part name="TrustedUserHeader" element="tns:TrustedUserHeader" /> 
               </wsdl:message> 
               <wsdl:message name="ListRolesSoapIn"> 
                 <wsdl:part name="parameters" element="tns:ListRoles" /> 
               </wsdl:message> 
               <wsdl:message name="ListRolesSoapOut"> 
                  <wsdl:part name="parameters" element="tns:ListRolesResponse" /> 
               </wsdl:message> 
               <wsdl:message name="ListRolesServerInfoHeader"> 
                 <wsdl:part name="ServerInfoHeader" element="tns:ServerInfoHeader" /> 
                </wsdl:message> 
               <wsdl:message name="ListRolesTrustedUserHeader"> 
                 <wsdl:part name="TrustedUserHeader" element="tns:TrustedUserHeader" /> 
               </wsdl:message> 
Preliminary <wsdl:message name="GetRolePropertiesSoapIn">
```
 *Copyright © 2009 Microsoft Corporation.* 

 *Release: Friday, August 7, 2009* 

```
 <wsdl:part name="parameters" element="tns:GetRoleProperties" /> 
                </wsdl:message> 
                <wsdl:message name="GetRolePropertiesSoapOut"> 
                  <wsdl:part name="parameters" element="tns:GetRolePropertiesResponse" /> 
                </wsdl:message> 
                <wsdl:message name="GetRolePropertiesServerInfoHeader"> 
                  <wsdl:part name="ServerInfoHeader" element="tns:ServerInfoHeader" /> 
                </wsdl:message> 
                <wsdl:message name="GetRolePropertiesTrustedUserHeader"> 
                  <wsdl:part name="TrustedUserHeader" element="tns:TrustedUserHeader" /> 
                </wsdl:message> 
                <wsdl:message name="GetPoliciesSoapIn"> 
                  <wsdl:part name="parameters" element="tns:GetPolicies" /> 
                </wsdl:message> 
                <wsdl:message name="GetPoliciesSoapOut"> 
                  <wsdl:part name="parameters" element="tns:GetPoliciesResponse" /> 
                </wsdl:message> 
                <wsdl:message name="GetPoliciesServerInfoHeader"> 
                  <wsdl:part name="ServerInfoHeader" element="tns:ServerInfoHeader" /> 
                </wsdl:message> 
                <wsdl:message name="GetPoliciesTrustedUserHeader"> 
                  <wsdl:part name="TrustedUserHeader" element="tns:TrustedUserHeader" /> 
                </wsdl:message> 
                <wsdl:message name="SetPoliciesSoapIn"> 
                  <wsdl:part name="parameters" element="tns:SetPolicies" /> 
                </wsdl:message> 
                <wsdl:message name="SetPoliciesSoapOut"> 
                  <wsdl:part name="parameters" element="tns:SetPoliciesResponse" /> 
                </wsdl:message> 
                <wsdl:message name="SetPoliciesServerInfoHeader"> 
                  <wsdl:part name="ServerInfoHeader" element="tns:ServerInfoHeader" /> 
                </wsdl:message> 
                <wsdl:message name="SetPoliciesTrustedUserHeader"> 
                  <wsdl:part name="TrustedUserHeader" element="tns:TrustedUse rHeader" /> 
                </wsdl:message> 
                <wsdl:message name="InheritParentSecuritySoapIn"> 
                  <wsdl:part name="parameters" element="tns:InheritParentSecurity" /> 
                </wsdl:message> 
                <wsdl:message name="InheritParentSecuritySoapOut"> 
                  <wsdl:part name="parameters" element="tns:InheritParentSecurityResponse" /> 
                </wsdl:message> 
                <wsdl:message name="InheritParentSecurityServerInfoHeader"> 
                  <wsdl:part name="ServerInfoHeader" element="tns:ServerInfoHeader" /> 
                </wsdl:message> 
                <wsdl:message name="InheritParentSecurityTrustedUserHeader"> 
                  <wsdl:part name="TrustedUserHeader" element="tns:TrustedUserHeader" /> 
                </wsdl:message> 
                <wsdl:message name="GetPermissionsSoapIn"> 
                  <wsdl:part name="parameters" element="tns:GetPermissions" /> 
                </wsdl:message> 
                <wsdl:message name="GetPermissionsSoapOut"> 
                  <wsdl:part name="parameters" element="tns:GetPermissionsResponse" /> 
                </wsdl:message> 
                <wsdl:message name="GetPermissionsServerInfoHeader"> 
                  <wsdl:part name="ServerInfoHeader" element="tns:ServerInfoHeader" /> 
                 </wsdl:message> 
                <wsdl:message name="GetPermissionsTrustedUserHeader"> 
                  <wsdl:part name="TrustedUserHeader" element="tns:TrustedUserHeader" /> 
President and the state of the state of the state of the state of the state of the state of the state of the state of the state of the state of the state of the state of the state of the state of the state of the state of
```
 *Copyright © 2009 Microsoft Corporation.* 

```
 <wsdl:message name="CreateModelSoapIn"> 
                 <wsdl:part name="parameters" element="tns:CreateModel" /> 
               </wsdl:message> 
               <wsdl:message name="CreateModelSoapOut"> 
                 <wsdl:part name="parameters" element="tns:CreateModelResponse" /> 
               </wsdl:message> 
               <wsdl:message name="CreateModelServerInfoHeader"> 
                 <wsdl:part name="ServerInfoHeader" element="tns:ServerInfoHeader" /> 
               </wsdl:message> 
               <wsdl:message name="CreateModelTrustedUserHeader"> 
                 <wsdl:part name="TrustedUserHeader" element="tns:TrustedUserHeader" /> 
               </wsdl:message> 
               <wsdl:message name="GetModelDefinitionSoapIn"> 
                 <wsdl:part name="parameters" element="tns:GetModelDefinition" /> 
               </wsdl:message> 
               <wsdl:message name="GetModelDefinitionSoapOut"> 
                 <wsdl:part name="parameters" element="tns:GetModelDefinitionResponse" /> 
               </wsdl:message> 
               <wsdl:message name="GetModelDefinitionServerInfoHeader"> 
                 <wsdl:part name="ServerInfoHeader" element="tns:ServerInfoHeader" /> 
               </wsdl:message> 
               <wsdl:message name="GetModelDefinitionTrustedUserHeader"> 
                 <wsdl:part name="TrustedUserHeader" element="tns:TrustedUserHeader" /> 
               </wsdl:message> 
               <wsdl:message name="SetModelDefinitionSoapIn"> 
                 <wsdl:part name="parameters" element="tns:SetModelDefinition" /> 
               </wsdl:message> 
               <wsdl:message name="SetModelDefinitionSoapOut"> 
                 <wsdl:part name="parameters" element="tns:SetModelDefinitionResponse" /> 
               </wsdl:message> 
               <wsdl:message name="SetModelDefinitionServerInfoHeader"> 
                 <wsdl:part name="ServerInfoHeader" element="tns:ServerInfoHeader" /> 
               </wsdl:message> 
               <wsdl:message name="SetModelDefinitionTrustedUserHeader"> 
                 <wsdl:part name="TrustedUserHeader" element="tns:TrustedUserHeader" /> 
               </wsdl:message> 
               <wsdl:message name="ListModelPerspectivesSoapIn"> 
                 <wsdl:part name="parameters" element="tns:ListModelPerspectives" /> 
               </wsdl:message> 
               <wsdl:message name="ListModelPerspectivesSoapOut"> 
                 <wsdl:part name="parameters" element="tns:ListModelPerspectivesResponse" /> 
               </wsdl:message> 
               <wsdl:message name="ListModelPerspectivesServerInfoHeader"> 
                 <wsdl:part name="ServerInfoHeader" element="tns:ServerInfoHeader" /> 
               </wsdl:message> 
               <wsdl:message name="ListModelPerspectivesTrustedUserHeader"> 
                 <wsdl:part name="TrustedUserHeader" element="tns:Trusted UserHeader" /> 
               </wsdl:message> 
               <wsdl:portType name="ReportingService2006Soap"> 
                 <wsdl:operation name="GetUserModel"> 
                   <wsdl:input message="tns:GetUserModelSoapIn" /> 
                   <wsdl:output message="tns:GetUserModelSoapOut" /> 
                 </wsdl:operation> 
                 <wsdl:operation name="ListModelItemChildren"> 
                   <wsdl:input message="tns:ListModelItemChildrenSoapIn" /> 
                   <wsdl:output message="tns:ListModelItemChildrenSoapOut" /> 
                 </wsdl:operation> 
                 <wsdl:operation name="GetModelItemPermissions"> 
Preliminary
                   <wsdl:input message="tns:GetModelItemPermissionsSoapIn" />
```
*77 / 132* 

 *Copyright © 2009 Microsoft Corporation.* 

```
 <wsdl:output message="tns:GetModelItemPermissionsSoapOut" /> 
                 </wsdl:operation> 
                 <wsdl:operation name="GetModelItemPolicies"> 
                   <wsdl:input message="tns:GetModelItemPoliciesSoapIn" /> 
                   <wsdl:output message="tns:GetModelItemPoliciesSoapOut" /> 
                 </wsdl:operation> 
                 <wsdl:operation name="SetModelItemPolicies"> 
                   <wsdl:input message="tns:SetModelItemPoliciesSoapIn" /> 
                   <wsdl:output message="tns:SetModelItemPoliciesSoapOut" /> 
                 </wsdl:operation> 
                 <wsdl:operation name="InheritModelItemParentSecurity"> 
                   <wsdl:input message="tns:InheritModelItemParentSecuritySoapIn" /> 
                   <wsdl:output message="tns:InheritModelItemParentSecuritySoapOut" /> 
                 </wsdl:operation> 
                 <wsdl:operation name="RemoveAllModelItemPolicies"> 
                   <wsdl:input message="tns:RemoveAllModelItemPoliciesSoapIn" /> 
                   <wsdl:output message="tns:RemoveAllModelItemPoliciesSoapOut" /> 
                 </wsdl:operation> 
                 <wsdl:operation name="SetModelDrillthroughReports"> 
                   <wsdl:input message="tns:SetModelDrillthroughReportsSoapIn" /> 
                   <wsdl:output message="tns:SetModelDrillthroughReportsSoapOut" /> 
                 </wsdl:operation> 
                 <wsdl:operation name="ListModelDrillthroughReports"> 
                   <wsdl:input message="tns:ListModelDrillthroughReportsSoapIn" /> 
                  \leqwsdl:output message="tns:ListModelDrillthroughReportsSoapOut"
                 </wsdl:operation> 
                 <wsdl:operation name="GenerateModel"> 
                   <wsdl:input message="tns:GenerateModelSoapIn" /> 
                   <wsdl:output message="tns:GenerateModelSoapOut" /> 
                 </wsdl:operation> 
                 <wsdl:operation name="RegenerateModel"> 
                   <wsdl:input message="tns:RegenerateModelSoapIn" /> 
                   <wsdl:output message="tns:RegenerateModelSoapOut" /> 
                 </wsdl:operation> 
                 <wsdl:operation name="GetReportServerConfigInfo"> 
                   <wsdl:input message="tns:GetReportServerConfigInfoSoapIn" /> 
                   <wsdl:output message="tns:GetReportServerConfigInfoSoapOut" /> 
                 </wsdl:operation> 
                 <wsdl:operation name="ListSecureMethods"> 
                   <wsdl:input message="tns:ListSecureMethodsSoapIn" /> 
                   <wsdl:output message="tns:ListSecureMethodsSoapOut" /> 
                 </wsdl:operation> 
                 <wsdl:operation name="GetSystemProperties"> 
                   <wsdl:input message="tns:GetSystemPropertiesSoapIn" /> 
                   <wsdl:output message="tns:GetSystemPropertiesSoapOut" /> 
                 </wsdl:operation> 
                 <wsdl:operation name="SetSystemProperties"> 
                   <wsdl:input message="tns:SetSystemPropertiesSoapIn" /> 
                   <wsdl:output message="tns:SetSystemPropertiesSoapOut" /> 
                 </wsdl:operation> 
                 <wsdl:operation name="DeleteItem"> 
                   <wsdl:input message="tns:DeleteItemSoapIn" /> 
                   <wsdl:output message="tns:DeleteItemSoapOut" /> 
                 </wsdl:operation> 
                 <wsdl:operation name="MoveItem"> 
                   <wsdl:input message="tns:MoveItemSoapIn" /> 
                   <wsdl:output message="tns:MoveItemSoapOut" /> 
                 </wsdl:operation> 
Preliminary
                 <wsdl:operation name="ListChildren">
```
*78 / 132* 

*[MS-RSWSRMSM2006] — v20090807 Report Server Web Service Specification for Report Management for SharePoint Mode: ReportService2006* 

 *Copyright © 2009 Microsoft Corporation.* 

```
 <wsdl:input message="tns:ListChildrenSoapIn" /> 
                     <wsdl:output message="tns:ListChildrenSoapOut" /> 
                  </wsdl:operation> 
                  <wsdl:operation name="ListParents"> 
                     <wsdl:input message="tns:ListParentsSoapIn" /> 
                     <wsdl:output message="tns:ListParentsSoapOut" /> 
                  </wsdl:operation> 
                  <wsdl:operation name="ListDependentItems"> 
                     <wsdl:input message="tns:ListDependentItemsSoapIn" /> 
                     <wsdl:output message="tns:ListDependentItemsSoapOut" /> 
                  </wsdl:operation> 
                  <wsdl:operation name="GetProperties"> 
                     <wsdl:input message="tns:GetPropertiesSoapIn" /> 
                     <wsdl:output message="tns:GetPropertiesSoapOut" /> 
                  </wsdl:operation> 
                  <wsdl:operation name="SetProperties"> 
                     <wsdl:input message="tns:SetPropertiesSoapIn" /> 
                     <wsdl:output message="tns:SetPropertiesSoapOut" /> 
                  </wsdl:operation> 
                  <wsdl:operation name="GetItemType"> 
                     <wsdl:input message="tns:GetItemTypeSoapIn" /> 
                     <wsdl:output message="tns:GetItemTypeSoapOut" /> 
                  </wsdl:operation> 
                  <wsdl:operation name="CreateFolder"> 
                     <wsdl:input message="tns:CreateFolderSoapIn" />
                     <wsdl:output message="tns:CreateFolderSoapOut" /> 
                  </wsdl:operation> 
                  <wsdl:operation name="CreateReport"> 
                     <wsdl:input message="tns:CreateReportSoapIn" /> 
                     <wsdl:output message="tns:CreateReportSoapOut" /> 
                  </wsdl:operation> 
                  <wsdl:operation name="GetReportDefinition"> 
                     <wsdl:input message="tns:GetReportDefinitionSoapIn" /> 
                     <wsdl:output message="tns:GetReportDefinitionSoapOut" /> 
                  </wsdl:operation> 
                  <wsdl:operation name="SetReportDefinition"> 
                     <wsdl:input message="tns:SetReportDefinitionSoapIn" /> 
                     <wsdl:output message="tns:SetReportDefinitionSoapOut" /> 
                  </wsdl:operation> 
                  <wsdl:operation name="CreateResource"> 
                     <wsdl:input message="tns:CreateResourceSoapIn" /> 
                     <wsdl:output message="tns:CreateResourceSoapOut" /> 
                  </wsdl:operation> 
                  <wsdl:operation name="SetResourceContents"> 
                     <wsdl:input message="tns:SetResourceContentsSoapIn" /> 
                     <wsdl:output message="tns:SetResourceContentsSoapOut" /> 
                  </wsdl:operation> 
                  <wsdl:operation name="GetResourceContents"> 
                     <wsdl:input message="tns:GetResourceContentsSoapIn" /> 
                     <wsdl:output message="tns:GetResourceContentsSoapOut" /> 
                   </wsdl:operation> 
                  <wsdl:operation name="CreateReportEditSession"> 
                     <wsdl:input message="tns:CreateReportEditSessionSoapIn" /> 
                     <wsdl:output message="tns:CreateReportEditSessionSoapOut" /> 
                  </wsdl:operation> 
                  <wsdl:operation name="GetReportParameters"> 
                     <wsdl:input message="tns:GetReportParametersSoapIn" /> 
                     <wsdl:output message="tns:GetReportParametersSoapOut" /> 
Construction (a) and the constraints of the construction of the construction of the construction of the construction of the construction (a) and (b) and (c) and (c) and (c) and (c) and (c) and (c) and (c) and (c) and (c) 
                  </wsdl:operation>
```
 *Copyright © 2009 Microsoft Corporation.* 

 *Release: Friday, August 7, 2009* 

```
 <wsdl:operation name="SetReportParameters"> 
                     <wsdl:input message="tns:SetReportParametersSoapIn" /> 
                     <wsdl:output message="tns:SetReportParametersSoapOut" /> 
                  </wsdl:operation> 
                  <wsdl:operation name="SetExecutionOptions"> 
                     <wsdl:input message="tns:SetExecutionOptionsSoapIn" /> 
                     <wsdl:output message="tns:SetExecutionOptionsSoapOut" /> 
                  </wsdl:operation> 
                  <wsdl:operation name="GetExecutionOptions"> 
                     <wsdl:input message="tns:GetExecutionOptionsSoapIn" /> 
                     <wsdl:output message="tns:GetExecutionOptionsSoapOut" /> 
                  </wsdl:operation> 
                  <wsdl:operation name="SetCacheOptions"> 
                     <wsdl:input message="tns:SetCacheOptionsSoapIn" /> 
                     <wsdl:output message="tns:SetCacheOptionsSoapOut" /> 
                  </wsdl:operation> 
                  <wsdl:operation name="GetCacheOptions"> 
                     <wsdl:input message="tns:GetCacheOptionsSoapIn" /> 
                     <wsdl:output message="tns:GetCacheOptionsSoapOut" /> 
                  </wsdl:operation> 
                  <wsdl:operation name="UpdateReportExecutionSnapshot"> 
                     <wsdl:input message="tns:UpdateReportExecutionSnapshotSoapIn" /> 
                     <wsdl:output message="tns:UpdateReportExecutionSnapshotSoapOut" /> 
                  </wsdl:operation> 
                  <wsdl:operation name="FlushCache"> 
                     <wsdl:input message="tns:FlushCacheSoapIn" /> 
                     <wsdl:output message="tns:FlushCacheSoapOut" /> 
                  </wsdl:operation> 
                  <wsdl:operation name="ListJobs"> 
                     <wsdl:input message="tns:ListJobsSoapIn" /> 
                     <wsdl:output message="tns:ListJobsSoapOut" /> 
                  </wsdl:operation> 
                  <wsdl:operation name="CancelJob"> 
                     <wsdl:input message="tns:CancelJobSoapIn" /> 
                     <wsdl:output message="tns:CancelJobSoapOut" /> 
                  </wsdl:operation> 
                  <wsdl:operation name="CreateDataSource"> 
                     <wsdl:input message="tns:CreateDataSourceSoapIn" /> 
                     <wsdl:output message="tns:CreateDataSourceSoapOut" /> 
                  </wsdl:operation> 
                  <wsdl:operation name="GetDataSourceContents"> 
                     <wsdl:input message="tns:GetDataSourceContentsSoapIn" /> 
                     <wsdl:output message="tns:GetDataSourceContentsSoapOut" /> 
                  </wsdl:operation> 
                  <wsdl:operation name="SetDataSourceContents"> 
                     <wsdl:input message="tns:SetDataSourceContentsSoapIn" /> 
                     <wsdl:output message="tns:SetDataSourceContentsSoapOut" /> 
                  </wsdl:operation> 
                  <wsdl:operation name="EnableDataSource"> 
                     <wsdl:input message="tns:EnableDataSourceSoapIn" /> 
                     <wsdl:output message="tns:EnableDataSourceSoapOut" /> 
                  </wsdl:operation> 
                   <wsdl:operation name="DisableDataSource"> 
                     <wsdl:input message="tns:DisableDataSourceSoapIn" /> 
                     <wsdl:output message="tns:DisableDataSourceSoapOut" /> 
                  </wsdl:operation> 
                   <wsdl:operation name="SetItemDataSources"> 
                     <wsdl:input message="tns:SetItemDataSourcesSoapIn" /> 
The contribution of the control of the control of the control of the control of the control of the control of the control of the control of the control of the control of the control of the control of the control of the co
                     <wsdl:output message="tns:SetItemDataSourcesSoapOut" />
```
 *Copyright © 2009 Microsoft Corporation.* 

 *Release: Friday, August 7, 2009* 

```
 </wsdl:operation> 
                  <wsdl:operation name="GetItemDataSources"> 
                    <wsdl:input message="tns:GetItemDataSourcesSoapIn" /> 
                     <wsdl:output message="tns:GetItemDataSourcesSoapOut" /> 
                  </wsdl:operation> 
                  <wsdl:operation name="GetItemDataSourcePrompts"> 
                    <wsdl:input message="tns:GetItemDataSourcePromptsSoapIn" /> 
                    <wsdl:output message="tns:GetItemDataSourcePromptsSoap Out" /> 
                  </wsdl:operation> 
                  <wsdl:operation name="TestConnectForDataSourceDefinition"> 
                    <wsdl:input message="tns:TestConnectForDataSourceDefinitionSoapIn" /> 
                     <wsdl:output message="tns:TestConnectForDataSourceDefinitionSoapOut" /> 
                  </wsdl:operation> 
                  <wsdl:operation name="TestConnectForItemDataSource"> 
                    <wsdl:input message="tns:TestConnectForItemDataSourceSoapIn" /> 
                     <wsdl:output message="tns:TestConnectForItemDataSourceSoapOut" /> 
                  </wsdl:operation> 
                  <wsdl:operation name="CreateReportHistorySnapshot"> 
                    <wsdl:input message="tns:CreateReportHistorySnapshotSoapIn" /> 
                    <wsdl:output message="tns:CreateReportHistorySnapshotSoapOut" /> 
                  </wsdl:operation> 
                  <wsdl:operation name="SetReportHistoryOptions"> 
                    <wsdl:input message="tns:SetReportHistoryOptionsSoapIn" /> 
                    <wsdl:output message="tns:SetReportHistoryOptionsSoapOut" /> 
                  </wsdl:operation> 
                  <wsdl:operation name="GetReportHistoryOptions"> 
                    <wsdl:input message="tns:GetReportHistoryOptionsSoapIn" /> 
                     <wsdl:output message="tns:GetReportHistoryOptionsSoapOut" /> 
                  </wsdl:operation> 
                  <wsdl:operation name="SetReportHistoryLimit"> 
                    <wsdl:input message="tns:SetReportHistoryLimitSoapIn" />
                    <wsdl:output message="tns:SetReportHistoryLimitSoapOut" /> 
                  </wsdl:operation> 
                  <wsdl:operation name="GetReportHistoryLimit"> 
                    <wsdl:input message="tns:GetReportHistoryLimitSoapIn" /> 
                    <wsdl:output message="tns:GetReportHistoryLimitSoapOut" /> 
                  </wsdl:operation> 
                  <wsdl:operation name="ListReportHistory"> 
                    <wsdl:input message="tns:ListReportHistorySoapIn" /> 
                     <wsdl:output message="tns:ListReportHistorySoapOut" /> 
                  </wsdl:operation> 
                  <wsdl:operation name="DeleteReportHistorySnapshot"> 
                    <wsdl:input message="tns:DeleteReportHistorySnapshotSoapIn" /> 
                    <wsdl:output message="tns:DeleteReportHistorySnapshotSoapOut" /> 
                  </wsdl:operation> 
                  <wsdl:operation name="CreateSchedule"> 
                    <wsdl:input message="tns:CreateScheduleSoapIn" /> 
                     <wsdl:output message="tns:CreateScheduleSoapOut" /> 
                  </wsdl:operation> 
                  <wsdl:operation name="DeleteSchedule"> 
                    <wsdl:input message="tns:DeleteScheduleSoapIn" /> 
                     <wsdl:output message="tns:DeleteScheduleSoapOut" /> 
                   </wsdl:operation> 
                   <wsdl:operation name="SetScheduleProperties"> 
                    <wsdl:input message="tns:SetSchedulePropertiesSoapIn" /> 
                     <wsdl:output message="tns:SetSchedulePropertiesSoapOut" /> 
                  </wsdl:operation> 
                  <wsdl:operation name="GetScheduleProperties"> 
Contribution to a straige the straige of the straige of the straige of the straige of the straige of the straige of the straige of the straige of the straige of the straige of the straige of the straige of the straige of 
                    <wsdl:input message="tns:GetSchedulePropertiesSoapIn" />
```
*81 / 132* 

*[MS-RSWSRMSM2006] — v20090807 Report Server Web Service Specification for Report Management for SharePoint Mode: ReportService2006* 

 *Copyright © 2009 Microsoft Corporation.* 

```
 <wsdl:output message="tns:GetSchedulePropertiesSoapOut" /> 
                   </wsdl:operation> 
                   <wsdl:operation name="ListScheduledReports"> 
                      <wsdl:input message="tns:ListScheduledReportsSoapIn" /> 
                      <wsdl:output message="tns:ListScheduledReportsSoapOut" /> 
                   </wsdl:operation> 
                   <wsdl:operation name="ListSchedules"> 
                      <wsdl:input message="tns:ListSchedulesSoapIn" /> 
                      <wsdl:output message="tns:ListSchedulesSoapOut" /> 
                   </wsdl:operation> 
                   <wsdl:operation name="PauseSchedule"> 
                      <wsdl:input message="tns:PauseScheduleSoapIn" /> 
                      <wsdl:output message="tns:PauseScheduleSoapOut" /> 
                   </wsdl:operation> 
                   <wsdl:operation name="ResumeSchedule"> 
                      <wsdl:input message="tns:ResumeScheduleSoapIn" /> 
                      <wsdl:output message="tns:ResumeScheduleSoapOut" /> 
                   </wsdl:operation> 
                   <wsdl:operation name="CreateSubscription"> 
                      <wsdl:input message="tns:CreateSubscriptionSoapIn" /> 
                      <wsdl:output message="tns:CreateSubscriptionSoapOut" /> 
                   </wsdl:operation> 
                   <wsdl:operation name="CreateDataDrivenSubscription"> 
                      <wsdl:input message="tns:CreateDataDrivenSubscriptionSoapIn" /> 
                      <wsdl:output message="tns:CreateDataDrivenSubscriptionSoapOut" /> 
                   </wsdl:operation> 
                    <wsdl:operation name="SetSubscriptionProperties"> 
                      <wsdl:input message="tns:SetSubscriptionPropertiesSoapIn" /> 
                      <wsdl:output message="tns:SetSubscriptionPropertiesSoapOut" /> 
                   </wsdl:operation> 
                   <wsdl:operation name="SetDataDrivenSubscriptionProperties"> 
                      <wsdl:input message="tns:SetDataDrivenSubscriptionPropertiesSoapIn" /> 
                      <wsdl:output message="tns:SetDataDrivenSubscriptionPropertiesSoapO ut" /> 
                   </wsdl:operation> 
                   <wsdl:operation name="GetSubscriptionProperties"> 
                      <wsdl:input message="tns:GetSubscriptionPropertiesSoapIn" /> 
                      <wsdl:output message="tns:GetSubscriptionPropertiesSoapOut" /> 
                   </wsdl:operation> 
                   <wsdl:operation name="GetDataDrivenSubscriptionProperties"> 
                      <wsdl:input message="tns:GetDataDrivenSubscriptionPropertiesSoapIn" /> 
                      <wsdl:output message="tns:GetDataDrivenSubscriptionPropertiesSoapOut" /> 
                   </wsdl:operation> 
                   <wsdl:operation name="DeleteSubscription"> 
                      <wsdl:input message="tns:DeleteSubscriptionSoapIn" /> 
                      <wsdl:output message="tns:DeleteSubscriptionSoapOut" /> 
                   </wsdl:operation> 
                   <wsdl:operation name="PrepareQuery"> 
                      <wsdl:input message="tns:PrepareQuerySoapIn" /> 
                      <wsdl:output message="tns:PrepareQuerySoapOut" /> 
                    </wsdl:operation> 
                    <wsdl:operation name="GetExtensionSettings"> 
                      <wsdl:input message="tns:GetExtensionSettingsSoapIn" /> 
                      <wsdl:output message="tns:GetExtensionSettingsSoapOut" /> 
                    </wsdl:operation> 
                    <wsdl:operation name="ValidateExtensionSettings"> 
                      <wsdl:input message="tns:ValidateExtensionSettingsSoapIn" /> 
                      <wsdl:output message="tns:ValidateExtensionSettingsSoapOut" /> 
                   </wsdl:operation> 
\label{eq:2} \begin{small} \textbf{P} & \textbf{F} & \textbf{F} \\ \textbf{F} & \textbf{F} & \textbf{F} \\ \textbf{F} & \textbf{F} & \textbf{F} \\ \textbf{F} & \textbf{F} & \textbf{F} \\ \textbf{F} & \textbf{F} & \textbf{F} \\ \textbf{F} & \textbf{F} & \textbf{F} \\ \textbf{F} & \textbf{F} & \textbf{F} \\ \textbf{F} & \textbf{F} & \textbf{F} \\ \textbf{F} & \textbf{F} \\ \textbf{F} & \textbf{F} \\ \textbf{F} & \textbf{F <wsdl:operation name="ListAllSubscriptions">
```
 *Copyright © 2009 Microsoft Corporation.* 

 *Release: Friday, August 7, 2009* 

```
 <wsdl:input message="tns:ListAllSubscriptionsSoapIn" /> 
                     <wsdl:output message="tns:ListAllSubscriptionsSoapOut" /> 
                  </wsdl:operation> 
                  <wsdl:operation name="ListMySubscriptions"> 
                     <wsdl:input message="tns:ListMySubscriptionsSoapIn" /> 
                     <wsdl:output message="tns:ListMySubscriptionsSoapOut" /> 
                  </wsdl:operation> 
                  <wsdl:operation name="ListReportSubscriptions"> 
                     <wsdl:input message="tns:ListReportSubscriptionsSoapIn" /> 
                     <wsdl:output message="tns:ListReportSubscriptionsSoapOut" /> 
                  </wsdl:operation> 
                  <wsdl:operation name="ListExtensions"> 
                     <wsdl:input message="tns:ListExtensionsSoapIn" /> 
                     <wsdl:output message="tns:ListExtensionsSoapOut" /> 
                  </wsdl:operation> 
                   <wsdl:operation name="ListEvents"> 
                     <wsdl:input message="tns:ListEventsSoapIn" /> 
                     <wsdl:output message="tns:ListEventsSoapOut" /> 
                  </wsdl:operation> 
                  <wsdl:operation name="FireEvent"> 
                     <wsdl:input message="tns:FireEventSoapIn" /> 
                     <wsdl:output message="tns:FireEventSoapOut" /> 
                  </wsdl:operation> 
                  <wsdl:operation name="ListTasks"> 
                     <wsdl:input message="tns:ListTasksSoapIn" /> 
                     <wsdl:output message="tns:ListTasksSoapOut" /> 
                  </wsdl:operation> 
                  <wsdl:operation name="ListRoles"> 
                     <wsdl:input message="tns:ListRolesSoapIn" /> 
                     <wsdl:output message="tns:ListRolesSoapOut" /> 
                  </wsdl:operation> 
                  <wsdl:operation name="GetRoleProperties"> 
                     <wsdl:input message="tns:GetRolePropertiesSoapIn" /> 
                     <wsdl:output message="tns:GetRolePropertiesSoapOut" /> 
                  </wsdl:operation> 
                  <wsdl:operation name="GetPolicies"> 
                     <wsdl:input message="tns:GetPoliciesSoapIn" /> 
                     <wsdl:output message="tns:GetPoliciesSoapOut" /> 
                  </wsdl:operation> 
                  <wsdl:operation name="SetPolicies"> 
                     <wsdl:input message="tns:SetPoliciesSoapIn" /> 
                     <wsdl:output message="tns:SetPoliciesSoapOut" /> 
                  </wsdl:operation> 
                  <wsdl:operation name="InheritParentSecurity"> 
                     <wsdl:input message="tns:InheritParentSecuritySoapIn" /> 
                     <wsdl:output message="tns:InheritParentSecuritySoapOut" /> 
                  </wsdl:operation> 
                   <wsdl:operation name="GetPermissions"> 
                     <wsdl:input message="tns:GetPermissionsSoapIn" /> 
                     <wsdl:output message="tns:GetPermissionsSoapOut" /> 
                   </wsdl:operation> 
                   <wsdl:operation name="CreateModel"> 
                     <wsdl:input message="tns:CreateModelSoapIn" /> 
                     <wsdl:output message="tns:CreateModelSoapOut" /> 
                   </wsdl:operation> 
                   <wsdl:operation name="GetModelDefinition"> 
                     <wsdl:input message="tns:GetModelDefinitionSoapIn" /> 
                     <wsdl:output message="tns:GetModelDefinitionSoapOut" /> 
Construction (a) and the constraints of the constraints of the constraints of the constraints of the constraints of the constraints of the constraints of the constraints of the constraints of the constraints of the constr
                   </wsdl:operation>
```
 *Copyright © 2009 Microsoft Corporation.* 

 *Release: Friday, August 7, 2009* 

```
 <wsdl:operation name="SetModelDefinition"> 
                     <wsdl:input message="tns:SetModelDefinitionSoapIn" /> 
                     <wsdl:output message="tns:SetModelDefinitionSoapOut" /> 
                  </wsdl:operation> 
                  <wsdl:operation name="ListModelPerspectives"> 
                     <wsdl:input message="tns:ListModelPerspectivesSoapIn" /> 
                     <wsdl:output message="tns:ListModelPerspectivesSoapOut" /> 
                  </wsdl:operation> 
                </wsdl:portType> 
                <wsdl:binding name="ReportingService2006Soap" type="tns:ReportingService2006Soap"> 
                  <soap:binding transport="http://schemas.xmlsoap.org/soap/http" /> 
                  <wsdl:operation name="GetUserModel"> 
                     <soap:operation 
             soapAction="http://schemas.microsoft.com/sqlserver/2006/03/15/reporting/reportingservices/Get
             UserModel" style="document" /> 
                     <wsdl:input> 
                       <soap:body use="literal" /> 
                       <soap:header message="tns:GetUserModelTrustedUserHeader" part="TrustedUserHeader" 
             use="literal" /> 
                     </wsdl:input> 
                     <wsdl:output> 
                       <soap:body use="literal" /> 
                       <soap:header message="tns:GetUserModelServerInfoHeader" part="ServerInfoHeader" 
             use="literal" /> 
                     </wsdl:output> 
                  </wsdl:operation> 
                  <wsdl:operation name="ListModelItemChildren"> 
                     <soap:operation 
             soapAction="http://schemas.microsoft.com/sqlserver/2006/03/15/reporting/reportingservices/Lis
             tModelItemChildren" style="document" /> 
                     <wsdl:input> 
                       <soap:body use="literal" /> 
                       <soap:header message="tns:ListModelItemChildrenTrustedUserHeader" 
             part="TrustedUserHeader" use="literal" /> 
                     </wsdl:input> 
                     <wsdl:output> 
                       <soap:body use="literal" /> 
                       <soap:header message="tns:ListModelItemChildrenServerInfoHeader" 
             part="ServerInfoHeader" use="literal" /> 
                     </wsdl:output> 
                  </wsdl:operation> 
                  <wsdl:operation name="GetModelItemPermissions"> 
                     <soap:operation 
             soapAction="http://schemas.microsoft.com/sqlserver/2006/03/15/reporting/reportingservices/Get
             ModelItemPermissions" style="document" /> 
                     <wsdl:input> 
                       <soap:body use="literal" /> 
                       <soap:header message="tns:GetModelItemPermissionsTrustedUserHeader" 
             part="TrustedUserHeader" use="literal" /> 
                     </wsdl:input> 
                     <wsdl:output> 
                       <soap:body use="literal" /> 
                       <soap:header message="tns:GetModelItemPermissionsServerInfoHeader" 
             part="ServerInfoHeader" use="literal" /> 
                     </wsdl:output> 
                  </wsdl:operation> 
                   <wsdl:operation name="GetModelItemPolicies"> 
                     <soap:operation 
             soapAction="http://schemas.microsoft.com/sqlserver/2006/03/15/reporting/reportingservices/Get
contribute the material control of the state of the state of the state of the state of the state of the state of the state of the state of the state of the state of the state of the state of the state of the state of the 
             ModelItemPolicies" style="document" />
```
*84 / 132* 

 *Copyright © 2009 Microsoft Corporation.* 

```
 <wsdl:input> 
                       <soap:body use="literal" /> 
                       <soap:header message="tns:GetModelItemPoliciesTrustedUserHeader" 
             part="TrustedUserHeader" use="literal" /> 
                     </wsdl:input> 
                     <wsdl:output> 
                       <soap:body use="literal" /> 
                       <soap:header message="tns:GetModelItemPoliciesServerInfoHeader" 
             part="ServerInfoHeader" use="literal" /> 
                     </wsdl:output> 
                   </wsdl:operation> 
                  <wsdl:operation name="SetModelItemPolicies"> 
                     <soap:operation 
             soapAction="http://schemas.microsoft.com/sqlserver/2006/03/15/reporting/reportingservices/Set
             ModelItemPolicies" style="document" /> 
                     <wsdl:input> 
                       <soap:body use="literal" /> 
                       <soap:header message="tns:SetModelItemPoliciesTrustedUserHeader" 
             part="TrustedUserHeader" use="literal" /> 
                     </wsdl:input> 
                     <wsdl:output> 
                       <soap:body use="literal" /> 
                       <soap:header message="tns:SetModelItemPoliciesServerInfoHead er" 
             part="ServerInfoHeader" use="literal" /> 
                     </wsdl:output> 
                  </wsdl:operation> 
                  <wsdl:operation name="InheritModelItemParentSecurity"> 
                     <soap:operation 
             soapAction="http://schemas.microsoft.com/sqlserver/2006/03/15/reporting/reportingservic es/Inh
             eritModelItemParentSecurity" style="document" /> 
                     <wsdl:input> 
                       <soap:body use="literal" /> 
                       <soap:header message="tns:InheritModelItemParentSecurityTrustedUserHeader" 
             part="TrustedUserHeader" use="literal" /> 
                     </wsdl:input> 
                     <wsdl:output> 
                       <soap:body use="literal" /> 
                       <soap:header message="tns:InheritModelItemParentSecurityServerInfoHeader" 
             part="ServerInfoHeader" use="literal" /> 
                     </wsdl:output> 
                  </wsdl:operation> 
                  <wsdl:operation name="RemoveAllModelItemPolicies"> 
                     <soap:operation 
             soapAction="http://schemas.microsoft.com/sqlserver/2006/03/15/reporting/reportingservices/Rem
             oveAllModelItemPolicies" style="document" /> 
                     <wsdl:input> 
                       <soap:body use="literal" /> 
                       <soap:header message="tns:RemoveAllModelItemPoliciesTrustedUserHeader" 
             part="TrustedUserHeader" use="literal" /> 
                     </wsdl:input> 
                     <wsdl:output> 
                       <soap:body use="literal" /> 
                       <soap:header message="tns:RemoveAllModelItemPoliciesServerInfoHeader" 
             part="ServerInfoHeader" use="literal" /> 
                     </wsdl:output> 
                  </wsdl:operation> 
                   <wsdl:operation name="SetModelDrillthroughReports"> 
                     <soap:operation 
             soapAction="http://schemas.microsoft.com/sqlserver/2006/03/15/reporting/reportingservices/Set
relation to the state of the state of the state of the state of the state of the state of the state of the state of the state of the state of the state of the state of the state of the state of the state of the state of t
             ModelDrillthroughReports" style="document" />
```
 *Copyright © 2009 Microsoft Corporation.* 

 *Release: Friday, August 7, 2009* 

```
 <wsdl:input> 
                     <soap:body use="literal" /> 
                     <soap:header message="tns:SetModelDrillthroughReportsTrustedUserHeader" 
            part="TrustedUserHeader" use="literal" /> 
                   </wsdl:input> 
                   <wsdl:output> 
                     <soap:body use="literal" /> 
                     <soap:header message="tns:SetModelDrillthroughReportsServerInfoHeader" 
            part="ServerInfoHeader" use="literal" /> 
                   </wsdl:output> 
                 </wsdl:operation> 
                 <wsdl:operation name="ListModelDrillthroughReports"> 
                   <soap:operation 
            soapAction="http://schemas.microsoft.com/sqlserver/2006/03/15/reporting/reportingservices/Lis
            tModelDrillthroughReports" style="document" /> 
                   <wsdl:input> 
                     <soap:body use="literal" /> 
                     <soap:header message="tns:ListModelDrillthroughReportsTrustedUserHeader" 
            part="TrustedUserHeader" use="literal" /> 
                   </wsdl:input> 
                   <wsdl:output> 
                     <soap:body use="literal" /> 
                     <soap:header message="tns:ListModelDrillthroughReportsServerInfoHeader" 
            part="ServerInfoHeader" use="literal" /> 
                   </wsdl:output> 
                 </wsdl:operation> 
                 <wsdl:operation name="GenerateModel"> 
                   <soap:operation 
            soapAction="http://schemas.microsoft.com/sqlserver/2006/03/15/reporting/reportingservices/Gen
            erateModel" style="document" /> 
                   <wsdl:input> 
                     <soap:body use="literal" /> 
                     <soap:header message="tns:GenerateModelTrustedUserHeader" part="TrustedUserHeader" 
            use="literal" /> 
                   </wsdl:input> 
                   <wsdl:output> 
                     <soap:body use="literal" /> 
                     <soap:header message="tns:GenerateModelServerInfoHeader" part="ServerInfoHeader" 
            use="literal" /> 
                   </wsdl:output> 
                 </wsdl:operation> 
                 <wsdl:operation name="RegenerateModel"> 
                   <soap:operation 
            soapAction="http://schemas.microsoft.com/sqlserver/2006/03/15/reporting/reportingservices/Reg
            enerateModel" style="document" /> 
                   <wsdl:input> 
                     <soap:body use="literal" /> 
                     <soap:header message="tns:RegenerateModelTrustedUserHeader" part="TrustedUserHeader" 
            use="literal" /> 
                   </wsdl:input> 
                   <wsdl:output> 
                     <soap:body use="literal" /> 
                     <soap:header message="tns:RegenerateModelServerInfoHeader" part="ServerInfoHeader" 
            use="literal" /> 
                   </wsdl:output> 
                 </wsdl:operation> 
                 <wsdl:operation name="GetReportServerConfigInfo"> 
                   <soap:operation 
            soapAction="http://schemas.microsoft.com/sqlserver/2006/03/15/reporting/reportingservices/Get
Preliminary
            ReportServerConfigInfo" style="document" />
```
*86 / 132* 

 *Copyright © 2009 Microsoft Corporation.* 

```
 <wsdl:input> 
                     <soap:body use="literal" /> 
                   </wsdl:input> 
                   <wsdl:output> 
                     <soap:body use="literal" /> 
                   </wsdl:output> 
                 </wsdl:operation> 
                 <wsdl:operation name="ListSecureMethods"> 
                   <soap:operation 
            soapAction="http://schemas.microsoft.com/sqlserver/2006/03/15/reporting/reportingservices/Lis
            tSecureMethods" style="document" /> 
                   <wsdl:input> 
                     <soap:body use="literal" /> 
                     <soap:header message="tns:ListSecureMethodsTrustedUserHeader" 
            part="TrustedUserHeader" use="literal" /> 
                   </wsdl:input> 
                   <wsdl:output> 
                     <soap:body use="literal" /> 
                     <soap:header message="tns:ListSecureMethodsServerInfoHeader" part="ServerInfoHeader" 
            use="literal" /> 
                   </wsdl:output> 
                 </wsdl:operation> 
                 <wsdl:operation name="GetSystemProperties"> 
                   <soap:operation 
            soapAction="http://schemas.microsoft.com/sqlserver/2006/03/15/reporting/reportingservices/Get
            SystemProperties" style="document" /> 
                   <wsdl:input> 
                     <soap:body use="literal" /> 
                     <soap:header message="tns:GetSystemPropertiesTrustedUserHeader" 
            part="TrustedUserHeader" use="literal" /> 
                   </wsdl:input> 
                   <wsdl:output> 
                     <soap:body use="literal" /> 
                     <soap:header message="tns:GetSystemPropertiesServerInfoHeader" 
            part="ServerInfoHeader" use="literal" /> 
                   </wsdl:output> 
                 </wsdl:operation> 
                 <wsdl:operation name="SetSystemProperties"> 
                   <soap:operation 
            soapAction="http://schemas.microsoft.com/sqlserver/2006/03/15/reporting/reportingservices/Set
            SystemProperties" style="document" /> 
                   <wsdl:input> 
                     <soap:body use="literal" /> 
                     <soap:header message="tns:SetSystemPropertiesTrustedUserHeader" 
            part="TrustedUserHeader" use="literal" /> 
                   </wsdl:input> 
                   <wsdl:output> 
                     <soap:body use="literal" /> 
                     <soap:header message="tns:SetSystemPropertiesServerInfoHeader" 
            part="ServerInfoHeader" use="literal" /> 
                   </wsdl:output> 
                 </wsdl:operation> 
                 <wsdl:operation name="DeleteItem"> 
                   <soap:operation 
            soapAction="http://schemas.microsoft.com/sqlserver/2006/03/15/reporting/reportingservices/Del
            eteItem" style="document" /> 
                   <wsdl:input> 
                     <soap:body use="literal" /> 
                     <soap:header message="tns:DeleteItemTrustedUserHeader" part="TrustedUserHeader" 
Preliminary
            use="literal" />
```
*87 / 132* 

 *Copyright © 2009 Microsoft Corporation.* 

```
 </wsdl:input> 
                     <wsdl:output> 
                       <soap:body use="literal" /> 
                       <soap:header message="tns:DeleteItemServerInfoHeader" part="ServerInfoHeader" 
             use="literal" /> 
                     </wsdl:output> 
                   </wsdl:operation> 
                   <wsdl:operation name="MoveItem"> 
                     <soap:operation 
             soapAction="http://schemas.microsoft.com/sqlserver/2006/03/15/reporting/reportingservices/Mov
             eItem" style="document" /> 
                     <wsdl:input> 
                       <soap:body use="literal" /> 
                       <soap:header message="tns:MoveItemTrustedUserHeader" part="TrustedUserHeader" 
             use="literal" /> 
                     </wsdl:input> 
                     <wsdl:output> 
                       <soap:body use="literal" /> 
                       <soap:header message="tns:MoveItemServerInfoHeader" part="ServerInfoHeader" 
             use="literal" /> 
                     </wsdl:output> 
                   </wsdl:operation> 
                   <wsdl:operation name="ListChildren"> 
                     <soap:operation 
             soapAction="http://schemas.microsoft.com/sqlserver/2006/03/15/reporting/reportingservices/Lis
             tChildren" style="document" /> 
                     <wsdl:input> 
                       <soap:body use="literal" /> 
                       <soap:header message="tns:ListChildrenTrustedUserHeader" part="TrustedUserHeader" 
             use="literal" /> 
                     </wsdl:input> 
                     <wsdl:output> 
                       <soap:body use="literal" /> 
                       <soap:header message="tns:ListChildrenServerInfoHeader" part="ServerInfoHeader" 
             use="literal" /> 
                     </wsdl:output> 
                   </wsdl:operation> 
                   <wsdl:operation name="ListParents"> 
                     <soap:operation 
             soapAction="http://schemas.microsoft.com/sqlserver/2006/03/15/reporting/reportingservices/Lis
             tParents" style="document" /> 
                     <wsdl:input> 
                       <soap:body use="literal" /> 
                       <soap:header message="tns:ListParentsTrustedUserHeader" part="TrustedUserHeader" 
             use="literal" /> 
                     </wsdl:input> 
                     <wsdl:output> 
                       <soap:body use="literal" /> 
                     </wsdl:output> 
                   </wsdl:operation> 
                   <wsdl:operation name="ListDependentItems"> 
                     <soap:operation 
             soapAction="http://schemas.microsoft.com/sqlserver/2006/03/15/reporting/reportingservices/Lis
             tDependentItems" style="document" /> 
                     <wsdl:input> 
                       <soap:body use="literal" /> 
                       <soap:header message="tns:ListDependentItemsTrustedUserHeader" 
             part="TrustedUserHeader" use="literal" /> 
                     </wsdl:input> 
era de la contradicación de la contradicación de la contradicación de la contradicación de la contradicación de la contradicación de la contradicación de la contradicación de la contradicación de la contradicación de la c
                     <wsdl:output>
```
*88 / 132* 

 *Copyright © 2009 Microsoft Corporation.* 

```
 <soap:body use="literal" /> 
                     <soap:header message="tns:ListDependentItemsServerInfoHeader" part="ServerInfoHeader" 
            use="literal" /> 
                   </wsdl:output> 
                 </wsdl:operation> 
                 <wsdl:operation name="GetProperties"> 
                   <soap:operation 
            soapAction="http://schemas.microsoft.com/sqlserver/2006/03/15/reporting/reportingservices/Get
            Properties" style="document" /> 
                   <wsdl:input> 
                     <soap:body use="literal" /> 
                     <soap:header message="tns:GetPropertiesTrustedUserHeader" part="TrustedUserHead er" 
            use="literal" /> 
                   </wsdl:input> 
                   <wsdl:output> 
                     <soap:body use="literal" /> 
                     <soap:header message="tns:GetPropertiesServerInfoHeader" part="ServerInfoHeader" 
            use="literal" /> 
                   </wsdl:output> 
                 </wsdl:operation> 
                 <wsdl:operation name="SetProperties"> 
                   <soap:operation 
            soapAction="http://schemas.microsoft.com/sqlserver/2006/03/15/reporting/reportingservices/Set
            Properties" style="document" /> 
                   <wsdl:input> 
                     <soap:body use="literal" /> 
                     <soap:header message="tns:SetPropertiesTrustedUserHeader" part="TrustedUserHeader" 
            use="literal" /> 
                   </wsdl:input> 
                   <wsdl:output> 
                     <soap:body use="literal" /> 
                     <soap:header message="tns:SetPropertiesServerInfoHeader" part="ServerInfoHeader" 
            use="literal" /> 
                   </wsdl:output> 
                 </wsdl:operation> 
                 <wsdl:operation name="GetItemType"> 
                   <soap:operation 
            soapAction="http://schemas.microsoft.com/sqlserver/2006/03/15/reporting/reportingservices/Get
            ItemType" style="document" /> 
                   <wsdl:input> 
                     <soap:body use="literal" /> 
                     <soap:header message="tns:GetItemTypeTrustedUserHeader" part="TrustedUserHeader" 
            use="literal" /> 
                   </wsdl:input> 
                   <wsdl:output> 
                     <soap:body use="literal" /> 
                     <soap:header message="tns:GetItemTypeServerInfoHeader" part="ServerInfoHeader" 
            use="literal" /> 
                   </wsdl:output> 
                 </wsdl:operation> 
                 <wsdl:operation name="CreateFolder"> 
                   <soap:operation 
            soapAction="http://schemas.microsoft.com/sqlserver/2006/03/15/reporting/ reportingservices/Cre
            ateFolder" style="document" /> 
                   <wsdl:input> 
                     <soap:body use="literal" /> 
                     <soap:header message="tns:CreateFolderTrustedUserHeader" part="TrustedUserHeader" 
            use="literal" /> 
                   </wsdl:input> 
Preliminary
                   <wsdl:output>
```
*89 / 132* 

 *Copyright © 2009 Microsoft Corporation.* 

```
 <soap:body use="literal" /> 
                     <soap:header message="tns:CreateFolderServerInfoHeader" part="ServerInfoHeader" 
            use="literal" /> 
                   </wsdl:output> 
                 </wsdl:operation> 
                 <wsdl:operation name="CreateReport"> 
                   <soap:operation 
            soapAction="http://schemas.microsoft.com/sqlserver/2006/03/15/reporting/reportingservices/Cre
            ateReport" style="document" /> 
                   <wsdl:input> 
                     <soap:body use="literal" /> 
                     <soap:header message="tns:CreateReportTrustedUserHeader" part="TrustedUserHeader" 
            use="literal" /> 
                   </wsdl:input> 
                   <wsdl:output> 
                     <soap:body use="literal" /> 
                     <soap:header message="tns:CreateReportServerInfoHeader" part="ServerInfoHeader" 
            use="literal" /> 
                   </wsdl:output> 
                 </wsdl:operation> 
                 <wsdl:operation name="GetReportDefinition"> 
                   <soap:operation 
            soapAction="http://schemas.microsoft.com/sqlserver/2006/03/15/reporting/reportingservices/Get
            ReportDefinition" style="document" /> 
                   <wsdl:input> 
                     <soap:body use="literal" /> 
                     <soap:header message="tns:GetReportDefinitionTrustedUserHeader" 
            part="TrustedUserHeader" use="literal" /> 
                   </wsdl:input> 
                   <wsdl:output> 
                     <soap:body use="literal" /> 
                     <soap:header message="tns:GetReportDefinitionServerInfoHeader" 
            part="ServerInfoHeader" use="literal" /> 
                   </wsdl:output> 
                 </wsdl:operation> 
                 <wsdl:operation name="SetReportDefinition"> 
                   <soap:operation 
            soapAction="http://schemas.microsoft.com/sqlserver/2006/03/15/reporting/reportin gservices/Set
            ReportDefinition" style="document" /> 
                   <wsdl:input> 
                     <soap:body use="literal" /> 
                     <soap:header message="tns:SetReportDefinitionTrustedUserHeader" 
            part="TrustedUserHeader" use="literal" /> 
                   </wsdl:input> 
                   <wsdl:output> 
                     <soap:body use="literal" /> 
                     <soap:header message="tns:SetReportDefinitionServerInfoHeader" 
            part="ServerInfoHeader" use="literal" /> 
                   </wsdl:output> 
                 </wsdl:operation> 
                 <wsdl:operation name="CreateResource"> 
                   <soap:operation 
            soapAction="http://schemas.microsoft.com/sqlserver/2006/03/15/reporting/reportingservices/Cre
            ateResource" style="document" /> 
                   <wsdl:input> 
                     <soap:body use="literal" /> 
                     <soap:header message="tns:CreateResourceTrustedUserHeader" part="TrustedUserHeader" 
            use="literal" /> 
                   </wsdl:input> 
Preliminary
                   <wsdl:output>
```
*90 / 132* 

 *Copyright © 2009 Microsoft Corporation.* 

```
 <soap:body use="literal" /> 
                     <soap:header message="tns:CreateResourceServerInfoHeader" part="ServerInfoHeader" 
            use="literal" /> 
                   </wsdl:output> 
                 </wsdl:operation> 
                 <wsdl:operation name="SetResourceContents"> 
                   <soap:operation 
            soapAction="http://schemas.microsoft.com/sqlserver/2006/03/15/reporting/reportingservices/Set
            ResourceContents" style="document" /> 
                   <wsdl:input> 
                     <soap:body use="literal" /> 
                     <soap:header message="tns:SetResourceContentsTrustedUserHeader" 
            part="TrustedUserHeader" use="literal" /> 
                   </wsdl:input> 
                   <wsdl:output> 
                     <soap:body use="literal" /> 
                     <soap:header message="tns:SetResourceContentsServerInfoHeader" 
            part="ServerInfoHeader" use="literal" /> 
                   </wsdl:output> 
                 </wsdl:operation> 
                 <wsdl:operation name="GetResourceContents"> 
                   <soap:operation 
            soapAction="http://schemas.microsoft.com/sqlserver/2006/03/15/reporting/reportingservices/Get
            ResourceContents" style="document" /> 
                   <wsdl:input> 
                     <soap:body use="literal" /> 
                     <soap:header message="tns:GetResourceContentsTrustedUserHeader" 
            part="TrustedUserHeader" use="literal" />
                   </wsdl:input> 
                   <wsdl:output> 
                     <soap:body use="literal" /> 
                     <soap:header message="tns:GetResourceContentsServerInfoHeader" 
            part="ServerInfoHeader" use="literal" /> 
                   </wsdl:output> 
                 </wsdl:operation> 
                 <wsdl:operation name="CreateReportEditSession"> 
                   <soap:operation 
            soapAction="http://schemas.microsoft.com/sqlserver/2006/03/15/reporting/reportingservices/Cre
            ateReportEditSession" style="document" /> 
                   <wsdl:input> 
                     <soap:body use="literal" /> 
                     <soap:header message="tns:CreateReportEditSessionTrustedUserHeader" 
            part="TrustedUserHeader" use="literal" /> 
                   </wsdl:input> 
                   <wsdl:output> 
                     <soap:body use="literal" /> 
                     <soap:header message="tns:CreateReportEditSessionServerInfoHeader" 
            part="ServerInfoHeader" use="literal" /> 
                   </wsdl:output> 
                 </wsdl:operation> 
                 <wsdl:operation name="GetReportParameters"> 
                   <soap:operation 
            soapAction="http://schemas.microsoft.com/sqlserver/2006/03/15/reporting/reportingservices/Get
            ReportParameters" style="document" /> 
                   <wsdl:input> 
                     <soap:body use="literal" /> 
                     <soap:header message="tns:GetReportParametersTrustedUserHeader" 
            part="TrustedUserHeader" use="literal" /> 
                   </wsdl:input> 
Preliminary
                   <wsdl:output>
```
 *Copyright © 2009 Microsoft Corporation.* 

 *Release: Friday, August 7, 2009* 

```
 <soap:body use="literal" /> 
                     <soap:header message="tns:GetReportParametersServerInfoHeader" 
            part="ServerInfoHeader" use="literal" /> 
                   </wsdl:output> 
                 </wsdl:operation> 
                 <wsdl:operation name="SetReportParameters"> 
                   <soap:operation 
            soapAction="http://schemas.microsoft.com/sqlserver/2006/03/15/reporting/reportingservices/Set
            ReportParameters" style="document" /> 
                   <wsdl:input> 
                     <soap:body use="literal" /> 
                     <soap:header message="tns:SetReportParametersTrustedUserHeader" 
            part="TrustedUserHeader" use="literal" /> 
                   </wsdl:input> 
                   <wsdl:output> 
                     <soap:body use="literal" /> 
                     <soap:header message="tns:SetReportParametersServerInfoHeader" 
            part="ServerInfoHeader" use="literal" /> 
                   </wsdl:output> 
                 </wsdl:operation> 
                 <wsdl:operation name="SetExecutionOptions"> 
                   <soap:operation 
            soapAction="http://schemas.microsoft.com/sqlserver/2006/03/15/reporting/reportingservices/Set
            ExecutionOptions" style="document" /> 
                   <wsdl:input> 
                     <soap:body use="literal" /> 
                     <soap:header message="tns:SetExecutionOptionsTrustedUserHeader" 
            part="TrustedUserHeader" use="literal" /> 
                   </wsdl:input> 
                   <wsdl:output> 
                     <soap:body use="literal" /> 
                     <soap:header message="tns:SetExecutionOptionsServerInfoHeader" 
            part="ServerInfoHeader" use="literal" /> 
                   </wsdl:output> 
                 </wsdl:operation> 
                 <wsdl:operation name="GetExecutionOptions"> 
                   <soap:operation 
            soapAction="http://schemas.microsoft.com/sqlserver/2006/03/15/reportin g/reportingservices/Get
            ExecutionOptions" style="document" /> 
                   <wsdl:input> 
                     <soap:body use="literal" /> 
                     <soap:header message="tns:GetExecutionOptionsTrustedUserHeader" 
            part="TrustedUserHeader" use="literal" /> 
                   </wsdl:input> 
                   <wsdl:output> 
                     <soap:body use="literal" /> 
                     <soap:header message="tns:GetExecutionOptionsServerInfoHeader" 
            part="ServerInfoHeader" use="literal" /> 
                   </wsdl:output> 
                 </wsdl:operation> 
                 <wsdl:operation name="SetCacheOptions"> 
                   <soap:operation 
            soapAction="http://schemas.microsoft.com/sqlserver/2006/03/15/reporting/reportingservices/Set
            CacheOptions" style="document" /> 
                    <wsdl:input> 
                     <soap:body use="literal" /> 
                     <soap:header message="tns:SetCacheOptionsTrustedUserHeader" part="TrustedUserHeader" 
            use="literal" /> 
                   </wsdl:input> 
Preliminary
                   <wsdl:output>
```
*92 / 132* 

 *Copyright © 2009 Microsoft Corporation.* 

```
 <soap:body use="literal" /> 
                         <soap:header message="tns:SetCacheOptionsServerInfoHeader" part="ServerInfoHeader" 
              use="literal" /> 
                      </wsdl:output> 
                    </wsdl:operation> 
                    <wsdl:operation name="GetCacheOptions"> 
                      <soap:operation 
              soapAction="http://schemas.microsoft.com/sqlserver/2006/03/15/reporting/reportingservices/Get
              CacheOptions" style="document" /> 
                      <wsdl:input> 
                         <soap:body use="literal" /> 
                         <soap:header message="tns:GetCacheOptionsTrustedUserHeader" part="TrustedUserHeader" 
              use="literal" /> 
                      </wsdl:input> 
                      <wsdl:output> 
                        <soap:body use="literal" /> 
                         <soap:header message="tns:GetCacheOptionsServerInfoHeader" part="ServerInfoHeader" 
              use="literal" /> 
                      </wsdl:output> 
                    </wsdl:operation> 
                    <wsdl:operation name="UpdateReportExecutionSnapshot"> 
                      <soap:operation 
              soapAction="http://schemas.microsoft.com/sqlserver/2006/03/15/reporting/reportingservices/Upd
              ateReportExecutionSnapshot" style="document" /> 
                      <wsdl:input> 
                         <soap:body use="literal" /> 
                         <soap:header message="tns:UpdateReportExecutionSnapshotTrustedUserHeader" 
              part="TrustedUserHeader" use="literal" /> 
                      </wsdl:input> 
                      <wsdl:output> 
                         <soap:body use="literal" /> 
                         <soap:header message="tns:UpdateReportExecutionSnapshotServerInfoHeader" 
              part="ServerInfoHeader" use="literal" /> 
                      </wsdl:output> 
                    </wsdl:operation> 
                    <wsdl:operation name="FlushCache"> 
                      <soap:operation 
              soapAction="http://schemas.microsoft.com/sqlserver/2006/03/15/reporting/reportingservices/Flu
              shCache" style="document" /> 
                      <wsdl:input> 
                         <soap:body use="literal" /> 
                         <soap:header message="tns:FlushCacheTrustedUserHeader" part="TrustedUserHeader" 
              use="literal" /> 
                      </wsdl:input> 
                      <wsdl:output> 
                         <soap:body use="literal" /> 
                         <soap:header message="tns:FlushCacheServerInfoHeader" part="ServerI nfoHeader" 
              use="literal" /> 
                      </wsdl:output> 
                    </wsdl:operation> 
                    <wsdl:operation name="ListJobs"> 
                      <soap:operation 
              soapAction="http://schemas.microsoft.com/sqlserver/2006/03/15/reporting/reportingservices/Lis
              tJobs" style="document" /> 
                       <wsdl:input> 
                         <soap:body use="literal" /> 
                         <soap:header message="tns:ListJobsTrustedUserHeader" part="TrustedUserHeader" 
              use="literal" /> 
                      </wsdl:input> 
\begin{smallmatrix} \text{Cov}(x) & \text{Cov}(x) & \text{Cov}(x <wsdl:output>
```
 *Copyright © 2009 Microsoft Corporation.* 

 *Release: Friday, August 7, 2009* 

```
 <soap:body use="literal" /> 
                     <soap:header message="tns:ListJobsServerInfoHeader" part="ServerInfoHeader" 
            use="literal" /> 
                   </wsdl:output> 
                 </wsdl:operation> 
                 <wsdl:operation name="CancelJob"> 
                   <soap:operation 
            soapAction="http://schemas.microsoft.com/sqlserver/2006/03/15/reporting/reportin gservices/Can
            celJob" style="document" /> 
                   <wsdl:input> 
                     <soap:body use="literal" /> 
                     <soap:header message="tns:CancelJobTrustedUserHeader" part="TrustedUserHeader" 
            use="literal" /> 
                   </wsdl:input> 
                   <wsdl:output> 
                     <soap:body use="literal" /> 
                     <soap:header message="tns:CancelJobServerInfoHeader" part="ServerInfoHeader" 
            use="literal" /> 
                   </wsdl:output> 
                 </wsdl:operation> 
                 <wsdl:operation name="CreateDataSource"> 
                   <soap:operation 
            soapAction="http://schemas.microsoft.com/sqlserver/2006/03/15/reporting/reportingservices/Cre
            ateDataSource" style="document" /> 
                   <wsdl:input> 
                     <soap:body use="literal" /> 
                     <soap:header message="tns:CreateDataSourceTrustedUserHeader" part="TrustedUserHead er" 
            use="literal" /> 
                   </wsdl:input> 
                   <wsdl:output> 
                     <soap:body use="literal" /> 
                     <soap:header message="tns:CreateDataSourceServerInfoHeader" part="ServerInfoHeader" 
            use="literal" /> 
                   </wsdl:output> 
                 </wsdl:operation> 
                 <wsdl:operation name="GetDataSourceContents"> 
                   <soap:operation 
            soapAction="http://schemas.microsoft.com/sqlserver/2006/03/15/reporting/reportingservices/Get
            DataSourceContents" style="document" /> 
                   <wsdl:input> 
                     <soap:body use="literal" /> 
                     <soap:header message="tns:GetDataSourceContentsTrustedUserHeader" 
            part="TrustedUserHeader" use="literal" /> 
                   </wsdl:input> 
                   <wsdl:output> 
                     <soap:body use="literal" /> 
                     <soap:header message="tns:GetDataSourceContentsServerInfoHeader" 
            part="ServerInfoHeader" use="literal" /> 
                   </wsdl:output> 
                 </wsdl:operation> 
                 <wsdl:operation name="SetDataSourceContents"> 
                   <soap:operation 
            soapAction="http://schemas.microsoft.com/sqlserver/2006/03/15/reporting/reportingservices/Set
            DataSourceContents" style="document" /> 
                   <wsdl:input> 
                     <soap:body use="literal" /> 
                     <soap:header message="tns:SetDataSourceContentsTrustedUserHeader" 
            part="TrustedUserHeader" use="literal" /> 
                   </wsdl:input> 
Preliminary
                   <wsdl:output>
```
 *Copyright © 2009 Microsoft Corporation.* 

 *Release: Friday, August 7, 2009* 

```
 <soap:body use="literal" /> 
                     <soap:header message="tns:SetDataSourceContentsServerInfoHeader" 
            part="ServerInfoHeader" use="literal" /> 
                   </wsdl:output> 
                 </wsdl:operation> 
                 <wsdl:operation name="EnableDataSource"> 
                   <soap:operation 
            soapAction="http://schemas.microsoft.com/sqlserver/2006/03/15/reporting/reportingservices/Ena
            bleDataSource" style="document" /> 
                   <wsdl:input> 
                     <soap:body use="literal" /> 
                     <soap:header message="tns:EnableDataSourceTrustedUserHeader" part="TrustedUserHeader" 
            use="literal" /> 
                   </wsdl:input> 
                   <wsdl:output> 
                     <soap:body use="literal" /> 
                     <soap:header message="tns:EnableDataSourceServerInfoHeader" part="ServerInfoHeader" 
            use="literal" /> 
                   </wsdl:output> 
                 </wsdl:operation> 
                 <wsdl:operation name="DisableDataSource"> 
                   <soap:operation 
            soapAction="http://schemas.microsoft.com/sqlserver/2006/03/15/reporting/reportingservices/Dis
            ableDataSource" style="document" /> 
                   <wsdl:input> 
                     <soap:body use="literal" /> 
                     <soap:header message="tns:DisableDataSourceTrustedUserHeader" 
            part="TrustedUserHeader" use="literal" /> 
                   </wsdl:input> 
                   <wsdl:output> 
                     <soap:body use="literal" /> 
                     <soap:header message="tns:DisableDataSourceServerInfoHeader" part="ServerInfoHeader" 
            use="literal" /> 
                   </wsdl:output> 
                 </wsdl:operation> 
                 <wsdl:operation name="SetItemDataSources"> 
                   <soap:operation 
            soapAction="http://schemas.microsoft.com/sqlserver/2006/03/15/reporting/reportingservices/Set
            ItemDataSources" style="document" /> 
                   <wsdl:input> 
                     <soap:body use="literal" /> 
                     <soap:header message="tns:SetItemDataSourcesTrustedUserHeader" 
            part="TrustedUserHeader" use="literal" /> 
                   </wsdl:input> 
                   <wsdl:output> 
                     <soap:body use="literal" /> 
                     <soap:header message="tns:SetItemDataSourcesServerInfoHeader" part="ServerInfoHeader" 
            use="literal" /> 
                   </wsdl:output> 
                 </wsdl:operation> 
                 <wsdl:operation name="GetItemDataSources"> 
                   <soap:operation 
            soapAction="http://schemas.microsoft.com/sqlserver/2006/03/15/reporting/reportingservices/Get
            ItemDataSources" style="document" /> 
                   <wsdl:input> 
                     <soap:body use="literal" /> 
                     <soap:header message="tns:GetItemDataSourcesTrustedUserHeader" 
            part="TrustedUserHeader" use="literal" /> 
                   </wsdl:input> 
Preliminary
                   <wsdl:output>
```
 *Copyright © 2009 Microsoft Corporation.* 

 *Release: Friday, August 7, 2009* 

```
 <soap:body use="literal" /> 
                     <soap:header message="tns:GetItemDataSourcesServerInfoHeader" part="ServerInfoHeader" 
            use="literal" /> 
                   </wsdl:output> 
                 </wsdl:operation> 
                 <wsdl:operation name="GetItemDataSourcePrompts"> 
                   <soap:operation 
            soapAction="http://schemas.microsoft.com/sqlserver/2006/03/1 5/reporting/reportingservices/Get
            ItemDataSourcePrompts" style="document" /> 
                   <wsdl:input> 
                     <soap:body use="literal" /> 
                     <soap:header message="tns:GetItemDataSourcePromptsTrustedUserHeader" 
            part="TrustedUserHeader" use="literal" /> 
                   </wsdl:input> 
                   <wsdl:output> 
                     <soap:body use="literal" /> 
                     <soap:header message="tns:GetItemDataSourcePromptsServerInfoHeader" 
            part="ServerInfoHeader" use="literal" /> 
                   </wsdl:output> 
                 </wsdl:operation> 
                 <wsdl:operation name="TestConnectForDataSourceDefinition"> 
                   <soap:operation 
            soapAction="http://schemas.microsoft.com/sqlserver/2006/03/15/reporting/reportingservices/Tes
            tConnectForDataSourceDefinition" style="document" /> 
                   <wsdl:input> 
                     <soap:body use="literal" /> 
                     <soap:header message="tns:TestConnectForDataSourceDefinitionTrustedUserHeader" 
            part="TrustedUserHeader" use="literal" /> 
                   </wsdl:input> 
                   <wsdl:output> 
                     <soap:body use="literal" /> 
                     <soap:header message="tns:TestConnectForDataSourceDefinitionServerInfoHeader" 
            part="ServerInfoHeader" use="literal" /> 
                   </wsdl:output> 
                 </wsdl:operation> 
                 <wsdl:operation name="TestConnectForItemDataSource"> 
                   <soap:operation 
            soapAction="http://schemas.microsoft.com/sqlserver/2006/03/15/reporting/reportingservices/Tes
            tConnectForItemDataSource" style="document" /> 
                   <wsdl:input> 
                     <soap:body use="literal" /> 
                     <soap:header message="tns:TestConnectForItemDataSourceTrustedUserHeader" 
            part="TrustedUserHeader" use="literal" /> 
                   </wsdl:input> 
                   <wsdl:output> 
                     <soap:body use="literal" /> 
                     <soap:header message="tns:TestConnectForItemDataSourceServerInfoHeader" 
            part="ServerInfoHeader" use="literal" /> 
                   </wsdl:output> 
                 </wsdl:operation> 
                 <wsdl:operation name="CreateReportHistorySnapshot"> 
                   <soap:operation 
            soapAction="http://schemas.microsoft.com/sqlserver/2006/03/15/reporting/reportingservices/Cre
            ateReportHistorySnapshot" style="document" /> 
                   <wsdl:input> 
                     <soap:body use="literal" /> 
                     <soap:header message="tns:CreateReportHistorySnapshotTrustedUserHeader" 
            part="TrustedUserHeader" use="literal" /> 
                   </wsdl:input> 
Preliminary
                   <wsdl:output>
```
 *Copyright © 2009 Microsoft Corporation.* 

 *Release: Friday, August 7, 2009* 

```
 <soap:body use="literal" /> 
                     <soap:header message="tns:CreateReportHistorySnapshotServerInfoHeader" 
            part="ServerInfoHeader" use="literal" /> 
                   </wsdl:output> 
                 </wsdl:operation> 
                 <wsdl:operation name="SetReportHistoryOptions"> 
                   <soap:operation 
            soapAction="http://schemas.microsoft.com/sqlserver/2006/03/15/reporting/reportingservices/Set
            ReportHistoryOptions" style="document" /> 
                   <wsdl:input> 
                     <soap:body use="literal" /> 
                     <soap:header message="tns:SetReportHistoryOptionsTrustedUserHeader" 
            part="TrustedUserHeader" use="literal" /> 
                   </wsdl:input> 
                   <wsdl:output> 
                     <soap:body use="literal" /> 
                     <soap:header message="tns:SetReportHistoryOptionsServerInfoHeader" 
            part="ServerInfoHeader" use="literal" /> 
                   </wsdl:output> 
                 </wsdl:operation>
                 <wsdl:operation name="GetReportHistoryOptions"> 
                   <soap:operation 
            soapAction="http://schemas.microsoft.com/sqlserver/2006/03/15/reporting/reportingservices/Get
            ReportHistoryOptions" style="document" /> 
                   <wsdl:input> 
                     <soap:body use="literal" /> 
                     <soap:header message="tns:GetReportHistoryOptionsTrustedUserHeader" 
            part="TrustedUserHeader" use="literal" /> 
                   </wsdl:input> 
                   <wsdl:output> 
                     <soap:body use="literal" /> 
                     <soap:header message="tns:GetReportHistoryOptionsServerInfoHeader" 
            part="ServerInfoHeader" use="literal" /> 
                   </wsdl:output> 
                 </wsdl:operation> 
                 <wsdl:operation name="SetReportHistoryLimit"> 
                   <soap:operation 
            soapAction="http://schemas.microsoft.com/sqlserver/2006/03/15/reporting/reportingservices/Set
            ReportHistoryLimit" style="document" /> 
                   <wsdl:input> 
                     <soap:body use="literal" /> 
                     <soap:header message="tns:SetReportHistoryLimitTrustedUserHeader" 
            part="TrustedUserHeader" use="literal" /> 
                   </wsdl:input> 
                   <wsdl:output> 
                     <soap:body use="literal" /> 
                     <soap:header message="tns:SetReportHistoryLimitServerInfoHeader" 
            part="ServerInfoHeader" use="literal" /> 
                   </wsdl:output> 
                 </wsdl:operation> 
                 <wsdl:operation name="GetReportHistoryLimit"> 
                   <soap:operation 
            soapAction="http://schemas.microsoft.com/sqlserver/2006/03/15/reporting/reportingservices/Get
            ReportHistoryLimit" style="document" /> 
                   <wsdl:input> 
                     <soap:body use="literal" /> 
                     <soap:header message="tns:GetReportHistoryLimitTrustedUserHeader" 
            part="TrustedUserHeader" use="literal" /> 
                   </wsdl:input> 
Preliminary
                   <wsdl:output>
```
*97 / 132* 

 *Copyright © 2009 Microsoft Corporation.* 

```
 <soap:body use="literal" /> 
                     <soap:header message="tns:GetReportHistoryLimitServerInfoHeader" 
            part="ServerInfoHeader" use="literal" /> 
                   </wsdl:output> 
                 </wsdl:operation> 
                 <wsdl:operation name="ListReportHistory"> 
                   <soap:operation 
            soapAction="http://schemas.microsoft.com/sqlserver/2006/03/15/reporting/reportingservices/Lis
            tReportHistory" style="document" /> 
                   <wsdl:input> 
                     <soap:body use="literal" /> 
                     <soap:header message="tns:ListReportHistoryTrustedUserHeader" 
            part="TrustedUserHeader" use="literal" /> 
                   </wsdl:input> 
                   <wsdl:output> 
                     <soap:body use="literal" /> 
                     <soap:header message="tns:ListReportHistoryServerInfoHeader" part="ServerInfoHeader" 
            use="literal" /> 
                   </wsdl:output> 
                 </wsdl:operation> 
                 <wsdl:operation name="DeleteReportHistorySnapshot"> 
                   <soap:operation 
            soapAction="http://schemas.microsoft.com/sqlserver/2006/03/15/reporting/reportingservices/Del
            eteReportHistorySnapshot" style="document" /> 
                   <wsdl:input> 
                     <soap:body use="literal" /> 
                     <soap:header message="tns:DeleteReportHistorySnapshotTrustedUserHeader" 
            part="TrustedUserHeader" use="literal" /> 
                   </wsdl:input> 
                   <wsdl:output> 
                     <soap:body use="literal" /> 
                     <soap:header message="tns:DeleteReportHistorySnapshotServerInfoHeader" 
            part="ServerInfoHeader" use="literal" /> 
                   </wsdl:output> 
                 </wsdl:operation> 
                 <wsdl:operation name="CreateSchedule"> 
                   <soap:operation 
            soapAction="http://schemas.microsoft.com/sqlserver/2006/03/15/reporting/reportingservices/Cre
            ateSchedule" style="document" /> 
                   <wsdl:input> 
                     <soap:body use="literal" /> 
                     <soap:header message="tns:CreateScheduleTrustedUserHeader" part="TrustedUserHeader" 
            use="literal" /> 
                   </wsdl:input> 
                   <wsdl:output> 
                     <soap:body use="literal" /> 
                     <soap:header message="tns:CreateScheduleServerInfoHeader" part="ServerInfoHeader" 
            use="literal" /> 
                   </wsdl:output> 
                 </wsdl:operation> 
                 <wsdl:operation name="DeleteSchedule"> 
                   <soap:operation 
            soapAction="http://schemas.microsoft.com/sqlserver/2006/03/15/reporting/reportingservices/Del
            eteSchedule" style="document" /> 
                   <wsdl:input> 
                     <soap:body use="literal" /> 
                     <soap:header message="tns:DeleteScheduleTrustedUserHeader" part="TrustedUserHeader" 
            use="literal" /> 
                   </wsdl:input> 
Preliminary
                   <wsdl:output>
```
*98 / 132* 

 *Copyright © 2009 Microsoft Corporation.* 

```
 <soap:body use="literal" /> 
                     <soap:header message="tns:DeleteScheduleServerInfoHeader" part="ServerIn foHeader" 
            use="literal" /> 
                   </wsdl:output> 
                 </wsdl:operation> 
                 <wsdl:operation name="SetScheduleProperties"> 
                   <soap:operation 
            soapAction="http://schemas.microsoft.com/sqlserver/2006/03/15/reporting/reportingservices/Set
            ScheduleProperties" style="document" /> 
                   <wsdl:input> 
                     <soap:body use="literal" /> 
                     <soap:header message="tns:SetSchedulePropertiesTrustedUserHeader" 
            part="TrustedUserHeader" use="literal" /> 
                   </wsdl:input> 
                   <wsdl:output> 
                     <soap:body use="literal" /> 
                     <soap:header message="tns:SetSchedulePropertiesServerInfoHeader" 
            part="ServerInfoHeader" use="literal" /> 
                   </wsdl:output> 
                 </wsdl:operation> 
                 <wsdl:operation name="GetScheduleProperties"> 
                   <soap:operation 
            soapAction="http://schemas.microsoft.com/sqlserver/2006/03/15/reporting/reportingservices/Get
            ScheduleProperties" style="document" /> 
                   <wsdl:input> 
                     <soap:body use="literal" /> 
                     <soap:header message="tns:GetSchedulePropertiesTrustedUserHe ader" 
            part="TrustedUserHeader" use="literal" /> 
                   </wsdl:input> 
                   <wsdl:output> 
                     <soap:body use="literal" /> 
                     <soap:header message="tns:GetSchedulePropertiesServerInfoHeader" 
            part="ServerInfoHeader" use="literal" /> 
                   </wsdl:output> 
                 </wsdl:operation> 
                 <wsdl:operation name="ListScheduledReports"> 
                   <soap:operation 
            soapAction="http://schemas.microsoft.com/sqlserver/2006/03/15/reporting/reportingservices/Lis
            tScheduledReports" style="document" /> 
                   <wsdl:input> 
                     <soap:body use="literal" /> 
                     <soap:header message="tns:ListScheduledReportsTrustedUserHeader" 
            part="TrustedUserHeader" use="literal" /> 
                   </wsdl:input> 
                   <wsdl:output> 
                     <soap:body use="literal" /> 
                     <soap:header message="tns:ListScheduledReportsServerInfoHeader" 
            part="ServerInfoHeader" use="literal" /> 
                   </wsdl:output> 
                 </wsdl:operation> 
                 <wsdl:operation name="ListSchedules"> 
                   <soap:operation 
            soapAction="http://schemas.microsoft.com/sqlserver/2006/03/15/r eporting/reportingservices/Lis
            tSchedules" style="document" /> 
                   <wsdl:input> 
                     <soap:body use="literal" /> 
                     <soap:header message="tns:ListSchedulesTrustedUserHeader" part="TrustedUserHeader" 
            use="literal" /> 
                   </wsdl:input> 
Preliminary
                   <wsdl:output>
```
*99 / 132* 

 *Copyright © 2009 Microsoft Corporation.* 

```
 <soap:body use="literal" /> 
                     <soap:header message="tns:ListSchedulesServerInfoHeader" part="ServerInfoHeader" 
            use="literal" /> 
                   </wsdl:output> 
                 </wsdl:operation> 
                 <wsdl:operation name="PauseSchedule"> 
                   <soap:operation 
            soapAction="http://schemas.microsoft.com/sqlserver/2006/03/15/reporting/reportingservices/Pau
            seSchedule" style="document" /> 
                   <wsdl:input> 
                     <soap:body use="literal" /> 
                     <soap:header message="tns:PauseScheduleTrustedUserHeader" part="TrustedUserHeader" 
            use="literal" /> 
                   </wsdl:input> 
                   <wsdl:output> 
                     <soap:body use="literal" /> 
                     <soap:header message="tns:PauseScheduleServerInfoHeader" part="ServerInfoHeader" 
            use="literal" /> 
                   </wsdl:output> 
                 </wsdl:operation> 
                 <wsdl:operation name="ResumeSchedule"> 
                   <soap:operation 
            soapAction="http://schemas.microsoft.com/sqlserver/2006/03/15/reporting/reportingservices/Res
            umeSchedule" style="document" /> 
                   <wsdl:input> 
                     <soap:body use="literal" /> 
                     <soap:header message="tns:ResumeScheduleTrustedUserHeader" part="TrustedUserHeader" 
            use="literal" /> 
                   </wsdl:input> 
                   <wsdl:output> 
                     <soap:body use="literal" /> 
                     <soap:header message="tns:ResumeScheduleServerInfoHeader" part="ServerInfoHeader" 
            use="literal" /> 
                   </wsdl:output> 
                 </wsdl:operation> 
                 <wsdl:operation name="CreateSubscription"> 
                   <soap:operation 
            soapAction="http://schemas.microsoft.com/sqlserver/2006/03/15/reporting/reportingservices/Cre
            ateSubscription" style="document" /> 
                   <wsdl:input> 
                     <soap:body use="literal" /> 
                     <soap:header message="tns:CreateSubscriptionTrustedUserHeader" 
            part="TrustedUserHeader" use="literal" /> 
                   </wsdl:input> 
                   <wsdl:output> 
                     <soap:body use="literal" /> 
                     <soap:header message="tns:CreateSubscriptionServerInfoHeader" part="ServerInfoHeader" 
            use="literal" /> 
                   </wsdl:output> 
                 </wsdl:operation> 
                 <wsdl:operation name="CreateDataDrivenSubscription"> 
                   <soap:operation 
            soapAction="http://schemas.microsoft.com/sqlserver/2006/03/15/reporting/reportingservices/Cre
            ateDataDrivenSubscription" style="document" /> 
                   <wsdl:input> 
                     <soap:body use="literal" /> 
                     <soap:header message="tns:CreateDataDrivenSubscriptionTrustedUserHeader" 
            part="TrustedUserHeader" use="literal" /> 
                   </wsdl:input> 
Preliminary
                   <wsdl:output>
```
*100 / 132*

 *Copyright © 2009 Microsoft Corporation.* 

```
 <soap:body use="literal" /> 
                     <soap:header message="tns:CreateDataDrivenSubscriptionServerInfoHeader" 
            part="ServerInfoHeader" use="literal" /> 
                   </wsdl:output> 
                 </wsdl:operation> 
                 <wsdl:operation name="SetSubscriptionProperties"> 
                   <soap:operation 
            soapAction="http://schemas.microsoft.com/sqlserver/2006/03/15/reporting/reportingservices/Set
            SubscriptionProperties" style="document" /> 
                   <wsdl:input> 
                     <soap:body use="literal" /> 
                     <soap:header message="tns:SetSubscriptionPropertiesTrustedUserHeader" 
            part="TrustedUserHeader" use="literal" /> 
                   </wsdl:input> 
                   <wsdl:output> 
                     <soap:body use="literal" /> 
                     <soap:header message="tns:SetSubscriptionPropertiesServerInfoHeader" 
            part="ServerInfoHeader" use="literal" /> 
                   </wsdl:output> 
                 </wsdl:operation> 
                 <wsdl:operation name="SetDataDrivenSubscriptionProperties"> 
                   <soap:operation 
            soapAction="http://schemas.microsoft.com/sqlserver/2006/03/15/reporting/reportingservices/Set
            DataDrivenSubscriptionProperties" style="document" /> 
                   <wsdl:input> 
                     <soap:body use="literal" /> 
                     <soap:header message="tns:SetDataDrivenSubscriptionPropertiesTrustedUserHeader" 
            part="TrustedUserHeader" use="literal" /> 
                   </wsdl:input> 
                   <wsdl:output> 
                     <soap:body use="literal" /> 
                     <soap:header message="tns:SetDataDrivenSubscriptionPropertiesServerInfoHeader" 
            part="ServerInfoHeader" use="literal" /> 
                   </wsdl:output> 
                 </wsdl:operation> 
                 <wsdl:operation name="GetSubscriptionProperties"> 
                   <soap:operation 
            soapAction="http://schemas.microsoft.com/sqlserver/2006/03/15/reporting/reportingservices/Get
            SubscriptionProperties" style="document" /> 
                   <wsdl:input> 
                     <soap:body use="literal" /> 
                     <soap:header message="tns:GetSubscriptionPropertiesTrustedUserHeader" 
            part="TrustedUserHeader" use="literal" /> 
                   </wsdl:input> 
                   <wsdl:output> 
                     <soap:body use="literal" /> 
                     <soap:header message="tns:GetSubscriptionPropertiesServerInfoHeader" 
            part="ServerInfoHeader" use="literal" /> 
                   </wsdl:output> 
                 </wsdl:operation> 
                 <wsdl:operation name="GetDataDrivenSubscriptionProperties"> 
                   <soap:operation 
            soapAction="http://schemas.microsoft.com/sqlserver/2006/03/15/reporting/reportingservices/Get
            DataDrivenSubscriptionProperties" style="document" /> 
                   <wsdl:input> 
                     <soap:body use="literal" /> 
                     <soap:header message="tns:GetDataDrivenSubscriptionPropertiesTrustedUserHeader" 
            part="TrustedUserHeader" use="literal" /> 
                   </wsdl:input> 
Preliminary
                   <wsdl:output>
```
 *Copyright © 2009 Microsoft Corporation.* 

 *Release: Friday, August 7, 2009* 

```
 <soap:body use="literal" /> 
                     <soap:header message="tns:GetDataDrivenSubscriptionPropertiesServerInfoHeader" 
            part="ServerInfoHeader" use="literal" /> 
                   </wsdl:output> 
                 </wsdl:operation> 
                 <wsdl:operation name="DeleteSubscription"> 
                   <soap:operation 
            soapAction="http://schemas.microsoft.com/sqlserver/2006/03/15/reporting/reportingservices/Del
            eteSubscription" style="document" /> 
                   <wsdl:input> 
                     <soap:body use="literal" /> 
                     <soap:header message="tns:DeleteSubscriptionTrustedUserHeader" 
            part="TrustedUserHeader" use="literal" /> 
                   </wsdl:input> 
                   <wsdl:output> 
                     <soap:body use="literal" /> 
                     <soap:header message="tns:DeleteSubscriptionServerInfoHeader" part="ServerInfoHeader" 
            use="literal" /> 
                   </wsdl:output> 
                 </wsdl:operation> 
                 <wsdl:operation name="PrepareQuery"> 
                   <soap:operation 
            soapAction="http://schemas.microsoft.com/sqlserver/2006/03/15/reporting/reportingservices/Pre
            pareQuery" style="document" /> 
                   <wsdl:input> 
                     <soap:body use="literal" /> 
                     <soap:header message="tns:PrepareQueryTrustedUserHeader" part="TrustedUserHeader" 
            use="literal" /> 
                   </wsdl:input> 
                   <wsdl:output> 
                     <soap:body use="literal" /> 
                     <soap:header message="tns:PrepareQueryServerInfoHeader" part="ServerInfoHeader" 
            use="literal" /> 
                   </wsdl:output> 
                 </wsdl:operation> 
                 <wsdl:operation name="GetExtensionSettings"> 
                   <soap:operation 
            soapAction="http://schemas.microsoft.com/sqlserver/2006/03/15/reporting/reportingservices/Get
            ExtensionSettings" style="document" /> 
                   <wsdl:input> 
                     <soap:body use="literal" /> 
                     <soap:header message="tns:GetExtensionSettingsTrustedUserHeader" 
            part="TrustedUserHeader" use="literal" /> 
                   </wsdl:input> 
                   <wsdl:output> 
                     <soap:body use="literal" /> 
                     <soap:header message="tns:GetExtensionSettingsServerInfoHeader" 
            part="ServerInfoHeader" use="literal" /> 
                   </wsdl:output> 
                 </wsdl:operation> 
                 <wsdl:operation name="ValidateExtensionSettings"> 
                   <soap:operation 
            soapAction="http://schemas.microsoft.com/sqlserver/2006/03/15/reporting/reportingservices/Val
            idateExtensionSettings" style="document" /> 
                   <wsdl:input> 
                     <soap:body use="literal" /> 
                     <soap:header message="tns:ValidateExtensionSettingsTrustedUserHeader" 
            part="TrustedUserHeader" use="literal" /> 
                   </wsdl:input> 
Preliminary
                   <wsdl:output>
```
*102 / 132*

*[MS-RSWSRMSM2006] — v20090807 Report Server Web Service Specification for Report Management for SharePoint Mode: ReportService2006* 

 *Copyright © 2009 Microsoft Corporation.* 

```
 <soap:body use="literal" /> 
                     <soap:header message="tns:ValidateExtensionSettingsServerInfoHeader" 
            part="ServerInfoHeader" use="literal" /> 
                   </wsdl:output> 
                 </wsdl:operation> 
                 <wsdl:operation name="ListAllSubscriptions"> 
                   <soap:operation 
            soapAction="http://schemas.microsoft.com/sqlserver/2006/03/15/reporting/reportingservices/Lis
            tAllSubscriptions" style="document" /> 
                   <wsdl:input> 
                     <soap:body use="literal" /> 
                     <soap:header message="tns:ListAllSubscriptionsTrustedUserHeader" 
            part="TrustedUserHeader" use="literal" /> 
                   </wsdl:input> 
                   <wsdl:output> 
                     <soap:body use="literal" /> 
                     <soap:header message="tns:ListAllSubscriptionsServerInfoHeader" 
            part="ServerInfoHeader" use="literal" /> 
                   </wsdl:output> 
                 </wsdl:operation> 
                 <wsdl:operation name="ListMySubscriptions"> 
                   <soap:operation 
            soapAction="http://schemas.microsoft.com/sqlserver/2006/03/15/reporting/reportingservices/Lis
            tMySubscriptions" style="document" /> 
                   <wsdl:input> 
                     <soap:body use="literal" /> 
                     <soap:header message="tns:ListMySubscriptionsTrustedUserHeader" 
            part="TrustedUserHeader" use="literal" /> 
                   </wsdl:input> 
                   <wsdl:output> 
                     <soap:body use="literal" /> 
                     <soap:header message="tns:ListMySubscriptionsServerInfoHeader" 
            part="ServerInfoHeader" use="literal" /> 
                   </wsdl:output> 
                 </wsdl:operation> 
                 <wsdl:operation name="ListReportSubscriptions"> 
                   <soap:operation 
            soapAction="http://schemas.microsoft.com/sqlserver/2006/03/15/reporting/reportingservices/Lis
            tReportSubscriptions" style="document" /> 
                   <wsdl:input> 
                     <soap:body use="literal" /> 
                     <soap:header message="tns:ListReportSubscriptionsTrustedUserHeader" 
            part="TrustedUserHeader" use="literal" /> 
                   </wsdl:input> 
                   <wsdl:output> 
                     <soap:body use="literal" /> 
                     <soap:header message="tns:ListReportSubscriptionsServerInfoHeader" 
            part="ServerInfoHeader" use="literal" /> 
                   </wsdl:output> 
                 </wsdl:operation> 
                 <wsdl:operation name="ListExtensions"> 
                   <soap:operation 
            soapAction="http://schemas.microsoft.com/sqlserver/2006/03/15/reporting/reportingservices/Lis
            tExtensions" style="document" /> 
                   <wsdl:input> 
                     <soap:body use="literal" /> 
                     <soap:header message="tns:ListExtensionsTrustedUserHeader" part="TrustedUserHeader" 
            use="literal" /> 
                   </wsdl:input> 
Preliminary
                   <wsdl:output>
```
*103 / 132*

 *Copyright © 2009 Microsoft Corporation.* 

```
 <soap:body use="literal" /> 
                     <soap:header message="tns:ListExtensionsServerInfoHeader" part="ServerInfoHeader" 
            use="literal" /> 
                   </wsdl:output> 
                 </wsdl:operation> 
                 <wsdl:operation name="ListEvents"> 
                   <soap:operation 
            soapAction="http://schemas.microsoft.com/sqlserver/2006/03/15/reporting/reportingservices/Lis
            tEvents" style="document" /> 
                   <wsdl:input> 
                     <soap:body use="literal" /> 
                     <soap:header message="tns:ListEventsTrustedUserHeader" part="TrustedUserHeader" 
            use="literal" /> 
                   </wsdl:input> 
                   <wsdl:output> 
                     <soap:body use="literal" /> 
                     <soap:header message="tns:ListEventsServerInfoHeader" part="ServerInfoHeader" 
            use="literal" /> 
                   </wsdl:output> 
                 </wsdl:operation> 
                 <wsdl:operation name="FireEvent"> 
                   <soap:operation 
            soapAction="http://schemas.microsoft.com/sqlserver/2006/03/15/reporting/repor tingservices/Fir
            eEvent" style="document" /> 
                   <wsdl:input> 
                     <soap:body use="literal" /> 
                     <soap:header message="tns:FireEventTrustedUserHeader" part="TrustedUserHeader" 
            use="literal" /> 
                   </wsdl:input> 
                   <wsdl:output> 
                     <soap:body use="literal" /> 
                     <soap:header message="tns:FireEventServerInfoHeader" part="ServerInfoHeader" 
            use="literal" /> 
                   </wsdl:output> 
                 </wsdl:operation> 
                 <wsdl:operation name="ListTasks"> 
                   <soap:operation 
            soapAction="http://schemas.microsoft.com/sqlserver/2006/03/15/reporting/reportingservices/Lis
            tTasks" style="document" /> 
                   <wsdl:input> 
                     <soap:body use="literal" /> 
                     <soap:header message="tns:ListTasksTrustedUserHeader" part="TrustedUserHeader" 
            use="literal" /> 
                   </wsdl:input> 
                   <wsdl:output> 
                     <soap:body use="literal" /> 
                     <soap:header message="tns:ListTasksServerInfoHeader" part="ServerInfoHeader" 
            use="literal" /> 
                   </wsdl:output> 
                 </wsdl:operation> 
                 <wsdl:operation name="ListRoles"> 
                   <soap:operation 
            soapAction="http://schemas.microsoft.com/sqlserver/2006/03/15/reporting/reportingservices/Lis
            tRoles" style="document" /> 
                   <wsdl:input> 
                     <soap:body use="literal" /> 
                     <soap:header message="tns:ListRolesTrustedUserHeader" part="TrustedUserHeader" 
            use="literal" /> 
                   </wsdl:input> 
Preliminary
                   <wsdl:output>
```
 *Copyright © 2009 Microsoft Corporation.* 

 *Release: Friday, August 7, 2009* 

```
 <soap:body use="literal" /> 
                     <soap:header message="tns:ListRolesServerInfoHeader" part="ServerInfoHeader" 
            use="literal" /> 
                   </wsdl:output> 
                 </wsdl:operation> 
                 <wsdl:operation name="GetRoleProperties"> 
                   <soap:operation 
            soapAction="http://schemas.microsoft.com/sqlserver/2006/03/15/reporting/reportingservices/Get
            RoleProperties" style="document" /> 
                   <wsdl:input> 
                     <soap:body use="literal" /> 
                     <soap:header message="tns:GetRolePropertiesTrustedUserHeader" 
            part="TrustedUserHeader" use="literal" /> 
                   </wsdl:input> 
                   <wsdl:output> 
                     <soap:body use="literal" /> 
                     <soap:header message="tns:GetRolePropertiesServerInfoHeader" part="ServerInfoHeader" 
            use="literal" /> 
                   </wsdl:output> 
                 </wsdl:operation> 
                 <wsdl:operation name="GetPolicies"> 
                   <soap:operation 
            soapAction="http://schemas.microsoft.com/sqlserver/2006/03/15/reporting/reportingservices/Get
            Policies" style="document" /> 
                   <wsdl:input> 
                     <soap:body use="literal" /> 
                     <soap:header message="tns:GetPoliciesTrustedUserHeader" part="TrustedUserHeader" 
            use="literal" /> 
                   </wsdl:input> 
                   <wsdl:output> 
                     <soap:body use="literal" /> 
                     <soap:header message="tns:GetPoliciesServerInfoHeader" part="ServerInfoHeader" 
            use="literal" /> 
                   </wsdl:output> 
                 </wsdl:operation> 
                 <wsdl:operation name="SetPolicies"> 
                   <soap:operation 
            soapAction="http://schemas.microsoft.com/sqlserver/2006/03/15/reporting/reportingservices/Set
            Policies" style="document" /> 
                   <wsdl:input> 
                     <soap:body use="literal" /> 
                     <soap:header message="tns:SetPoliciesTrustedUserHeader" part="TrustedUserHeader" 
            use="literal" /> 
                   </wsdl:input> 
                   <wsdl:output> 
                     <soap:body use="literal" /> 
                     <soap:header message="tns:SetPoliciesServerInfoHeader" part="ServerInfoHeader" 
            use="literal" /> 
                   </wsdl:output> 
                 </wsdl:operation>
                 <wsdl:operation name="InheritParentSecurity"> 
                   <soap:operation 
            soapAction="http://schemas.microsoft.com/sqlserver/2006/03/15/reporting/reportingservices/Inh
            eritParentSecurity" style="document" /> 
                   <wsdl:input> 
                     <soap:body use="literal" /> 
                     <soap:header message="tns:InheritParentSecurityTrustedUserHeader" 
            part="TrustedUserHeader" use="literal" /> 
                   </wsdl:input> 
Preliminary
                   <wsdl:output>
```
*105 / 132*

 *Copyright © 2009 Microsoft Corporation.* 

```
 <soap:body use="literal" /> 
                         <soap:header message="tns:InheritParentSecurityServerInfoHeader" 
              part="ServerInfoHeader" use="literal" /> 
                      </wsdl:output> 
                    </wsdl:operation> 
                    <wsdl:operation name="GetPermissions"> 
                      <soap:operation 
              soapAction="http://schemas.microsoft.com/sqlserver/2006/03/15/reporting/reportingservices/Get
              Permissions" style="document" /> 
                      <wsdl:input> 
                         <soap:body use="literal" /> 
                         <soap:header message="tns:GetPermissionsTrustedUserHeader" part="TrustedUserHeader" 
              use="literal" /> 
                      </wsdl:input> 
                      <wsdl:output> 
                        <soap:body use="literal" /> 
                         <soap:header message="tns:GetPermissionsServerInfoHeader" part="ServerInfoHeader" 
              use="literal" /> 
                      </wsdl:output> 
                    </wsdl:operation> 
                    <wsdl:operation name="CreateModel"> 
                      <soap:operation 
              soapAction="http://schemas.microsoft.com/sqlserver/2006/03/15/reporting/reportingservices/Cre
              ateModel" style="document" /> 
                      <wsdl:input> 
                         <soap:body use="literal" />
                        <soap:header message="tns:CreateModelTrustedUserHeader" part="TrustedUserHeader" 
              use="literal" /> 
                      </wsdl:input> 
                      <wsdl:output> 
                         <soap:body use="literal" /> 
                         <soap:header message="tns:CreateModelServerInfoHeader" part="ServerInfoHeader" 
              use="literal" /> 
                      </wsdl:output> 
                    </wsdl:operation> 
                    <wsdl:operation name="GetModelDefinition"> 
                      <soap:operation 
              soapAction="http://schemas.microsoft.com/sqlserver/2006/03/15/reporting/reportingservices/Get
              ModelDefinition" style="document" /> 
                      <wsdl:input> 
                         <soap:body use="literal" /> 
                         <soap:header message="tns:GetModelDefinitionTrustedUserHeader" 
              part="TrustedUserHeader" use="literal" /> 
                      </wsdl:input> 
                      <wsdl:output> 
                         <soap:body use="literal" /> 
                         <soap:header message="tns:GetModelDefinitionServerInfoHeader" part="ServerInfoHeader" 
              use="literal" /> 
                      </wsdl:output> 
                    </wsdl:operation> 
                    <wsdl:operation name="SetModelDefinition"> 
                      <soap:operation 
              soapAction="http://schemas.microsoft.com/sqlserver/2006/03/15/reporting/reportingservices/Set
              ModelDefinition" style="document" /> 
                      <wsdl:input> 
                         <soap:body use="literal" /> 
                         <soap:header message="tns:SetModelDefinitionTrustedUserHeader" 
              part="TrustedUserHeader" use="literal" /> 
                      </wsdl:input> 
\begin{smallmatrix} \text{Cov}_{1,1} & \text{Cov}_{2,2} & \text{Cov}_{2,3} & \text{Cov}_{2,4} & \text{Cov}_{2,4} & \text{Cov <wsdl:output>
```
*106 / 132*

*[MS-RSWSRMSM2006] — v20090807 Report Server Web Service Specification for Report Management for SharePoint Mode: ReportService2006* 

 *Copyright © 2009 Microsoft Corporation.* 

```
 <soap:body use="literal" /> 
                     <soap:header message="tns:SetModelDefinitionServerInfoHeader" part="ServerInfoHeader" 
            use="literal" /> 
                   </wsdl:output> 
                 </wsdl:operation> 
                 <wsdl:operation name="ListModelPerspectives"> 
                   <soap:operation 
            soapAction="http://schemas.microsoft.com/sqlserver/2006/03/15/reporting/reportingservices/Lis
            tModelPerspectives" style="document" /> 
                   <wsdl:input> 
                     <soap:body use="literal" /> 
                     <soap:header message="tns:ListModelPerspectivesTrustedUserHeader" 
            part="TrustedUserHeader" use="literal" /> 
                   </wsdl:input> 
                   <wsdl:output> 
                     <soap:body use="literal" /> 
                     <soap:header message="tns:ListModelPerspectivesServerInfoHeader" 
            part="ServerInfoHeader" use="literal" /> 
                   </wsdl:output> 
                 </wsdl:operation> 
               </wsdl:binding> 
               <wsdl:binding name="ReportingService2006Soap12" type="tns:ReportingService2006Soap"> 
                 <soap12:binding transport="http://schemas.xmlsoap.org/soap/http" /> 
                 <wsdl:operation name="GetUserModel"> 
                   <soap12:operation 
            soapAction="http://schemas.microsoft.com/sqlserver/2006/03/15/reporting/reportingservices/Get
            UserModel" style="document" /> 
                   <wsdl:input> 
                     <soap12:body use="literal" /> 
                     <soap12:header message="tns:GetUserModelTrustedUserHeader" part="TrustedUserHeader" 
            use="literal" /> 
                   </wsdl:input> 
                   <wsdl:output> 
                     <soap12:body use="literal" /> 
                     <soap12:header message="tns:GetUserModelServerInfoHeader" part="ServerInfoHeader" 
            use="literal" /> 
                   </wsdl:output> 
                 </wsdl:operation> 
                 <wsdl:operation name="ListModelItemChildren"> 
                   <soap12:operation 
            soapAction="http://schemas.microsoft.com/sqlserver/2006/03/15/reporting/reportingservices/Lis
            tModelItemChildren" style="document" /> 
                   <wsdl:input> 
                     <soap12:body use="literal" /> 
                     <soap12:header message="tns:ListModelItemChildrenTrustedUserHeader" 
            part="TrustedUserHeader" use="literal" /> 
                   </wsdl:input> 
                   <wsdl:output> 
                     <soap12:body use="literal" /> 
                     <soap12:header message="tns:ListModelItemChildrenServerInfoHeader" 
            part="ServerInfoHeader" use="literal" /> 
                   </wsdl:output> 
                 </wsdl:operation> 
                 <wsdl:operation name="GetModelItemPermissions"> 
                   <soap12:operation 
            soapAction="http://schemas.microsoft.com/sqlserver/2006/03/15/reporting/reportingservices/Get
            ModelItemPermissions" style="document" /> 
                   <wsdl:input> 
                     <soap12:body use="literal" /> 
Preliminary
```
*107 / 132*

*[MS-RSWSRMSM2006] — v20090807 Report Server Web Service Specification for Report Management for SharePoint Mode: ReportService2006* 

 *Copyright © 2009 Microsoft Corporation.* 

```
 <soap12:header message="tns:GetModelItemPermissionsTrustedUserHeader" 
             part="TrustedUserHeader" use="literal" /> 
                     </wsdl:input> 
                     <wsdl:output> 
                       <soap12:body use="literal" /> 
                       <soap12:header message="tns:GetModelItemPermissionsServerInfoHeader" 
             part="ServerInfoHeader" use="literal" /> 
                     </wsdl:output> 
                  </wsdl:operation> 
                  <wsdl:operation name="GetModelItemPolicies"> 
                     <soap12:operation 
             soapAction="http://schemas.microsoft.com/sqlserver/2006/03/15/reporting/reportingservices/Get
             ModelItemPolicies" style="document" /> 
                     <wsdl:input> 
                       <soap12:body use="literal" /> 
                       <soap12:header message="tns:GetModelItemPoliciesTrustedUserHeader" 
             part="TrustedUserHeader" use="literal" /> 
                     </wsdl:input> 
                     <wsdl:output> 
                       <soap12:body use="literal" /> 
                       <soap12:header message="tns:GetModelItemPoliciesServerInfoHeader" 
             part="ServerInfoHeader" use="literal" /> 
                     </wsdl:output> 
                  </wsdl:operation> 
                  <wsdl:operation name="SetModelItemPolicies"> 
                     <soap12:operation 
             soapAction="http://schemas.microsoft.com/sqlserver/2006/03/15/reporting/reportingservices/Set
             ModelItemPolicies" style="document" /> 
                     <wsdl:input> 
                       <soap12:body use="literal" /> 
                       <soap12:header message="tns:SetModelItemPoliciesTrustedUserHeader" 
             part="TrustedUserHeader" use="literal" /> 
                     </wsdl:input> 
                     <wsdl:output> 
                       <soap12:body use="literal" /> 
                       <soap12:header message="tns:SetModelItemPoliciesServerInfoHeader" 
             part="ServerInfoHeader" use="literal" /> 
                     </wsdl:output> 
                  </wsdl:operation> 
                  <wsdl:operation name="InheritModelItemParentSecurity"> 
                     <soap12:operation 
             soapAction="http://schemas.microsoft.com/sqlserver/2006/03/15/reportin g/reportingservices/Inh
             eritModelItemParentSecurity" style="document" /> 
                     <wsdl:input> 
                       <soap12:body use="literal" /> 
                       <soap12:header message="tns:InheritModelItemParentSecurityTrustedUserHeader" 
             part="TrustedUserHeader" use="literal" /> 
                     </wsdl:input> 
                     <wsdl:output> 
                       <soap12:body use="literal" /> 
                      <soap12:header message="tns:InheritModelItemParentSecurityServerInfoHeader" 
             part="ServerInfoHeader" use="literal" /> 
                     </wsdl:output> 
                   </wsdl:operation> 
                  <wsdl:operation name="RemoveAllModelItemPolicies"> 
                     <soap12:operation 
             soapAction="http://schemas.microsoft.com/sqlserver/2006/03/15/reporting/reportingservices/Rem
             oveAllModelItemPolicies" style="document" /> 
                     <wsdl:input> 
Contribution is a consequent to the contribution of the contribution of the contribution of the contribution of the contribution of the contribution of the contribution of the contribution of the contribution of the contr
                       <soap12:body use="literal" />
```
*108 / 132*

 *Copyright © 2009 Microsoft Corporation.*
```
 <soap12:header message="tns:RemoveAllModelItemPoliciesTrustedUserHeader" 
             part="TrustedUserHeader" use="literal" /> 
                     </wsdl:input> 
                     <wsdl:output> 
                       <soap12:body use="literal" /> 
                       <soap12:header message="tns:RemoveAllModelItemPoliciesServerInfoHeader" 
             part="ServerInfoHeader" use="literal" /> 
                     </wsdl:output> 
                  </wsdl:operation> 
                  <wsdl:operation name="SetModelDrillthroughReports"> 
                     <soap12:operation 
             soapAction="http://schemas.microsoft.com/sqlserver/2006/03/15/reporting/reportingservices/Set
             ModelDrillthroughReports" style="document" /> 
                     <wsdl:input> 
                       <soap12:body use="literal" /> 
                       <soap12:header message="tns:SetModelDrillthroughReportsTrustedUserHeader" 
             part="TrustedUserHeader" use="literal" /> 
                     </wsdl:input> 
                     <wsdl:output> 
                       <soap12:body use="literal" /> 
                       <soap12:header message="tns:SetModelDrillthroughReportsServerInfoHeader" 
             part="ServerInfoHeader" use="literal" /> 
                     </wsdl:output> 
                  </wsdl:operation> 
                  <wsdl:operation name="ListModelDrillthroughReports"> 
                     <soap12:operation 
             soapAction="http://schemas.microsoft.com/sqlserver/2006/03/15/reporting/reportingservices/Lis
             tModelDrillthroughReports" style="document" /> 
                     <wsdl:input> 
                       <soap12:body use="literal" /> 
                       <soap12:header message="tns:ListModelDrillthroughReportsTrustedUserHeader" 
             part="TrustedUserHeader" use="literal" /> 
                     </wsdl:input> 
                     <wsdl:output> 
                       <soap12:body use="literal" /> 
                       <soap12:header message="tns:ListModelDrillthroughReportsServerInfoHeader" 
             part="ServerInfoHeader" use="literal" /> 
                     </wsdl:output> 
                  </wsdl:operation> 
                  <wsdl:operation name="GenerateModel"> 
                     <soap12:operation 
             soapAction="http://schemas.microsoft.com/sqlserver/2006/03/15/reporting/reportingservices/Gen
             erateModel" style="document" /> 
                     <wsdl:input> 
                       <soap12:body use="literal" /> 
                       <soap12:header message="tns:GenerateModelTrustedUserHeader" part="TrustedUserHeader" 
             use="literal"
                     </wsdl:input> 
                     <wsdl:output> 
                       <soap12:body use="literal" /> 
                       <soap12:header message="tns:GenerateModelServerInfoHeader" part="ServerInfoHeader" 
             use="literal" /> 
                     </wsdl:output> 
                   </wsdl:operation> 
                  <wsdl:operation name="RegenerateModel"> 
                     <soap12:operation 
             soapAction="http://schemas.microsoft.com/sqlserver/2006/03/15/reporting/reportingservices/Reg
             enerateModel" style="document" />
                     <wsdl:input> 
So all the spin state of the spin state of the spin state of the spin state of the spin state of the spin state of the spin state of the spin state of the spin state of the spin state of the spin state of the spin state o
                       <soap12:body use="literal" />
```
*[MS-RSWSRMSM2006] — v20090807 Report Server Web Service Specification for Report Management for SharePoint Mode: ReportService2006* 

 *Copyright © 2009 Microsoft Corporation.* 

```
 <soap12:header message="tns:RegenerateModelTrustedUserHeader" 
             part="TrustedUserHeader" use="literal" /> 
                     </wsdl:input> 
                     <wsdl:output> 
                       <soap12:body use="literal" /> 
                       <soap12:header message="tns:RegenerateModelServerInfoHeader" part="ServerInfoHeader" 
             use="literal" /> 
                     </wsdl:output> 
                  </wsdl:operation> 
                   <wsdl:operation name="GetReportServerConfigInfo"> 
                     <soap12:operation 
             soapAction="http://schemas.microsoft.com/sqlserver/2006/03/15/reporting/reportingservices/Get
             ReportServerConfigInfo" style="document" />
                     <wsdl:input> 
                       <soap12:body use="literal" /> 
                     </wsdl:input> 
                     <wsdl:output> 
                       <soap12:body use="literal" /> 
                     </wsdl:output> 
                  </wsdl:operation> 
                  <wsdl:operation name="ListSecureMethods"> 
                     <soap12:operation 
             soapAction="http://schemas.microsoft.com/sqlserver/2006/03/15/reporting/reportingservices/Lis
             tSecureMethods" style="document" /> 
                     <wsdl:input> 
                       <soap12:body use="literal" /> 
                       <soap12:header message="tns:ListSecureMethodsTrustedUserHeader" 
             part="TrustedUserHeader" use="literal" /> 
                     </wsdl:input> 
                     <wsdl:output> 
                       <soap12:body use="literal" /> 
                       <soap12:header message="tns:ListSecureMethodsServerInfoHeader" 
             part="ServerInfoHeader" use="literal" /> 
                     </wsdl:output> 
                  </wsdl:operation> 
                  <wsdl:operation name="GetSystemProperties"> 
                     <soap12:operation 
             soapAction="http://schemas.microsoft.com/sqlserver/2006/03/15/reporting/reportingservices/Get
             SystemProperties" style="document" /> 
                     <wsdl:input> 
                       <soap12:body use="literal" /> 
                       <soap12:header message="tns:GetSystemPropertiesTrustedUserHeader" 
             part="TrustedUserHeader" use="literal" /> 
                     </wsdl:input> 
                     <wsdl:output> 
                       <soap12:body use="literal" /> 
                       <soap12:header message="tns:GetSystemPropertiesServerInfoHeader" 
             part="ServerInfoHeader" use="literal" /> 
                     </wsdl:output> 
                  </wsdl:operation> 
                   <wsdl:operation name="SetSystemProperties"> 
                     <soap12:operation 
             soapAction="http://schemas.microsoft.com/sqlserver/2006/03/15/reporting/reportingservices/Set
             SystemProperties" style="document" /> 
                     <wsdl:input> 
                       <soap12:body use="literal" /> 
                       <soap12:header message="tns:SetSystemPropertiesTrustedUserHeader" 
             part="TrustedUserHeader" use="literal" /> 
                     </wsdl:input> 
So allocations in the state of the state of the state of the state of the state of the state of the state of the state of the state of the state of the state of the state of the state of the state of the state of the stat
                     <wsdl:output>
```
*[MS-RSWSRMSM2006] — v20090807 Report Server Web Service Specification for Report Management for SharePoint Mode: ReportService2006* 

 *Copyright © 2009 Microsoft Corporation.* 

```
 <soap12:body use="literal" /> 
                     <soap12:header message="tns:SetSystemPropertiesServerInfoHeader" 
            part="ServerInfoHeader" use="literal" /> 
                   </wsdl:output> 
                 </wsdl:operation> 
                 <wsdl:operation name="DeleteItem"> 
                   <soap12:operation 
            soapAction="http://schemas.microsoft.com/sqlserver/2006/03/15/reporting/reportingservices/Del
            eteItem" style="document" /> 
                   <wsdl:input> 
                     <soap12:body use="literal" /> 
                     <soap12:header message="tns:DeleteItemTrustedUserHeader" part="TrustedUserHeader" 
            use="literal" /> 
                   </wsdl:input> 
                   <wsdl:output> 
                     <soap12:body use="literal" /> 
                     <soap12:header message="tns:DeleteItemServerInfoHeader" part="ServerInfoHeader" 
            use="literal" /> 
                   </wsdl:output> 
                 </wsdl:operation> 
                 <wsdl:operation name="MoveItem"> 
                   <soap12:operation 
            soapAction="http://schemas.microsoft.com/sqlserver/2006/03/15/reporting/reportingservices/Mov
            eItem" style="document" /> 
                   <wsdl:input> 
                     <soap12:body use="literal" /> 
                     <soap12:header message="tns:MoveItemTrustedUserHeader" part="TrustedUserHeader" 
            use="literal" /> 
                   </wsdl:input> 
                   <wsdl:output> 
                     <soap12:body use="literal" /> 
                     <soap12:header message="tns:MoveItemServerInfoHeader" part="ServerInfoHeader" 
            use="literal" /> 
                   </wsdl:output> 
                 </wsdl:operation> 
                 <wsdl:operation name="ListChildren"> 
                   <soap12:operation 
            soapAction="http://schemas.microsoft.com/sqlserver/2006/03/15/reporting/reportin gservices/Lis
            tChildren" style="document" /> 
                   <wsdl:input> 
                     <soap12:body use="literal" /> 
                     <soap12:header message="tns:ListChildrenTrustedUserHeader" part="TrustedUserHeader" 
            use="literal" /> 
                   </wsdl:input> 
                   <wsdl:output> 
                     <soap12:body use="literal" /> 
                     <soap12:header message="tns:ListChildrenServerInfoHeader" part="ServerInfoHeader" 
            use="literal" /> 
                   </wsdl:output> 
                 </wsdl:operation> 
                 <wsdl:operation name="ListParents"> 
                   <soap12:operation 
            soapAction="http://schemas.microsoft.com/sqlserver/2006/03/15/reporting/reportingservices/Lis
            tParents" style="document" /> 
                   <wsdl:input> 
                     <soap12:body use="literal" /> 
                     <soap12:header message="tns:ListParentsTrustedUserHeader" part="TrustedU serHeader" 
            use="literal" /> 
                   </wsdl:input> 
Preliminary
                   <wsdl:output>
```
*111 / 132*

 *Copyright © 2009 Microsoft Corporation.* 

```
 <soap12:body use="literal" /> 
                     </wsdl:output> 
                  </wsdl:operation> 
                  <wsdl:operation name="ListDependentItems"> 
                     <soap12:operation 
             soapAction="http://schemas.microsoft.com/sqlserver/2006/03/15/reporting/reportingservices/Lis
             tDependentItems" style="document" /> 
                     <wsdl:input> 
                       <soap12:body use="literal" /> 
                       <soap12:header message="tns:ListDependentItemsTrustedUserHeader" 
             part="TrustedUserHeader" use="literal" /> 
                     </wsdl:input> 
                     <wsdl:output> 
                       <soap12:body use="literal" /> 
                       <soap12:header message="tns:ListDependentItemsServerInfoHeader" 
             part="ServerInfoHeader" use="literal" /> 
                     </wsdl:output> 
                  </wsdl:operation> 
                  <wsdl:operation name="GetProperties"> 
                     <soap12:operation 
             soapAction="http://schemas.microsoft.com/sqlserver/2006/03/15/reporting/reportingservices/Get
             Properties" style="document" /> 
                     <wsdl:input> 
                       <soap12:body use="literal" /> 
                       <soap12:header message="tns:GetPropertiesTrustedUserHeader" part="TrustedUserHeader" 
             use="literal" /> 
                     </wsdl:input> 
                     <wsdl:output> 
                       <soap12:body use="literal" /> 
                       <soap12:header message="tns:GetPropertiesServerInfoHeader" part="ServerInfoHeader" 
             use="literal" /> 
                     </wsdl:output> 
                  </wsdl:operation> 
                  <wsdl:operation name="SetProperties"> 
                     <soap12:operation 
             soapAction="http://schemas.microsoft.com/sqlserver/2006/03/15/reporting/reportingservices/Set
             Properties" style="document" /> 
                     <wsdl:input> 
                       <soap12:body use="literal" /> 
                       <soap12:header message="tns:SetPropertiesTrustedUserHeader" part="TrustedUserHeader" 
             use="literal" /> 
                     </wsdl:input> 
                     <wsdl:output> 
                       <soap12:body use="literal" /> 
                       <soap12:header message="tns:SetPropertiesServerInfoHeader" part="ServerInfoHeader" 
             use="literal" /> 
                     </wsdl:output> 
                  </wsdl:operation> 
                  <wsdl:operation name="GetItemType"> 
                     <soap12:operation 
             soapAction="http://schemas.microsoft.com/sqlserver/2006/03/15/reporting/reportingservices/Get
             ItemType" style="document" /> 
                     <wsdl:input> 
                       <soap12:body use="literal" /> 
                       <soap12:header message="tns:GetItemTypeTrustedUserHeader" part="TrustedUserHeader" 
             use="literal" /> 
                     </wsdl:input> 
                     <wsdl:output> 
                       <soap12:body use="literal" /> 
considerables are the state of the considerable considerables are the state of the state of the state of the state of the state of the state of the state of the state of the state of the state of the state of the state of
```
*112 / 132*

 *Copyright © 2009 Microsoft Corporation.* 

```
 <soap12:header message="tns:GetItemTypeServerInfoHeader" part="ServerInfoHeader" 
             use="literal" /> 
                     </wsdl:output> 
                  </wsdl:operation> 
                  <wsdl:operation name="CreateFolder"> 
                     <soap12:operation 
             soapAction="http://schemas.microsoft.com/sqlserver/2006/03/15/reporting/reportingservices/Cre
             ateFolder" style="document" /> 
                     <wsdl:input> 
                       <soap12:body use="literal" /> 
                       <soap12:header message="tns:CreateFolderTrustedUserHeader" part="TrustedUserHeader" 
             use="literal" /> 
                     </wsdl:input> 
                     <wsdl:output> 
                       <soap12:body use="literal" /> 
                       <soap12:header message="tns:CreateFolderServerInfoHeader" part="ServerInfoHeader" 
             use="literal" /> 
                     </wsdl:output> 
                  </wsdl:operation> 
                  <wsdl:operation name="CreateReport"> 
                     <soap12:operation 
             soapAction="http://schemas.microsoft.com/sqlserver/2006/03/15/reporting/reportingservices/Cre
             ateReport" style="document" /> 
                     <wsdl:input> 
                       <soap12:body use="literal" /> 
                       <soap12:header message="tns:CreateReportTrustedUserHeader" part="TrustedUserHeader" 
             use="literal" /> 
                     </wsdl:input> 
                     <wsdl:output> 
                       <soap12:body use="literal" /> 
                       <soap12:header message="tns:CreateReportServerInfoHeader" part="ServerInfoHeader" 
             use="literal" /> 
                     </wsdl:output> 
                  </wsdl:operation> 
                  <wsdl:operation name="GetReportDefinition"> 
                     <soap12:operation 
             soapAction="http://schemas.microsoft.com/sqlserver/2006/03/15/reporting/reportingservices/Get
             ReportDefinition" style="document" /> 
                     <wsdl:input> 
                       <soap12:body use="literal" /> 
                       <soap12:header message="tns:GetReportDefinitionTrustedUserHeader" 
             part="TrustedUserHeader" use="literal" /> 
                     </wsdl:input> 
                     <wsdl:output> 
                       <soap12:body use="literal" /> 
                       <soap12:header message="tns:GetReportDefinitionServerInfoHeader" 
             part="ServerInfoHeader" use="literal" /> 
                     </wsdl:output> 
                  </wsdl:operation> 
                  <wsdl:operation name="SetReportDefinition"> 
                     <soap12:operation 
             soapAction="http://schemas.microsoft.com/sqlserver/2006/03/15/reporting/reportingservices/Set
             ReportDefinition" style="document" /> 
                     <wsdl:input> 
                       <soap12:body use="literal" /> 
                       <soap12:header message="tns:SetReportDefinitionTrustedUserHeader" 
             part="TrustedUserHeader" use="literal" /> 
                     </wsdl:input> 
                     <wsdl:output> 
Consideration of the thermal constraints of the constraints of the constraints of the constraints of the constraints of the constraints of the constraints of the constraints of the constraints of the constraints of the co
                       <soap12:body use="literal" />
```
*[MS-RSWSRMSM2006] — v20090807 Report Server Web Service Specification for Report Management for SharePoint Mode: ReportService2006* 

 *Copyright © 2009 Microsoft Corporation.* 

```
 <soap12:header message="tns:SetReportDefinitionServerInfoHeader" 
            part="ServerInfoHeader" use="literal" /> 
                   </wsdl:output> 
                 </wsdl:operation> 
                 <wsdl:operation name="CreateResource"> 
                   <soap12:operation 
            soapAction="http://schemas.microsoft.com/sqlserver/2006/03/15/reporting/reportingservices/Cre
            ateResource" style="document" /> 
                   <wsdl:input> 
                     <soap12:body use="literal" /> 
                     <soap12:header message="tns:CreateResourceTrustedUserHeader" part="TrustedUserHeader" 
            use="literal" /> 
                   </wsdl:input> 
                   <wsdl:output> 
                     <soap12:body use="literal" /> 
                     <soap12:header message="tns:CreateResourceServerInfoHeader" part="ServerInfoHeader" 
            use="literal" /> 
                   </wsdl:output> 
                 </wsdl:operation> 
                 <wsdl:operation name="SetResourceContents"> 
                   <soap12:operation 
            soapAction="http://schemas.microsoft.com/sqlserver/2006/03/15/reporting/reportingservices/Set
            ResourceContents" style="document" /> 
                   <wsdl:input> 
                     <soap12:body use="literal" /> 
                     <soap12:header message="tns:SetResourceContentsTrustedUserHeader" 
            part="TrustedUserHeader" use="literal" /> 
                   </wsdl:input> 
                   <wsdl:output> 
                     <soap12:body use="literal" /> 
                     <soap12:header message="tns:SetResourceContentsServerInfoHeader" 
            part="ServerInfoHeader" use="literal" /> 
                   </wsdl:output> 
                 </wsdl:operation> 
                 <wsdl:operation name="GetResourceContents"> 
                   <soap12:operation 
            soapAction="http://schemas.microsoft.com/sqlserver/2006/03/15/reporting/reportingservices/Get
            ResourceContents" style="document" /> 
                   <wsdl:input> 
                     <soap12:body use="literal" /> 
                     <soap12:header message="tns:GetResourceContentsTrustedUserHeader" 
            part="TrustedUserHeader" use="literal" /> 
                   </wsdl:input> 
                   <wsdl:output> 
                     <soap12:body use="literal" /> 
                     <soap12:header message="tns:GetResourceContentsServerInfoHeader" 
            part="ServerInfoHeader" use="literal" /> 
                   </wsdl:output> 
                 </wsdl:operation> 
                 <wsdl:operation name="CreateReportEditSession"> 
                   <soap12:operation 
            soapAction="http://schemas.microsoft.com/sqlserver/2006/03/15/reporting/reportingservices/Cre
            ateReportEditSession" style="document" /> 
                   <wsdl:input> 
                     <soap12:body use="literal" /> 
                     <soap12:header message="tns:CreateReportEditSessionTrustedUserHeader" 
            part="TrustedUserHeader" use="literal" /> 
                   </wsdl:input> 
                   <wsdl:output> 
Preliminary
                     <soap12:body use="literal" />
```
*[MS-RSWSRMSM2006] — v20090807 Report Server Web Service Specification for Report Management for SharePoint Mode: ReportService2006* 

 *Copyright © 2009 Microsoft Corporation.* 

```
 <soap12:header message="tns:CreateReportEditSessionServerInfoHeader" 
             part="ServerInfoHeader" use="literal" /> 
                     </wsdl:output> 
                  </wsdl:operation> 
                  <wsdl:operation name="GetReportParameters"> 
                     <soap12:operation 
             soapAction="http://schemas.microsoft.com/sqlserver/2006/03/15/reporting/reportingservices/Get
             ReportParameters" style="document" /> 
                     <wsdl:input> 
                       <soap12:body use="literal" /> 
                       <soap12:header message="tns:GetReportParametersTrustedUserHeader" 
             part="TrustedUserHeader" use="literal" /> 
                     </wsdl:input> 
                     <wsdl:output> 
                       <soap12:body use="literal" /> 
                       <soap12:header message="tns:GetReportParametersServerInfoHeader" 
             part="ServerInfoHeader" use="literal" /> 
                     </wsdl:output> 
                  </wsdl:operation> 
                  <wsdl:operation name="SetReportParameters"> 
                     <soap12:operation 
             soapAction="http://schemas.microsoft.com/sqlserver/2006/03/15/reporting/reportingservices/Set
             ReportParameters" style="document" /> 
                     <wsdl:input> 
                       <soap12:body use="literal" /> 
                       <soap12:header message="tns:SetReportParametersTrustedUserHeader" 
             part="TrustedUserHeader" use="literal" /> 
                     </wsdl:input> 
                     <wsdl:output> 
                       <soap12:body use="literal" /> 
                       <soap12:header message="tns:SetReportParametersServerInfoHeader" 
             part="ServerInfoHeader" use="literal" /> 
                     </wsdl:output> 
                  </wsdl:operation> 
                  <wsdl:operation name="SetExecutionOptions"> 
                     <soap12:operation 
             soapAction="http://schemas.microsoft.com/sqlserver/2006/03/15/reporting/reportingservices/Set
             ExecutionOptions" style="document" /> 
                     <wsdl:input> 
                       <soap12:body use="literal" /> 
                       <soap12:header message="tns:SetExecutionOptionsTrustedUserHeader" 
             part="TrustedUserHeader" use="literal" /> 
                     </wsdl:input> 
                     <wsdl:output> 
                       <soap12:body use="literal" /> 
                       <soap12:header message="tns:SetExecutionOptionsServerInfoHeader" 
             part="ServerInfoHeader" use="literal" /> 
                     </wsdl:output> 
                  </wsdl:operation> 
                  <wsdl:operation name="GetExecutionOptions"> 
                     <soap12:operation 
             soapAction="http://schemas.microsoft.com/sqlserver/2006/03/15/reporting/reportingservices/Get
             ExecutionOptions" style="document" /> 
                     <wsdl:input> 
                       <soap12:body use="literal" /> 
                       <soap12:header message="tns:GetExecutionOptionsTrustedUserHeader" 
             part="TrustedUserHeader" use="literal" /> 
                     </wsdl:input> 
                     <wsdl:output> 
Constitution are "transmitting in the constraints" and the constraints of the constraints" and the constraints of the constraints" and the constraints of the constraints" and the constraints of the constraints" and the co
                       <soap12:body use="literal" />
```
*115 / 132*

 *Copyright © 2009 Microsoft Corporation.* 

```
 <soap12:header message="tns:GetExecutionOptionsServerInfoHeader" 
             part="ServerInfoHeader" use="literal" /> 
                     </wsdl:output> 
                   </wsdl:operation> 
                   <wsdl:operation name="SetCacheOptions"> 
                     <soap12:operation 
             soapAction="http://schemas.microsoft.com/sqlserver/2006/03/15/reporting/reportingservices/Set
             CacheOptions" style="document" /> 
                     <wsdl:input> 
                       <soap12:body use="literal" /> 
                       <soap12:header message="tns:SetCacheOptionsTrustedUserHeader" 
             part="TrustedUserHeader" use="literal" /> 
                     </wsdl:input> 
                     <wsdl:output> 
                       <soap12:body use="literal" /> 
                       <soap12:header message="tns:SetCacheOptionsServerInfoHeader" part="ServerInfoHeader" 
             use="literal" /> 
                     </wsdl:output> 
                   </wsdl:operation> 
                   <wsdl:operation name="GetCacheOptions"> 
                     <soap12:operation 
             soapAction="http://schemas.microsoft.com/sqlserver/2006/03/15/reporting/reportingservices/Get
             CacheOptions" style="document" /> 
                     <wsdl:input> 
                       <soap12:body use="literal" /> 
                       <soap12:header message="tns:GetCacheOptionsTrustedUserHeader" 
             part="TrustedUserHeader" use="literal" /> 
                     </wsdl:input> 
                     <wsdl:output> 
                       <soap12:body use="literal" /> 
                       <soap12:header message="tns:GetCacheOptionsServerInfoHeader" part=" ServerInfoHeader" 
             use="literal" /> 
                     </wsdl:output> 
                   </wsdl:operation> 
                   <wsdl:operation name="UpdateReportExecutionSnapshot"> 
                     <soap12:operation 
             soapAction="http://schemas.microsoft.com/sqlserver/2006/03/15/reporting/reportingservices/Upd
             ateReportExecutionSnapshot" style="document" /> 
                     <wsdl:input> 
                       <soap12:body use="literal" /> 
                       <soap12:header message="tns:UpdateReportExecutionSnapshotTrustedUserHeader" 
             part="TrustedUserHeader" use="literal" /> 
                     </wsdl:input> 
                     <wsdl:output> 
                       <soap12:body use="literal" /> 
                       <soap12:header message="tns:UpdateReportExecutionSnapshotServerInfoHeader" 
             part="ServerInfoHeader" use="literal" /> 
                     </wsdl:output> 
                   </wsdl:operation> 
                   <wsdl:operation name="FlushCache"> 
                     <soap12:operation 
             soapAction="http://schemas.microsoft.com/sqlserver/2006/03/15/reporting/reportingservices/Flu
             shCache" style="document" /> 
                     <wsdl:input> 
                       <soap12:body use="literal" /> 
                       <soap12:header message="tns:FlushCacheTrustedUserHeader" part="TrustedUserHeader" 
             use="literal" /> 
                     </wsdl:input> 
                     <wsdl:output> 
Considerably are "transported to the constraints" (\frac{1}{2} and \frac{1}{2} and \frac{1}{2} and \frac{1}{2} and \frac{1}{2} and \frac{1}{2} and \frac{1}{2} and \frac{1}{2} and \frac{1}{2} and \frac{1}{2} and \frac{1}{2} and \frac{1}{2} and \ <soap12:body use="literal" />
```
*116 / 132*

 *Copyright © 2009 Microsoft Corporation.* 

```
 <soap12:header message="tns:FlushCacheServerInfoHeader" part="ServerInfoHeader" 
            use="literal" /> 
                   </wsdl:output>
                 </wsdl:operation> 
                 <wsdl:operation name="ListJobs"> 
                   <soap12:operation 
            soapAction="http://schemas.microsoft.com/sqlserver/2006/03/15/reporting/reportingservices/Lis
            tJobs" style="document" /> 
                   <wsdl:input> 
                     <soap12:body use="literal" /> 
                     <soap12:header message="tns:ListJobsTrustedUserHeader" part="TrustedUserHeader" 
            use="literal" /> 
                   </wsdl:input> 
                   <wsdl:output> 
                     <soap12:body use="literal" /> 
                     <soap12:header message="tns:ListJobsServerInfoHeader" part="ServerInfoHeader" 
            use="literal" /> 
                   </wsdl:output> 
                 </wsdl:operation> 
                 <wsdl:operation name="CancelJob"> 
                   <soap12:operation 
            soapAction="http://schemas.microsoft.com/sqlserver/2006/03/15/reporting/reportingservices/Can
            celJob" style="document" /> 
                   <wsdl:input> 
                     <soap12:body use="literal" /> 
                     <soap12:header message="tns:CancelJobTrustedUserHeader" part="TrustedUserHeader" 
            use="literal" /> 
                   </wsdl:input> 
                   <wsdl:output> 
                     <soap12:body use="literal" /> 
                     <soap12:header message="tns:CancelJobServerInfoHeader" part="ServerInfoHeader" 
            use="literal" /> 
                   </wsdl:output> 
                 </wsdl:operation> 
                 <wsdl:operation name="CreateDataSource"> 
                   <soap12:operation 
            soapAction="http://schemas.microsoft.com/sqlserver/2006/03/15/reporting/reportingservices/Cre
            ateDataSource" style="document" /> 
                   <wsdl:input> 
                     <soap12:body use="literal" /> 
                     <soap12:header message="tns:CreateDataSourceTrustedUserHeader" 
            part="TrustedUserHeader" use="literal" /> 
                   </wsdl:input> 
                   <wsdl:output> 
                     <soap12:body use="literal" /> 
                     <soap12:header message="tns:CreateDataSourceServerInfoHeader" part="ServerInfoHeader" 
            use="literal"
                   </wsdl:output> 
                 </wsdl:operation> 
                 <wsdl:operation name="GetDataSourceContents"> 
                   <soap12:operation 
            soapAction="http://schemas.microsoft.com/sqlserver/2006/03/15/reporting/reportingservices/Get
            DataSourceContents" style="document" /> 
                   <wsdl:input> 
                     <soap12:body use="literal" /> 
                     <soap12:header message="tns:GetDataSourceContentsTrustedUserHeader" 
            part="TrustedUserHeader" use="literal" /> 
                   </wsdl:input> 
                   <wsdl:output> 
Preliminary
                     <soap12:body use="literal" />
```
*[MS-RSWSRMSM2006] — v20090807 Report Server Web Service Specification for Report Management for SharePoint Mode: ReportService2006* 

 *Copyright © 2009 Microsoft Corporation.* 

```
 <soap12:header message="tns:GetDataSourceContentsServerInfoHeader" 
             part="ServerInfoHeader" use="literal" /> 
                     </wsdl:output> 
                   </wsdl:operation> 
                   <wsdl:operation name="SetDataSourceContents"> 
                     <soap12:operation 
             soapAction="http://schemas.microsoft.com/sqlserver/2006/03/15/reporting/reportingservices/Set
             DataSourceContents" style="document" /> 
                     <wsdl:input> 
                       <soap12:body use="literal" /> 
                       <soap12:header message="tns:SetDataSourceContentsTrustedUserHeader" 
             part="TrustedUserHeader" use="literal" /> 
                     </wsdl:input> 
                     <wsdl:output> 
                       <soap12:body use="literal" /> 
                       <soap12:header message="tns:SetDataSourceContentsServerInfoHeader" 
             part="ServerInfoHeader" use="literal" /> 
                     </wsdl:output> 
                   </wsdl:operation> 
                   <wsdl:operation name="EnableDataSource"> 
                     <soap12:operation 
             soapAction="http://schemas.microsoft.com/sqlserver/2006/03/15/r eporting/reportingservices/Ena
             bleDataSource" style="document" /> 
                     <wsdl:input> 
                       <soap12:body use="literal" /> 
                       <soap12:header message="tns:EnableDataSourceTrustedUserHeader" 
             part="TrustedUserHeader" use="literal" /> 
                     </wsdl:input> 
                     <wsdl:output> 
                       <soap12:body use="literal" /> 
                       <soap12:header message="tns:EnableDataSourceServerInfoHeader" part="ServerInfoHeader" 
             use="literal" /> 
                     </wsdl:output> 
                   </wsdl:operation> 
                   <wsdl:operation name="DisableDataSource"> 
                     <soap12:operation 
             soapAction="http://schemas.microsoft.com/sqlserver/2006/03/15/reporting/reportingservices/Dis
             ableDataSource" style="document" /> 
                     <wsdl:input> 
                       <soap12:body use="literal" /> 
                       <soap12:header message="tns:DisableDataSourceTrustedUserHeader" 
             part="TrustedUserHeader" use="literal" /> 
                     </wsdl:input> 
                     <wsdl:output> 
                       <soap12:body use="literal" /> 
                       <soap12:header message="tns:DisableDataSourceServerInfoHeader" 
             part="ServerInfoHeader" use="literal" /> 
                     </wsdl:output> 
                   </wsdl:operation> 
                   <wsdl:operation name="SetItemDataSources"> 
                     <soap12:operation 
             soapAction="http://schemas.microsoft.com/sqlserver/2006/03/15/reporting/reportingservices/Set
             ItemDataSources" style="document" /> 
                     <wsdl:input> 
                       <soap12:body use="literal" /> 
                       <soap12:header message="tns:SetItemDataSourcesTrustedUserHeader" 
             part="TrustedUserHeader" use="literal" /> 
                     </wsdl:input> 
                     <wsdl:output> 
Constraints are "interesting to the constraints" \frac{1}{2} and \frac{1}{2} and \frac{1}{2} and \frac{1}{2} and \frac{1}{2} and \frac{1}{2} and \frac{1}{2} and \frac{1}{2} and \frac{1}{2} and \frac{1}{2} and \frac{1}{2} and \frac{1}{2} and \frac{ <soap12:body use="literal" />
```
*118 / 132*

 *Copyright © 2009 Microsoft Corporation.* 

```
 <soap12:header message="tns:SetItemDataSourcesServerInfoHeader" 
             part="ServerInfoHeader" use="literal" /> 
                     </wsdl:output> 
                  </wsdl:operation> 
                  <wsdl:operation name="GetItemDataSources"> 
                     <soap12:operation 
             soapAction="http://schemas.microsoft.com/sqlserver/2006/03/15/reporting/reportingservices/Get
             ItemDataSources" style="document" /> 
                     <wsdl:input> 
                       <soap12:body use="literal" /> 
                       <soap12:header message="tns:GetItemDataSourcesTrustedUserHeader" 
             part="TrustedUserHeader" use="literal" /> 
                     </wsdl:input> 
                     <wsdl:output> 
                       <soap12:body use="literal" /> 
                       <soap12:header message="tns:GetItemDataSourcesServerInfoHeader" 
             part="ServerInfoHeader" use="literal" /> 
                     </wsdl:output> 
                  </wsdl:operation> 
                  <wsdl:operation name="GetItemDataSourcePrompts"> 
                     <soap12:operation 
             soapAction="http://schemas.microsoft.com/sqlserver/2006/03/15/reporting/reportingservices/Get
             ItemDataSourcePrompts" style="document" /> 
                     <wsdl:input> 
                       <soap12:body use="literal" /> 
                       <soap12:header message="tns:GetItemDataSourcePromptsTrustedUserHeader" 
             part="TrustedUserHeader" use="literal" /> 
                     </wsdl:input> 
                     <wsdl:output> 
                       <soap12:body use="literal" /> 
                       <soap12:header message="tns:GetItemDataSourcePromptsServerInfoHeader" 
             part="ServerInfoHeader" use="literal" /> 
                     </wsdl:output> 
                  </wsdl:operation> 
                  <wsdl:operation name="TestConnectForDataSourceDefinition"> 
                     <soap12:operation 
             soapAction="http://schemas.microsoft.com/sqlserver/2006/03/15/reporting/reportingservices/Tes
             tConnectForDataSourceDefinition" style="document" /> 
                     <wsdl:input> 
                       <soap12:body use="literal" /> 
                       <soap12:header message="tns:TestConnectForDataSourceDefinitionTrustedUserHeader" 
             part="TrustedUserHeader" use="literal" /> 
                     </wsdl:input> 
                     <wsdl:output> 
                       <soap12:body use="literal" /> 
                       <soap12:header message="tns:TestConnectForDataSourceDefinitionServerInfoHeader" 
             part="ServerInfoHeader" use="literal" /> 
                     </wsdl:output> 
                  </wsdl:operation> 
                  <wsdl:operation name="TestConnectForItemDataSource"> 
                     <soap12:operation 
             soapAction="http://schemas.microsoft.com/sqlserver/2006/03/15/reporting/reportingservices/Tes
             tConnectForItemDataSource" style="document" /> 
                     <wsdl:input> 
                       <soap12:body use="literal" /> 
                       <soap12:header message="tns:TestConnectForItemDataSourceTrustedUserHeader" 
             part="TrustedUserHeader" use="literal" /> 
                     </wsdl:input> 
                     <wsdl:output> 
Consideration are "transmitting that it is examined by the constraint of the constraints of the constraints of the constraints of the constraints of the constraints of the constraints of the constraints of the constraints
                       <soap12:body use="literal" />
```
*119 / 132*

 *Copyright © 2009 Microsoft Corporation.* 

```
 <soap12:header message="tns:TestConnectForItemDataSourceServerInfoHeader" 
             part="ServerInfoHeader" use="literal" /> 
                     </wsdl:output> 
                  </wsdl:operation> 
                  <wsdl:operation name="CreateReportHistorySnapshot"> 
                     <soap12:operation 
             soapAction="http://schemas.microsoft.com/sqlserver/2006/03/15/reporting/reportingservices/Cre
             ateReportHistorySnapshot" style="document" /> 
                     <wsdl:input> 
                       <soap12:body use="literal" /> 
                       <soap12:header message="tns:CreateReportHistorySnapshotTrustedUserHeader" 
             part="TrustedUserHeader" use="literal" /> 
                     </wsdl:input> 
                     <wsdl:output> 
                       <soap12:body use="literal" /> 
                       <soap12:header message="tns:CreateReportHistorySnapshotServerInfoHeader" 
             part="ServerInfoHeader" use="literal" /> 
                     </wsdl:output> 
                  </wsdl:operation> 
                  <wsdl:operation name="SetReportHistoryOptions"> 
                     <soap12:operation 
             soapAction="http://schemas.microsoft.com/sqlserver/2006/03/15/reporting/reportingservices/Set
             ReportHistoryOptions" style="document" /> 
                     <wsdl:input> 
                       <soap12:body use="literal" /> 
                       <soap12:header message="tns:SetReportHistoryOptionsTrustedUserHeader" 
             part="TrustedUserHeader" use="literal" /> 
                     </wsdl:input> 
                     <wsdl:output> 
                       <soap12:body use="literal" /> 
                       <soap12:header message="tns:SetReportHistoryOptionsServerInfoHeader" 
             part="ServerInfoHeader" use="literal" /> 
                     </wsdl:output> 
                  </wsdl:operation> 
                  <wsdl:operation name="GetReportHistoryOptions"> 
                     <soap12:operation 
             soapAction="http://schemas.microsoft.com/sqlserver/2006/03/15/reporting/reportingservices/Get
             ReportHistoryOptions" style="document" /> 
                     <wsdl:input> 
                       <soap12:body use="literal" /> 
                       <soap12:header message="tns:GetReportHistoryOptionsTrustedUserHeader" 
             part="TrustedUserHeader" use="literal" /> 
                     </wsdl:input> 
                     <wsdl:output> 
                       <soap12:body use="literal" /> 
                       <soap12:header message="tns:GetReportHistoryOptionsServerInfoHeader" 
             part="ServerInfoHeader" use="literal" /> 
                     </wsdl:output> 
                  </wsdl:operation> 
                  <wsdl:operation name="SetReportHistoryLimit"> 
                     <soap12:operation 
             soapAction="http://schemas.microsoft.com/sqlserver/2006/03/15/reporting/reportingservices/Set
             ReportHistoryLimit" style="document" /> 
                     <wsdl:input> 
                       <soap12:body use="literal" /> 
                       <soap12:header message="tns:SetReportHistoryLimitTrustedUserHeader" 
             part="TrustedUserHeader" use="literal" /> 
                     </wsdl:input> 
                     <wsdl:output> 
Considerably and the "lateral" \alpha is a considered by the constraint of the constraints of the constraints of the constraints of the constraints of the constraints of the constraints of the constraints of the constraints
                       <soap12:body use="literal" />
```
*[MS-RSWSRMSM2006] — v20090807 Report Server Web Service Specification for Report Management for SharePoint Mode: ReportService2006* 

 *Copyright © 2009 Microsoft Corporation.* 

```
 <soap12:header message="tns:SetReportHistoryLimitServerInfoHeader" 
             part="ServerInfoHeader" use="literal" /> 
                     </wsdl:output> 
                  </wsdl:operation> 
                  <wsdl:operation name="GetReportHistoryLimit"> 
                     <soap12:operation 
             soapAction="http://schemas.microsoft.com/sqlserver/2006/03/15/reporting/reportingservices/Get
             ReportHistoryLimit" style="document" /> 
                     <wsdl:input> 
                       <soap12:body use="literal" /> 
                       <soap12:header message="tns:GetReportHistoryLimitTrustedUserHeader" 
             part="TrustedUserHeader" use="literal" /> 
                     </wsdl:input> 
                     <wsdl:output> 
                       <soap12:body use="literal" /> 
                       <soap12:header message="tns:GetReportHistoryLimitServerInfoHeader" 
             part="ServerInfoHeader" use="literal" /> 
                     </wsdl:output> 
                  </wsdl:operation> 
                  <wsdl:operation name="ListReportHistory"> 
                     <soap12:operation 
             soapAction="http://schemas.microsoft.com/sqlserver/2006/03/15/reporting/reportingservices/Lis
             tReportHistory" style="document" /> 
                     <wsdl:input> 
                       <soap12:body use="literal" /> 
                       <soap12:header message="tns:ListReportHistoryTrustedUserHeader" 
             part="TrustedUserHeader" use="literal" /> 
                     </wsdl:input> 
                     <wsdl:output> 
                       <soap12:body use="literal" /> 
                       <soap12:header message="tns:ListReportHistoryServerInfoHeader" 
             part="ServerInfoHeader" use="literal" /> 
                     </wsdl:output> 
                  </wsdl:operation> 
                  <wsdl:operation name="DeleteReportHistorySnapshot"> 
                     <soap12:operation 
             soapAction="http://schemas.microsoft.com/sqlserver/2006/03/15/reporting/reportingservices/Del
             eteReportHistorySnapshot" style="document" /> 
                     <wsdl:input> 
                       <soap12:body use="literal" /> 
                       <soap12:header message="tns:DeleteReportHistorySnapshotTrustedUserHeader" 
             part="TrustedUserHeader" use="literal" /> 
                     </wsdl:input> 
                     <wsdl:output> 
                       <soap12:body use="literal" /> 
                       <soap12:header message="tns:DeleteReportHistorySnapshotServerInfoHeader" 
             part="ServerInfoHeader" use="literal" /> 
                     </wsdl:output> 
                  </wsdl:operation> 
                  <wsdl:operation name="CreateSchedule"> 
                     <soap12:operation 
             soapAction="http://schemas.microsoft.com/sqlserver/2006/03/15/reporting/reportingservices/Cre
             ateSchedule" style="document" /> 
                     <wsdl:input> 
                       <soap12:body use="literal" /> 
                       <soap12:header message="tns:CreateScheduleTrustedUserHeader" part="TrustedUserHeader" 
             use="literal" /> 
                     </wsdl:input> 
                     <wsdl:output> 
Considerably and the constraints of the constraints of the constraints of the constraints of the constraints of the constraints of the constraints of the constraints of the constraints of the constraints of the constraint
                       <soap12:body use="literal" />
```
*[MS-RSWSRMSM2006] — v20090807 Report Server Web Service Specification for Report Management for SharePoint Mode: ReportService2006* 

 *Copyright © 2009 Microsoft Corporation.* 

```
 <soap12:header message="tns:CreateScheduleServerInfoHeader" part="ServerInfoHeader" 
            use="literal" /> 
                   </wsdl:output> 
                 </wsdl:operation> 
                 <wsdl:operation name="DeleteSchedule"> 
                   <soap12:operation 
            soapAction="http://schemas.microsoft.com/sqlserver/2006/03/15/reporting/reportingservices/Del
            eteSchedule" style="document" /> 
                   <wsdl:input> 
                     <soap12:body use="literal" /> 
                     <soap12:header message="tns:DeleteScheduleTrustedUserHeader" part="TrustedUserHeader" 
            use="literal" /> 
                   </wsdl:input> 
                   <wsdl:output> 
                     <soap12:body use="literal" /> 
                     <soap12:header message="tns:DeleteScheduleServerInfoHeader" part="ServerInfoHeader" 
            use="literal" /> 
                   </wsdl:output> 
                 </wsdl:operation> 
                 <wsdl:operation name="SetScheduleProperties"> 
                   <soap12:operation 
            soapAction="http://schemas.microsoft.com/sqlserver/2006/03/15/reporting/reportingservices/Set
            ScheduleProperties" style="document" /> 
                   <wsdl:input> 
                     <soap12:body use="literal" /> 
                     <soap12:header message="tns:SetSchedulePropertiesTrustedUserHeader" 
            part="TrustedUserHeader" use="literal" /> 
                   </wsdl:input> 
                   <wsdl:output> 
                     <soap12:body use="literal" /> 
                     <soap12:header message="tns:SetSchedulePropertiesServerInfoHeader" 
            part="ServerInfoHeader" use="literal" /> 
                   </wsdl:output> 
                 </wsdl:operation> 
                 <wsdl:operation name="GetScheduleProperties"> 
                   <soap12:operation 
            soapAction="http://schemas.microsoft.com/sqlserver/2006/03/15/reporting/reportingservices/Get
            ScheduleProperties" style="document" /> 
                   <wsdl:input> 
                     <soap12:body use="literal" /> 
                     <soap12:header message="tns:GetSchedulePropertiesTrustedUserHeader" 
            part="TrustedUserHeader" use="literal" /> 
                   </wsdl:input> 
                   <wsdl:output> 
                     <soap12:body use="literal" /> 
                     <soap12:header message="tns:GetSchedulePropertiesServerInfoHeader" 
            part="ServerInfoHeader" use="literal" /> 
                   </wsdl:output> 
                 </wsdl:operation> 
                 <wsdl:operation name="ListScheduledReports"> 
                   <soap12:operation 
            soapAction="http://schemas.microsoft.com/sqlserver/2006/03/15/reporting/reportingservices/Lis
            tScheduledReports" style="document" /> 
                   <wsdl:input> 
                     <soap12:body use="literal" /> 
                     <soap12:header message="tns:ListScheduledReportsTrustedUserHeader" 
            part="TrustedUserHeader" use="literal" /> 
                   </wsdl:input> 
                   <wsdl:output> 
Preliminary
                     <soap12:body use="literal" />
```
*[MS-RSWSRMSM2006] — v20090807 Report Server Web Service Specification for Report Management for SharePoint Mode: ReportService2006* 

 *Copyright © 2009 Microsoft Corporation.* 

```
 <soap12:header message="tns:ListScheduledReportsServerInfoHeader" 
            part="ServerInfoHeader" use="literal" /> 
                   </wsdl:output> 
                 </wsdl:operation> 
                 <wsdl:operation name="ListSchedules"> 
                   <soap12:operation 
            soapAction="http://schemas.microsoft.com/sqlserver/2006/03/15/reporting/reportingservices/Lis
            tSchedules" style="document" /> 
                   <wsdl:input> 
                     <soap12:body use="literal" /> 
                     <soap12:header message="tns:ListSchedulesTrustedUserHeader" part="TrustedUserHeader" 
            use="literal" /> 
                   </wsdl:input> 
                   <wsdl:output> 
                     <soap12:body use="literal" /> 
                     <soap12:header message="tns:ListSchedulesServerInfoHeader" part="ServerInfoHeader" 
            use="literal" /> 
                   </wsdl:output> 
                 </wsdl:operation> 
                 <wsdl:operation name="PauseSchedule"> 
                   <soap12:operation 
            soapAction="http://schemas.microsoft.com/sqlserver/2006/03/15/reporting/reportingservices/Pau
            seSchedule" style="document" /> 
                   <wsdl:input> 
                     <soap12:body use="literal" /> 
                     <soap12:header message="tns:PauseScheduleTrustedUserHeader" part="TrustedUserHeader" 
            use="literal" /> 
                   </wsdl:input> 
                   <wsdl:output> 
                     <soap12:body use="literal" /> 
                     <soap12:header message="tns:PauseScheduleServerInfoHeader" part="ServerInfoHeader" 
            use="literal" /> 
                   </wsdl:output> 
                 </wsdl:operation> 
                 <wsdl:operation name="ResumeSchedule"> 
                   <soap12:operation 
            soapAction="http://schemas.microsoft.com/sqlserver/2006/03/15/reporting/reportingservices/Res
            umeSchedule" style="document" /> 
                   <wsdl:input> 
                     <soap12:body use="literal" /> 
                     <soap12:header message="tns:ResumeScheduleTrustedUserHeader" part="TrustedUserHeader" 
            use="literal" /> 
                   </wsdl:input> 
                   <wsdl:output> 
                     <soap12:body use="literal" /> 
                     <soap12:header message="tns:ResumeScheduleServerInfoHeader" part="ServerInfoHeader" 
            use="literal" </wsdl:output> 
                 </wsdl:operation> 
                 <wsdl:operation name="CreateSubscription"> 
                   <soap12:operation 
            soapAction="http://schemas.microsoft.com/sqlserver/2006/03/15/reporting/reportingservices/Cre
            ateSubscription" style="document" /> 
                   <wsdl:input> 
                     <soap12:body use="literal" /> 
                     <soap12:header message="tns:CreateSubscriptionTrustedUserHeader" 
            part="TrustedUserHeader" use="literal" /> 
                   </wsdl:input> 
                   <wsdl:output> 
Preliminary
                     <soap12:body use="literal" />
```
*[MS-RSWSRMSM2006] — v20090807 Report Server Web Service Specification for Report Management for SharePoint Mode: ReportService2006* 

 *Copyright © 2009 Microsoft Corporation.* 

```
 <soap12:header message="tns:CreateSubscriptionServerInfoHeader" 
             part="ServerInfoHeader" use="literal" /> 
                    </wsdl:output> 
                  </wsdl:operation> 
                  <wsdl:operation name="CreateDataDrivenSubscription"> 
                    <soap12:operation 
             soapAction="http://schemas.microsoft.com/sqlserver/2006/03/15/reporting/reportingservices/Cre
             ateDataDrivenSubscription" style="document" /> 
                     <wsdl:input> 
                       <soap12:body use="literal" /> 
                       <soap12:header message="tns:CreateDataDrivenSubscriptionTrustedUserHeader" 
             part="TrustedUserHeader" use="literal" /> 
                    </wsdl:input> 
                    <wsdl:output> 
                       <soap12:body use="literal" /> 
                       <soap12:header message="tns:CreateDataDrivenSubscriptionServerInfoHeader" 
             part="ServerInfoHeader" use="literal" /> 
                     </wsdl:output> 
                  </wsdl:operation> 
                  <wsdl:operation name="SetSubscriptionProperties"> 
                    <soap12:operation 
             soapAction="http://schemas.microsoft.com/sqlserver/2006/03/15/reporting/reportingservices/Set
             SubscriptionProperties" style="document" /> 
                     <wsdl:input> 
                       <soap12:body use="literal" /> 
                       <soap12:header message="tns:SetSubscriptionPropertiesTrustedUserHeader" 
             part="TrustedUserHeader" use="literal" /> 
                    </wsdl:input> 
                    <wsdl:output> 
                       <soap12:body use="literal" /> 
                       <soap12:header message="tns:SetSubscriptionPropertiesServerInfoH eader" 
             part="ServerInfoHeader" use="literal" /> 
                    </wsdl:output> 
                  </wsdl:operation> 
                  <wsdl:operation name="SetDataDrivenSubscriptionProperties"> 
                    <soap12:operation 
             soapAction="http://schemas.microsoft.com/sqlserver/2006/03/15/reporting/reportingservices/Set
             DataDrivenSubscriptionProperties" style="document" /> 
                     <wsdl:input> 
                       <soap12:body use="literal" /> 
                       <soap12:header message="tns:SetDataDrivenSubscriptionPropertiesTrustedUserHeader" 
             part="TrustedUserHeader" use="literal" /> 
                    </wsdl:input> 
                    <wsdl:output> 
                       <soap12:body use="literal" /> 
                       <soap12:header message="tns:SetDataDrivenSubscriptionPropertiesServerInfoHeader" 
             part="ServerInfoHeader" use="literal" /> 
                    </wsdl:output> 
                  </wsdl:operation> 
                  <wsdl:operation name="GetSubscriptionProperties"> 
                     <soap12:operation 
             soapAction="http://schemas.microsoft.com/sqlserver/2006/03/15/reporting/reportingservices/Get
             SubscriptionProperties" style="document" /> 
                     <wsdl:input> 
                       <soap12:body use="literal" /> 
                       <soap12:header message="tns:GetSubscriptionPropertiesTrustedUserHeader" 
             part="TrustedUserHeader" use="literal" /> 
                    </wsdl:input> 
                    <wsdl:output> 
Considerably and the constraints of the constraints of the constraints of the constraints of the constraints of the constraints of the constraints of the constraints of the constraints of the constraints of the constraint
                       <soap12:body use="literal" />
```
*[MS-RSWSRMSM2006] — v20090807 Report Server Web Service Specification for Report Management for SharePoint Mode: ReportService2006* 

 *Copyright © 2009 Microsoft Corporation.* 

```
 <soap12:header message="tns:GetSubscriptionPropertiesServerInfoHeader" 
             part="ServerInfoHeader" use="literal" /> 
                     </wsdl:output> 
                  </wsdl:operation> 
                  <wsdl:operation name="GetDataDrivenSubscriptionProperties"> 
                     <soap12:operation 
             soapAction="http://schemas.microsoft.com/sqlserver/2006/03/15/reporting/reportingservices/Get
             DataDrivenSubscriptionProperties" style="document" /> 
                     <wsdl:input> 
                       <soap12:body use="literal" /> 
                       <soap12:header message="tns:GetDataDrivenSubscriptionPropertiesTrustedUserHeader" 
             part="TrustedUserHeader" use="literal" /> 
                     </wsdl:input> 
                     <wsdl:output> 
                       <soap12:body use="literal" /> 
                       <soap12:header message="tns:GetDataDrivenSubscriptionPropertiesServerInfoHeader" 
             part="ServerInfoHeader" use="literal" /> 
                     </wsdl:output> 
                  </wsdl:operation> 
                  <wsdl:operation name="DeleteSubscription"> 
                     <soap12:operation 
             soapAction="http://schemas.microsoft.com/sqlserver/2006/03/15/reporting/reportingservices/Del
             eteSubscription" style="document" /> 
                     <wsdl:input> 
                       <soap12:body use="literal" /> 
                       <soap12:header message="tns:DeleteSubscriptionTrustedUserHeader" 
             part="TrustedUserHeader" use="literal" /> 
                     </wsdl:input> 
                     <wsdl:output> 
                       <soap12:body use="literal" /> 
                       <soap12:header message="tns:DeleteSubscriptionServerInfoHeader" 
             part="ServerInfoHeader" use="literal" /> 
                     </wsdl:output> 
                  </wsdl:operation> 
                  <wsdl:operation name="PrepareQuery"> 
                     <soap12:operation 
             soapAction="http://schemas.microsoft.com/sqlserver/2006/03/15/reporting/reportingservices/Pre
             pareQuery" style="document" /> 
                     <wsdl:input> 
                       <soap12:body use="literal" /> 
                       <soap12:header message="tns:PrepareQueryTrustedUserHeader" part="TrustedUserHeader" 
             use="literal" /> 
                     </wsdl:input> 
                     <wsdl:output> 
                       <soap12:body use="literal" /> 
                       <soap12:header message="tns:PrepareQueryServerInfoHeader" part="ServerInfoHeader" 
             use="literal" </wsdl:output> 
                  </wsdl:operation> 
                  <wsdl:operation name="GetExtensionSettings"> 
                     <soap12:operation 
             soapAction="http://schemas.microsoft.com/sqlserver/2006/03/15/reporting/reportingservices/Get
             ExtensionSettings" style="document" /> 
                     <wsdl:input> 
                       <soap12:body use="literal" /> 
                       <soap12:header message="tns:GetExtensionSettingsTrustedUserHeader" 
             part="TrustedUserHeader" use="literal" /> 
                     </wsdl:input> 
                     <wsdl:output> 
Constraints are "transfer of the constraints" and the constraints are the constraints" and \alpha is a constraint of the constraints are all \alpha is a constraint of the constraints of the constraints are all \alpha is a const
                       <soap12:body use="literal" />
```
*125 / 132*

 *Copyright © 2009 Microsoft Corporation.* 

```
 <soap12:header message="tns:GetExtensionSettingsServerInfoHeader" 
             part="ServerInfoHeader" use="literal" /> 
                     </wsdl:output> 
                  </wsdl:operation> 
                  <wsdl:operation name="ValidateExtensionSettings"> 
                     <soap12:operation 
             soapAction="http://schemas.microsoft.com/sqlserver/2006/03/15/reporting/reportingservices/Val
             idateExtensionSettings" style="document" /> 
                     <wsdl:input> 
                       <soap12:body use="literal" /> 
                       <soap12:header message="tns:ValidateExtensionSettingsTrustedUserHeader" 
             part="TrustedUserHeader" use="literal" /> 
                     </wsdl:input> 
                     <wsdl:output> 
                       <soap12:body use="literal" /> 
                       <soap12:header message="tns:ValidateExtensionSettingsServerInfoHeader" 
             part="ServerInfoHeader" use="literal" /> 
                     </wsdl:output> 
                  </wsdl:operation> 
                  <wsdl:operation name="ListAllSubscriptions"> 
                     <soap12:operation 
             soapAction="http://schemas.microsoft.com/sqlserver/2006/03/15/reporting/reportingservices/Lis
             tAllSubscriptions" style="document" /> 
                     <wsdl:input> 
                       <soap12:body use="literal" /> 
                       <soap12:header message="tns:ListAllSubscriptionsTrustedUserHeader" 
             part="TrustedUserHeader" use="literal" /> 
                     </wsdl:input> 
                     <wsdl:output> 
                       <soap12:body use="literal" /> 
                       <soap12:header message="tns:ListAllSubscriptionsServerInfoHeader" 
             part="ServerInfoHeader" use="literal" /> 
                     </wsdl:output> 
                  </wsdl:operation> 
                  <wsdl:operation name="ListMySubscriptions"> 
                     <soap12:operation 
             soapAction="http://schemas.microsoft.com/sqlserver/2006/03/15/reporting/reportingservices/Lis
             tMySubscriptions" style="document" /> 
                     <wsdl:input> 
                       <soap12:body use="literal" /> 
                       <soap12:header message="tns:ListMySubscriptionsTrustedUserHeader" 
             part="TrustedUserHeader" use="literal" /> 
                     </wsdl:input> 
                     <wsdl:output> 
                       <soap12:body use="literal" /> 
                       <soap12:header message="tns:ListMySubscriptionsServerInfoHeader" 
             part="ServerInfoHeader" use="literal" /> 
                     </wsdl:output> 
                  </wsdl:operation> 
                  <wsdl:operation name="ListReportSubscriptions"> 
                     <soap12:operation 
             soapAction="http://schemas.microsoft.com/sqlserver/2006/03/15/reporting/reportingservices/Lis
             tReportSubscriptions" style="document" /> 
                     <wsdl:input> 
                       <soap12:body use="literal" /> 
                       <soap12:header message="tns:ListReportSubscriptionsTrustedUserHeader" 
             part="TrustedUserHeader" use="literal" /> 
                     </wsdl:input> 
                     <wsdl:output> 
Considerably and the "lateral considerably and the state of the state of the state of the state of the state of the state of the state of the state of the state of the state of the state of the state of the state of the s
                       <soap12:body use="literal" />
```
*[MS-RSWSRMSM2006] — v20090807 Report Server Web Service Specification for Report Management for SharePoint Mode: ReportService2006* 

 *Copyright © 2009 Microsoft Corporation.* 

```
 <soap12:header message="tns:ListReportSubscriptionsServerInfoHeader" 
            part="ServerInfoHeader" use="literal" /> 
                   </wsdl:output> 
                 </wsdl:operation> 
                 <wsdl:operation name="ListExtensions"> 
                   <soap12:operation 
            soapAction="http://schemas.microsoft.com/sqlserver/2006/03/15/reporting/reportingservices/Lis
            tExtensions" style="document" /> 
                   <wsdl:input> 
                     <soap12:body use="literal" /> 
                     <soap12:header message="tns:ListExtensionsTrustedUserHeader" part="TrustedUserHeader" 
            use="literal" /> 
                   </wsdl:input> 
                   <wsdl:output> 
                     <soap12:body use="literal" /> 
                     <soap12:header message="tns:ListExtensionsServerInfoHeader" part="ServerInfoHeader" 
            use="literal" /> 
                   </wsdl:output> 
                 </wsdl:operation> 
                 <wsdl:operation name="ListEvents"> 
                   <soap12:operation 
            soapAction="http://schemas.microsoft.com/sqlserver/2006/03/15/reporting/reportingservices/Lis
            tEvents" style="document" /> 
                   <wsdl:input> 
                     <soap12:body use="literal" /> 
                     <soap12:header message="tns:ListEventsTrustedUserHeader" part="TrustedUserHeader" 
            use="literal" /> 
                   </wsdl:input> 
                   <wsdl:output> 
                     <soap12:body use="literal" /> 
                     <soap12:header message="tns:ListEventsServerInfoHeader" part="ServerInfoHeader" 
            use="literal" /> 
                   </wsdl:output> 
                 </wsdl:operation> 
                 <wsdl:operation name="FireEvent"> 
                   <soap12:operation 
            soapAction="http://schemas.microsoft.com/sqlserver/2006/03/15/reporting/reportingservices/Fir
            eEvent" style="document" /> 
                   <wsdl:input> 
                     <soap12:body use="literal" /> 
                     <soap12:header message="tns:FireEventTrustedUserHeader" part="TrustedUserHeader" 
            use="literal" /> 
                   </wsdl:input> 
                   <wsdl:output> 
                     <soap12:body use="literal" /> 
                     <soap12:header message="tns:FireEventServerInfoHeader" part="ServerInfoHeader" 
            use="literal"
                   </wsdl:output> 
                 </wsdl:operation> 
                 <wsdl:operation name="ListTasks"> 
                   <soap12:operation 
            soapAction="http://schemas.microsoft.com/sqlserver/2006/03/15/reporting/reportingservices/Lis
            tTasks" style="document" /> 
                   <wsdl:input> 
                     <soap12:body use="literal" /> 
                     <soap12:header message="tns:ListTasksTrustedUserHeader" part="TrustedUserHeader" 
            use="literal" /> 
                   </wsdl:input> 
                   <wsdl:output> 
Preliminary
                     <soap12:body use="literal" />
```
*[MS-RSWSRMSM2006] — v20090807 Report Server Web Service Specification for Report Management for SharePoint Mode: ReportService2006* 

 *Copyright © 2009 Microsoft Corporation.* 

```
 <soap12:header message="tns:ListTasksServerInfoHeader" part="ServerInfoHeader" 
            use="literal" /> 
                   </wsdl:output> 
                 </wsdl:operation> 
                 <wsdl:operation name="ListRoles"> 
                   <soap12:operation 
            soapAction="http://schemas.microsoft.com/sqlserver/2006/03/15/reporting/reportingservices/Lis
            tRoles" style="document" /> 
                   <wsdl:input> 
                     <soap12:body use="literal" /> 
                     <soap12:header message="tns:ListRolesTrustedUserHeader" part="TrustedUserHeader" 
            use="literal" /> 
                   </wsdl:input> 
                   <wsdl:output> 
                     <soap12:body use="literal" /> 
                     <soap12:header message="tns:ListRolesServerInfoHeader" part="ServerInfoHeader" 
            use="literal" /> 
                   </wsdl:output> 
                 </wsdl:operation> 
                 <wsdl:operation name="GetRoleProperties"> 
                   <soap12:operation 
            soapAction="http://schemas.microsoft.com/sqlserver/2006/03/15/reporting/reportingservices/Get
            RoleProperties" style="document" /> 
                   <wsdl:input> 
                     <soap12:body use="literal" /> 
                     <soap12:header message="tns:GetRolePropertiesTrustedUserHeader" 
            part="TrustedUserHeader" use="literal" /> 
                   </wsdl:input> 
                   <wsdl:output> 
                     <soap12:body use="literal" /> 
                     <soap12:header message="tns:GetRolePropertiesServerInfoHeader" 
            part="ServerInfoHeader" use="literal" /> 
                   </wsdl:output> 
                 </wsdl:operation> 
                 <wsdl:operation name="GetPolicies"> 
                   <soap12:operation 
            soapAction="http://schemas.microsoft.com/sqlserver/2006/03/15/reporting/reportingservices/Get
            Policies" style="document" /> 
                   <wsdl:input> 
                     <soap12:body use="literal" /> 
                     <soap12:header message="tns:GetPoliciesTrustedUserHeader" part="TrustedUserHeader" 
            use="literal" /> 
                   </wsdl:input> 
                   <wsdl:output> 
                     <soap12:body use="literal" /> 
                     <soap12:header message="tns:GetPoliciesServerInfoHeader" part="ServerInfoHeader" 
            use="literal" </wsdl:output> 
                 </wsdl:operation> 
                 <wsdl:operation name="SetPolicies"> 
                   <soap12:operation 
            soapAction="http://schemas.microsoft.com/sqlserver/2006/03/15/reporting/reportingservices/Set
            Policies" style="document" /> 
                   <wsdl:input> 
                     <soap12:body use="literal" /> 
                     <soap12:header message="tns:SetPoliciesTrustedUserHeader" part="TrustedUserHeader" 
            use="literal" /> 
                   </wsdl:input> 
                   <wsdl:output> 
Preliminary
                     <soap12:body use="literal" />
```
*128 / 132*

 *Copyright © 2009 Microsoft Corporation.* 

```
 <soap12:header message="tns:SetPoliciesServerInfoHeader" part="ServerInfoHeader" 
             use="literal" /> 
                     </wsdl:output> 
                   </wsdl:operation> 
                   <wsdl:operation name="InheritParentSecurity"> 
                     <soap12:operation 
             soapAction="http://schemas.microsoft.com/sqlserver/2006/03/15/reporting/reportingservices/Inh
             eritParentSecurity" style="document" /> 
                     <wsdl:input> 
                       <soap12:body use="literal" /> 
                       <soap12:header message="tns:InheritParentSecurityTrustedUserHeader" 
             part="TrustedUserHeader" use="literal" /> 
                     </wsdl:input> 
                     <wsdl:output> 
                       <soap12:body use="literal" /> 
                       <soap12:header message="tns:InheritParentSecurityServerInfoHeader" 
             part="ServerInfoHeader" use="literal" /> 
                     </wsdl:output> 
                   </wsdl:operation> 
                   <wsdl:operation name="GetPermissions"> 
                     <soap12:operation 
             soapAction="http://schemas.microsoft.com/sqlserver/2006/03/15/reporting/reportingservices/Get
             Permissions" style="document" /> 
                     <wsdl:input> 
                       <soap12:body use="literal" /> 
                       <soap12:header message="tns:GetPermissionsTrustedUserHead er" part="TrustedUserHeader" 
             use="literal" /> 
                     </wsdl:input> 
                     <wsdl:output> 
                       <soap12:body use="literal" /> 
                       <soap12:header message="tns:GetPermissionsServerInfoHeader" part="ServerInfoHeader" 
             use="literal" /> 
                     </wsdl:output> 
                   </wsdl:operation> 
                   <wsdl:operation name="CreateModel"> 
                     <soap12:operation 
             soapAction="http://schemas.microsoft.com/sqlserver/2006/03/15/reporting/reportingservices/Cre
             ateModel" style="document" /> 
                     <wsdl:input> 
                       <soap12:body use="literal" /> 
                       <soap12:header message="tns:CreateModelTrustedUserHeader" part="TrustedUserHeader" 
             use="literal" /> 
                     </wsdl:input> 
                     <wsdl:output> 
                       <soap12:body use="literal" /> 
                       <soap12:header message="tns:CreateModelServerInfoHeader" part="ServerInfoHeader" 
             use="literal"
                     </wsdl:output> 
                   </wsdl:operation> 
                   <wsdl:operation name="GetModelDefinition"> 
                     <soap12:operation 
             soapAction="http://schemas.microsoft.com/sqlserver/2006/03/15/reporting/reportingservices/Get
             ModelDefinition" style="document" /> 
                     <wsdl:input> 
                       <soap12:body use="literal" /> 
                       <soap12:header message="tns:GetModelDefinitionTrustedUserHeader" 
             part="TrustedUserHeader" use="literal" /> 
                     </wsdl:input> 
                     <wsdl:output> 
Constitution are "transfer of the constraints" (\frac{1}{2} and \frac{1}{2} and \frac{1}{2} and \frac{1}{2} and \frac{1}{2} and \frac{1}{2} and \frac{1}{2} and \frac{1}{2} and \frac{1}{2} and \frac{1}{2} and \frac{1}{2} and \frac{1}{2} and \frac{1 <soap12:body use="literal" />
```
*129 / 132*

 *Copyright © 2009 Microsoft Corporation.* 

```
 <soap12:header message="tns:GetModelDefinitionServerInfoHeader" 
           part="ServerInfoHeader" use="literal" /> 
                   </wsdl:output> 
                 </wsdl:operation> 
                 <wsdl:operation name="SetModelDefinition"> 
                   <soap12:operation 
            soapAction="http://schemas.microsoft.com/sqlserver/2006/03/15/reporting/reportingservices/Set
            ModelDefinition" style="document" /> 
                   <wsdl:input> 
                     <soap12:body use="literal" /> 
                     <soap12:header message="tns:SetModelDefinitionTrustedUserHeader" 
           part="TrustedUserHeader" use="literal" /> 
                   </wsdl:input> 
                   <wsdl:output> 
                     <soap12:body use="literal" /> 
                     <soap12:header message="tns:SetModelDefinitionServerInfoHeader" 
            part="ServerInfoHeader" use="literal" /> 
                   </wsdl:output> 
                 </wsdl:operation> 
                 <wsdl:operation name="ListModelPerspectives"> 
                   <soap12:operation 
            soapAction="http://schemas.microsoft.com/sqlserver/2006/03/15/reporting/reportingservices/Lis
            tModelPerspectives" style="document" /> 
                   <wsdl:input> 
                     <soap12:body use="literal" /> 
                     <soap12:header message="tns:ListModelPerspectivesTrustedUserHeader" 
           part="TrustedUserHeader" use="literal" /> 
                   </wsdl:input> 
                   <wsdl:output> 
                     <soap12:body use="literal" /> 
                     <soap12:header message="tns:ListModelPerspectivesServerInfoHeader" 
           part="ServerInfoHeader" use="literal" /> 
                   </wsdl:output> 
                 </wsdl:operation> 
               </wsdl:binding> 
               <wsdl:service name="ReportingService2006"> 
                 <wsdl:documentation xmlns:wsdl="http://schemas.xmlsoap.org/wsdl/">The Reporting Services 
            Web Service enables you to manage a report server and its contents including server settings,
            security, reports, subscriptions, and data sources.</wsdl:documentation> 
                 <wsdl:port name="ReportingService2006Soap" binding="tns:ReportingService2006Soap"> 
                   <soap:address location="%ReportServerServiceObjectURL%" /> 
                 </wsdl:port> 
                 <wsdl:port name="ReportingService2006Soap12" binding="tns:ReportingService2006Soap12"> 
                   <soap12:address location="%ReportServerServiceObjectURL%" /> 
                 </wsdl:port> 
               </wsdl:service> 
            </wsdl:definitions> 
Preliminary
```

```
[MS-RSWSRMSM2006] — v20090807 
 Report Server Web Service Specification for Report Management for SharePoint Mode: ReportService2006
```
 *Copyright © 2009 Microsoft Corporation.* 

# **4 Change Tracking**

This section will report content and/or editorial changes, beginning with the next release.

*[MS-RSWSRMSM2006] — v20090807 Report Server Web Service Specification for Report Management for SharePoint Mode: ReportService2006* 

 *Copyright © 2009 Microsoft Corporation.* 

 *Release: Friday, August 7, 2009* 

*131 / 132* Preliminary of

# **5 Index**

#### **A**

[API references](#page-4-0) – prescriptive 5 [Applicability statement](#page-7-0) 8 [authentication](#page-7-1) 8

#### **H**

**HTTP** protocol 5 HTTPS protocol 5

### **I**

informative references 5 integrated mode 5

#### **M**

Messages 10 methods 12

#### **N**

Namespaces 11 Normative references 4

#### **P**

Prescriptive API references 5 protocol messages supported 8 protocol server endpoint 8 protocol servers 10 protocols 7

## **R**

references informative 5 References – normative 4 References – prescriptive API 5 report server 5 ReportService2006 about 5 methods 12 protocol server endpoint 8 SOAP headers 18 transports (section 1.7 8, section 1.7 8) types 15 versions 8 Th[e](#page-7-1) mode[l](#page-7-2) of the state of the state of the state of the state of the state of the state of the state of the state of the state of the state of the state of the state of the state of the state of the state of the state of

### **S**

SharePoint integrated mode 5 SOAP headers 18 SOAP messages 5 SOAP over HTTP (section 1.4 7, section 2.1 10) SOAP over HTTPS (section 1.4 7, section 2.1 10) SOAP 1.2 binding 10

*[MS-RSWSRMSM2006] — v20090807 Report Server Web Service Specification for Report Management for SharePoint Mode: ReportService2006* 

 *Copyright © 2009 Microsoft Corporation.* 

 *Release: Friday, August 7, 2009* 

# **T**

transports [\(section 1.7](#page-7-2) 8[, section 2.1](#page-9-1) 10) [types](#page-14-0) 15

#### **V**

versions of ReportService2006 8

**X**

XML namespaces 11

*132 / 132*